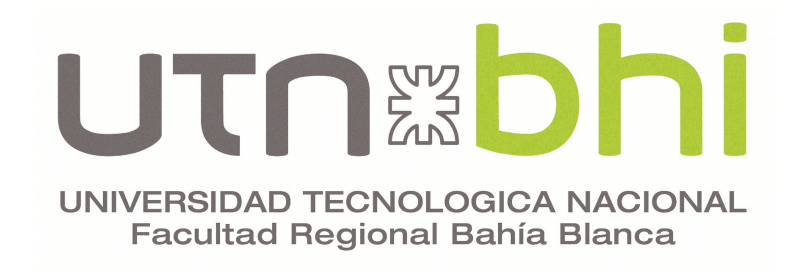

# Evaluación espacio-temporal de la calidad del agua y su potencial afectación sobre el Valle Bonaerense del Río Colorado : Análisis conceptual

Tesis presentada para obtener el grado de Magíster en Ingeniería Ambiental

Autor: Bioq. Cancio Nicolás

Director: Dr. Pierini Jorge O.

2021

# <span id="page-1-0"></span>Agradecimientos

A mi familia, principalmente a mi Hija Agostina y a mi esposa Gimena que siempre me acompañaron y alentaron a seguir adelante, me brindaron paciencia y amor, con lo cual sin ellas no hubiera sido posible llegar al objetivo. A mi madre que fue y será responsable de todos mis logros.

Al Dr. Jorge Pierini (director de tesis) que siempre estuvo dispuesto y presente, me guió, dirigió y aconsejó, como así también me brindó la plena libertad en el desarrollo de mi trabajo. Fue mi Director y compañero en esta etapa.

Al grupo de investigación de "Química Ambiental" de la Universidad Nacional del Sur (dirigida por el Dr. Pistonesi), INTA (Instituto Nacional de Tecnología Agropecuaria) de Hilario Ascasubi y CORFO, los que brindaron su apoyo e información vital, sin la cual no hubiese sido posible desarrollar la tesis.

A COIRCO por el apoyo y los datos brindados.

A INQUISUR-CONICET, lugar en el que me desempeño laboralmente, por darme la oportunidad de desarrollarme profesionalmente y capacitarme.

Al grupo de investigación del Centro de Tecnología y Medio Ambiente Marino (MARETEC) del Instituto Superior Tecnico de Lisboa, por la capacitación y soporte técnico brindado.

Se autorizarán las reproducciones parciales de este documento a condición de que se mencione al Autor y se haga referencia a la Maestría en Ingeniería Ambiental - 2021 – Universidad Tecnológica Nacional - Facultad Regional de Bahía Blanca, Argentina.

# Índice general

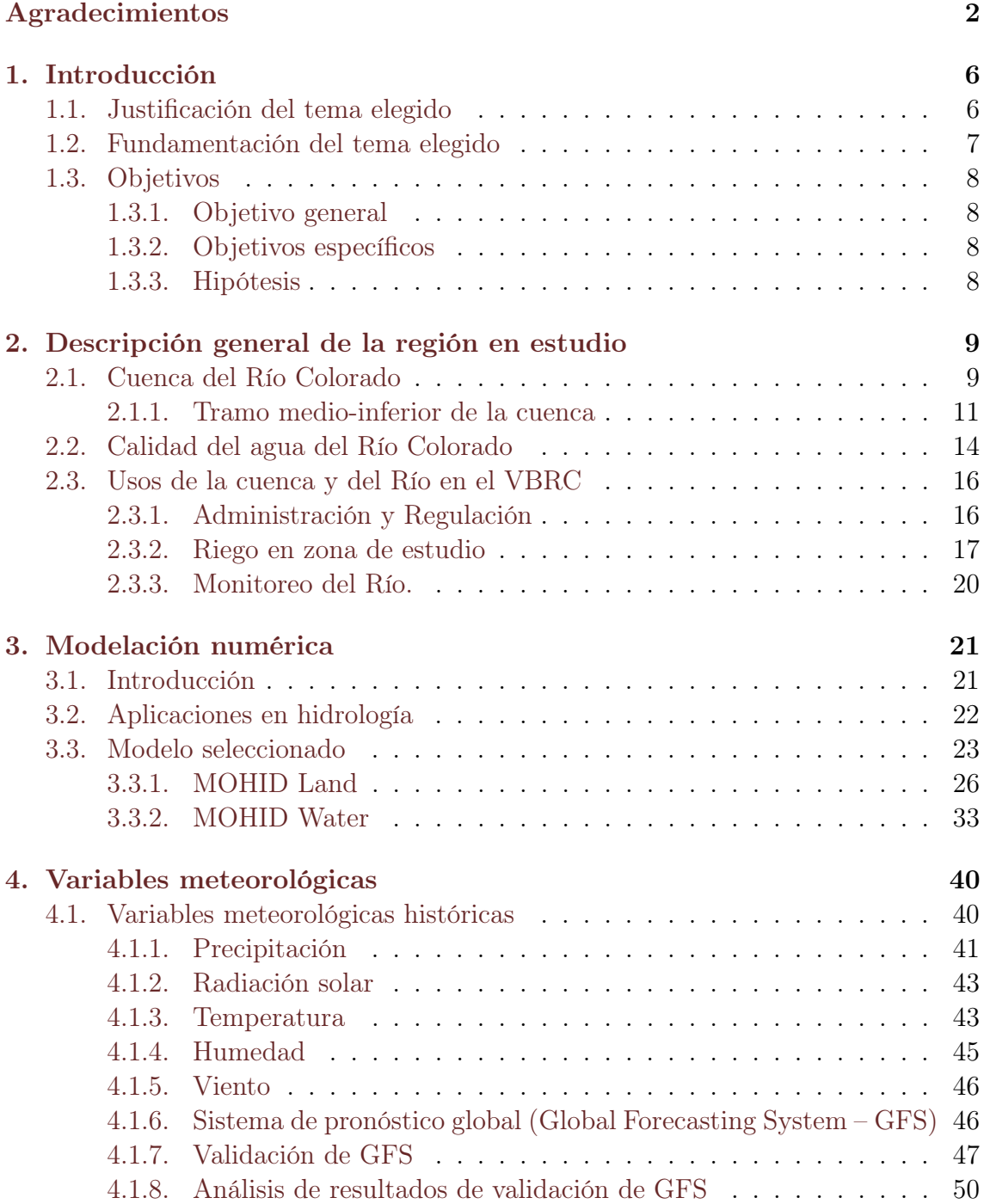

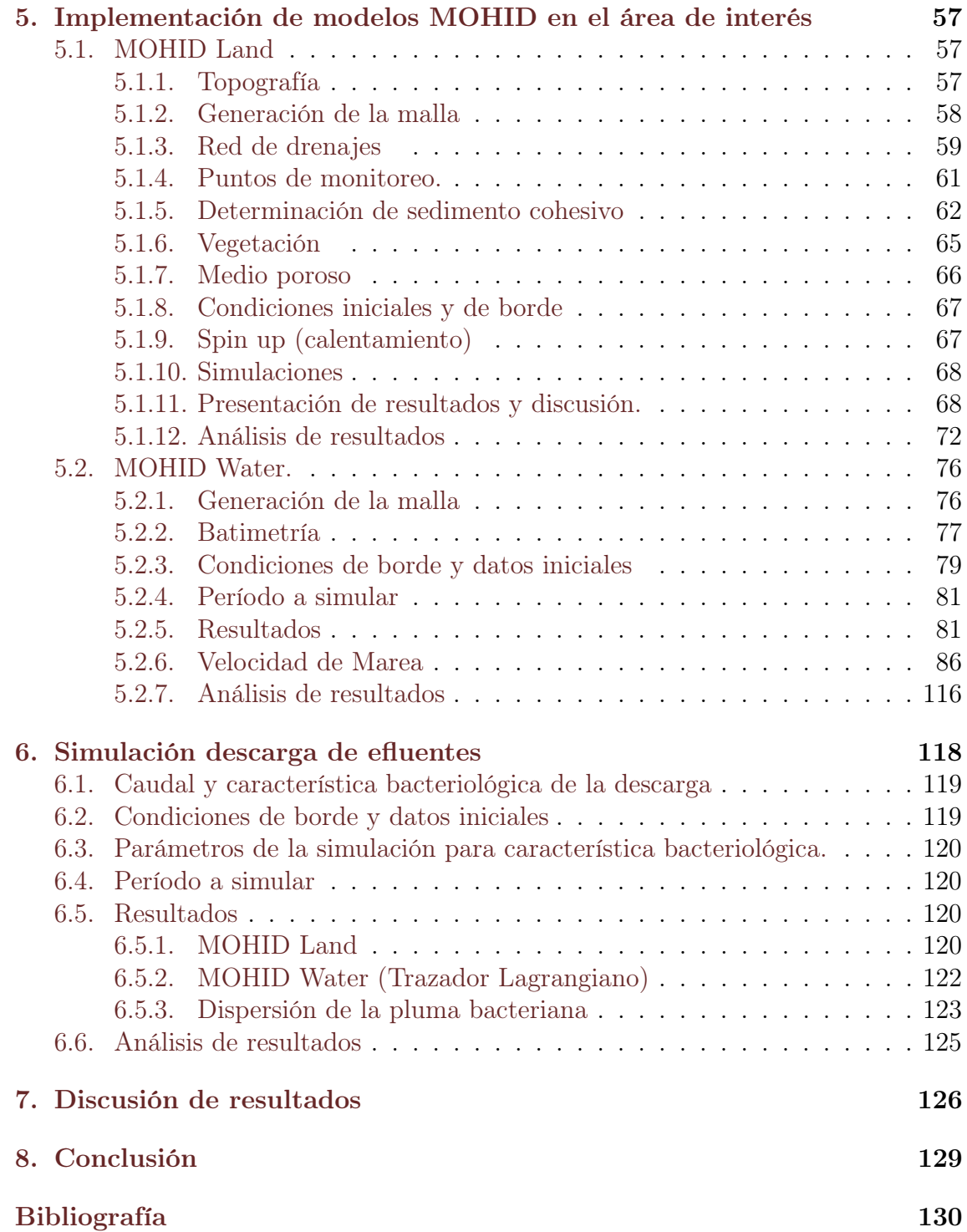

# <span id="page-5-0"></span>Capítulo 1 Introducción

# <span id="page-5-1"></span>1.1. Justificación del tema elegido

El agua es un componente esencial para la vida, que cubre un 70 % del planeta, de la cual un 97 % es agua salada y solo un 3 % es agua dulce, de este último porcentual un 2% se encuentra congelado y solo 1% se encuentra disponible para el uso de los seres vivos. Haciendo primordial velar por mantener un suministro de agua suficiente para toda la población y de buena calidad, preservando al mismo tiempo las funciones hidrológicas, biológicas y químicas del ecosistema [\[1\]](#page-129-1). La calidad del agua se puede alterar gradualmente con intervenciones antrópicas, como afectaciones hidrológicas [\[2\]](#page-129-2), cambio en el uso del suelo[\[3\]](#page-129-3), usos de sustancias químicas y excesos de nutrientes [\[4\]](#page-129-4), descargas de Patógenos o simplemente cambios en otras propiedades fisicoquímicas del agua [\[5\]](#page-129-5)[\[6\]](#page-129-6), entre otras. El área elegida para el estudio es la porción del valle bajo del Río Colorado, ubicada dentro del Valle Bonaerense del Río Colorado (VBRC), sobre los extremos sur del partido de Villarino y norte del de Patagones, entre Paso Alsina y su desembocadura, centrándonos en el área comprendida entre Paso Alsina y Pedro Luro. Dicha área tiene especial importancia dado que ciudades aledañas al río, como lo son Juan A. Pradere, Pedro Luro e Hilario Ascasubi, realizan distintas actividades recreativas sobre el mismo y tienen su toma de agua sobre dicho cauce. También existe un proyecto de un acueducto de 120 kilómetros que será la alternativa, dispuesta por la Provincia de Buenos Aires, para que las localidades de Bahía Blanca, Punta Alta y ciudades intermedias cuenten con una fuente adicional de agua potable [\[7\]](#page-129-7). El Valle también posee la particularidad de tener un regadío abastecido por aguas del Río Colorado y administrada por la Corporación de Fomento del Río Colorado (CORFO). El cual posibilita el riego de 140000 ha sistematizadas, sobre un total de 500000 ha que comprende el Valle. La actividad en el VBRC se encuentra centrada en la producción hortícola, principalmente de cebolla para exportación a Brasil, la misma genera el grueso del movimiento financiero, comercial y laboral de la región. Los tambos y feedlots son rubros productivos recientes, si bien el movimiento financiero generado es de menor escala, se ha ido consolidando a partir del desplazamiento desde las regiones centrales del país [\[8\]](#page-129-8). Recientemente un informe de la Universidad de La Plata posiciona a Villarino como el tercer mayor consumidor de agroquímicos de la provincia, y a Patagones en el quinto lugar [\[9\]](#page-129-9), que sumado al uso ganadero y de riego entre otros,

hacen el área de estudio sensible al arribo de contaminantes por eventuales vertidos o por fenómenos de escorrentía superficial y subterránea. En consecuencia, es vital la correcta gestión del recurso desde el punto de vista de la alerta temprana y la prevención de potenciales efectos adversos, teniendo en cuenta que las acciones correctivas suelen ser mucho más costosas que las preventivas. Tanto CORFO, Instituto Nacional de Tecnología Agropecuaria (INTA), como la Universidad Nacional del Sur (UNS) se encuentran recopilando y realizando monitoreos de parámetros de calidad de agua, aunque hasta la actualidad no se cuenta con un estudio de la dinámica espacio/temporal de dichos parámetros. Siendo este de gran importancia para complementar los esfuerzos realizados por los organismos antes mencionados, permitiendo realizar un diseño del muestreo más ajustado, preciso y un posterior seguimiento en el tiempo o mediante el conocimiento de las variaciones climáticas y estacionales, intentando de esta manera proveer de una herramienta para una correcta toma de decisiones de ingeniería y gestión.

## <span id="page-6-0"></span>1.2. Fundamentación del tema elegido

La problemática de contaminación en aguas, en particular en ríos, es un plano de estudio donde se han realizado avances ambientales significativos, por ser estos uno de los primeros medios en ser amenazados por la alteración de su calidad natural. Estos cuerpos de agua superficiales fueron y son utilizados, para abastecimiento humano, regadíos, industrias, etc., y también como destino de vertido de desechos orgánicos e inorgánicos de las poblaciones, volcados directa o indirectamente, con o sin tratamiento previo. El uso y abuso del consumo del agua de los cauces, originó en algunos casos la alteración de la fauna íctica y generó impacto en casi todo el entorno. Este, al igual que otros efectos, ya no se encuentra reducidos a una escala local, sino que tiende a ampliarse a escalas regionales, en la que se ven involucradas numerosas personas, especies animales y vegetales. Los grandes avances tecnológicos logrados en los últimos años, han posibilitado la utilización de nuevos instrumentos para conocer mejor los procesos naturales y en consecuencia tener la posibilidad de corregir o atenuar sus efectos negativos. El desarrollo de equipos con alta capacidad para obtener, procesar y transferir información ambiental ha sido vital en la última década [\[10\]](#page-129-10). Si bien es muy importante realizar controles de calidad, de parametros fisicoquímicos como microbiológicos del agua en áreas puntuales, el estudio de la dinámica espacio temporal de los parámetros que influyen a la calidad del agua es un importante complemento, dado que en la naturaleza; tanto en zonas continentales como en sistemas acuáticos se presentan diferentes dinámicas de transporte. Por ejemplo, en los ríos el transporte de sedimentos suspendidos de las cuencas agrícolas a arroyos, por medio de redes de drenajes, es responsable del deterioro de la calidad del agua y del transporte de contaminantes, los cuales se mueven adsorbidos a los mismos (pesticidas, metales y otras sustancias tóxicas). La dinámica de los contaminantes adsorbidos en los sedimentos y asociados con el carbono orgánico particulado, desde las áreas terrestres hacia la red de corrientes, surge principalmente de los procesos de erosión y sedimentación. Se sabe que hasta el 90 % del sedimento suspendido se transporta durante eventos de inundación y, por lo tanto, estos sucesos de inundación rápida tienen un gran impacto en el transporte de

contaminantes [\[11\]](#page-130-0). No debemos olvidar que, a través de este proceso, se presentan alteraciones en las cuencas hidrográficas que son transportadas por los cauces de agua, hasta alcanzar su descarga sobre el mar y su potencial impacto ambiental en las zonas costeras. El modelado del flujo de agua y los procesos de transporte son, actualmente, tareas comunes para actividades de investigación, planificación y monitoreo. Existen numerosos sistemas de modelación, cada uno con sus ventajas y desventajas. En consecuencia, la aplicación de un modelo numérico que contemple parámetros de calidad de agua, como salinidad, temperatura, sólidos suspendidos totales, etc, pueden ser utilizados para evaluar planes futuros de ingeniería. Dentro del potencial uso es significativo, entre otras aplicaciones, el control y manejo de calidad del agua, brindar información para la reubicación de puntos de descargas de aguas residuales o evaluar el beneficio relativo que se obtiene por la modificación de ciertos parámetros relacionados. Es importante recordar que debe ser tomado como una herramienta para la toma de decisión.

# <span id="page-7-0"></span>1.3. Objetivos

### <span id="page-7-1"></span>1.3.1. Objetivo general

Caracterizar el Río Colorado, respecto al comportamiento de variables fisicoquímicas, microbiológicas y biológicas, que afectan a la calidad del agua.

### <span id="page-7-2"></span>1.3.2. Objetivos específicos

- Identificar las variables fisicoquímicas, biológicas y microbiológicas de afectación a la calidad del agua del Río Colorado.
- Evaluar mediante una modelación numérica el comportamiento de algunas variables en las diferentes épocas climáticas y en diferentes escenarios propuestos.

### <span id="page-7-3"></span>1.3.3. Hipótesis

Los parámetros de calidad del agua del Río Colorado varían de forma espacio temporal en función de su caudal, variables climáticas y de sus diferentes aportes (red de drenaje, canales de riego, etc.), los cuales generan cambios en la distribución de diferentes variables fisicoquímicas, biológicas y microbiológicas.

# <span id="page-8-0"></span>Capítulo 2

# Descripción general de la región en estudio

# <span id="page-8-1"></span>2.1. Cuenca del Río Colorado

La cuenca del Río Colorado comprende las provincias de Neuquén, Río Negro, Mendoza, La Pampa y Buenos Aires, según lo expuesto en el Atlas Digital de los Recursos Hídricos de la Subsecretaría de Recursos Hídricos del año 2004, presenta una superficie de 47458,89 km<sup>2</sup> .(Figura [1\)](#page-8-2)

<span id="page-8-2"></span>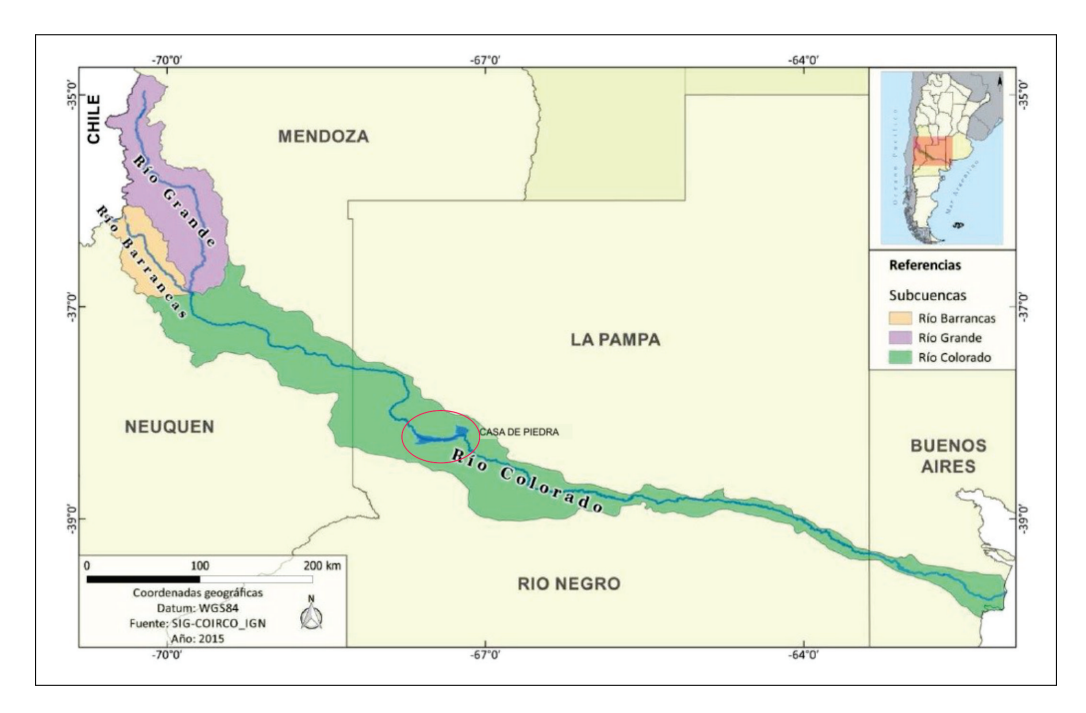

Figura 1: Cuenca hidrológica del Río Colorado.[\[12\]](#page-130-1)

El río posee una extensión total de unos 960 kilómetros. Cuenta con dos afluentes principales: el río Grande (el principal, con un aporte aproximado del 80 % de su caudal) y el Barrancas. Su caudal medio es de unos 130 metros cúbicos por segundo y posee un solo dique regulador sobre su extensión, situado en el paraje Casa de Piedra, a 110 Km de la ciudad de General Roca de la provincia de Río Negro. Este último posee una longitud de 10,5 kilómetros, una superficie superior a 35.000 hectáreas y un volumen máximo de 3.600 hm<sup>3</sup>.

Dicho cuerpo de agua es un valioso recurso natural, abastece de agua para riego y consumo a sectores urbanos y productivos de La Pampa, Río Negro y Buenos Aires. Un aproximado de 135 mil hectáreas se encuentran en producción activa en sectores ribereños del río [\[13\]](#page-130-2), mientras otras 163.000 hectáreas sobre un total de 320.000 hectáreas potencialmente podrían ser regadas con la regulación total del río. Vale la pena recordar que se puede lograr la regulación total del río una vez construidas las presas necesarias para garantizar el aprovechamiento máximo de los recursos [\[12\]](#page-130-1). Se evidencia, en consecuencia, un paulatino crecimiento de las áreas donde también se manifiesta una continua diversificación de las actividades. En cuanto al abastecimiento de agua potable, son abastecidas las plantas de potabilización de manera directa en poblaciones ribereñas y en aquellas que se encuentran fuera de la cuenca, reciben el agua del Colorado a través de extensos acueductos. En cuanto a las unidades geográficas con flora y ecosistemas característicos (ecorregiones o biorregiones) que comprenden la cuenca, un trabajo expuesto por el Ministerio de Interior [\[14\]](#page-130-3) el cual toma en cuenta la clasificación descripta por Daniele y Natenzon [\[15\]](#page-130-4), la cuenca puede dividirse en cuatro ecorregiones (Figura [2\)](#page-10-1): La ecorregión de "Espinales y Algarrobales Pampeanos" o "Espinal" [\[16\]](#page-130-5) se encuentra formada por llanuras poco onduladas, mesetas y serranías de escasa altura constituidas por materiales gruesos sin diferenciar. La temperatura varía entre los 14◦C y 17◦C, sus suelos van perdiendo fertilidad en la dirección a la disminución de las precipitaciones, las cuales varían en promedio entre los 600 y 400 mm anuales, según el área de la región. A lo largo de la misma se encuentran suelos del tipo molisoles, entisoles y ardisoles. La vegetación presenta bosques caducifolios xerófilos, algarrobo, caldén, chañar, pastizales pampeanos de ambiente árido y en suelos donde predominan una textura más fina se advierten especies como la paja brava o las flechillas. La ecorregión de "Monte y Cardonales de la Prepuna" o "Monte de Llanura y Mesetas" [\[16\]](#page-130-5) posee una temperatura que varía entre los 12◦C y 16◦C con precipitaciones que rondan los 200 mm medios anuales. Se encuentra sobre llanuras, bolsones, mesetas y laderas montañosas, son de evapotranspiración muy alta y posee suelos pobres en desarrollo como entisoles, ardisoles y molisoles. Dentro de esta región hay áreas donde predominan la jarilla, matasebo, pajonales y pastizales, mientras que en otras áreas lo hacen las cactácteas columnares y arbustos. La "Estepa Arbustiva Patagónica Arida" o "Estepa Patagónica" [\[16\]](#page-130-5) posee suelos pedregosos y arenosos, combinación de ardisoles y entisoles, cuenta con un relieve de mesetas escalonadas, montañas erosionadas, viejas colinas, valles fluviales y lagunas en depresiones. Su clima es frío, donde de junio hasta septiembre los promedios de temperatura oscilan entre 1 ◦C y 3 ◦C, las precipitaciones son escasas rondando los 300 mm anuales y la vegetación está constituida por arbustiva del tipo Neneo, Mamuel Choique y herbáceas como coirón, entre otros. En cuanto a la región de "Estepas Altoandinas" o "Alto Andes", debido a que se encuentra sobre la alta montaña de la cordillera andina, se encuentran nieves permanentes y el clima es frío con alta heliofanía y grandes amplitudes térmicas diarias, las cuales permanecen bajo cero ocho meses al año. Las precipitaciones oscilan entre los 100 y 200 mm de promedio anual y su vegetación presenta estepas arbustivas en las laderas montañosas y herbáceas en los faldeos y lomadas suaves de los valles con <span id="page-10-1"></span>influencia de monte.

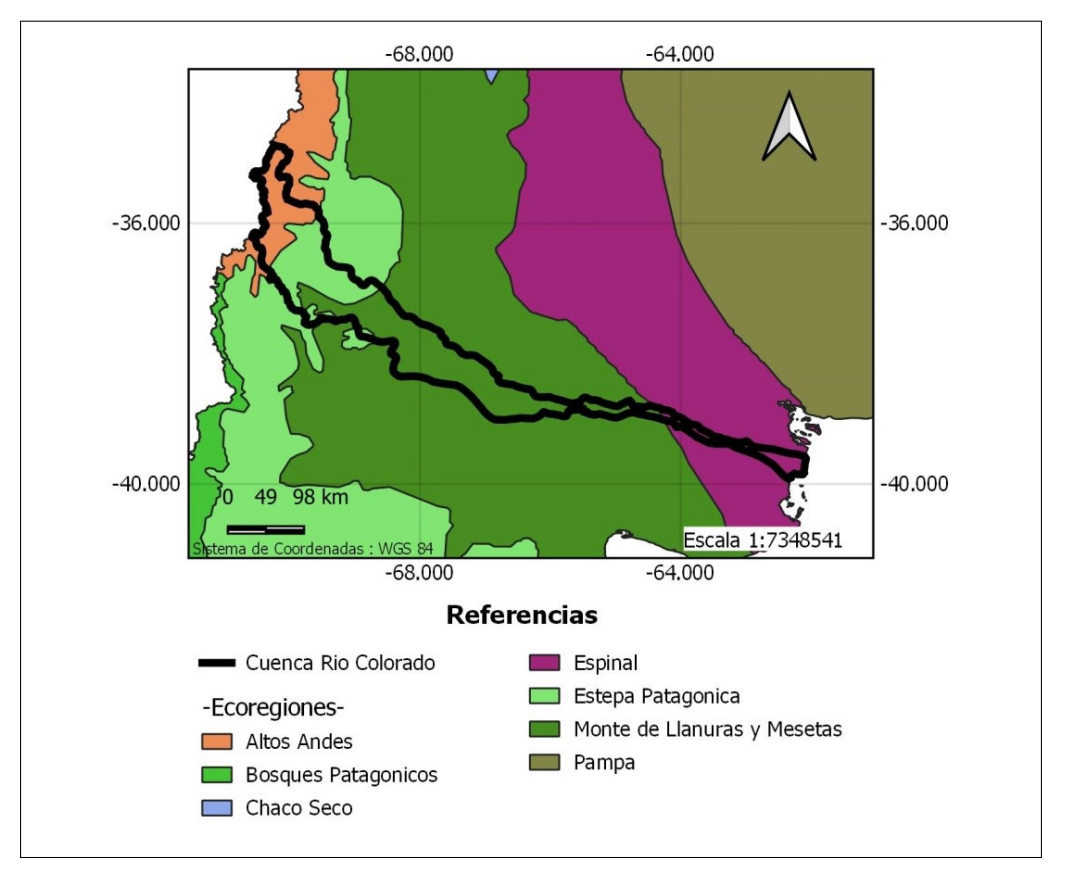

Figura 2: Eco regiones

Sobre actividad desarrollada en la cuenca debemos nombrar la actividad minera y petrolera, esta última se extiende desde Bardas Blancas en el río Grande hasta el embalse Casa de Piedra, a lo largo de las provincias de Mendoza, Neuquén, Río Negro y La Pampa, sobre el tramo Alto y medio de la cuenca [\[17\]](#page-130-6). En cuanto al tramo medio-inferior que comprenden las provincias de Río Negro, La Pampa y Buenos Aires, se pueden nombrar como actividades principales la horticultura, frutihorticultura y la ganadería (Figura [3\)](#page-11-0).

#### <span id="page-10-0"></span>2.1.1. Tramo medio-inferior de la cuenca

Definiremos este tramo como el trayecto que comprende desde el dique Casa de Piedra hasta la desembocadura del río en el mar (Figura [4\)](#page-11-1). En este recorrido podemos nombrar poblados como Hilario Ascazubi, Pedro Luro, Mayor Buratovich, Villalonga, Río Colorado, Gobernador Duval, entre otros, los cuales hacen uso de este recurso para riego y consumo previa potabilización. La población que reside en las principales localidades se muestra en la Tabla [1,](#page-11-2) los datos fueron obtenidos en los censos nacionales del año 2001 y 2010 evidenciándose un incremento de habitantes en cada urbe. La región posee como actividad económica principal la agricultura y la cría de ganado, mayoritariamente realizando traslado de terneros hacia determinadas zonas de invernada, localizadas en zonas de riego de la propia cuenca y en áreas de la pampa húmeda.

<span id="page-11-0"></span>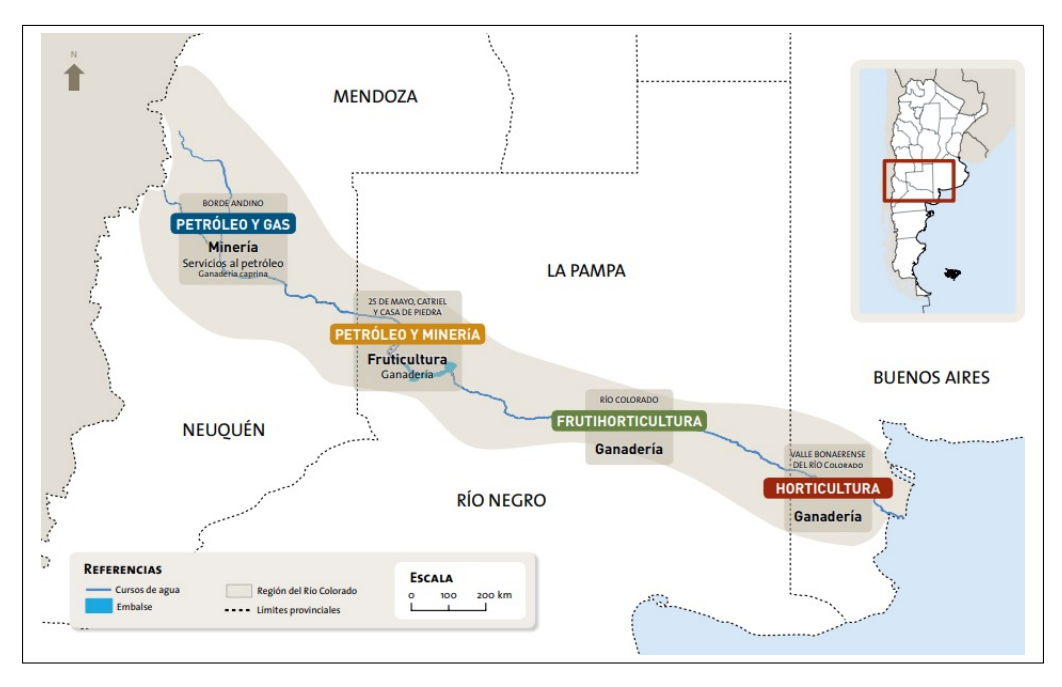

Figura 3: Actividades principales [\[18\]](#page-130-7)

<span id="page-11-1"></span>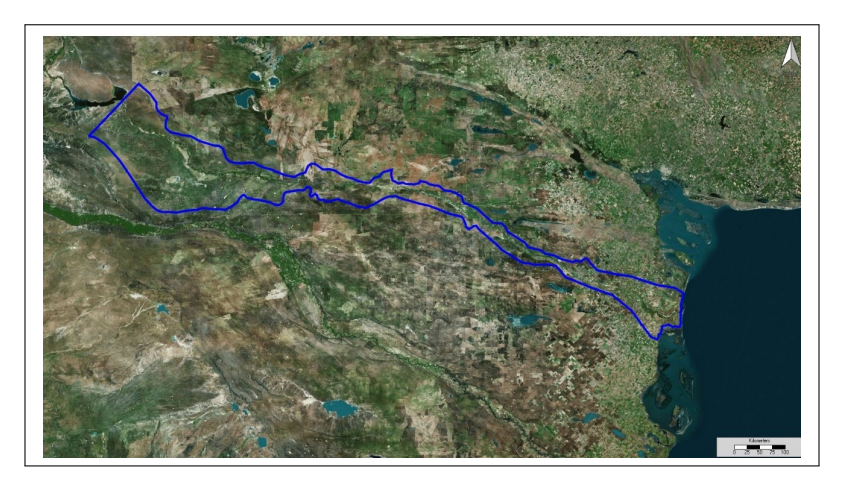

Figura 4: Tramo medio - inferior de la cuenca

<span id="page-11-2"></span>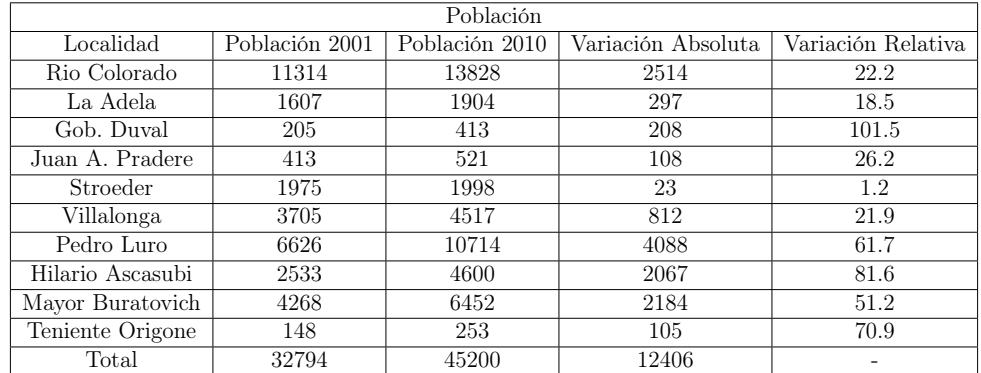

Tabla 1: Población en las principales localidades [\[18\]](#page-130-7)

En el sector bonaerense de la cuenca, la que será el área de estudio en este trabajo, es el denominado Valle Bonaerense del Río Colorado (VBRC), esta se encuentra situada en el SudOeste de la Provincia de Buenos Aires (Figura [5\)](#page-12-0) y abarca los partidos de Villarino y Patagones, funciona una pequeña cuenca lechera y ganadera con una cantidad que varía de 10 a 12 tambos lecheros, con un total de 50 a 700 vientres en ordeño. La producción de leche es de 300 a 7000 l/día y la producción de leche por vaca ronda entre los 17 y 25 litros diarios. En cuanto a los datos totales de ganadería, se resume en la Tabla [2](#page-12-1) toda la información obtenida mediante el uso de estimadores, para bovinos, por categoría y por intendencia, siendo también éstas cifras definitivas al 30/06/18 [\[19\]](#page-130-8).

<span id="page-12-0"></span>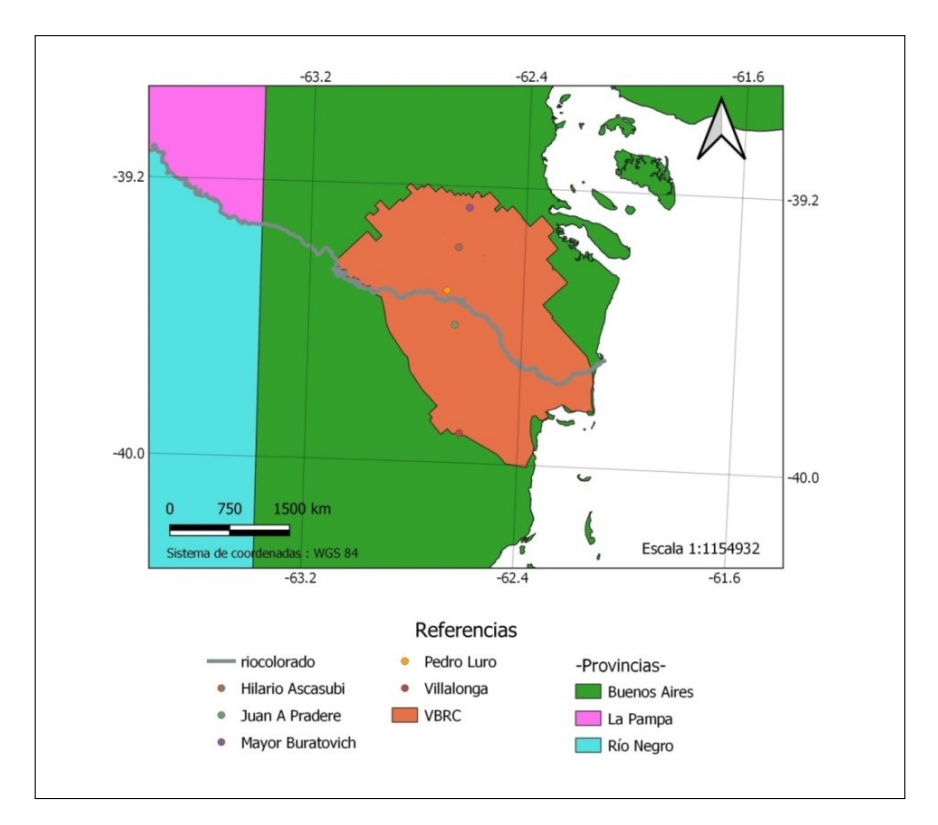

Figura 5: Poblaciones

<span id="page-12-1"></span>

|                 | Buratovich | Luro Norte | Luro Sur | Villalonga | Total  |
|-----------------|------------|------------|----------|------------|--------|
| Vacas           | 56767      | 36726      | 25382    | 33861      | 152735 |
| <b>Novillos</b> | 10505      | 11376      | 3993     | 14817      | 40692  |
| Vaquillonas     | 14118      | 9945       | 5755     | 14584      | 44402  |
| Terneros        | 499        | 25886      | 21253    | 27426      | 124465 |
| Toros           | 1968       | 1666       | 1151     | 16         | 6386   |
| Total           | 133257     | 85599      | 57535    | 92289      | 36868  |

Tabla 2: Total de cabezas de ganado bovino

Como se ha mencionado, tradicionalmente esta área se vuelca a la agricultura bajo riego en diferentes modalidades como son el riego por gravedad y por presurización. Principalmente se realizan cultivos de Semillas (alfalfa, zanahoria, coliflor, semillas híbridas de girasol, maíz y sorgo), Cereales, oleaginosas, producción hortícola, donde la cebolla es el cultivo que representa la principal producción hortícola de la cuenca baja y siendo ésta la principal actividad económica del área [\[18\]](#page-130-7).

## <span id="page-13-0"></span>2.2. Calidad del agua del Río Colorado

El Río Colorado mantiene su aptitud para ser utilizado como fuente de agua potable, al igual que para irrigación, ganadería y como medio para el desarrollo de la vida acuática. El Programa de Calidad de Aguas que se desarrolla en la cuenca del Río Colorado, incluye 9 estaciones de muestreo de columna líquida distribuidas en los ríos Grande, Barrancas y Colorado, este en sus tramos regulado y no regulado, y el embalse Casa de Piedra (Figura [6\)](#page-13-1). Además, se complementa con 2 estaciones de muestreo de sedimentos de fondo y captura de peces (Figura [7](#page-14-0) y [8\)](#page-14-1)[\[20\]](#page-130-9). Los resultados volcados en el informe final de CORFO del 2017 sobre la cuenca superior del río, donde se ubica la principal producción hidrocarburifera y mineral de Neuquén y Río Negro ponen de manifiesto que los niveles detectados de estas sustancias no representan un riesgo para la vida acuática. Se midieron niveles de metales/metaloides e hidrocarburos en sedimentos de fondo en el río (aguas abajo de Puesto Hernández) y en el embalse Casa de Piedra (Figura [7\)](#page-14-0), determinando que es posible el consumo irrestricto de pescado sin riesgo para la salud humana. En la actualidad se continuaron con monitoreos periódicos de metales/metaloides e hidrocarburos en sedimentos de fondo sin encontrar cambios significativos en los mismos.

<span id="page-13-1"></span>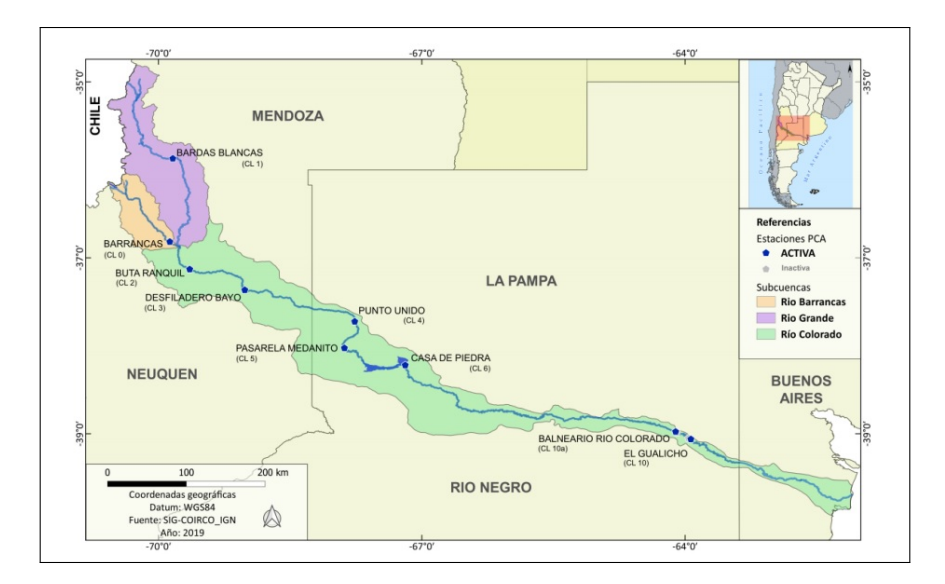

Figura 6: Estaciones de muestreo de columna de agua [\[21\]](#page-130-10)

<span id="page-14-0"></span>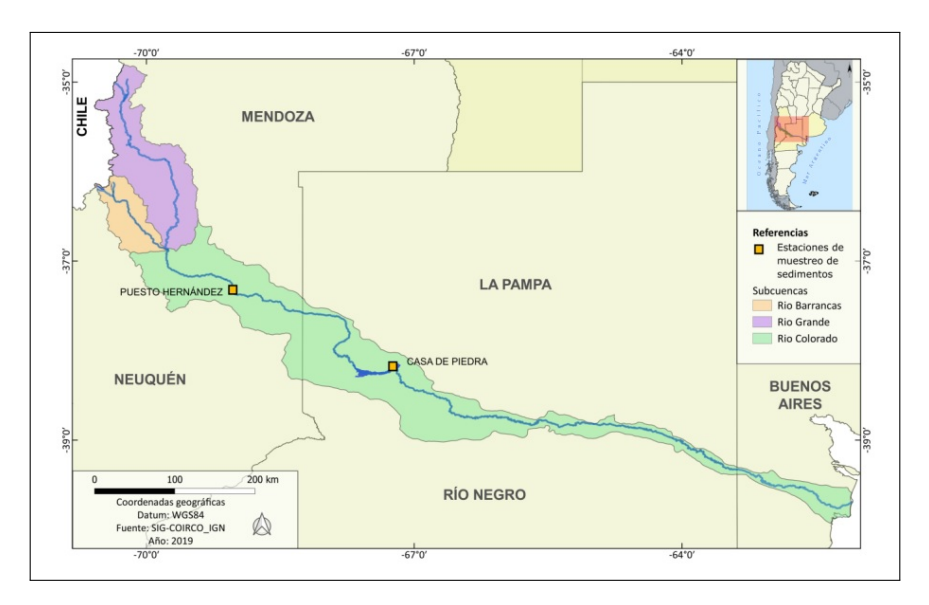

Figura 7: Estaciones de muestreo de sedimentos [\[21\]](#page-130-10)

<span id="page-14-1"></span>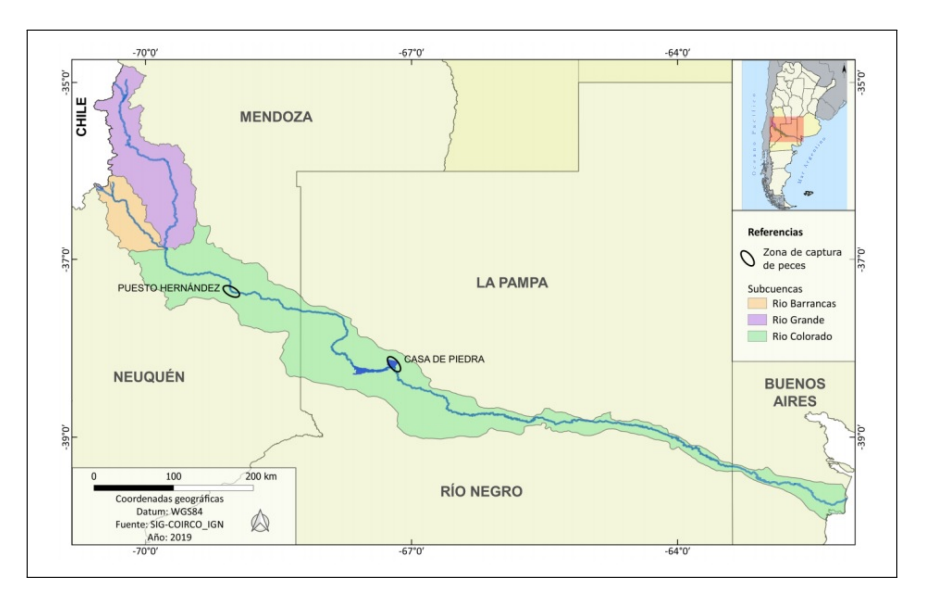

Figura 8: Zona de captura de peces [\[21\]](#page-130-10)

Por otro lado, en el área de estudio podemos indicar que actualmente en el VBRC existen dos captaciones del recurso para consumo humano [\[22\]](#page-130-11), las cuales previamente son sometidas a un tratamiento de potabilización adecuado, las ubicaciones de estas captaciones son:

- La primera, localizada a unos 30 km río arriba de Pedro Luro, que abastece mediante un canal a cielo abierto a la localidad bonaerense de Villalonga (Figura [9\)](#page-15-2).
- Otra, localizada en Pedro Luro, la que abastece a la misma localidad y a la ciudad vecina de Hilario Ascasubi (Figura [9\)](#page-15-2).

El consumo de agua en los centros urbanos del Río Colorado en el 2013 es mostrado en la (Tabla [3\)](#page-15-3).

<span id="page-15-2"></span>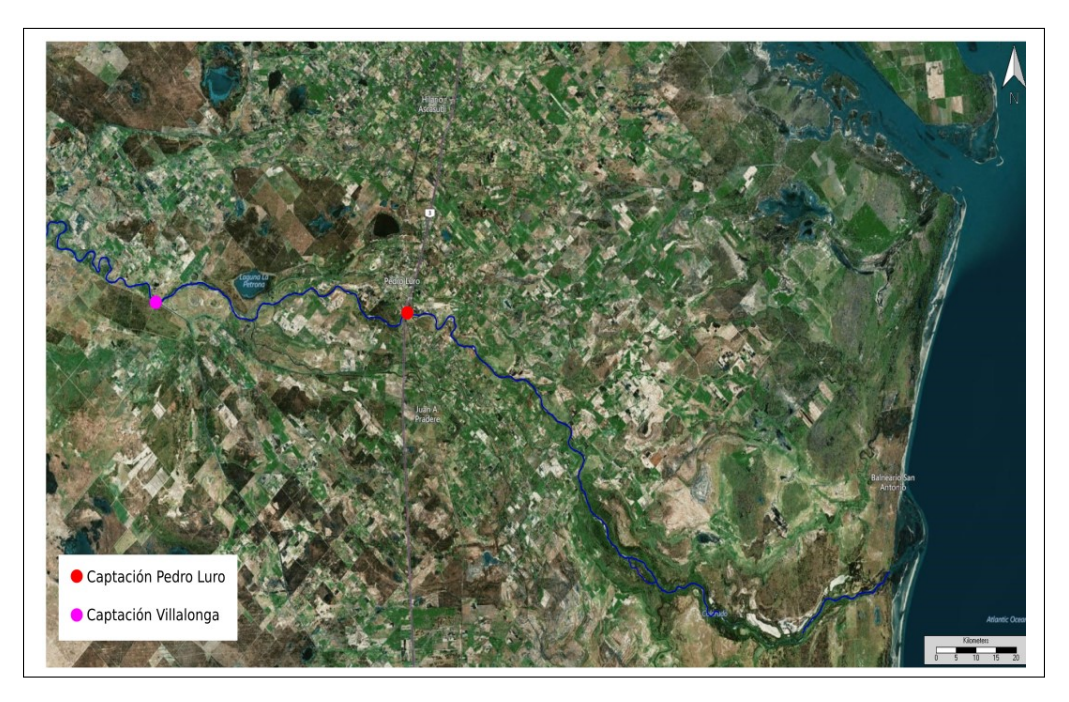

Figura 9: Tomas de agua

<span id="page-15-3"></span>

| ID           | <b>Localidad Servida</b>      | Provincia           | Condición    | Población      | <b>Consumo Actual</b> |         |
|--------------|-------------------------------|---------------------|--------------|----------------|-----------------------|---------|
|              |                               |                     |              |                | (Hm <sup>3</sup> )    | (l/h/d) |
| <b>SU.01</b> | Pedro Luro, Ascasubi, Pradere | <b>Buenos Aires</b> | Operativo    | 10.848         | 1,58                  | 400     |
| <b>SU.02</b> | Bahía Blanca, otras           | <b>Buenos Aires</b> | Anteproyecto | 450,000        | -                     |         |
| <b>SU.03</b> | Villalonga, Stroeder          | <b>Buenos Aires</b> | Operativo    | 6.441          | 0,94                  | 400     |
| <b>SU.04</b> | La Adela                      | La Pampa            | Operativo    | 5.000          | 0.64                  | 350     |
| <b>SU.05</b> | Río Colorado                  | Río Negro           | Operativo    | 20,000         | 2,10                  | 288     |
| <b>SU.06</b> | Santa Rosa, Gral. Pico, otras | La Pampa            | Operativo    | 160,000        | 10,04                 | 172     |
| <b>SU.07</b> | <b>Gobernador Duval</b>       | La Pampa            | Operativo    | 450            | 0,07                  | 400     |
| <b>SU.08</b> | Villa Turística CDP, Puelches | La Pampa            | Operativo    | 800            | 0,12                  | 400     |
| <b>SU.09</b> | Catriel                       | Río Negro           | Operativo    | 20.000         | 2,77                  | 380     |
| <b>SU.10</b> | 25 de Mayo                    | La Pampa            | Operativo    | 12.000         | 1,66                  | 380     |
| <b>SU.11</b> | Octavio Pico                  | Neuguén             | Operativo    | 300            | 0,13                  | 1200    |
| <b>SU.12</b> | Rincón de los Sauces          | Neuguén             | Operativo    | 30,000         | 1,75                  | 160     |
| SU.13        | Campamento PRC (Vale)         | Mendoza             | Operativo    | 3.500          | 1,20                  | 939     |
| <b>SU.14</b> | <b>Buta Ranguil</b>           | Neuguén             | Operativo    | 5.000          | 1,10                  | 600     |
| <b>SU.15</b> | <b>Barrancas</b>              | Neuguén             | Operativo    | 1.500          | 0,26                  | 600     |
|              |                               |                     |              | Consumo anual: | 24,37                 |         |

Tabla 3: Consumo de agua

# <span id="page-15-0"></span>2.3. Usos de la cuenca y del Río en el VBRC

### <span id="page-15-1"></span>2.3.1. Administración y Regulación

En 1956 las provincias que tienen contacto con el Río Colorado (Neuquén, Mendoza, Río Negro, La Pampa, Buenos Aires) planificaron conjuntamente el aprovechamiento de la Cuenca en base a análisis técnicos que permitan un uso equitativo y eficiente del recurso [\[23\]](#page-130-12). Acto seguido, el 2 de febrero de 1977 se acordó la creación del Comité Interjurisdiccional del Río Colorado (COIRCO), como entidad encargada de velar por el cumplimiento del Tratado. De esta forma en sus inicios tuvo funciones acotadas, que consistían en coordinar la distribución de los caudales con las provincias, siendo protector de las situaciones que alteren el normal funcionamiento de la cuenca y poder definir de manera concreta medidas de mitigación. Luego del año 1992 se ampliaron sus facultades en materia ambiental para el control y coordinación de acciones de protección frente a la contaminación del medio. En el VBRC existe una entidad de regulación llamada Corporación de Fomento del Valle Bonaerense del Río Colorado (CORFO Río Colorado), este es un ente autárquico con capacidad de derecho público y privado creado por Ley Provincial 6245, el 3 de febrero de 1960. Si bien actualmente responde a COIRCO actúan como administradores del servicio de riego del Río Colorado en los partidos de Villarino y Patagones de la provincia de Buenos Aires (Argentina). Por último desde el 2007, el Consorcio Hidráulico del Valle Bonaerense del Río Colorado el cual es un consorcio integrado por todos los titulares de concesiones de riego, tomo potestad de la prestación de servicios relativos a la construcción, mantenimiento y administración de obras de riego y drenaje de canales secundarios.

#### <span id="page-16-0"></span>2.3.2. Riego en zona de estudio

Las aguas del Río Colorado, a partir de la estación Paso Alsina, son captadas por tres tomas (Toma 1, 2 y 3) que abastecen a cinco canales de riego principales (canales azules en la Figura [15](#page-18-0) ), de esta manera se deriva agua para el uso de riego de siembra de las localidades pertenecientes a los partidos de Villarino (305344ha) y Patagones (211297 ha). Con el fin de suministrar una correcta distribución del agua a lo largo y ancho del área, es necesaria la utilización de canales secundarios y terciarios (Figuras [10,](#page-16-1) [11,](#page-17-0)[12,](#page-17-1)[13,](#page-17-2)[14\)](#page-18-1). Para la recolección ordenada del agua utilizada en el riego se dispone de una red de drenaje, las cuales descargan directamente al mar por medio de seis colectores principales (colectores rojos en Figura [15\)](#page-18-0), con una longitud de 397 km constituyendo así los colectores de cuencas, sus ramales y los drenes parcelarios, una red cuya longitud se encuentra cercana a los 3341 km [\[20\]](#page-130-9).

<span id="page-16-1"></span>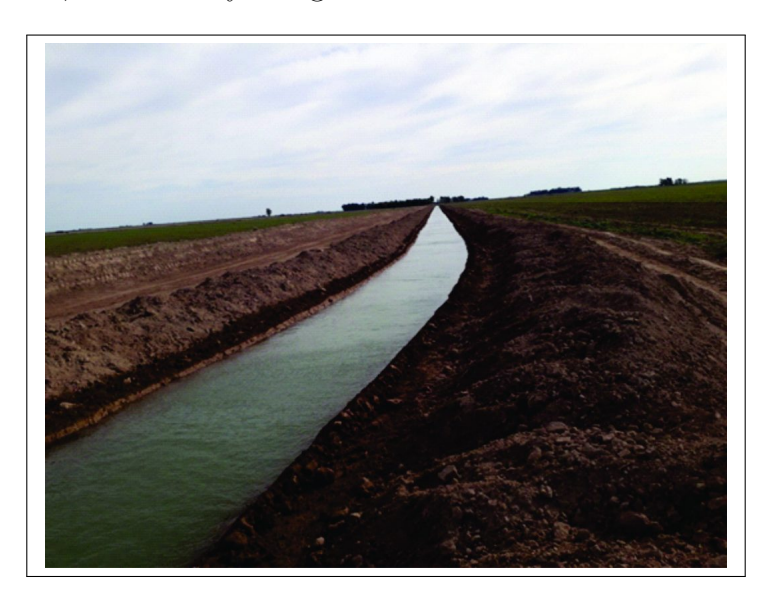

Figura 10: Canal secundario. Fuente: CORFO

<span id="page-17-0"></span>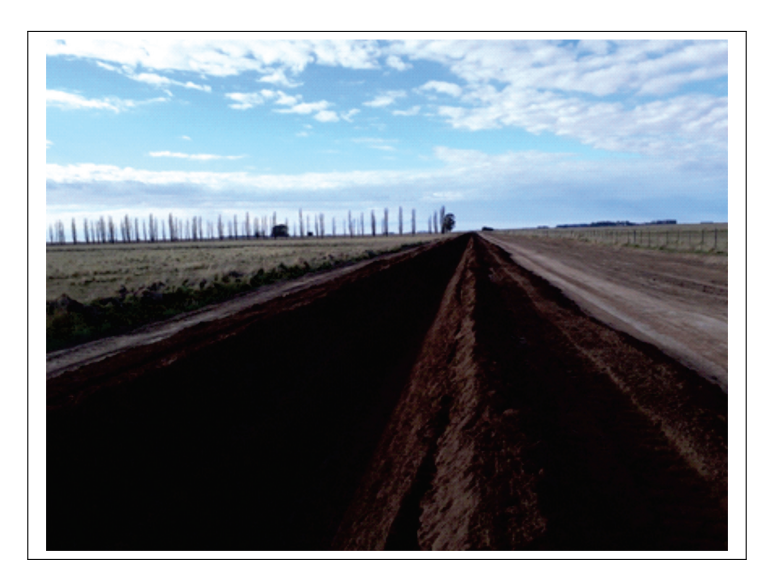

Figura 11: Canal secundario. Fuente: CORFO

<span id="page-17-1"></span>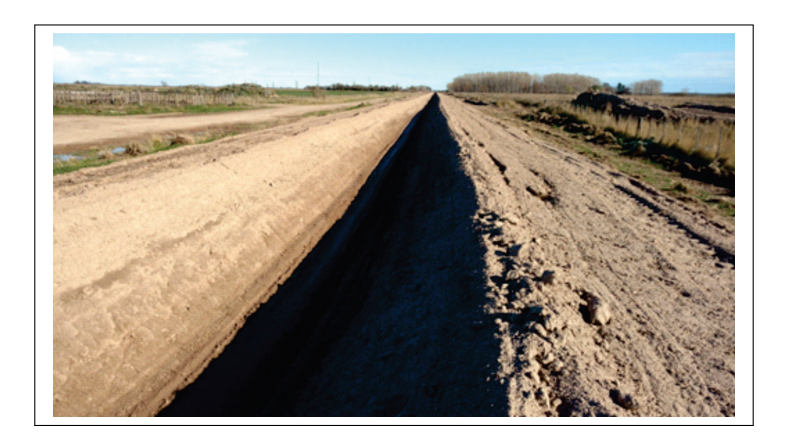

Figura 12: Canal terciario. Fuente: CORFO

<span id="page-17-2"></span>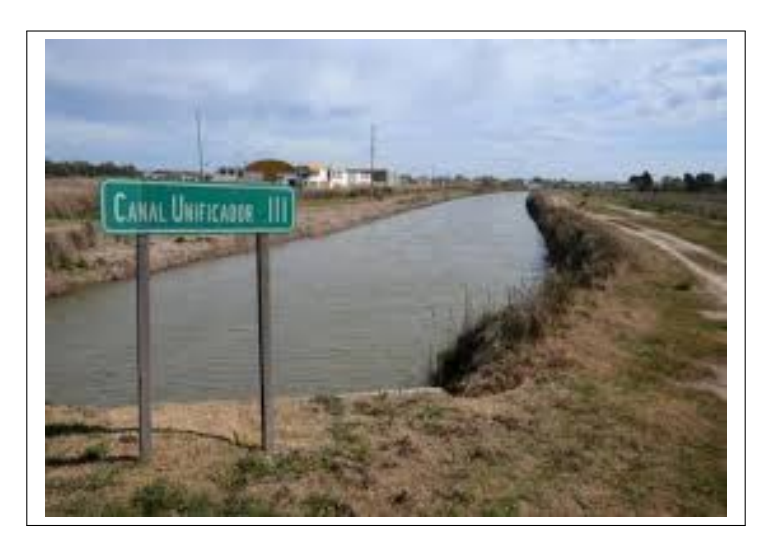

Figura 13: Canal unificador III. Fuente: lanueva.com

<span id="page-18-1"></span>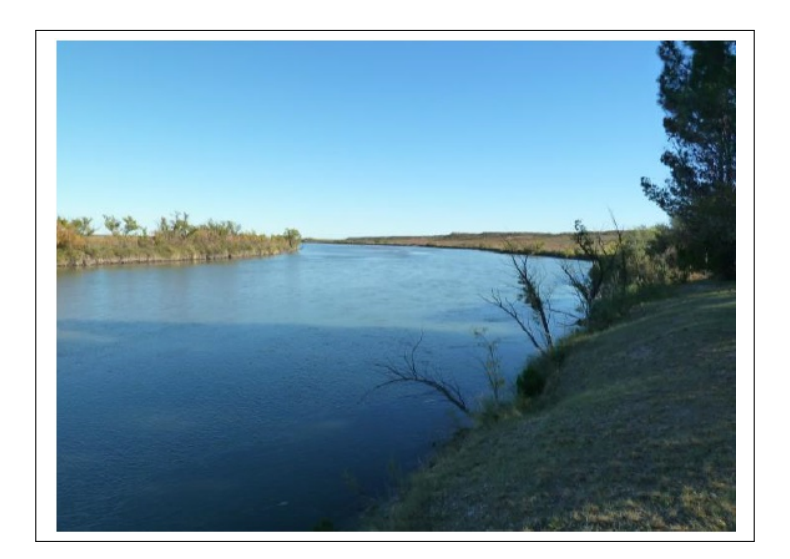

Figura 14: Paso alsina. Fuente: CORFO

<span id="page-18-0"></span>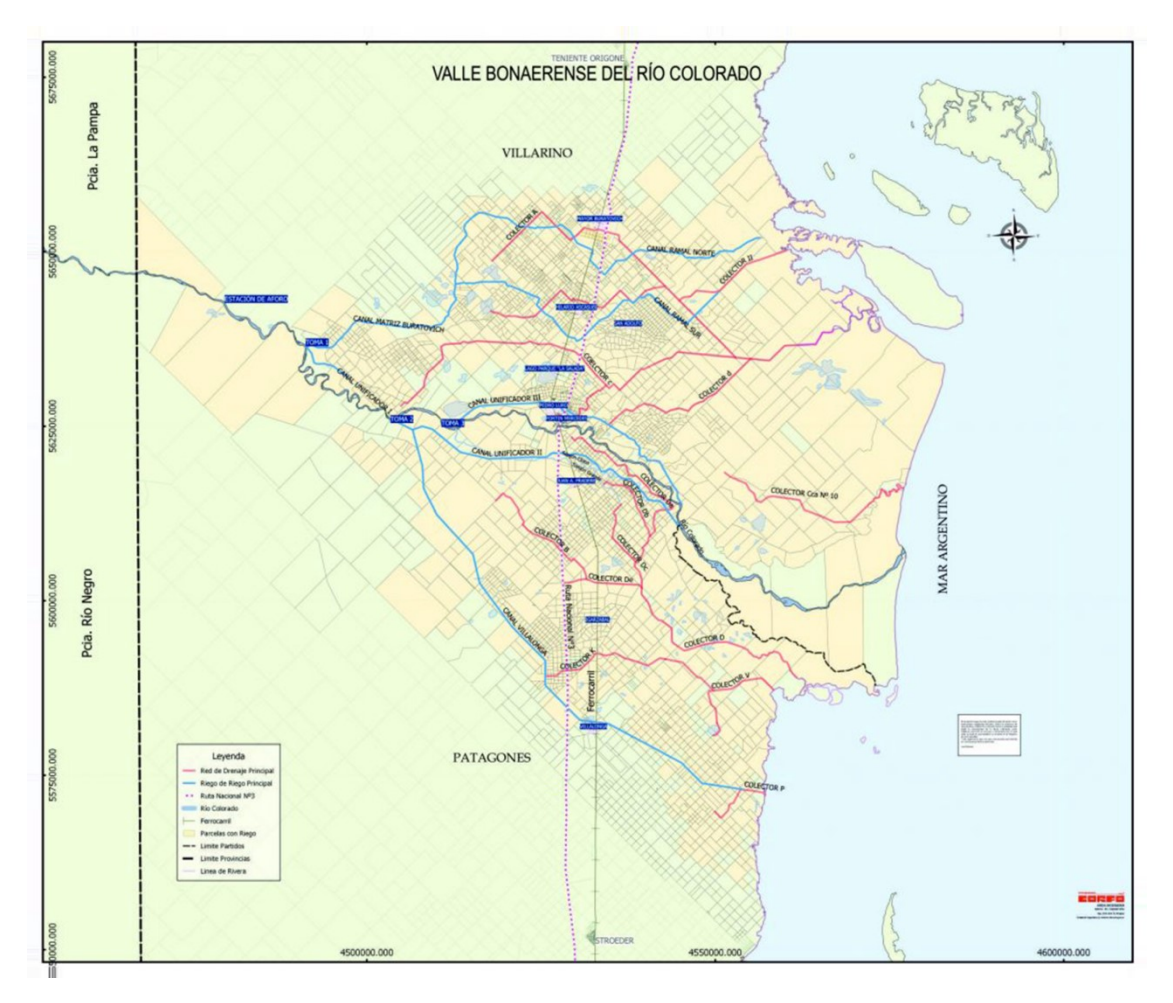

Figura 15: Canales de riego y colectores del VBRC

#### <span id="page-19-0"></span>2.3.3. Monitoreo del Río.

La Corporación de Fomento del valle bonaerense del Río Colorado (CORFO) y el Instituto Nacional de Tecnología Agropecuaria (INTA), han monitoreado desde 2004, de manera ininterrumpida el agua de la cuenca baja del Colorado, en función de los usos concernientes a su competencia, evaluando parámetros vinculados a su aptitud para irrigación, bebida animal y aplicación de agroquímicos, siendo necesario incorporar ciertos aspectos complementarios, ampliando los estudios propios de otros usos [\[24\]](#page-130-13). Desde el 2015 el grupo de investigación de Química Ambiental perteneciente a la UNS en un acuerdo con el Instituto Nacional de Tecnología Agropecuaria de la Nación (INTA Hilario Ascasubi), junto a la Corporación de Fomento del Valle Bonaerense del río Colorado (CORFO), estableciendo la colaboración y asistencia destinada a promover el desarrollo de investigación, realizado de estudios tendientes a mejorar la eficiencia del aprovechamiento del agua de riego y preservación del recurso hídrico del valle bonaerense del Río Colorado [\[24\]](#page-130-13).

# <span id="page-20-0"></span>Capítulo 3

# Modelación numérica

# <span id="page-20-1"></span>3.1. Introducción

Un modelo numérico es una representación simplificada o formulación idealizada que representa la respuesta de un sistema físico a través de ecuaciones, funciones o fórmulas matemáticas. De esta manera, conociendo la variedad de procesos físicos, químicos y biológicos que controlan el transporte y la transformación de estas variables se puede simular las condiciones actuales y futuras del comportamiento de los contaminantes y diversos parámetros en un curso de agua. La modelación ambiental de la calidad del agua utiliza principalmente un módulo hidrodinámico unidimensional, bidimensional o tridimensional, en el cual se resuelven todas las características hidráulicas del cuerpo de agua estudiado, tales como profundidades, nivel de la superficie libre, rugosidad del fondo, dirección, velocidad de la corriente, entre otros. Cabe destacar la importancia de la hidrodinámica al momento de modelar la calidad del agua, debido a que es en este proceso donde se desarrollan las ecuaciones de movimiento en función de los diferentes parámetros físicos. Dentro de los modelos usualmente utilizados y reconocidos, el modelo MOHID (MOdelo HIDrodinamico) es una herramienta adecuada para numerosos propósitos. Es un sistema de modelado tridimensional de agua, desarrollado por MARETEC (Centro de Investigación de Tecnología Marina y Ambiental) en el Instituto Superior Técnico (IST) que pertenece a la Universidad de Lisboa en Portugal. El mismo consta de diferentes versiones integradas, el MOHID Water simula el flujo y las propiedades del agua en el cuerpo de agua, resolviendo las ecuaciones de aguas poco profundas mediante el método de Volúmenes Finitos. El MOHID Land se basa en la resolución de un modelo de transporte hidrológico diseñado para simular el flujo de agua en una cuenca de drenaje y un acuífero [\[25\]](#page-131-0). El SWAT (Soil and Water Assessment Tool) es un modelo aplicado a cuencas hidrográficas desarrollado por el Dr. Jeff Arnold para el Servicio de Investigación Agrícola (ARS) del USDA (United States Department of Agriculture). Dicho modelo fue desarrollado para predecir el impacto de las prácticas de gestión de la tierra en el rendimiento del agua, sedimentos y productos químicos agrícolas en grandes cuencas hidrográficas complejas con diferentes tipos de suelos, uso de la tierra y condiciones de gestión durante largos períodos de tiempo [\[26\]](#page-131-1). Otro modelo es el sistema HEC-RAS; un software diseñado en 1995 por el cuerpo de ingenieros del Departamento de Defensa de los EE. UU. El mismo

modela la hidráulica del flujo del agua a través de ríos naturales y/o otros canales. Dicho sistema tiene la característica de funcionar de manera unidimensional, por lo tanto, no hay un modelado directo del efecto hidráulico de los cambios de forma de la sección transversal, curvas y otros aspectos de flujo bidimensional y tridimensional [\[27\]](#page-131-2). En cuanto a sistemas desarrollados en la década de los 90, podemos enunciar el Watershed Modeling System (WMS), el mismo es un entorno de modelado gráfico integral creado por el Engineering Computer Graphics Laboratory de la Brigham Young University [\[28\]](#page-131-3). El sistema incluye herramientas para automatizar procesos de modelado como la delineación automatizada de cuencas, cálculos de parámetros geométricos, cálculos de superposición de imágenes de sistema de información geográfica (profundidad de lluvia, coeficientes de rugosidad, etc.), extracción de sección transversal de datos del terreno, entre otos. A partir de enero de 2017, los modelos compatibles incluyen HEC-1, HEC-RAS, HEC-HMS, TR-20, TR-55, NFF, Rational, MODRAT, HSPF, CE-QUAL-W2, GSSHA, SMPDBK [\[29\]](#page-131-4). Dentro de este tipo de modelos se puede mencionar la plataforma de modelación Delft3D, desarrollada por WL / Delft Hydraulics [\[30\]](#page-131-5) en los Países Bajos, la cual permite la simulación de la hidrodinámica y de la dinámica sedimentaria, el mismo ha sido perfeccionado a través de una serie de versiones evolutivas a lo largo de los últimos 20 años.

Por ultimo, podemos nombrar el MIKE 11 el cual es un sistema de modelado de ríos popular entre los profesionales que se ocupan de los problemas de aguas superficiales en el mundo. Incluye más de 20 años de experiencia incorporada y desarrollo continuo. Es un paquete de software hidrodinámico unidimensional versátil que incluye una solución completa de las ecuaciones de St. Venant, además de muchos módulos de proceso para advección-dispersión, calidad del agua y ecología, transporte de sedimentos, lluvia-escorrentía, pronóstico de inundaciones, operaciones en tiempo real, y modelado de presas [\[31\]](#page-131-6). Los modelos mencionados con anterioridad son solo un ejemplo de la variedad de modelos en el mercado, cada uno con sus ventajas y desventajas según los alcances pretendidos. Muchos de ellos son pagos como el caso de MIKE 11, WMS y HEC-RAS, mientras que otros, a parte de sus versiones pagas con soporte, poseen versiones open source que permiten el continuo desarrollo de los mismos.

## <span id="page-21-0"></span>3.2. Aplicaciones en hidrología

Para la resolución de problemas relacionados con los recursos hídricos, como la gestión y el control de los mismos, son vitales las representaciones espaciales del sistema y la comprensión del problema. Por eso, la potencial simulación de la hidrodinámica de un río utilizando la técnica de modelado numérico tiene un papel fundamental. Estos modelos numéricos permiten representar las características y el comportamiento de las relaciones del sistema a partir de las capacidades analíticas predictivas correspondientes, por ejemplo, puede ser simulado el transporte de alguna propiedad en agua utilizando la discretización de las ecuaciones diferenciales correspondientes y de esta forma plantear supuestos escenarios, y así evaluar de ser necesario, las medidas de mitigación o acción pertinentes para dichos casos. En nuestro modelo, dada la disponibilidad de datos, se evalúa de manera conceptual, donde los datos faltantes son reemplazados por valores bibliográficos de áreas semejantes.

## <span id="page-22-0"></span>3.3. Modelo seleccionado

Como se expresó con anterioridad, se eligió utilizar MOHID, el mismo emplea una aproximación de volúmenes finitos para discretizar el dominio [\[32\]](#page-131-7). El modelo permite simulaciones en una, dos o tres dimensiones, en nuestro caso utilizaremos 2D tanto para MOHID Land como para el Water, esto es debido a que se favorece la implementación por la escala de proceso que se quiere evaluar y la característica homogénea en la columna de agua. MOHID se ha desarrollado en base a un paradigma orientado a objetos (OOP) y para su implementación se utiliza el lenguaje Fortran 95, estableciendo jerarquías de módulos, permitiendo así, que cada módulo se encargue de emplear la información específica referente a su propósito [\[33\]](#page-131-8). Los módulos pueden ser agrupados de la siguiente manera [\[33\]](#page-131-8):

- Módulos de parámetros globales, estos módulos manejan parámetros globales como listas de propiedades, tiempo de proceso, funciones de tiempo, etc (ejemplo. Módulo, Módulo Time).
- Módulos de funciones independientes, estos módulos manejan operaciones específicas (por ejemplo, Module Functions, Module Triangulation).
- Módulos estructurales, son los módulos que manejan la discretización del dominio de geometría, transformación y referencias, utilizando variables como distancias, áreas, volúmenes, puntos de cálculo, etc. (por ejemplo, Módulo HorizontalGrid , Módulo HorizontalMap , Módulo Map, Módulo Geometry, entre otros).
- Módulos de manejo de datos, estos módulos realizan operaciones de entrada / salida (por ejemplo, Módulo EnterData, Módulo TimeSerie, etc.).
- Módulos de funciones específicas, son los módulos que realizan operaciones específicas que solo se pueden usar en MOHID (por ejemplo, Module BoxDif, Módulo Statistics, Módulo Interface, Módulo WaterQuality, etc.).
- Módulos de proceso, estos módulos son los que corresponden a los diferentes procesos que tienen lugar en los diferentes compartimentos ambientales (Módulo Hydrodinamycs, Módulo WaterProperties, Módulo Turbulence, Módulo Lagrangian, Módulo InterfaceSedimentWater, Módulo InterfaceWaterAir, Módulo Atmosphere).

A su vez los módulos respetan la estructura Jerárquica del Framework de MOHID, la cual se presenta en la Figura [16.](#page-23-0) Los módulos de nivel 1(Base 1) son independientes de la grilla, también lee los archivos que sirven como entrada de datos a la simulación en curso y escribe en archivos los resultados (intermedios o finales), para ser analizados una vez concluida la simulación o para un postprocesamiento de la información por parte de otras herramientas. A su vez, se encarga de realizar funciones de cálculo típicas como puede ser resolver sistemas lineales. Los módulos de nivel 2 (Base 2) dependen de la grilla, a diferencia de Mohid Base 1 que utiliza únicamente módulos dentro de la misma biblioteca, este utiliza o se basa en módulos existentes en Mohid Base 1 para poder realizar cálculos más complejos y que sirven

para otros módulos que se encuentran más arriba en la arquitectura del Framework MOHID [\[34\]](#page-131-9) [\[35\]](#page-131-10).

En cuanto a la ecuación de conservación, MOHID se formula utilizando el enfoque integral establecido en la ec 1, que describe el principio de conservación, " La tasa de acumulación dentro de un volumen de control equilibra los flujos de entrada y salida más fuentes menos sumideros" [\[32\]](#page-131-7).

$$
\frac{\partial}{\partial t} \Big( \iiint_{CV} \beta \ dV \Big) = - \iiint_{Surface} \left[ (\beta \ \vec{u} \cdot \vec{n}) + (-\vartheta \vec{\nabla} \cdot c \cdot \vec{n}) \right] \cdot dA + \iiint_{CV} (S_0 - S_i) \cdot dV \qquad \text{ec (1)}
$$

Donde:

 $CV = VolumeN$ 

 $\bar{n}$ : Velocidad del fluido relativa a la superficie del volumen

 $\vartheta = \text{Difusividad}$ 

 $(S_0-S_i)$  = Son la propiedad tasa βde producción por unidad de volumen.

<span id="page-23-0"></span>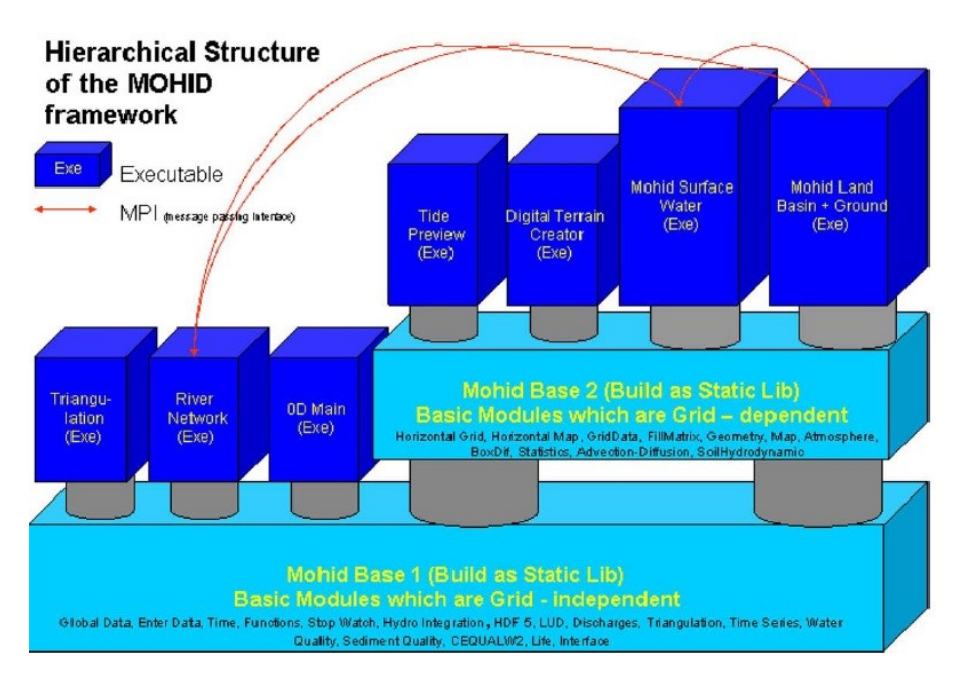

Figura 16: Estructura jerárquica del framework

#### Geometría

Para la resolución de ecuaciones diferenciales, el software utiliza el método de volúmenes finitos, el cual recorre el camino inverso al utilizado en la obtención de las ecuaciones diferenciales de transporte. A partir del volumen que ocupa el fluido (finito), se obtienen las relaciones para una partícula del fluido, reduciendo el volumen de integración hasta alcanzar el volumen correspondiente a una partícula (infinitesimal). Para ello se integra la ecuación diferencial original sobre un volumen finito, cuya forma concreta depende de la malla y del sistema de coordenadas que se esté empleando [\[35\]](#page-131-10). Para discretizar de manera espacial y crear un dominio

computacional, el espacio continuo debe dividirse en porciones [\[36\]](#page-131-11), la malla o grilla es la representación discreta de la geometría del dominio en donde el problema va a ser resuelto. Divide la solución del dominio en una cantidad limitada de subdominios (volúmenes de control); En estos subdominios se calculan las diferentes variables incluidas en una ecuación de conservación [\[32\]](#page-131-7), los flujos difusivos se calculan en cada cara de la celda (usando los valores en cada lado de la cara) y la advección se calcula utilizando la descarga de agua a través de la cara de la celda y una concentración estimada mediante una interpolación espacial para generar upstream, diferencias centrales, métodos QUICK o TVD [\[32\]](#page-131-7). Las Figuras [17](#page-24-0) y [18](#page-24-1) muestran los volúmenes de control típicos en una malla cartesiana 2D y 3D con su notación respectivamente. El centro del volumen de control se denota como P [\[35\]](#page-131-10).

<span id="page-24-0"></span>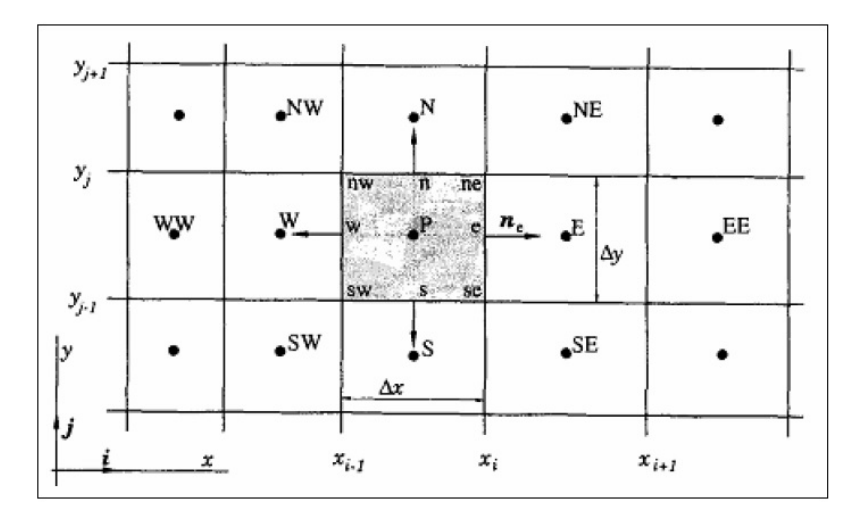

<span id="page-24-1"></span>Figura 17: Volúmenes de control típicos en una malla cartesiana 2D [\[35\]](#page-131-10).

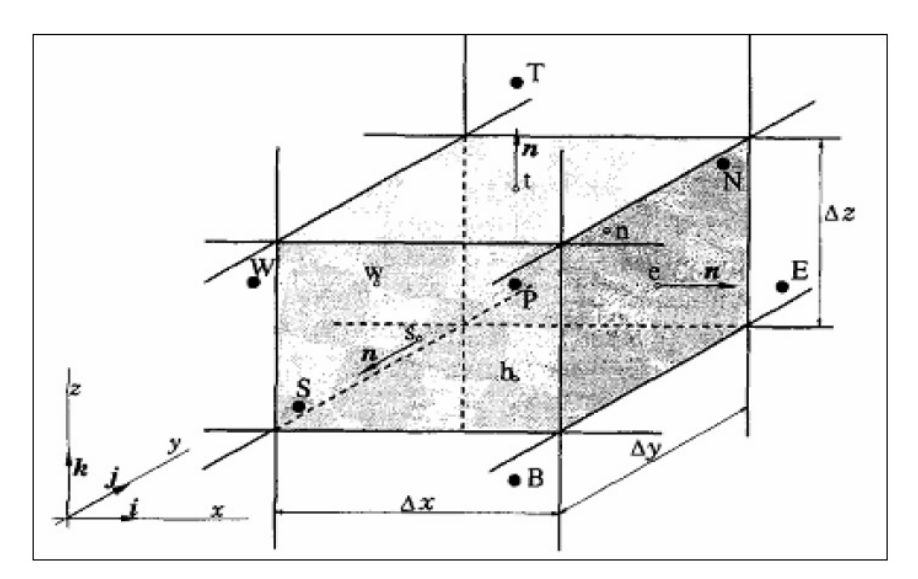

Figura 18: Volúmenes de control típicos en una malla cartesiana 3D [\[35\]](#page-131-10).

Usualmente MOHID utiliza volúmenes de control del tipo paralelepípedos con ejes horizontal ortogonal que simplifican el cálculo de los productos internos necesarios para calcular los flujos (sin embargo, también puede emplear cuadrículas curvilíneas) [\[32\]](#page-131-7). La cuadrícula horizontal se almacena en un archivo de texto AS-CII y es manejada directamente por el Módulo HorizontalGrid. El tipo utilizado en dicho proyecto es regular espaciada de manera [\[33\]](#page-131-8)(Figura [19\)](#page-25-1).

<span id="page-25-1"></span>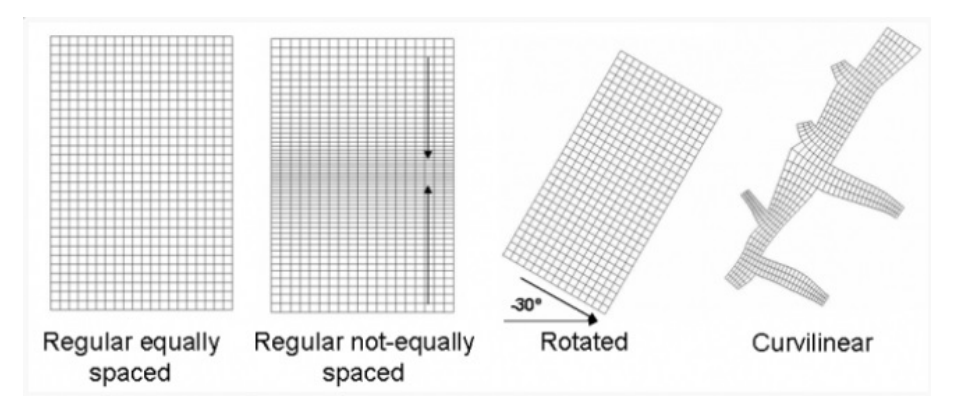

Figura 19: Grillas admitidas por MOHID [34]

<span id="page-25-2"></span>La geometría vertical utilizada tanto para MOHID Land como Water es del tipo cartesiano de 7 y 4 capas (Figura [20\)](#page-25-2) respectivamente.

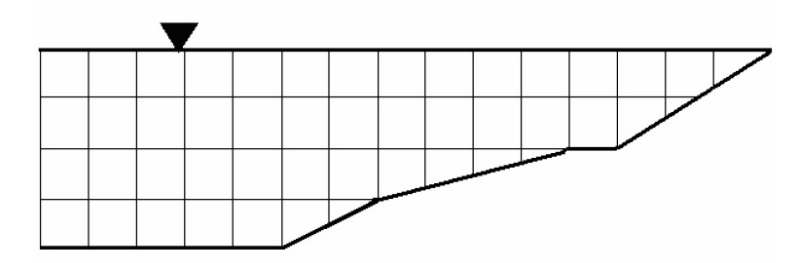

Figura 20: Geometría cartesiana de 4 capas [34]

#### <span id="page-25-0"></span>3.3.1. MOHID Land

En el modelo la superficie terrestre se describe mediante una cuadrícula horizontal 2D que permite un paso espacial variable. El medio poroso es un dominio 3D con la misma cuadrícula horizontal que la superficie, agregando una cuadrícula vertical, lo que también permite un espesor de capa variable. La red fluvial es un dominio 1D definido a partir de un modelo de elevación digital (DEM) [\[35\]](#page-131-10) por tramos que unen centros celulares de superficie [\[37\]](#page-131-12). Los principales procesos involucrados son:

- Medios porosos 3D que resuelven las ecuaciones de Richard.
- Red de drenaje 1D que resuelve la onda cinemática, la onda de difusión o las ecuaciones completas de St. Venant (onda dinámica).
- Flujo terrestre 2D (resolución de onda de difusión).
- Evapotranspiración según Penman Motheith y disponibilidad de agua en el suelo.
- Crecimiento de plantas y prácticas agrícolas (siembra, cosecha, matanza, fertilización, aplicación de pesticidas, etc.), incluida la base de datos de cultivos SWAT y latencia.
- Interacción de medios porosos con escorrentía en infiltración mediante continuidad (ecuación de Richard con gradiente).
- Interacción del medio poroso y la escorrentía con la red de drenaje mediante continuidad (gradiente de superficie entre la escorrentía y la red de drenaje. Ecuación de Richard con gradiente de nivel entre el medio poroso y la red de drenaje).
- Transporte de propiedades en todos los medios y transformación en suelo y río (se pueden acoplar modelos de calidad del agua).
- Reacciones biológicas y químicas en el suelo como mineralización, nitrificación, desnitrificación, inmovilización, equilibrio químico, deterioro de propiedades y procesos en el río como producción primaria, asimilación de nutrientes, decaimiento de propiedades, etc.
- Vinculación con MOHID Water por módulos.

Para un funcionamiento integral, MOHID Land posee otros módulos propios que se encuentran relacionados con procesos determinados, los que ocurren dentro de una cuenca y en un medio específico. Aparte de los módulos anteriormente mencionados los disponibles [\[33\]](#page-131-8) a la actualidad son:

- Módulo PorousMediaProperties: Calcula el transporte y la transformación de la propiedad en el suelo.
- Módulo PorousMedia: Calcula infiltración y el movimiento del agua insaturada y saturada.
- Módulo SedimentQuality: Calcula la transformación de propiedades en el suelo generada por microorganismos. (mineralización, nitrificación, desnitrificación, etc.)
- Módulo PHREEQC: Calcula la transformación de propiedades en el suelo.
- Módulo RunoffProperties: Calcula las propiedades de transporte en la escorrentía del terreno.
- Módulo Runoff : Calcula la escorrentía terrestre.
- Módulo DrainageNetwork: Maneja la dirección del agua, la propiedad evaluada y la transformación de la misma dentro de los ríos.
- Módulo Vegetation: Contempla el crecimiento de la vegetación y las prácticas agrícolas.
- Módulo Irrigation: Calcula y aplica agua en el perfil del suelo.
- Módulo Basin: Funciona como interfaz entre los diferentes modulos, gestiona los flujos entre módulos como precipitación, evapotranspiración, infiltración, etc. Este módulo puede calcular un balance de agua y masa para cada propiedad transportada en todos los medios.
- Módulo Reservoirs: Maneja el comportamiento del vertedero y el depósito en el cambio del flujo del río (interacción de la red de drenaje) y las concentraciones.

Para su funcionamiento el modelo necesita, principalmente, información de la red de drenaje y series de tiempo de radiación solar, temperatura de aire, nubosidad, humedad relativa y velocidad del viento. Esta información es obtenida mediante la incorporación en series de tiempo en formato de archivo ASCII. La red de drenaje utilizada consta de nodos y extensiones de las mismas, pudiéndose construir desde un DEM [\[35\]](#page-131-10). De la malla, el modelo tiene en cuenta la sección transversal en donde Pw representa el perímetro mojado (m), AV el área transversal vertical (m<sup>2</sup>) y dx la longitud (m) (Figura [21\)](#page-27-0).

<span id="page-27-0"></span>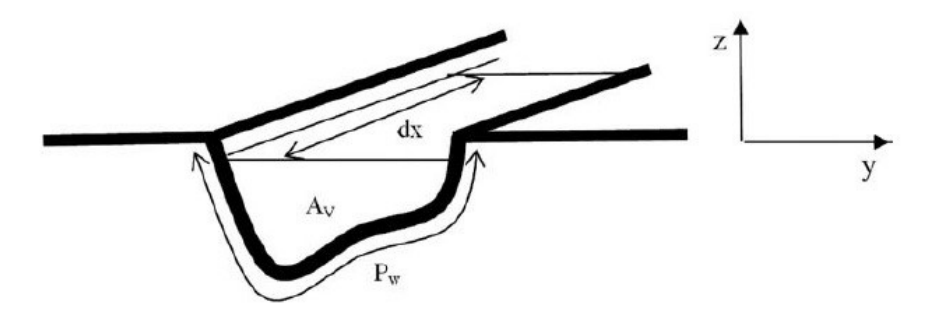

Figura 21: Sección transversal

#### Ciclo del agua

La Figura [23](#page-29-0) muestra la representación de la parte del ciclo del agua que ocurre en tierra, en la misma se representan los procesos que se tienen en consideración en MOHID Land [\[37\]](#page-131-12), dichos procesos están llevados a cabo por sus respectivos módulos, la interacción entre ellos se muestra en la Figura [22.](#page-28-0)

<span id="page-28-0"></span>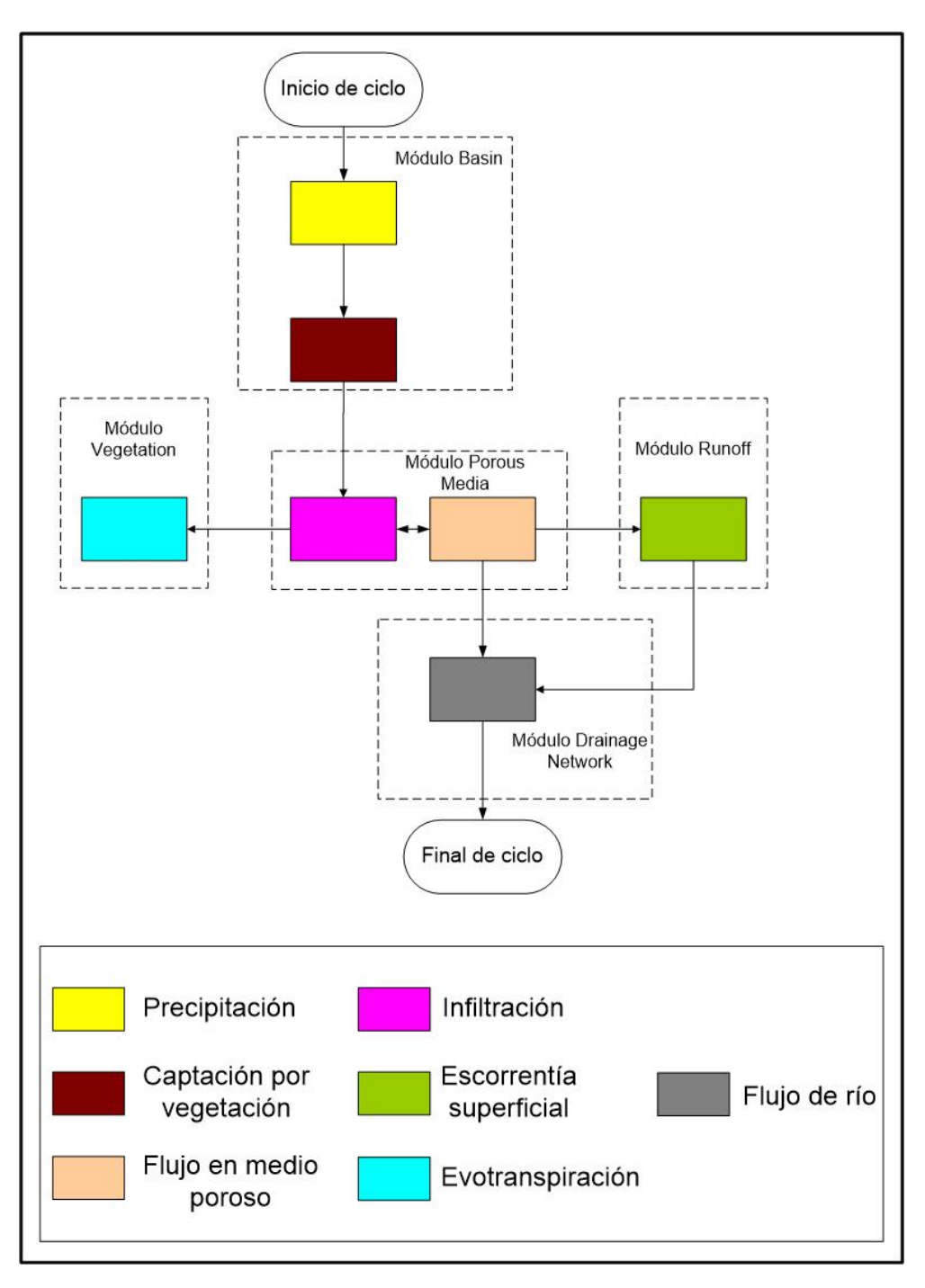

Figura 22: Ciclo del agua que ocurre en tierra [\[37\]](#page-131-12)

<span id="page-29-0"></span>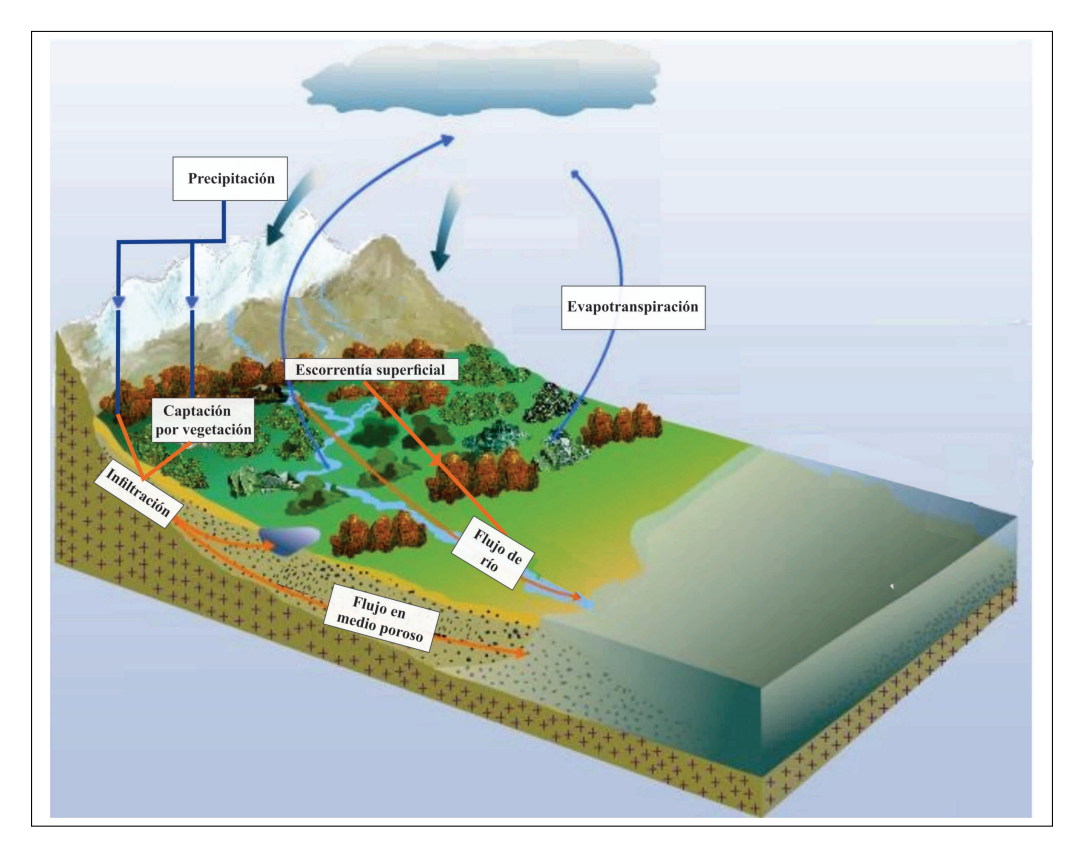

Figura 23: Procesos que intervienen en ciclo del agua

#### Intercepción e infiltración por vegetación

El agua proveniente de la atmósfera puede quedar retenida en las hojas de la vegetación o caer en suelo descubierto. En caso de caer en espacio cubierto de vegetación, se acumula hasta la capacidad de retención de humedad (depende del índice de área foliar) y si se excede, el goteo se suma al agua que cae al suelo [\[33\]](#page-131-8). La columna de infiltración potencial es la infiltración potencial por lluvia sumada a la columna de agua ya presente. El cálculo efectivo de la infiltración está dado por la ecuación de Richards (ec 2)

$$
Q_{inf} = \iint (-K_{sat}\vec{\nabla}(h+z)\vec{n})dA_s \qquad (\text{ec 2})
$$

Donde:

 $K<sub>Sat</sub>$  Conductividad saturada en la superficie del medio poroso  $h =$  En el medio poroso es la succión del suelo y en la escorrentía superficial es la altura potencial de la columna de infiltración (m)  $z = En$  medios porosos es la altura del centro de la celda y en la escorrentía superficial es la topografía (m)  $Q_{\text{Inf}}$  = Caudal infiltrado  $(m^3)/s$ n = Es la normal a la superficie del volumen  $A<sub>S</sub>=E<sub>S</sub>$  la superficie disponible para infiltración  $(m<sup>2</sup>)$ 

#### Flujo en medio poroso

El medio poroso es un dominio continuo 3D que incluye zonas saturadas y no saturadas. El flujo es impulsado gracias al cabezal de presión total (H) (ec 3). En un suelo saturado en reposo, la succión es cero y la presión hidrostática compensa la gravedad produciendo un campo H homogéneo y sin flujo.

$$
H = h_s + z + h_{hp} \qquad \text{(ec 3)}
$$

Donde:

hs= Succión en áreas insaturadas  $h_{\text{ho}}$ = Presión hidrostática  $Z = Altura$  $H =$ Cabezal de presión total

Combinando las (ec 3) con (ec 1) obtenemos la ecuación de Richards para el medio poroso insaturado (ec 4). Según lo expuesto por Brito [\[38\]](#page-131-13) en medios saturados, las ecuaciones mantienen la misma forma, el cabezal de succión  $(h_s)$  es nulo y en cambio, puede existir un término hidrostático.

$$
\frac{\partial}{\partial t} \left( \iiint \theta \, \mathrm{d}v \right) = \iint \left( -K_{sat} \overrightarrow{\nabla} \left( h + z \right) \overrightarrow{n} \right) dA_s + \left[ fuentes - sumideros \right] \tag{ec 4}
$$

Donde:

 $K<sub>Sat</sub>$  Conductividad saturada en la superficie del medio poroso  $h = En$  el medio poroso es la succión del suelo y en la escorrentía superficial es la altura potencial de la columna de infiltración (m) z = En medios porosos es la altura del centro de la celda y en la escorrentía superficial es la topografía (m)  $\theta = \text{Contento de agua (m}^3)$  por volumen de suelo  $(m^3)$ 

 $n = Es$  la normal a la superficie del volumen

 $A<sub>S</sub>=E<sub>S</sub>$  la superficie disponible para infiltración  $(m<sup>2</sup>)$ 

#### Vegetación

El modelo tiene en cuenta que el agua en el suelo puede:

- Volver a la atmósfera, por evaporación de la superficie o transpiración (si la raíz de la planta se encuentra presente). Donde el agua a eliminar del suelo y hojas, se calcula en base a datos climáticos [\[39\]](#page-131-14) ajustados para cada tipo de cultivo y etapa de crecimiento (evapotranspiración del cultivo mediante Kc). La separación del proceso de evapotranspiración del cultivo entre la evaporación potencial y la transpiración potencial (a lo largo de las raíces de las plantas) vienen dadas por la ec 5 y ec 6.
- Moverse en el suelo, debido a los gradientes de la carga de presión.

Como se expresó previamente, el responsable del cálculo de la transpiración es el módulo vegetation, el cual permite utilizar una forma del modelo pasivo, donde el usuario da los parámetros necesarios (el índice de área foliar, profundidad de la raíz, etc.) y el modelo intenta simular la transpiración potencial, el agua disponible en el suelo y copa de planta [\[40\]](#page-131-15), o una forma de modelo activo, donde se aplica un modelo de crecimiento de la vegetación, adaptado del modelo SWAT versión 2005 [\[41\]](#page-131-16).

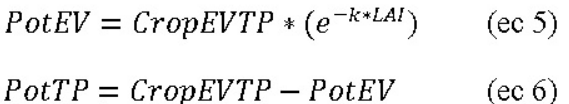

Donde:

PotEV = Evaporación potencial.  $(m/s)$ PotTP = Transpiración potencial.  $(m/s)$  $CropEVTP = Evaporanspiración del cultivo (m/s).$ k= Extinción de la radiación por el dosel forestal.  $LAI = \text{Indice de área foliar (Leaf Area Index)}$ .

#### Escorrentía Superficial

En cuanto a la escorrentía superficial, el agua que no puede ser infiltrada puede moverse en la superficie, bajo forma de columna de agua (movimiento 2D). Para el cálculo de los mismos, MOHID Land permite que el usuario opte por implementar: 1- ecuación de Manning con gradiente de fondo (onda cinemática); 2- ecuación de Manning con gradiente de agua superficial (onda difusa) o 3- formulación de St. Venant. La ecuación de St. Venant para 2D se obtiene integrando la ecuación de conservación momentum en la dimensión vertical y transversal, y despreciando el cortante superficial (ec 7). Mientras que, como lo expresa Abbot y Minns [\[42\]](#page-132-0), la formulación de onda difusa es una ecuación parabólica y es capaz de representar efectos de remanso.

$$
\frac{\partial Q_i}{\partial t} + \frac{\partial Q}{\partial x_i} + gA\left(\frac{\partial h}{\partial x_i}\right) - gA\left(S_0 - S_f\right) = 0 \tag{Ec7}
$$

$$
(S_f)_i = \frac{n^2 |Q| Q_i}{A^2 R_h^{\frac{4}{3}}}
$$

Donde:

 $Q=$  Flujo de agua.  $(m^3/s)$ 

xi= Dirección del flujo.

h= Profundidad del agua (m)

 $S_0$  = Pendiente del fondo

 $S_f$ = Pendiente que equilibra la fuerza de fricción

 $g =$  Aceleración de la gravedad  $(m/s<sup>2</sup>)$  $A = \hat{A}$ rea de flujo transversal  $(m^2)$  $R_h =$  Radio hidráulico (m) n= Coeficiente de rugosidad de manning

#### Red de drenaje superficial

El módulo de red de drenaje maneja la descripción hidrodinámica del río y calidad del agua en una dimensión 1D (red de nodos e intervalos). Se puede ejecutar como un modelo independiente (MOHID River Network) o integrado en MOHID Land. Resuelve las ecuaciones completas de St. Venant (como Módulo Runoff) pero se aplica a 1D y se puede encontrar una descripción detallada en el trabajo presentado por Trancoso et al [\[34\]](#page-131-9).

#### <span id="page-32-0"></span>3.3.2. MOHID Water

Al igual que para MOHID Land la información necesaria para su funcionamiento (series de tiempo de radiación solar, temperatura de aire, nubosidad, humedad relativa, velocidad del viento, etc.) es obtenida mediante la incorporación en formato de archivo ASCII. Una característica relevante que presenta MOHID Water a diferencia de MOHID Land, es la posibilidad de ejecutar modelos anidados, esta característica permite al usuario evaluar áreas locales, obteniendo condiciones de borde del modelo "Padre" y de esta forma analizar una zona con mayor resolución, a estos niveles se los conoce como niveles "Hijo" (Figura [24\)](#page-32-1).

<span id="page-32-1"></span>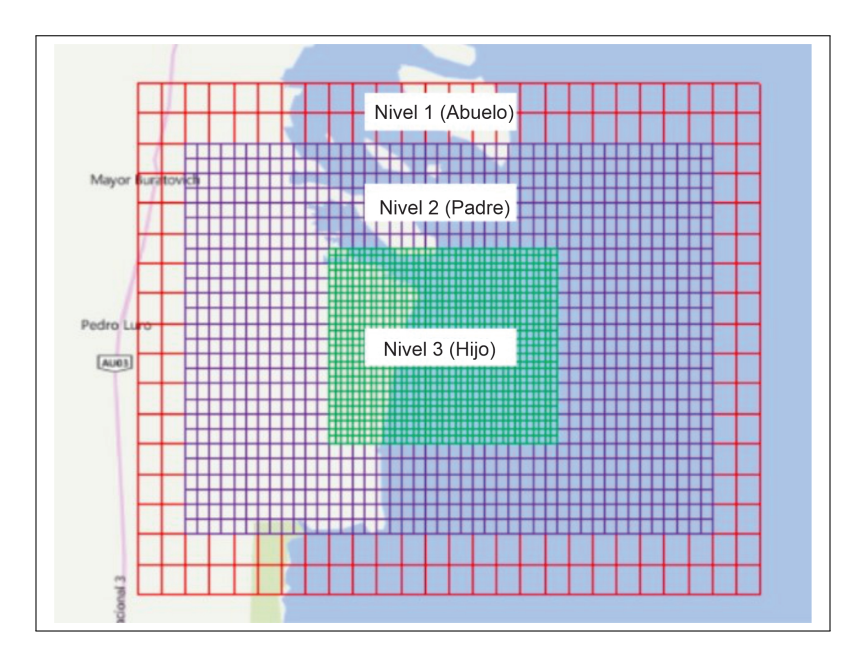

Figura 24: Mallas anidadas

El modelo ha sido desarrollado con la característica de simular sistemas acuáticos, en los cuales se tienen en cuenta los diferentes procesos de intercambio con otros medios (interacción con la atmósfera, interacción con el fondo, entre otros). La Figura [25](#page-33-0) muestra la interacción entre los distintos módulos del sistema, mostrando las relaciones y las interfaces con los diferentes medios [\[35\]](#page-131-10).

<span id="page-33-0"></span>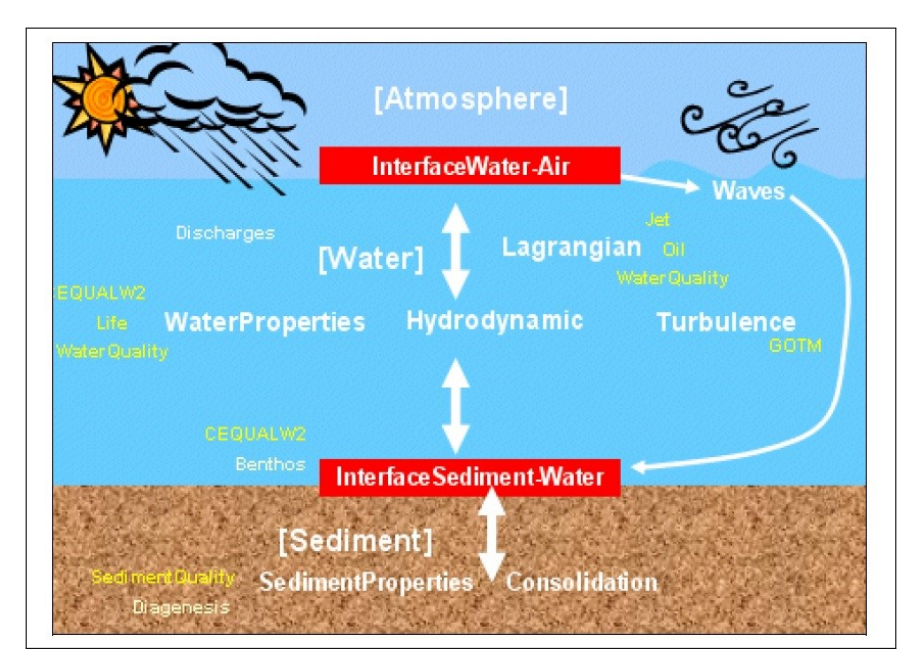

Figura 25: Interacción entre los módulos del sistema

MOHID Water posee módulos propios para su funcionamiento, entre ellos podemos encontrar:

- Módulo Hydrodynamic: Módulo por el cual se calcula el nivel del agua, velocidades y flujos de agua.
- Módulo Water Properties (transporte eureliano), modelo de transporte euleriano. Gestiona la evolución de las propiedades del agua (temperatura, salinidad, oxígeno, etc.) utilizando un enfoque euleriano.
- Módulo Lagrangian: Modelo de transporte lagrangiano. Gestiona la evolución de las mismas propiedades que el agua. Es un módulo de propiedades utilizando un enfoque lagrangiano. También se puede usar para simular la dispersión de petróleo.
- Módulo Water Quality: Modelo de calidad del agua de dimensión cero. Simula el ciclo de oxígeno, nitrógeno y fósforo. Utilizado por los módulos de transporte euleriano y lagrangiano. Basado en un modelo desarrollado inicialmente por EPA (Bowie, et. al., 1985).
- Módulo OilDispersion: Módulo de dispersión de petróleo. Simula la propagación del petróleo debido a los gradientes de espesor y a procesos internos como evaporación, emulsificación, dispersión, disolución y sedimentación.
- Módulo Turbulence: Modelo de turbulencia unidimensional. Utiliza la formulación del modelo GOTM.
- Módulo FreeVerticalMovement: El módulo de movimiento vertical libre calcula los flujos verticales de la propiedad particulada del agua. Normalmente se utiliza para calcular la velocidad de sedimentación en simulaciones de transporte de sedimentos cohesivos o materia orgánica particulada.
- Módulo InterfaceSedimentWater: El módulo interviene en el cálculo de las condiciones de contorno en la parte inferior de la columna de agua. Calcula el esfuerzo de corte como una condición de frontera para los módulos hidrodinámicos y de turbulencia. También es responsable de calcular los flujos en la interfaz agua-sedimento, gestionando las condiciones de frontera tanto para las propiedades de la columna de agua como para las propiedades de la columna de sedimento.
- Módulo InterfaceWaterAir: el módulo permite simular la dinámica de sedimentos en sistemas naturales bajo la acción del oleaje y corrientes. Permite evaluar el transporte de múltiples fracciones de sedimentos (no cohesivos y cohesivos) y su evolución morfológica asociada.

Como se describió previamente, MOHID es un modelo de volúmenes finitos que utiliza una grilla de Arakawa-C [\[43\]](#page-132-1) para realizar los cálculos. Se aplica una forma discreta de las ecuaciones gobernantes, la malla se define explícitamente y las ecuaciones son resueltas utilizando los mismos procedimientos, independientemente de la geometría de la celda [\[32\]](#page-131-7).

#### Módulo hidrodinámico

El modelo resuelve las ecuaciones primitivas tridimensionales incompresibles. Las ecuaciones de equilibrio de momentum para velocidades horizontales son planteadas en forma diferencial y con coordenadas cartesianas (ec 8) [\[44\]](#page-132-2).

$$
\frac{\partial u}{\partial t} + \frac{\partial (uu)}{\partial x} + \frac{\partial (uv)}{\partial y} + \frac{\partial (uw)}{\partial z} - fv = -\frac{1}{\rho_0} \frac{\partial p}{\partial x} + \frac{\partial}{\partial x} \left( v_H \frac{\partial u}{\partial x} \right) + \frac{\partial}{\partial y} \left( v_H \frac{\partial u}{\partial y} \right) + \frac{\partial}{\partial z} \left( v_v \frac{\partial u}{\partial z} \right)
$$

$$
\frac{\partial u}{\partial \phi} + \frac{\partial (uv)}{\partial x} + \frac{\partial (vv)}{\partial y} + \frac{\partial (vw)}{\partial z} - fu = -\frac{1}{\rho_0} \frac{\partial p}{\partial x} + \frac{\partial}{\partial x} \left( v_H \frac{\partial v}{\partial x} \right) + \frac{\partial}{\partial y} \left( v_H \frac{\partial v}{\partial y} \right) + \frac{\partial}{\partial z} \left( v_v \frac{\partial u}{\partial z} \right)
$$

$$
(ec 8)
$$

Donde:

u,v y  $w =$  Componentes del vector velocidad en las direcciones x, y y z respectivamente

 $f =$  Parámetro de Coriolis

 $\nu_H$  y  $\nu_v$ = Viscosidades turbulentas en las direcciones horizontal y vertical p= Presión

Teniendo en cuenta la presión hidrostática, la ecuación del momentum vertical se convierte en la ecuación (ec 9) y la velocidad vertical debe calcularse utilizando la ecuación de continuidad (asumiendo densidad constante, según el enfoque de Boussinesq) ec 10.

$$
\frac{\partial p}{\partial z} + \rho g = 0 \tag{ec 9}
$$

$$
\frac{\partial u}{\partial x} + \frac{\partial v}{\partial y} + \frac{\partial w}{\partial z} = 0
$$
 (ec 10)

Donde:

$$
g = \text{Gravedad } (m/s^2)
$$
  

$$
\rho = \text{Densidad } (g/m^3)
$$
  

$$
P = \text{Presión}
$$

Si la ecuación anteriormente descrita (ec 10), es integrada entre el fondo y la profundidad z, w puede ser definida como (ec 11) y la ecuación de superficie libre se obtiene integrando la ecuación de continuidad sobre la columna de agua total (entre el fondo (z = -h) y la elevación de la superficie libre (z =  $\eta$ ). Si la presión atmosférica  $(p_{atm})$  se resta de p, y la densidad  $\rho$  se divide en densidad de referencia constante  $\rho_0$  y una desviación  $\rho$  de esa densidad de referencia, después de integrar entre la profundidad z donde se calcula la presión y la superficie libre, se obtiene ecuación 13 (ec 13) [\[44\]](#page-132-2).

$$
-\frac{\partial}{\partial x}\left(\int_{-h}^{z} u dz\right) - \frac{\partial}{\partial y}\left(\int_{-h}^{z} v dz\right) = w(z)
$$
 (ec 11)

$$
\frac{\partial n}{\partial t} + \frac{\partial}{\partial x} \left( \int_{-h}^{n} u dz \right) - \frac{\partial}{\partial y} \left( \int_{-h}^{n} v dz \right) = w(z) \tag{ec 12}
$$

$$
p_{atm} + \rho_0 g(n - z) + g \int_{\tau}^{n} \rho' \, dz = p(z) \tag{ec 13}
$$

Al derivar esta última ecuación (ec 13) en las direcciones horizontales hace que el gradiente de presión sea utilizado en las ecuaciones de momentum horizontal:

$$
\frac{\partial p_{atm}}{\partial x_i} + \rho_0 g \frac{\partial n}{\partial x_i} + g \int_z^n \left(\frac{\partial \rho'}{\partial x_i}\right) dz + \rho'_s g \frac{\partial n}{\partial x_i} = \frac{\partial p}{\partial x_i}
$$

$$
\frac{\partial p_{atm}}{\partial x_i} + \rho_0 g \frac{\partial n}{\partial x_i} + g \int_z^n \left(\frac{\partial \rho'}{\partial x_i}\right) dz = \frac{\partial p}{\partial x_i}
$$
(ec 14)

El gradiente de presión es la suma de los gradientes de presión atmosférica, de la elevación con respecto a la superficie del mar y el gradiente de densidad (gradiente de presión baroclínica). Los dos primeros términos dependen solo de las propiedades de la superficie libre y ejercen su efecto sobre el total de la columna del agua (por
eso se denominan términos barotrópicos). El valor de este último depende de la distribución vertical de la densidad y se llama término baroclínico [\[44\]](#page-132-0).

#### Propiedades del Agua

El módulo de propiedades del agua calcula la evolución de las propiedades a lo largo de la columna de agua, utilizando un enfoque euleriano. Esto incluye el transporte debido a flujos advectivos, difusivos, descargas de agua de ríos o fuentes antropogénicas, intercambio con el fondo (flujos de sedimentos) y la superficie (flujos de calor y flujos de oxígeno), sedimentación de material particulado y los sumideros y fuentes internas (calidad del agua). El modelo resuelve también ecuaciones de transporte para la salinidad y la temperatura. En la actualidad, el modelo MOHID puede simular 24 propiedades diferentes del agua: temperatura, salinidad, fitoplancton, zooplancton, fósforo orgánico particulado, fósforo orgánico disuelto refractario, fósforo orgánico disuelto no refractario, fósforo inorgánico, nitrógeno orgánico particulado, nitrógeno orgánico refractario, nitrógeno orgánico no refractario, amoníaco, nitrato, nitrito, demanda biológica de oxígeno, oxígeno, sedimento cohesivo, bacterias ciliadas, arsénico particulado, arsénico disuelto, larvas y heces coliformes. En el módulo de calidad del agua, el ciclo del nitrógeno, oxígeno y fósforo puede simular los términos de sumidero y fuentes [\[33\]](#page-131-0).

#### Transporte Langrangiano

El módulo lagrangean utiliza el concepto de trazador, el mismo se caracteriza por poseer coordenadas espaciales, volumen y una lista de propiedades (cada uno con una concentración determinada). Cada trazador tiene asociado un tiempo para realizar el movimiento aleatorio. Los trazadores "nacen" en los orígenes, los que pertenecen al mismo origen tiene la misma lista de propiedades y usa los mismos parámetros para la caminata aleatoria, descomposición, etc. [\[45\]](#page-132-1). Como lo expreso Fernandez [\[46\]](#page-132-2)), la velocidad en cualquier punto del espacio se calcula mediante una interpolación lineal entre los puntos de la cuadrícula del modelo hidrodinámico. El transporte turbulento es responsable de la dispersión de las partículas, donde el efecto de los remolinos sobre las partículas depende de la relación entre estos y el tamaño de las mismas. Aquellos más grandes que las partículas las hacen moverse al azar, mientras que los más pequeños provocan el arrastre de materia hacia la partícula, aumentando su volumen y su masa de acuerdo con la concentración ambiental. El movimiento aleatorio se calcula siguiendo el procedimiento de Allen [\[47\]](#page-132-3), mientras el desplazamiento aleatorio se calcula utilizando la longitud de mezcla y la desviación estándar del componente de la velocidad turbulenta, como lo indica el cierre de turbulencia del modelo hidrodinámico. Las partículas retienen esa velocidad durante el tiempo necesario para realizar el movimiento aleatorio, que depende de la longitud de mezcla turbulenta local [\[45\]](#page-132-1). La velocidad de sedimentación de un trazador se puede calcular en función de su diámetro, permitiendo modelar un rango de tamaños de partículas, con diferentes velocidades de sedimentación.

#### Transporte de sedimento cohesivo

El sistema MOHID (tanto Land como Water) asume que el transporte de sedimentos cohesivos se produce solo en suspensión. Entonces, el transporte depende sólo de la ecuación de difusión/advección y de la velocidad de sedimentación incluida en la advección vertical. Que es calculada considerando el efecto de la concentración de sedimento sobre la floculación y el efecto de impedimento de sedimentación por encima de una concentración límite. Esto se encuentra basado en la ecuación propuesta por Nicholson y O'Connor [\[48\]](#page-132-4) la cual se muestra en ec 15.

$$
W_s = K_1 \cdot C^m \quad para \ C < C_{hs}
$$
\n
$$
W_s = K_1 \cdot C_{hs}^m \ [1.0 - K_2 \ (C - C_{hs})]^{m_1} \quad para \ C > C_{hs}
$$
\n
$$
(ec \ 15)
$$

Donde :

Ws= Velocidad de sedimentación  $K_1$  y  $K_2$  = Constantes dependientes de la mineralogía del sedimento m y  $m_1$ = Factor dependiente del diámetro de partícula C= Concentración del sedimento  $\mathrm{C_{hs}}=$  Concentración limite donde comienza la obstaculización del efecto de sedimentación

Dado que el sedimento cohesivo es considerado una propiedad conservativa, la masa total del mismo solo puede cambiar a consecuencia de aportes de entradas, flujos a través del fondo y flujos hacia el océano [\[49\]](#page-132-5). El intercambio entre la columna de agua y el fondo se calcula mediante la ecuación de erosión formulada por Partheniades [\[50\]](#page-132-6) y la deposición formulada por Krone [\[51\]](#page-132-7), se puede observar en las ecuaciones (ec.16) y (ec. 17) respectivamente.

$$
\frac{\delta M_e}{\delta t} = E\left(\frac{\tau}{\tau_e} - 1\right) \quad para \ \tau > \tau_e \qquad \text{(ec 16)}
$$
\n
$$
\frac{\delta M_e}{\delta t} = 0 \quad para \ \tau < \tau_e
$$
\n
$$
\frac{\delta M_D}{\delta t} = CW_s \left(1 - \frac{\tau}{\tau_D}\right) \quad para \ \tau < \tau_D \qquad \text{(ec 17)}
$$
\n
$$
\frac{\delta M_D}{\delta t} = 0 \quad para \ \tau > \tau_D
$$

# Donde :

 $\tau=$ Tensión de corte

 $\tau_{\rm E}{=}$  Tensión de corte crítica de erosión

 $\tau_{\rm D}{=}$  Tensión de corte crítica de deposición

# Capítulo 4 Variables meteorológicas

# 4.1. Variables meteorológicas históricas

El área en estudio se encuentra situada al final de la llamada "Diagonal Árida Sudamericana" que se extiende desde Ecuador hasta la costa Atlántica de la Patagonia, en la llanura pampeana. Dicho sector posee una progresiva aridez hacia el sur, siendo una zona semiárida con una precipitación anual usualmente menor de 600 mm. La frecuencia del viento posee aproximadamente una velocidad media de 15.5 km/h predominando del O-NO. Según la clasificación climática realizada por Köeppen, la región se clasifica y se considera como dentro de un clima árido estepario y se lo puede observar en el siguiente mapa climático (Figura [26\)](#page-39-0) [\[52\]](#page-132-8).

<span id="page-39-0"></span>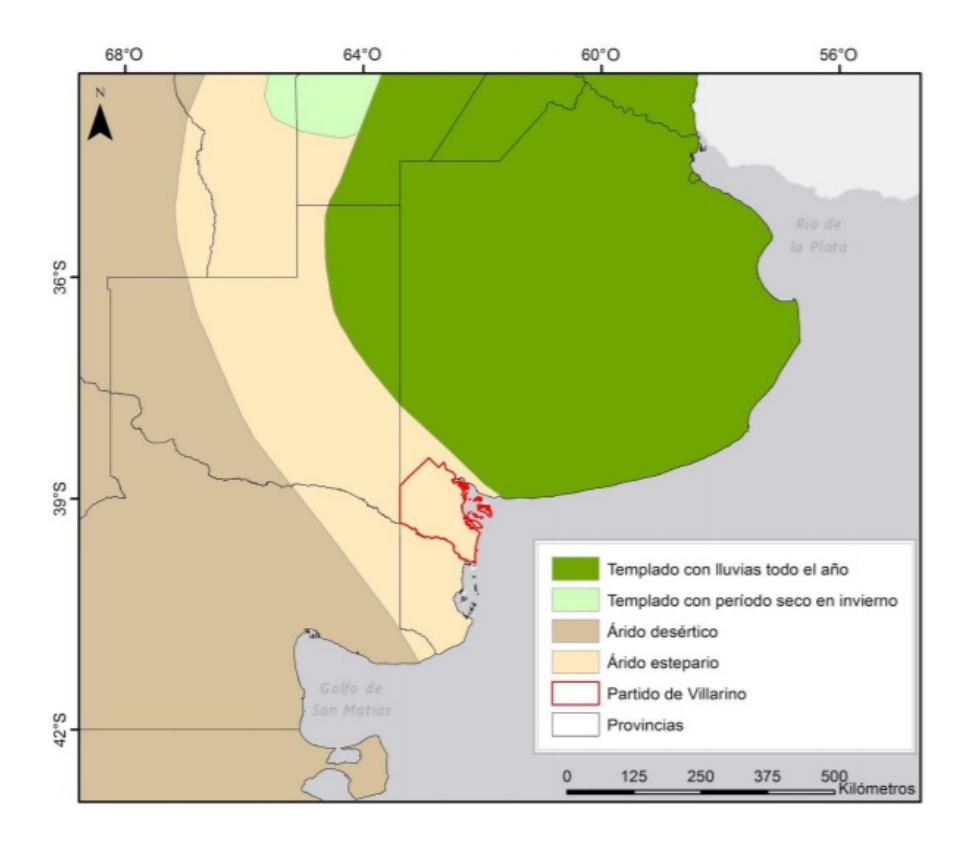

Figura 26: Tipos de climas según Köeppen [\[52\]](#page-132-8).

<span id="page-40-0"></span>Para poder evaluar la climatología del área, se tomó como referencia la Estación Experimental Agropecuaria, INTA de Hilario Ascasubi (EEA Hilario Ascasubi). Los datos fueron registrados por la Estación Meteorológica automática emplazada en dicho centro. La misma se ubica en los  $39^{\circ}$  23' de Latitud Sur y  $62^{\circ}$  37' de Longitud Oeste (Figura [27\)](#page-40-0). Se eligió la estación experimental para evaluar los datos climatológicos, dada la frecuencia con la que son tomados los datos, esto se realiza con una periodicidad de 15 min, obteniendo datos de Viento, Radiación, Precipitación y Temperatura.

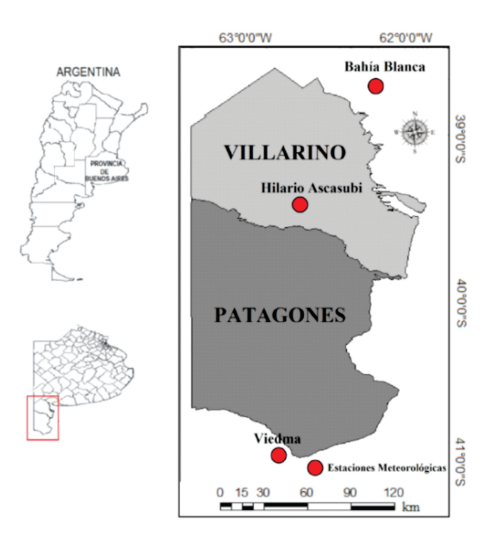

Figura 27: Estaciones meteorológicas de INTA [\[53\]](#page-132-9).

# 4.1.1. Precipitación

En la Tabla [4](#page-40-1) se muestran las precipitaciones acumuladas por año del periodo 2014-2018, mientras que en la Figura [31](#page-42-0) se exponen todos los datos del mismo periodo agrupados por estación climática, donde los grupos están formados de la siguiente manera:

- Verano: formado por Diciembre (del año anterior al periodo evaluado), Enero y Febrero (del periodo evaluado).
- Otoño: formado por Marzo, Abril y Mayo (del periodo evaluado).
- Invierno: integrado por Junio, Julio, Agosto (del periodo evaluado).
- Primavera: Integrado por Septiembre, Octubre y Noviembre (del periodo evaluado).

<span id="page-40-1"></span>

| -                                                                |  | $2014$   2015   2016   2017   2018 |  |
|------------------------------------------------------------------|--|------------------------------------|--|
| Precipitación Anual (mm/año)   695.6   606   511.6   612   331.6 |  |                                    |  |

Tabla 4: Precipitación anual

En la Tabla [5](#page-45-0) queda en evidencia la baja precipitación del 2018 con respecto a otros años, no superando los 75 mm/mes en ningún período. Las Figuras 9 muestran una mayor precipitación durante los períodos de otoño y primavera, al igual de un marcado descenso en la precipitación en verano del 2014.

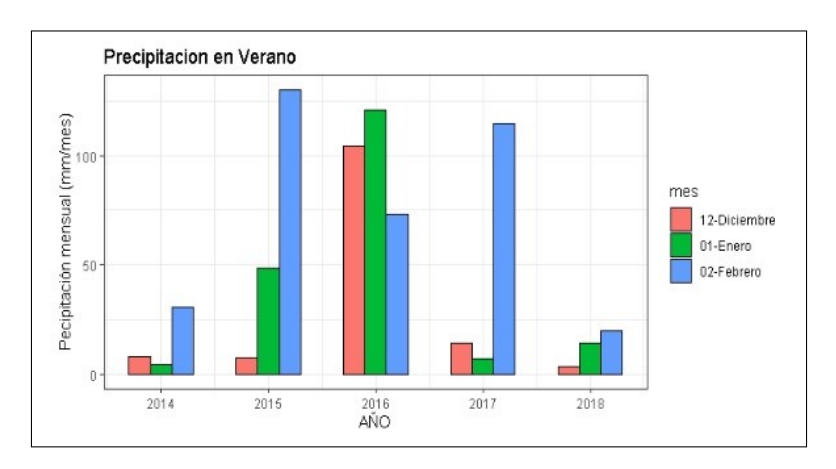

Figura 28: Precipitación verano.

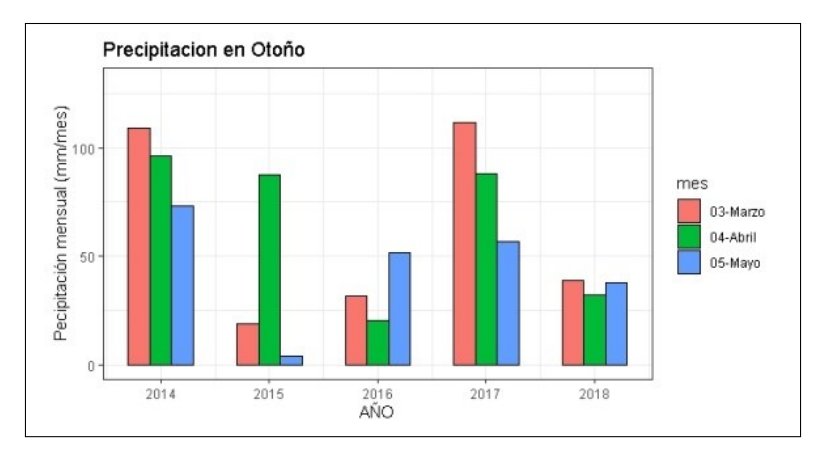

Figura 29: Precipitación otoño.

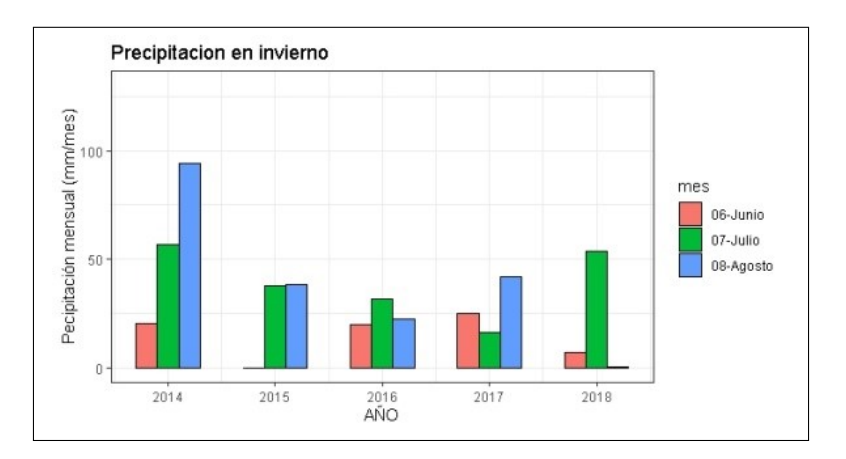

Figura 30: Precipitación invierno.

<span id="page-42-0"></span>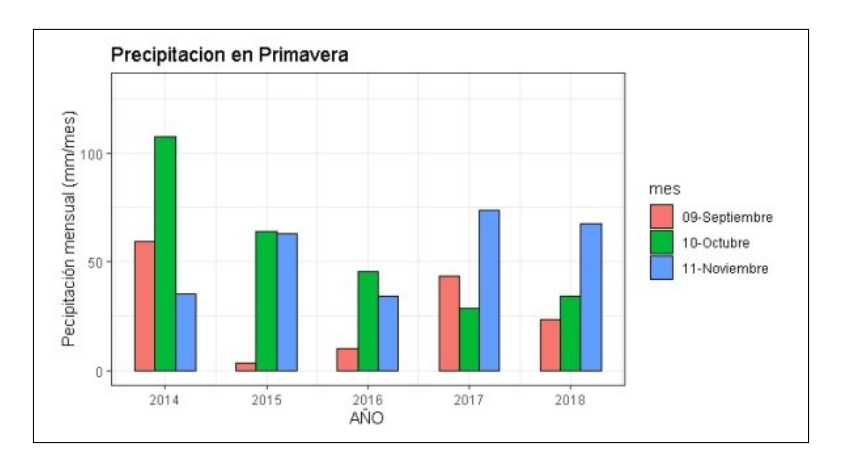

Figura 31: Precipitación primavera.

# 4.1.2. Radiación solar

El término de radiación solar se refiere a la potencia por unidad de área (vatios por metro cuadrado, W.m-2), recibida del Sol en forma de radiación electromagnética y la cual fue medida por un piranometro. En éste caso el piranometro usado midió con un rango de 0 a 2000 W.m-2 .

Para la evaluación de la radiación se tomó 1 día de cada estación del año (primer día del segundo mes de estación) y se evaluó su radiación a lo largo de la jornada. La Figura [32](#page-42-1) muestra la variación de la radiación solar a lo largo del año.

<span id="page-42-1"></span>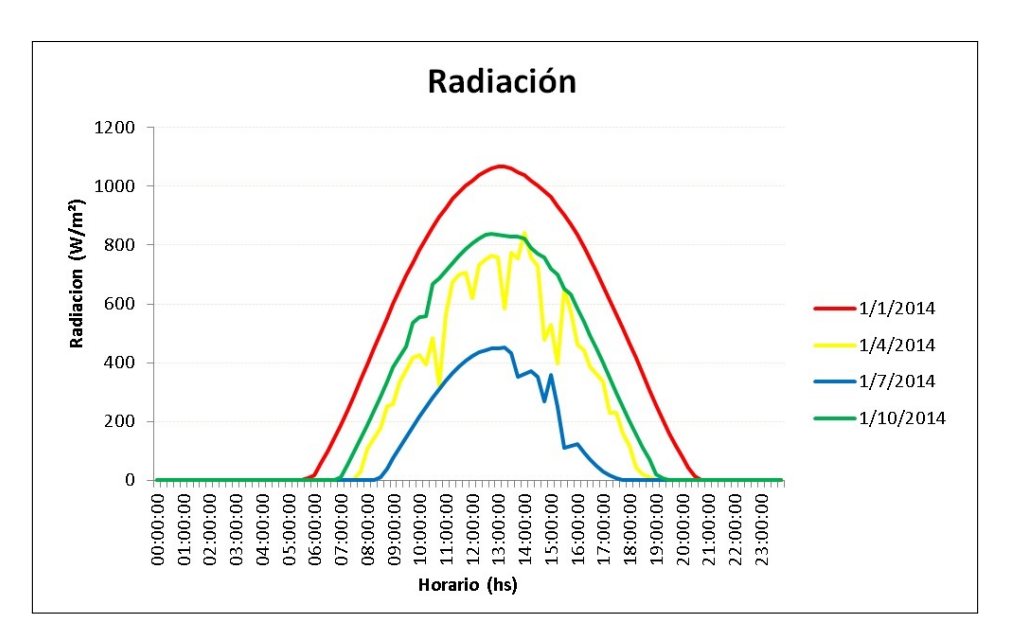

Figura 32: Radiación solar[60].

## 4.1.3. Temperatura

El término se refiere a la temperatura del aire, el mismo expresa el grado de calor específico del aire en un lugar y momento determinado. Las Figuras [33,](#page-43-0) [34,](#page-43-1)[35,](#page-43-2) [36,](#page-44-0) [37](#page-44-1) muestran la temperatura media anual del período 2014-2018, graficando cada año <span id="page-43-0"></span>por separado con su respectiva media mensual, su máximo y su mínimo, no advirtiendo cambios significativos en la comparación entre períodos anuales. Se observa una media anual aproximada de  $14\pm15^{\circ}C$ .

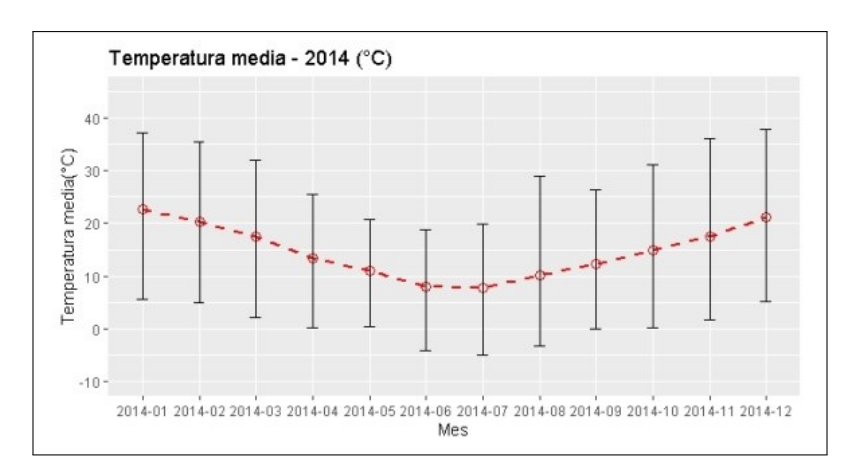

Figura 33: Temperatura 2014.

<span id="page-43-1"></span>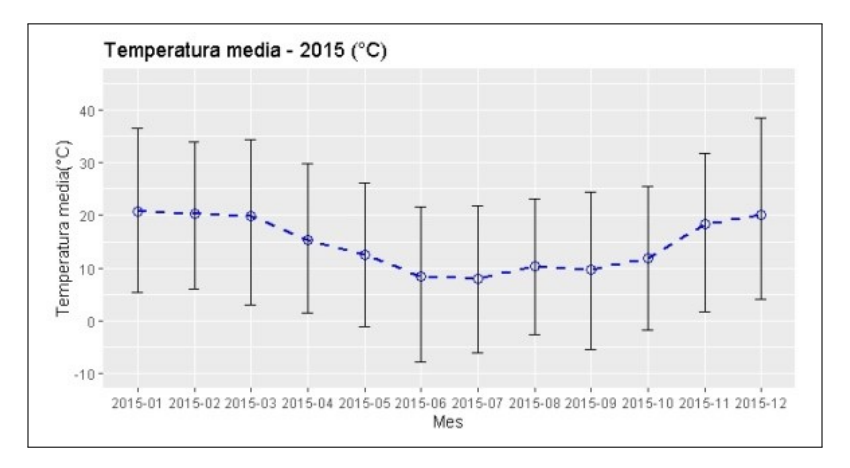

Figura 34: Temperatura 2015.

<span id="page-43-2"></span>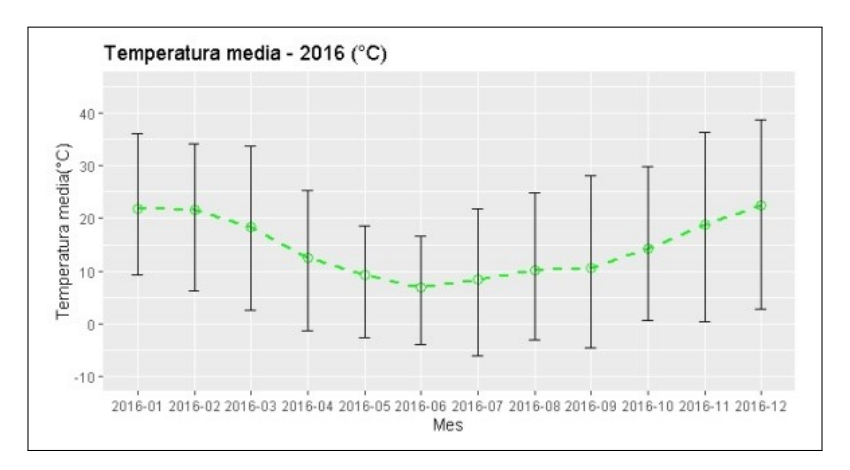

Figura 35: Temperatura 2016.

<span id="page-44-0"></span>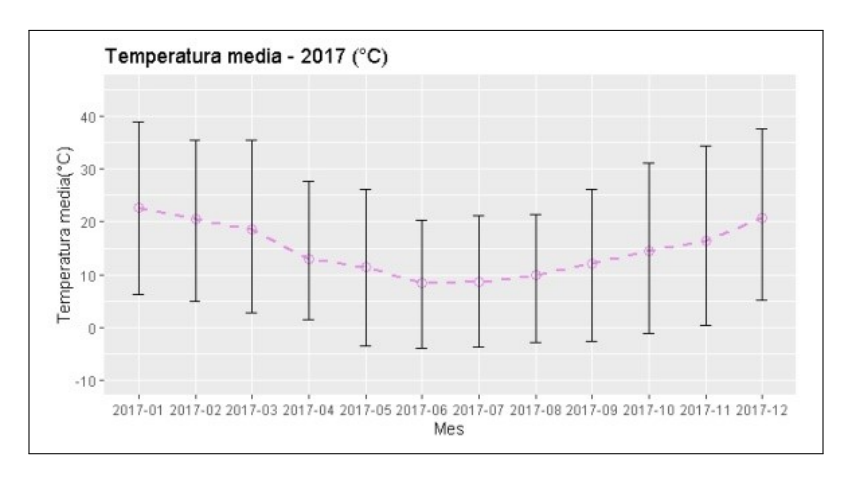

Figura 36: Temperatura 2017.

<span id="page-44-1"></span>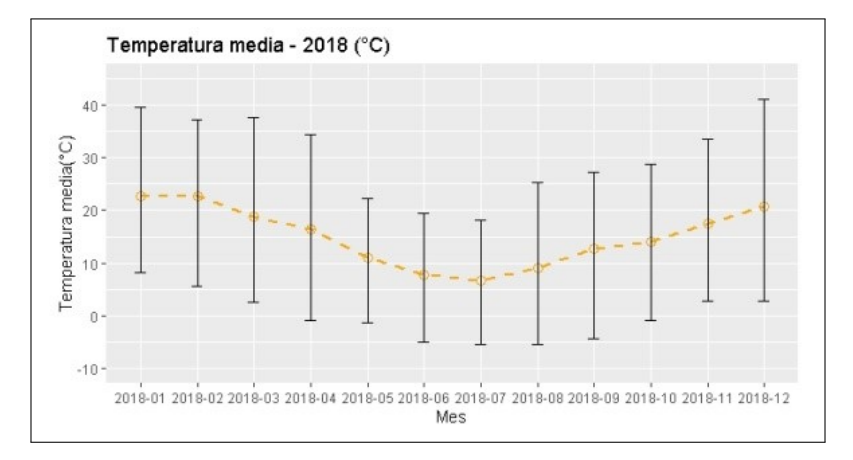

Figura 37: Temperatura 2018.

## 4.1.4. Humedad

La cantidad de vapor de agua contenida en el aire se denomina humedad atmosférica. La misma varía de acuerdo a las condiciones climatológicas. La humedad relativa (HR) es el contenido de agua en el aire y se define como el porcentaje de saturación del aire con vapor de agua [\[54\]](#page-132-10). En la Tabla [5](#page-45-0) se muestran los datos de HR % de la Estación Experimental Agropecuaria. El HR % se calcula como:

Tensión de vapor efectiva o real en un punto Tensión de vapor saturante a temperatura ambiente en el mismo punto  $x$  100  $HR\% =$ 

<span id="page-45-0"></span>

|                          | RELATIVA %<br>НU<br>MEDAD |         |           |            |      |                                     |       |                                    |            |                       |           |           |       |
|--------------------------|---------------------------|---------|-----------|------------|------|-------------------------------------|-------|------------------------------------|------------|-----------------------|-----------|-----------|-------|
|                          |                           |         |           |            |      |                                     |       |                                    |            |                       |           |           |       |
| $\overline{\phantom{a}}$ | Enero                     | Febrero | Marzo     | .<br>Abril | Mavo | Junio                               | Julio | Agosto                             | Septiembre | <i><b>Octubre</b></i> | Noviembre | Diciembre | Media |
| HR.<br>$\%$              | 60.9                      | 69.6    | -<br>69.7 | 78.3       | 83.8 | 70<br>$\mathbf{U} \cdot \mathbf{T}$ | 78.8  | $\mathbf{a}$<br>$\cdot$ . $\angle$ | $-1$<br>.  | അ വ<br>ے دی           | 65.Z      | 59.8      | -1.0  |

Tabla 5: Humedad relativa

# 4.1.5. Viento

La zona posee predominancia de vientos de componente O y N que afecta, en verano, a las temperaturas máximas por advección de aire continental caluroso y seco. En el invierno, tiene lugar la irrupción de masas de aire frío con vientos del S y SO que provoca las temperaturas mínimas extremas [\[55\]](#page-132-11). La Figura [38](#page-45-1) muestra la rosa de vientos del periodo 2014-2018 medida en m/s.

<span id="page-45-1"></span>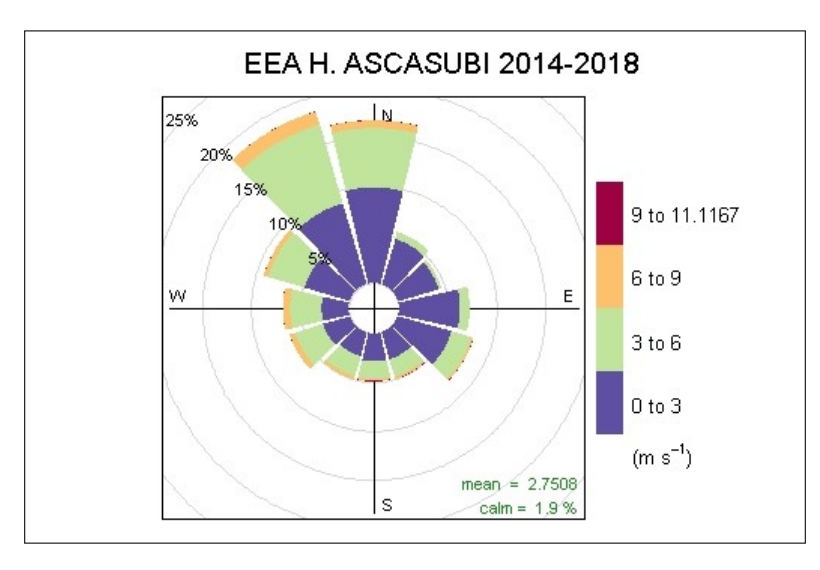

Figura 38: Rosa de vientos 2014 a 2018.

# 4.1.6. Sistema de pronóstico global (Global Forecasting Sys $tem - GFS$ )

GFS es un modelo de pronóstico de tiempo, o sea un sistema de predicción numérica del tiempo a escala global, siendo el productor más importante de estos datos el Centro Nacional de Predicción Ambiental (NCEP), perteneciente a la Administración Nacional Oceánica y Atmosférica de los Estados Unidos (NOAA). A través de este conjunto de datos, están disponibles docenas de variables atmosféricas y terrestres, desde temperaturas, vientos y precipitación, hasta humedad del suelo y concentración de ozono atmosférico [\[56\]](#page-132-12). Estos datos se encuentran disponibles cuatro veces al día, tienen una cobertura global en formato de grilla con una resolución espacial de 1.0, 0.5 y 0.25 grados (aproximadamente 111 km, 55 km, 28 km respectivamente). Las Figuras [39](#page-46-0) y [40](#page-46-1) muestran dos datos de un GFS de 0.25 grados para una misma área.

<span id="page-46-0"></span>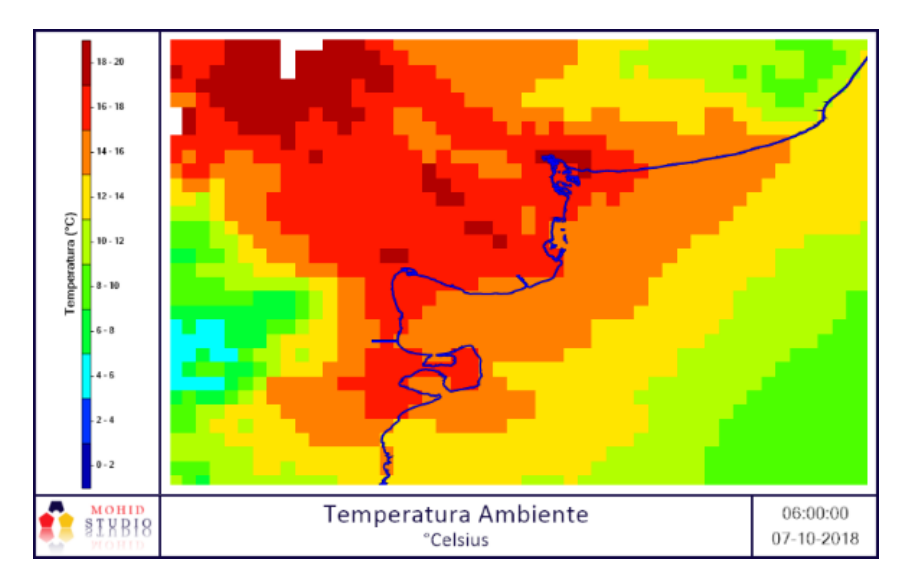

Figura 39: Datos de GFS (Temperatura)

<span id="page-46-1"></span>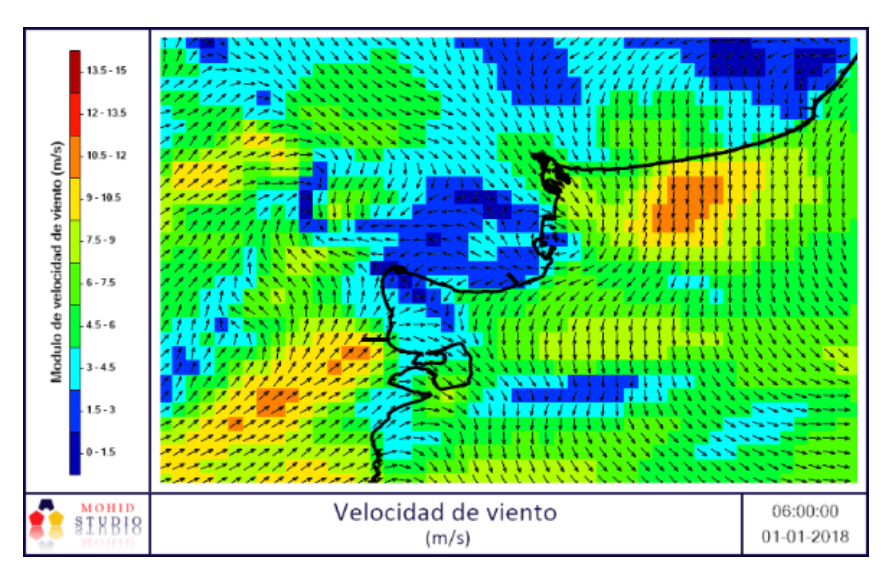

Figura 40: Datos de GFS (Viento)

# 4.1.7. Validación de GFS

Dado que para el funcionamiento de MOHID son necesarios datos atmosféricos, se utilizarán datos de GFS para el período de estudio, si bien los GFS están ajustados de manera global, es interesante la comparación con una estación de referencia. Para esto, se eligió como sitio de referencia la Estación Experimental Agropecuaria INTA de Hilario Ascasubi, ya que la misma cuenta con datos de la mayoría de parámetros a utilizar. En la validación de modelos de simulación se comparan datos u observaciones del sistema real con las predicciones generadas por el modelo, GFS en este caso. Para esta función existen numerosos métodos estadísticos, los mismos se dividieron en tres categorías principales: estadísticas de regresión estándar, adimensional e índice de error [\[57\]](#page-133-0). Las estadísticas de regresión estándar determinan la fuerza de la relación lineal entre simulado y datos medidos, dentro de este grupo utilizamos el Coeficiente de correlación de Pearson. Las técnicas adimensionales proporcionan un análisis del modelo relativo como el Índice de Concordancia (d) e Índice de Eficiencia de Nash-Sutcliffe (NSE). Por último, los índices de error son los que cuantifican la desviación, en nuestro caso se utilizará la Raíz del Error Cuadrático Medio Estandarizado (SRMSE)

#### Coeficiente de correlación de Pearson

El análisis de correlación estima el alcance de la relación que existe entre un par de variables. El coeficiente varía entre  $-1$  y  $+1$  y expresa qué tan estrechamente están relacionadas las dos variables,  $\pm 1$  muestra una relación perfecta 1: 1 (positiva o negativa) y 0 indica que no hay una relación sistemática entre las dos variables. Una correlación de ± 0.5 generalmente indica una relación, pero esto depende del número de muestras. El método de Pearson es muy vulnerable a datos atípicos de cualquier tipo, no solo valores muy altos (o bajos) sino también otro tipo de desviaciones [\[58\]](#page-133-1). Dado que el método requiere aproximarse a una distribución normal, es necesario un estudio cuidadoso de la distribución univariante de cada una de las variables antes de estimar el coeficiente de correlación. Cuando se trabaja con datos geoquímicos, puede ser aconsejable utilizar una transformación logarítmica de los datos antes de calcular el coeficiente [\[58\]](#page-133-1).

$$
r = \frac{\sum_{i=1}^{n} (x_i - \overline{x}) - (y_i - \overline{y})}{\sqrt{\sum_{i=1}^{n} (x_i - \overline{x})^2 - \sum_{i=1}^{n} (y_i - \overline{y})^2}}
$$

#### Índice de Concordancia (d)

El índice de Concordancia (d) fue desarrollado por Willmott [\[59\]](#page-133-2) como una medida estandarizada del grado de error de predicción del modelo y varía entre 0 y 1. Un valor calculado de 1 indica una concordancia perfecta entre los valores medidos y predichos, y 0 indica un desacuerdo absoluto. El índice de Concordancia representa la relación entre el error cuadrático medio y el error potencial [\[59\]](#page-133-2). La escala de ajuste se muestra en la Tabla [6](#page-48-0) [\[60\]](#page-133-3).

$$
d = 1 - \frac{\sum_{i=1}^{n} (s_i - o_i)^2}{\sum_{i=1}^{n} (|s_i - \overline{o}| + |o_i - \overline{o}|)^2}
$$

Donde:

d= Índice de Concordancia

 $s_i$ = Valores simulados

 $o_i =$  Valores observados

 $\bar{o}$ = Valor medio de los n valores observados

<span id="page-48-0"></span>

| d           | Ajuste    |
|-------------|-----------|
| $0.0 - 0.1$ | Muy Baja  |
| $0.1 - 0.3$ | Baja      |
| $0.3 - 0.5$ | Moderada  |
| $0.5 - 0.7$ | Alta      |
| $0.7 - 0.8$ | Muy Alta  |
| $0.8 - 1.0$ | Excelente |

Tabla 6: Escala [\[60\]](#page-133-3).

#### Coeficiente de eficiencia de Nash Sutcliffe

El coeficiente de eficiencia determina la magnitud relativa de la varianza de los residuos comparado con la varianza de los valores observado [\[61\]](#page-133-4). Este coeficiente es un indicador no muy sensible a las sobreestimaciones o subestimaciones del modelo. La escala de ajuste se muestra en la Tabla [7.](#page-48-1)

$$
NSE = 1 - \frac{\sum_{i=1}^{n} (s_i - o_i)^2}{\sum_{i=1}^{n} (o_i - \overline{o})^2}
$$

Donde:

NSE= Coeficiente de Eficiencia de Nash Sutcliffe

 $s_i$ = Valores simulados

 $o_i$ = Valores observados

<span id="page-48-1"></span> $\bar{o}$ = Valor medio de los n valores observados

| <b>NSE</b>  | Ajuste        |
|-------------|---------------|
| ${<}0.2$    | Insuficiente  |
| $0.2 - 0.4$ | Satisfactorio |
| $0.4 - 0.6$ | Bueno         |
| $0.6 - 0.8$ | Muy Bueno     |
| > 0.8       | Excelente     |

Tabla 7: Escala [\[62\]](#page-133-5).

#### Raíz del Error Cuadrático Medio Estandarizado (SRMSE)

La Raíz del Error Cuadrático Medio (RMSE) es uno de los índices de error más utilizados. Aunque es común aceptar que cuanto menor sea el RMSE, mejor será el rendimiento del modelo, también puede referirse el error a un RMSE estandarizado y de esta forma incorporar los beneficios de un índice estadístico de error e incluir los de un factor normalizado. El índice varía del valor óptimo de 0, lo que indica RMSE es cero y el modelo de simulación es perfecto, a un gran valor positivo. Cuanto menor sea el SRMSE, menor el RMSE, y mejor el rendimiento de la simulación del modelo [\[57\]](#page-133-0).

$$
SRMSE = \frac{RMSE}{SD_{observados}} = \frac{\sqrt{\sum_{l=1}^{n}(o_l - s_l)^2}}{\sqrt{\sum_{l=1}^{n}(o_l - \overline{o})^2}}
$$

Donde:

SRMSE: Raíz del Error Cuadrático Medio Estandarizado

 $s_i$ = Valores simulados

 $o_i =$  Valores observados

 $\bar{o}$ = Valor medio de los n valores observados

SDobservados= Desviación estándar de valores observados

#### 4.1.8. Análisis de resultados de validación de GFS

En la Figura [41](#page-50-0) se muestra un diagrama de Taylor Normalizado de Temperatura, Radiación, Precipitación y Humedad Relativa ( Rojo: Precipitación ; Verde: Temperatura ; Azul: Humedad Relativa; Violeta: Radiación), dicho diagrama tiene por objeto mostrar gráficamente una evaluación comparativa (unificada) de la validación de los diferentes parámetros, dado que se utiliza un diagrama de Taylor Normalizado, tanto la desviación estándar del eje X como eje Y se encuentran normalizados por la desviación estandar de la serie de observaciones concomitante. La distancia entre cada parámetro y el punto etiquetado como "Ref", es una medida representativa del ajuste de cada modelo con respecto a las observaciones, este último punto corresponde a una distancia radial de 1 con correlación de Pearson de 1 (eje Y=0). En nuestro caso, el mismo refleja que la correlación de Pearson de los parámetros siempre es superior a 0.80 y advierte un sesgo con respecto al observado inferior a 0.7 sigma, mostrando de esta forma la capacidad de predicción del modelo matemático (GFS), a continuación, para una correcta evaluación de los parámetros, se analizan cada uno por separado [\[63\]](#page-133-6). La serie de tiempo usada para GFS es de 3 hs mientras que para las mediciones de la estación meteorológica es de 30 min, a excepción de la precipitación que es diaria, tanto para GFS como para la estación.

<span id="page-50-0"></span>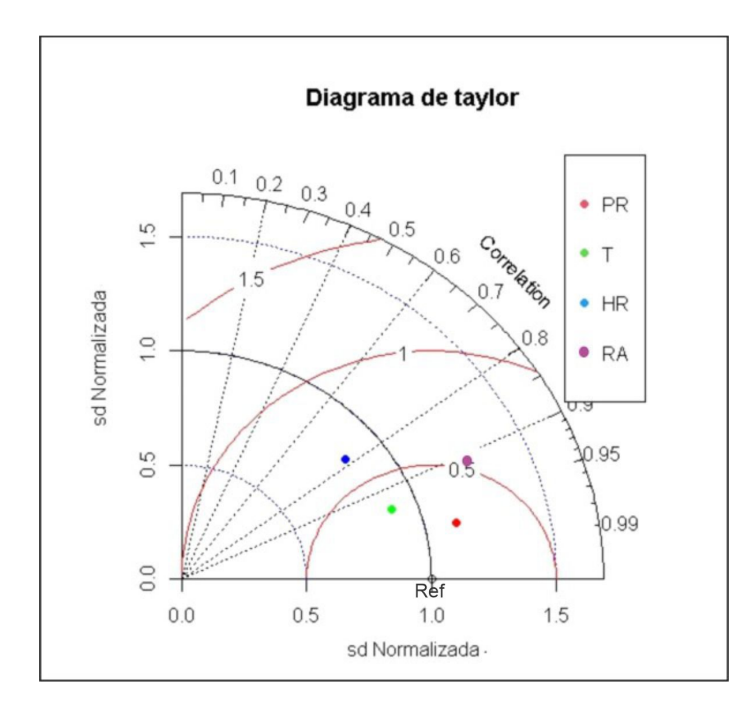

Figura 41: Diagrama de Taylor de Temperatura (T), Radiación (RA),Precipitación (PR) y Humedad Relativa (HR)

#### Precipitación

<span id="page-50-1"></span>En la Tabla [8](#page-51-0) se muestra los resultados de la validación para precipitación (mm/dia), se observa una correlación positiva fuerte (0.96), con un error bajo (0.46), con un "excelente" índice de concordancia (0.91) [\[60\]](#page-133-3) y con un coeficiente de eficiencia que según la escala propuesta [\[62\]](#page-133-5) puede considerarse que es un ajuste "satisfactorio". En la Figura [42](#page-50-1) se muestra de manera gráfica el ajusta del modelo.

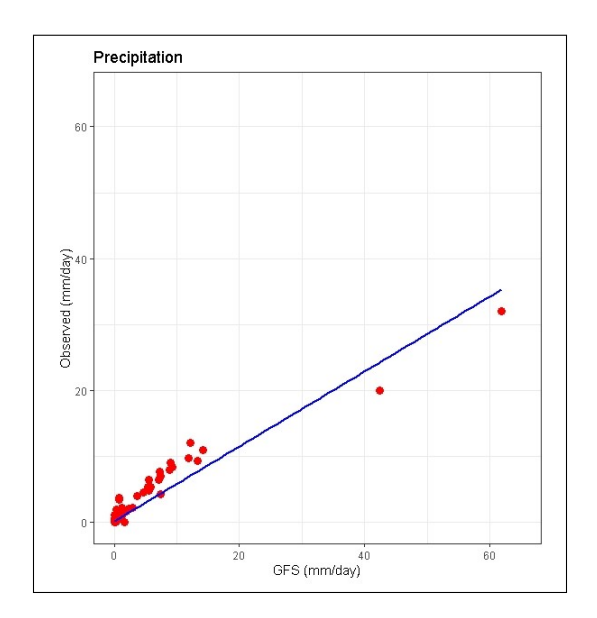

Figura 42: Gráfico de comparación de precipitación en mm/dia (Observado vs GFS)

<span id="page-51-0"></span>

|               | $d(Willmott)$   SRMSE   C.Pearson   NSE |      |      |      |
|---------------|-----------------------------------------|------|------|------|
| Precipitación | 0.91                                    | 0.46 | 0.96 | 0.38 |

Tabla 8: Resultados de índices estadísticos.

Como se aprecia en la Figura [42,](#page-50-1) existen dos valores aparentemente atípicos, para confirmarlo se necesitaría una serie de tiempo extensa y aplicar un estudio estadístico más profundo (no paramétrico, por su no normalidad). Teniendo en cuenta que utilizando todo el conjunto de datos los índices obtenidos son apropiados, se procede a desestimar el par de datos atípicos, para observar la influencia de los mismos en el modelo considerado (Figura [43\)](#page-51-1). Los índices estadísticos de la Tabla [9](#page-51-2) no mostraron cambios significativos, a excepción del índice NSE, quien cambio de categoría "Satisfactorio" a "Excelente", por lo tanto, no se justifica la aplicación de un test no paramétrico.

<span id="page-51-1"></span>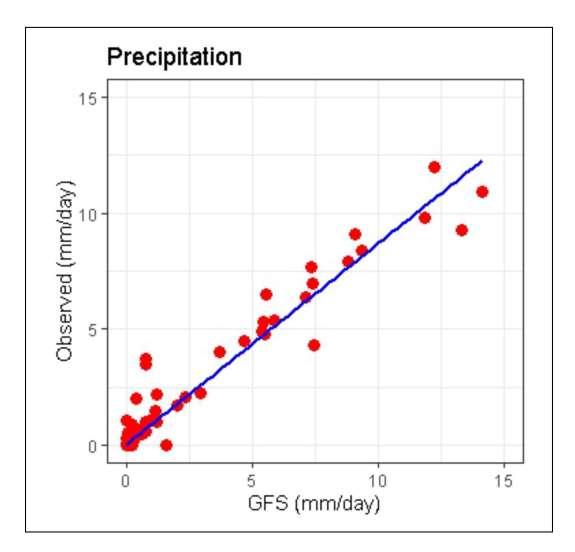

Figura 43: Gráfico de comparación de precipitación en mm/dia, sin datos posibles atipicos (Observado vs GFS)

<span id="page-51-2"></span>

|               | $d(Willmott)$   SRMSE   C.Pearson   NSE |      |      |  |
|---------------|-----------------------------------------|------|------|--|
| Precipitación | $\rm 0.98$                              | 0.23 | 0.97 |  |

Tabla 9: Resultados de índices estadísticos sin posibles datos atípicos.

#### Temperatura

La tabla [10](#page-52-0) muestra los resultados para la validación de Temperatura (◦C), se observa que la correlación positiva fuerte (0.94), con un error bajo (0.45), con un "excelente" índice de concordancia (0.95) [\[60\]](#page-133-3) y con un coeficiente de eficiencia que <span id="page-52-0"></span>según escala propuesta [62\]](#page-133-5) puede considerarse que posee un ajuste "excelente". En la Figura [44](#page-52-1) se muestra de manera gráfica el ajusta del modelo.

|             | $d(Willmott)$   SRMSE   C.Pearson   NSE |      |      |  |
|-------------|-----------------------------------------|------|------|--|
| Temperatura | 0.95                                    | 0.45 | 0.94 |  |

Tabla 10: Resultados de índices estadísticos

<span id="page-52-1"></span>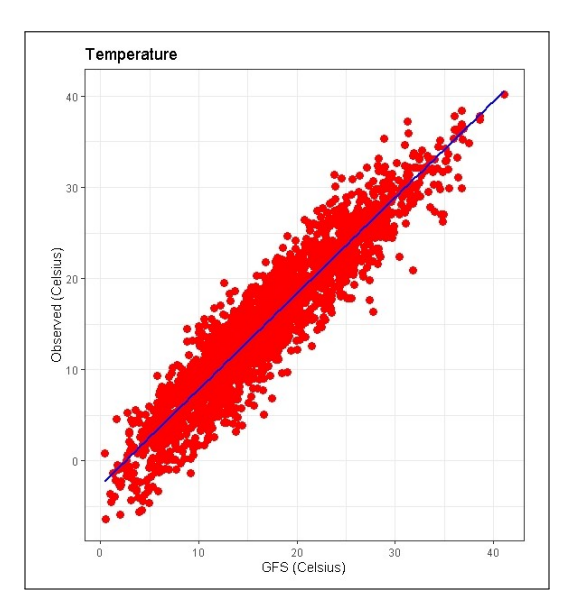

Figura 44: Gráfico de comparación de temperatura en ◦C (Observado vs GFS)

#### Radiación solar

Los resultados de la validación de radiación solar  $(w/m^2)$  son mostrados en la Tabla [11,](#page-52-2) se observa una correlación positiva fuerte (0.92), con un error aceptable (0.50), con un "Excelente" índice de concordancia (0.91) [\[60\]](#page-133-3) y con un coeficiente de eficiencia que muestra que es un ajuste "Muy bueno" [\[62\]](#page-133-5). En la Figura [46](#page-53-0) se muestra de manera gráfica el ajuste del modelo, mientras la Figura [45](#page-53-1) muestra la radiación medida durante 8 días en EEA Hilario Ascasubi (datos en Verde) y radiación solar en GFS (datos en Rojo).

<span id="page-52-2"></span>

|           | $d(Willmott)$   SRMSE   C.Pearson   NSE |      |      |      |
|-----------|-----------------------------------------|------|------|------|
| Radiación | 0.92                                    | 0.50 | 0.91 | 0.61 |

Tabla 11: Resultados de índices estadísticos.

<span id="page-53-1"></span>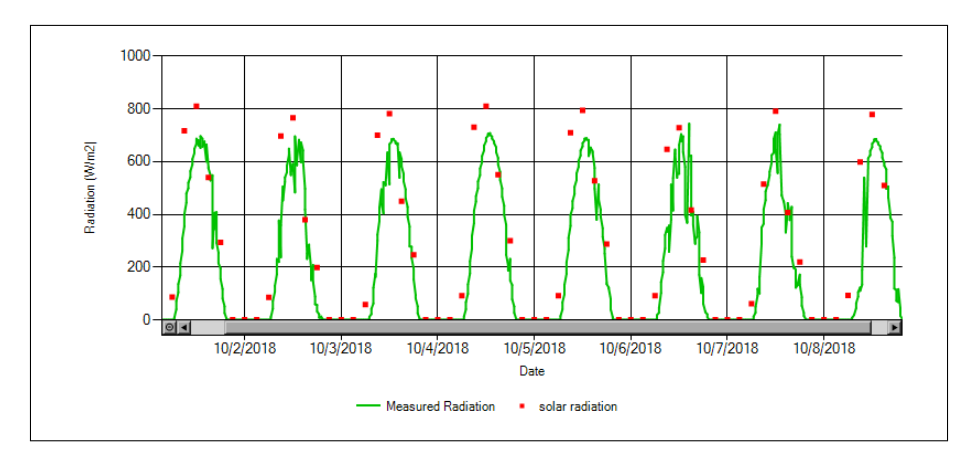

<span id="page-53-0"></span>Figura 45: Gráfico de comparación de radiación solar;Verde: GFS ;Rojo: observado

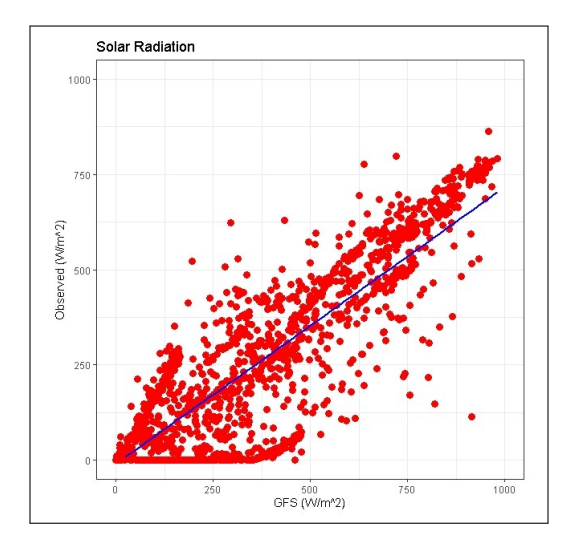

Figura 46: Gráfico de comparación de radiación solar en w/m<sup>2</sup>(Observado vs GFS)

# Humedad Relativa

La Tabla [12](#page-54-0) muestra los resultados para la validación de Humedad Relativa ( %), se observa una correlación positiva moderada (0.78), con un error alto (359.80), con un índice de concordancia "moderado" (0.35) [\[60\]](#page-133-3) y con un coeficiente de eficiencia que según escala propuesta [\[62\]](#page-133-5) puede considerarse que es un ajuste "insuficiente". En la Figura [47](#page-54-1) se muestra de manera gráfica el ajusta del modelo. A pesar de tener un ajuste insuficiente y tomando en consideración que se posee una correlación aceptable y, que en la modelación que tenemos como objetivo, la humedad relativa tiene un bajo nivel de aporte, consideramos aceptable trabajar con dicho nivel de error.

<span id="page-54-1"></span><span id="page-54-0"></span>

|                  | $d(Willmott)$   SRMSE   C.Pearson   NSE |        |      |       |
|------------------|-----------------------------------------|--------|------|-------|
| Humedad Relativa | $\rm 0.35$                              | 359.80 | 0.78 | -8.18 |

Tabla 12: Resultados de índices estadísticos.

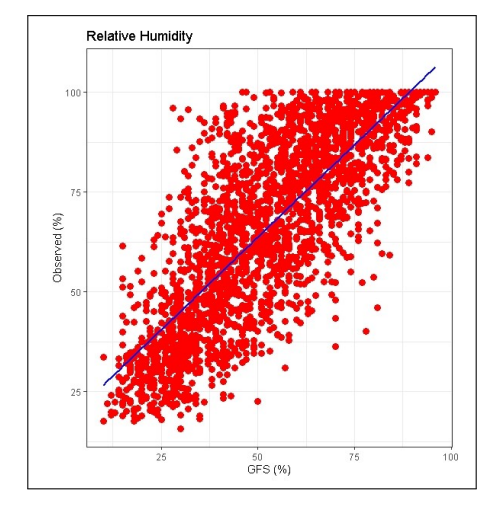

Figura 47: Gráfico de comparación de humedad relativa en % (Observado vs GFS)

#### Viento

Para comparar el viento medido en la EEA Hilario Ascasubi y el modelo GFS se eligió analizar, de manera visual, rosas de vientos del año 2018. En las Figuras [48](#page-54-2) y [49](#page-55-0) se observan similitudes en las direcciones predominantes con discrepancias en modulo del viento, siendo este último levemente mayor para el GFS.

<span id="page-54-2"></span>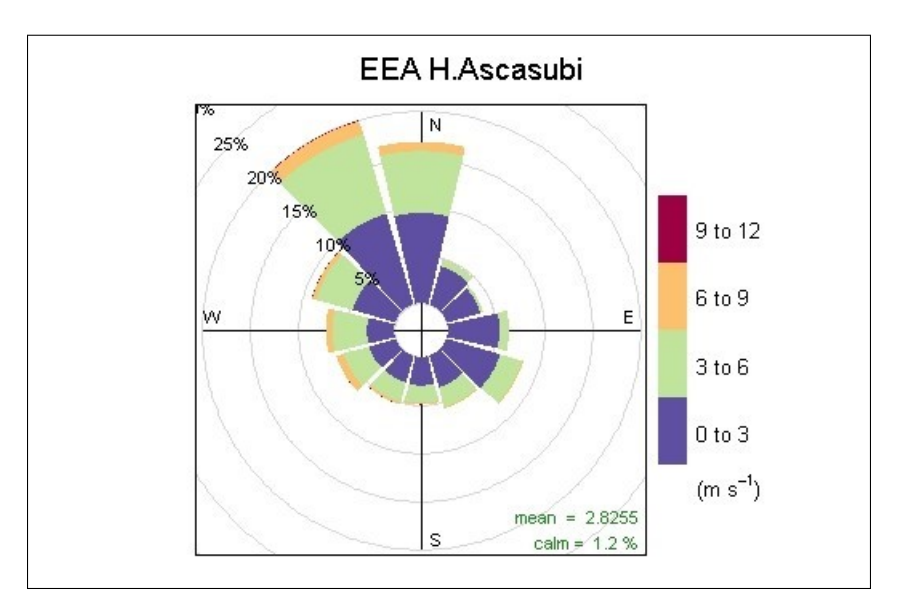

Figura 48: Rosa de viento - EAA

<span id="page-55-0"></span>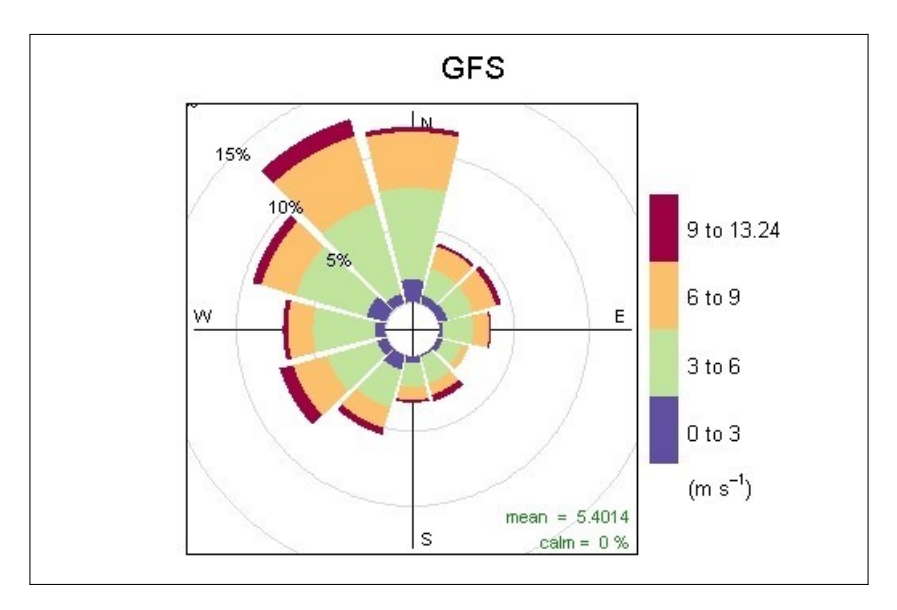

Figura 49: Rosa de viento - GFS

# Capítulo 5

# Implementación de modelos MOHID en el área de interés

Para la modelación se decidió utilizar MOHID Land y MOHID Water ubicados en serie o acoplados, esto quiere decir, que los datos de salida de MOHID Land son utilizados como datos de entrada por MOHID Water. Los límites geográficos de cada modelo fueron fijados en base a la dominancia de los procesos hidrológicos que suceden, en los espacios en donde el mar es dominante se decidió utilizar MOHID Water y el resto del área se utiliza MOHID Land (Figura [50\)](#page-56-0).

<span id="page-56-0"></span>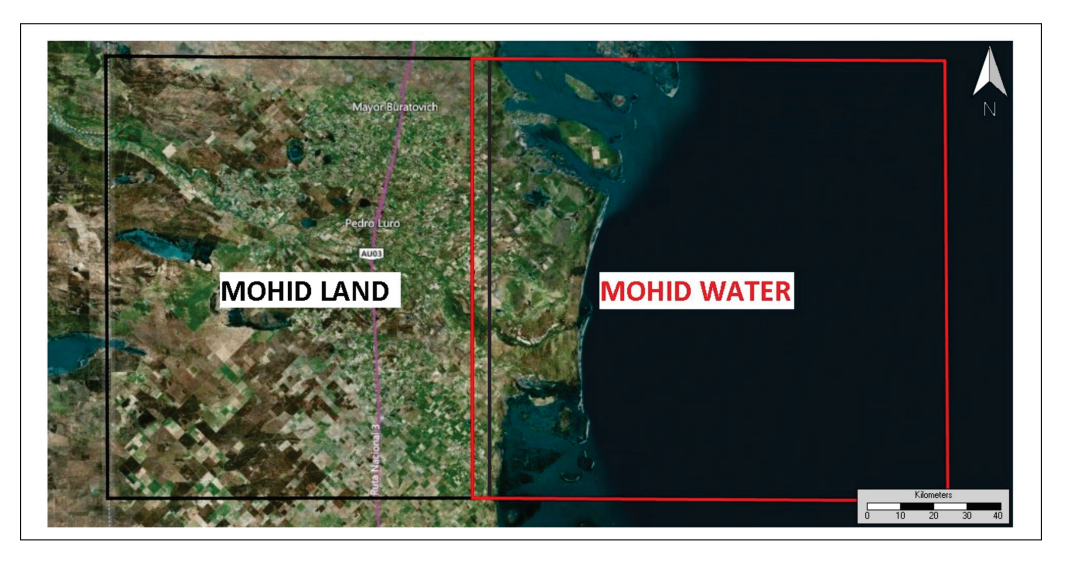

Figura 50: Limites geográficos de áreas estudiadas

# 5.1. MOHID Land

# 5.1.1. Topografía

Los datos topográficos en forma de grilla de datos (grid data) son necesarios para la implementación del modelo, siendo útil el uso de la herramienta Create Digital Terrain [\[33\]](#page-131-0) provista por MOHID GIS. Esta herramienta utiliza los datos de elevación del terreno para generar una matriz bidimensional, promediando cada punto de elevación ubicado dentro de cada celda de la malla, en caso de no encontrar datos en su interior realiza una interpolación triangular utilizando los valores de las celdas adyacentes. En nuestro caso, los datos topográficos fueron incorporados de un modelo digital de elevación (DEM) provisto por el Instituto Geográfico Nacional [\[37\]](#page-131-1) con una resolución espacial de 30 metros. Luego de obtener la matriz de elevación se aplica a la misma un suavizado de las diferencias de profundidad entre celdas adyacentes, este procedimiento es recomendado para evitar la ocurrencia de inestabilidades en el algoritmo de resolución del modelo y además no modifica la calidad de representación del flujo a este nivel de resolución [\[33\]](#page-131-0). La grilla de datos (grid data) utilizado se representa en la Figura [51.](#page-57-0)

<span id="page-57-0"></span>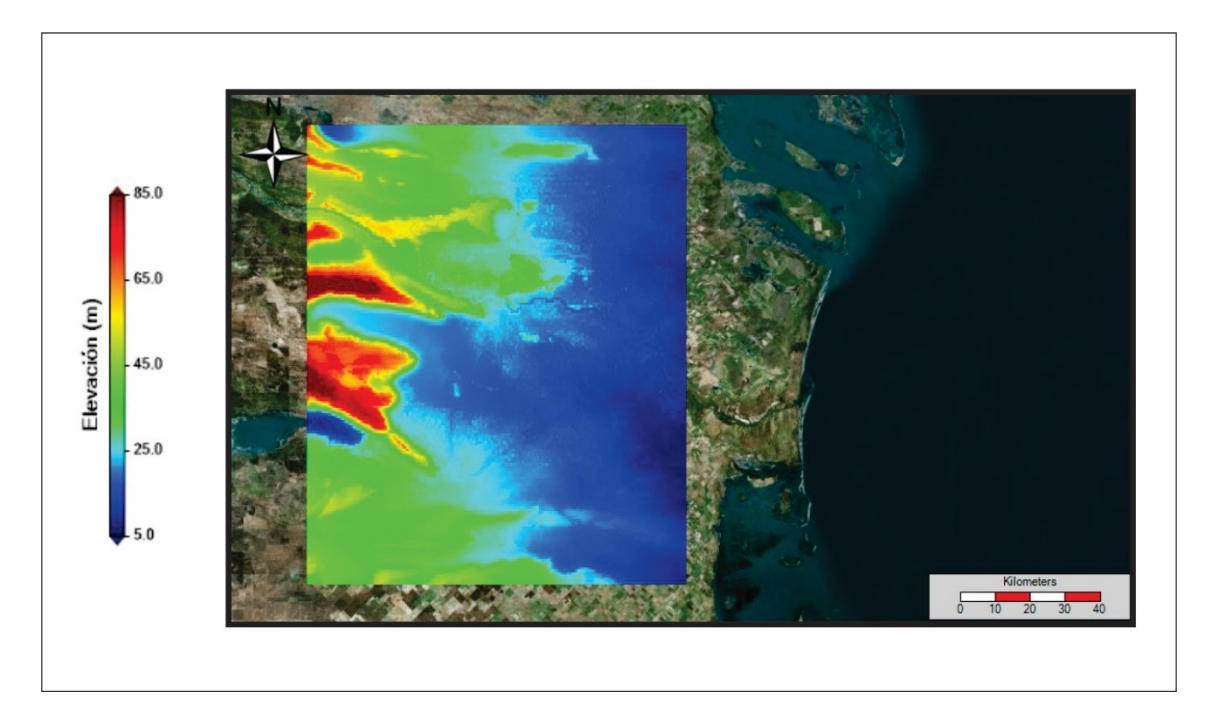

Figura 51: DEM de área de estudio de MOHID Land

## 5.1.2. Generación de la malla

En las simulaciones se deben introducir datos iniciales y de contorno propios del área que se pretende simular. En consecuencia, como primera medida es necesario generar una malla de cálculo y conocer la topografía de la región delimitada por la malla, de esta manera se define una red de drenajes representativos al área de estudio. En virtud de la escala de procesos que se quiere modelar se decide emplear una grilla de 500 m x 500 m (Figura [52\)](#page-58-0). Cabe destacar que para visualizar claramente la grilla estructurada se procede a graficar una malla de 2000 x 2000 m o una línea cada cuatro sobre la imagen del área de estudio, bajo un sistema de coordenadas World Geodetic System 84 (WGS 84). Las coordenadas de los extremos de la malla se muestran en Tabla [13.](#page-58-1)

<span id="page-58-1"></span>

| Coordenadas geográficas (WGS84) |            |            |  |  |
|---------------------------------|------------|------------|--|--|
|                                 | Longitud   | Latitud    |  |  |
| Punto 1                         | $-63.3933$ | $-40.0745$ |  |  |
| Punto 2                         | $-63.3936$ | $-39.1605$ |  |  |
| Punto 3                         | $-62.4145$ | $-39.1602$ |  |  |
| Punto 4                         | $-62.4148$ | $-40.0747$ |  |  |

Tabla 13: Coordenadas de los extremos de la malla.

<span id="page-58-0"></span>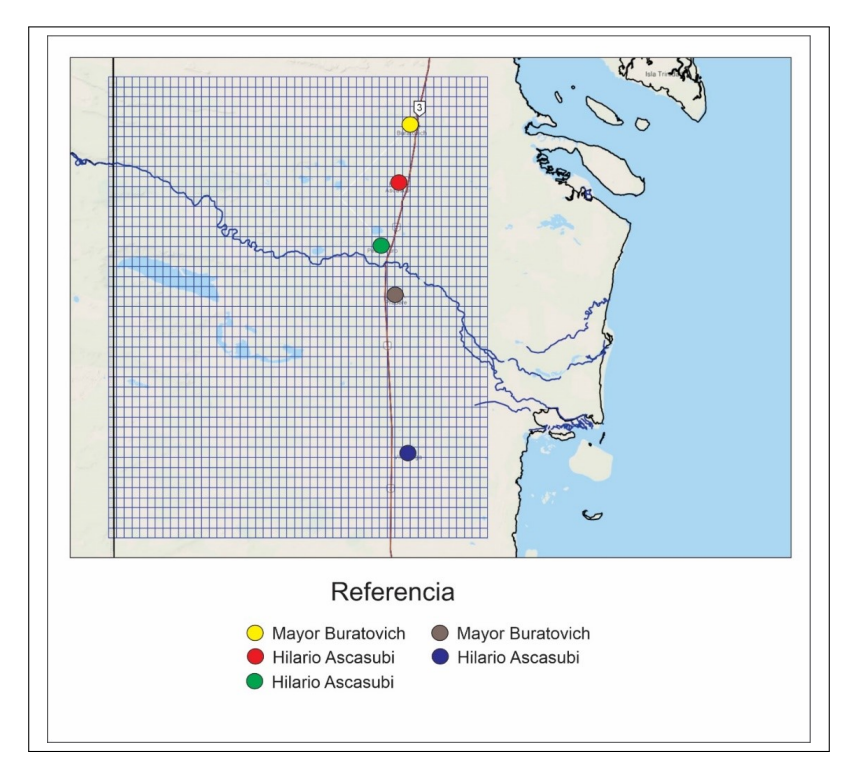

Figura 52: Malla de MOHID Land

#### 5.1.3. Red de drenajes

Como se describe en el Capítulo 3, el módulo Drainage Network maneja la hidrodinámica del río y la calidad del agua en una dimensión (una red de nodos y tramos). Resuelve las ecuaciones completas de St. Venant (como Módulo de escorrentía) en una dimensión, se puede encontrar una descripción detallada del Módulo en el trabajo presentado por Trancoso [\[34\]](#page-131-2). Por cuestiones de disponibilidad de información base (ubicación de canales secundarios y terciarios), se opta por establecer una continuidad directa a los canales de riego con los colectores, asumiendo una adición de incertidumbre al sistema. La red de drenaje y la cuenca de estudio se pueden observar en la Figura [53,](#page-59-0) mientras que las subcuencas pueden apreciarse en la Figura [54](#page-60-0) estableciendo la cuenca general de trabajo. Las secciones transversales de los canales son del tipo trapezoidal (Figura [55\)](#page-60-1) y las dimensiones de los canales y río se indican en la Tabla [14,](#page-59-1) mientras que las dimensiones de los drenajes fueron trazados bajo el método de Strahler como asignación de orden (Tabla [15\)](#page-60-2). Para el ajuste de las variables se utiliza un coeficiente de rugosidad de Manning de 0.027, este coeficiente se modifica solo como variable de ajuste no proponiéndose una correlación con el tipo de canal. De todas maneras, según lo expuesto por Ven Te Chow [\[64\]](#page-133-7), este valor corresponde a un canal excavado o dragado, con musgo corto/poca hierba.

<span id="page-59-0"></span>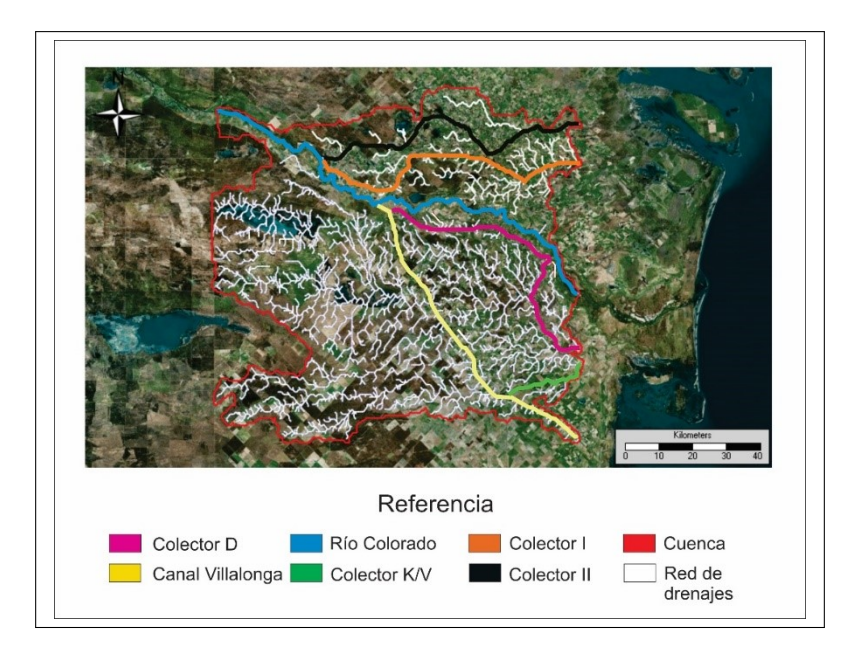

Figura 53: Red de drenajes.

<span id="page-59-1"></span>

|                  | Ancho superficial | Ancho de fondo | Altura promedio |
|------------------|-------------------|----------------|-----------------|
|                  | promedio          | promedio       |                 |
| Canal Buratovich | 25.0              | 12.5           | 2.5             |
| Ramal Norte      | 12.0              | 6.0            | 2.0             |
| Ramal Sur        | 12.9              | 6.5            | 2.1             |
| Canal Villalonga | 30.0              | 15.0           | 2.0             |
| Unificador 1     | 9.3               | 4.7            | 2.1             |
| Unificador 2     | 13.9              | 6.9            | 2.1             |
| Unificador 3     | 20.2              | 10.1           | 2.0             |
| Colector 1       | 20.0              | 10.0           | 2.5             |
| Colector 2       | 11.0              | 5.5            | 2.5             |
| Colector D       | 18.0              | 9.0            | 2.6             |
| Colector V       | 7.0               | 3.5            | 2.0             |
| Colector P       | 8.0               | 4.0            | 3.0             |
| Rio              | 100.0             | 50.0           | 2.5             |

Tabla 14: Dimensiones de canales

<span id="page-60-2"></span>

| Orden Strahler   Ancho superficial (m)   Ancho de fondo (m)   Altura (m) |  |
|--------------------------------------------------------------------------|--|
|                                                                          |  |
|                                                                          |  |
|                                                                          |  |

Tabla 15: Orden Strahler

<span id="page-60-0"></span>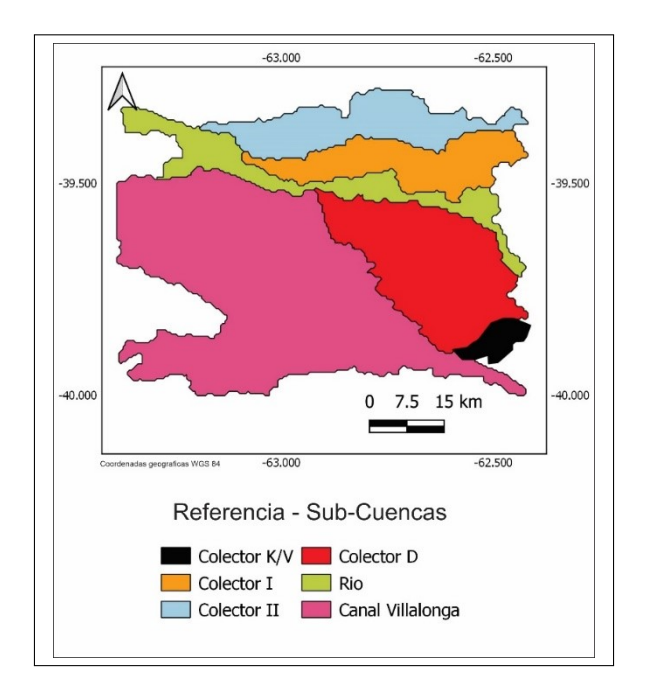

Figura 54: Subcuencas.

<span id="page-60-1"></span>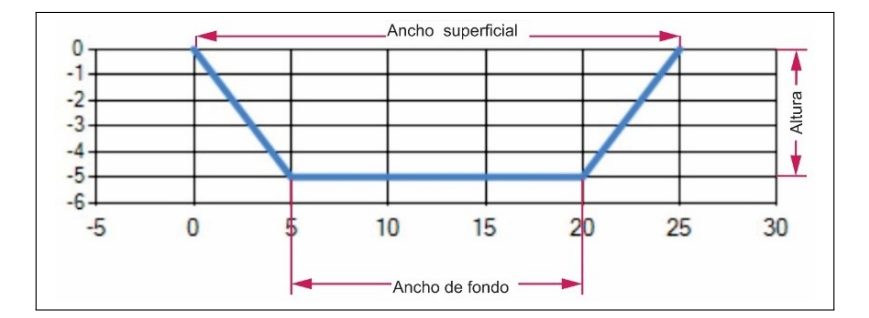

Figura 55: Sección transversal de drenaje.

#### 5.1.4. Puntos de monitoreo.

Los datos de caudal y la muestras para la determinación de sedimentos cohesivos fueron registradas en las estaciones de monitoreo indicadas en la Figura [56.](#page-61-0) El conjunto de muestras fue recolectado por el grupo de investigación de la catedra de química ambiental de la Universidad Nacional del Sur y CORFO, mientras que los datos de caudal fueron adquiridos solo por CORFO. La posición de los puntos de muestreo coincide con la estación de aforo y el extremo de salida de cada canal del área de estudio (grid data), a excepción del río, en el cual el monitoreo ocurre a nivel del puente ubicado en la localidad de Pedro Luro (Figura [56\)](#page-61-0).

<span id="page-61-0"></span>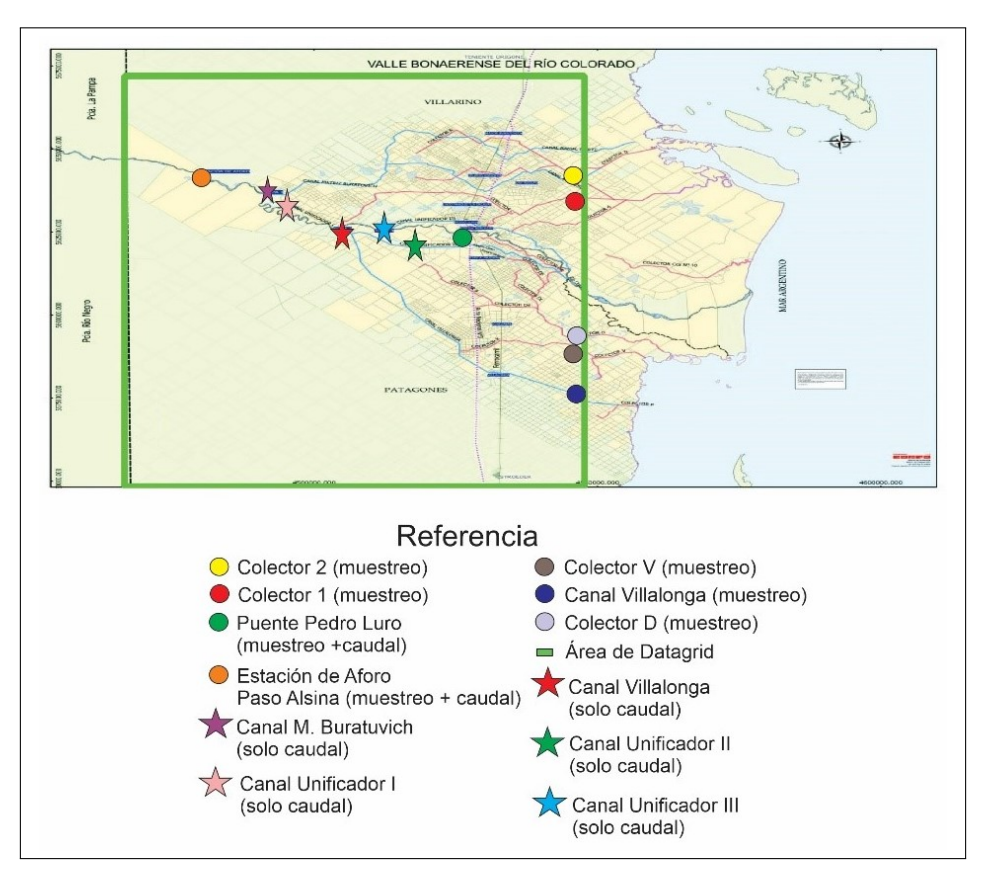

Figura 56: Ubicación de monitoreo

# 5.1.5. Determinación de sedimento cohesivo

Para determinar la concentración de sedimento cohesivo se optó por utilizar el instrumento de distribución del Tamaño de Partícula (PSD) Malvern MASTERSI-ZER 2000 (Figura [57\)](#page-62-0), el mismo utiliza el principio de Difracción Láser (LD) y se encuentra equipado con un sistema de inyección Hydro 2000 / MU que permite la dispersión de las muestras en fluidos mediante turbina y sonda de ultrasonido [\[38\]](#page-131-3). El instrumento mide la distribución del tamaño de partícula evaluando la intensidad de la luz dispersada en función del ángulo cuando un haz láser pasa a través de una muestra de partículas dispersas. De este modo, los datos de intensidad de la dispersión angular se utilizan para calcular el modelo de la distribución de tamaños, utilizando la teoría Mie de la dispersión de la luz para ello. Los tamaños de partícula se obtienen siempre como el diámetro de una esfera equivalente en volumen [\[38\]](#page-131-3). La Figura [58](#page-63-0) muestra el informe final tipo generado por el software donde se puede apreciar, entre otros, la concentración ( %V) y la distribución de tamaños de la muestra. El procedimiento de tratamiento de la muestra consistió en adicionar a 800 ml de muestra de agua 2 ml de peróxido de hidrogeno 35 % V (25 vol. Sigma-Aldrich).

<span id="page-62-0"></span>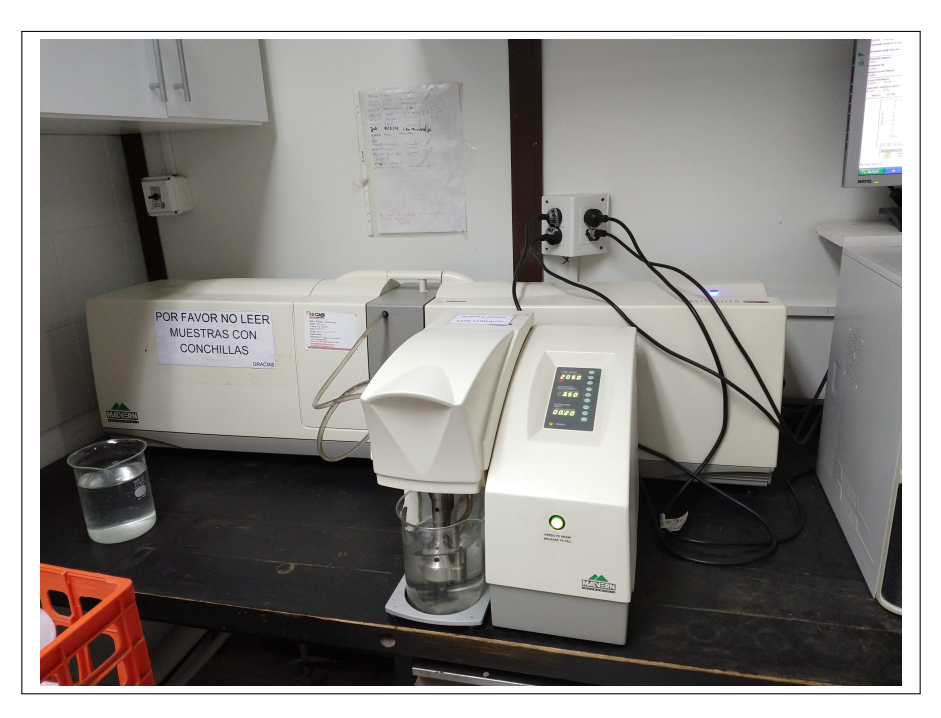

Figura 57: Malvern Mastersizer 2000.

<span id="page-63-0"></span>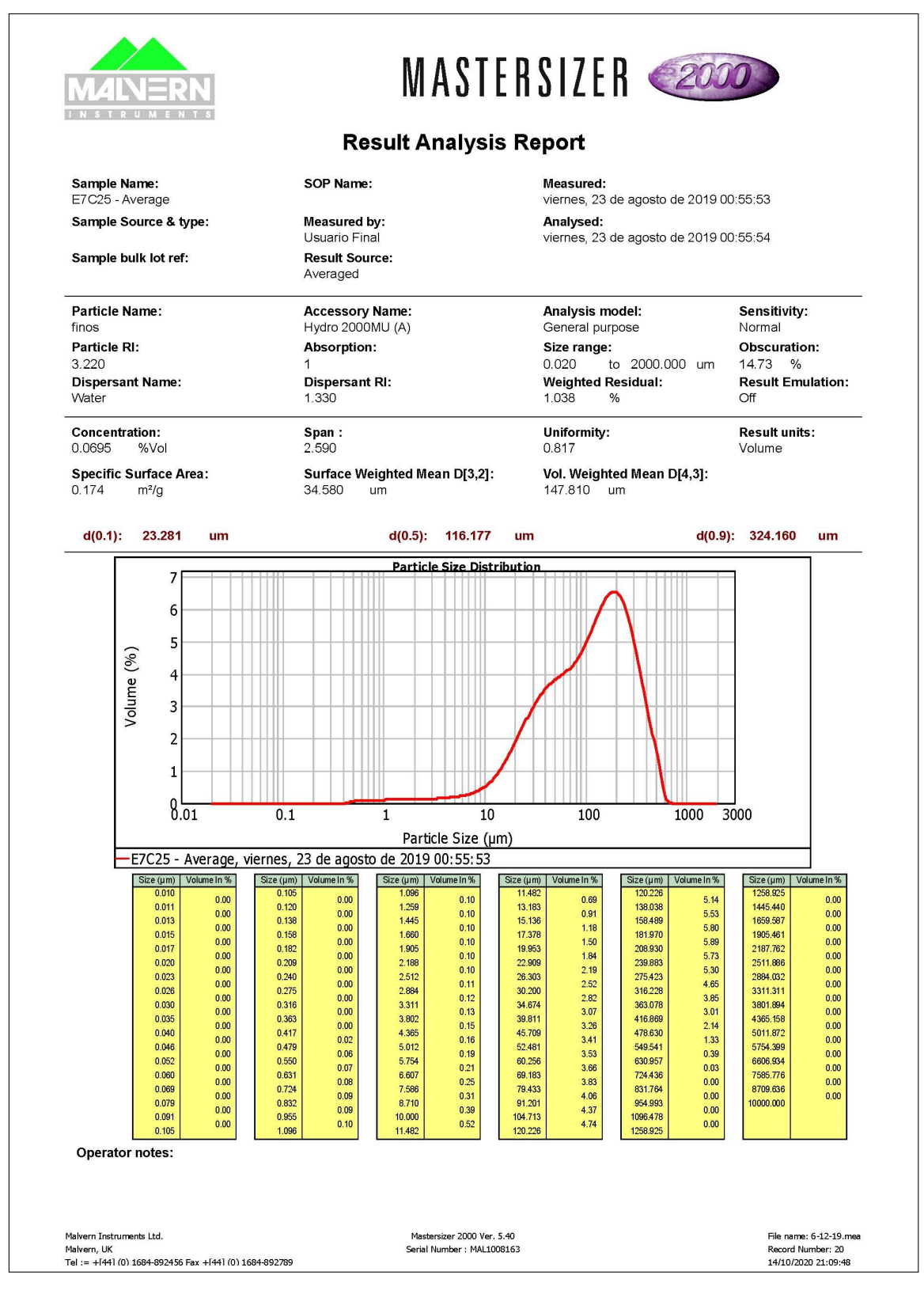

Figura 58: Reporte Colector D.

# 5.1.6. Vegetación

El tipo de vegetación en el área de estudio se divide conceptualmente en 3 grupos, pastizal (de uso ganadero), agricultura y sin vegetación ( Figura [59\)](#page-64-0). Información obtenida del informe generado por INTA denominado Mapa Nacional de Cultivos campaña 2018/2019 [\[65\]](#page-133-8) para formar los 3 grupos de trabajo. Dado que se deben proporcionar umbrales de presión del suelo (pressure heads thresholds) para cada tipo de vegetación, se toman medidas estándares [\[33\]](#page-131-0) para cada tipo de uso de suelo (Tabla [16\)](#page-64-1).

<span id="page-64-0"></span>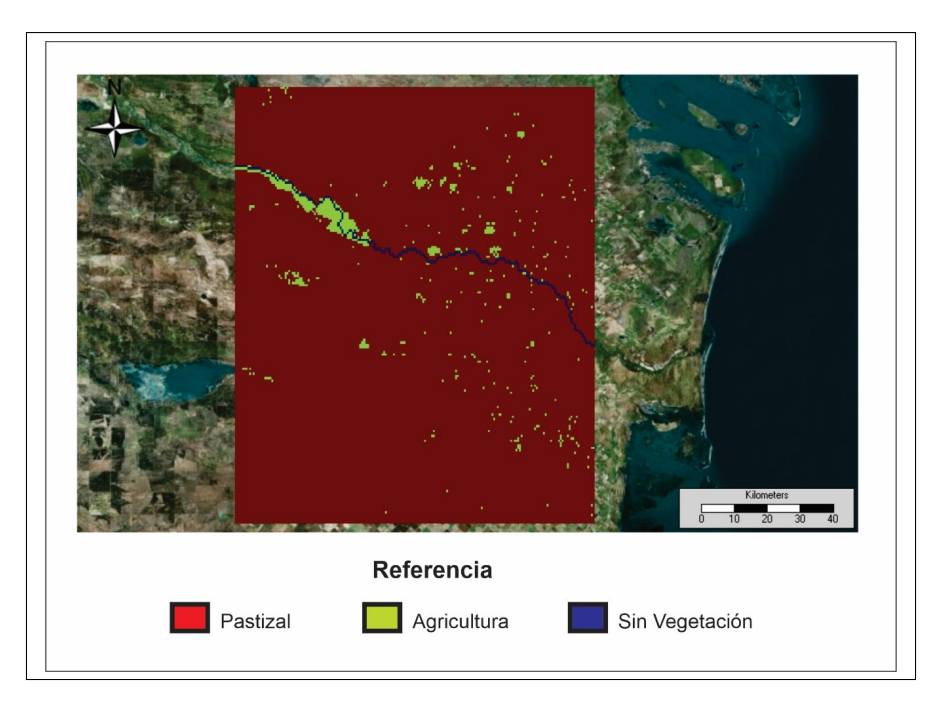

Figura 59: Vegetación.

<span id="page-64-1"></span>

| Parámetros            | Sin vegetación | Agricultura       | Pastizal | Referencia            |
|-----------------------|----------------|-------------------|----------|-----------------------|
|                       |                | (cebolla y papas) |          |                       |
| FEDDES H1             | $\overline{0}$ | $-0.1$            | $-0.1$   | Mayor altura de       |
|                       |                |                   |          | transpiración         |
|                       |                |                   |          | saturación y pérdida  |
|                       |                |                   |          | de oxígeno)           |
| FEDDES H <sub>2</sub> | $\theta$       | $-0.25$           | $-0.25$  | ler cabezal óptimo    |
|                       |                |                   |          | para                  |
|                       |                |                   |          | la transpiración      |
| FEDDES H3             | $\overline{0}$ | -5                | $-4.5$   | 2do cabezal óptimo    |
|                       |                |                   |          | para                  |
|                       |                |                   |          | la transpiración      |
| FEDDES H4             | $\theta$       | $-80$             | $-160$   | Parte inferior de la  |
|                       |                |                   |          | cabeza                |
|                       |                |                   |          | para la transpiración |
|                       |                |                   |          | (marchitamiento)      |
| Profundidad de raíces | $\theta$       | 0.5               | 0.25     | metros                |

Tabla 16: Parámetros Feddes

# 5.1.7. Medio poroso

El medio poroso se representa por una serie de horizontes que son caracterizados por un número de capas de espesor determinado, como se trata de un modelo conceptual se opta por utilizar los mismos horizontes para toda el área de trabajo, estos son los de la serie EA. LA SELVA, que constan de 5 horizontes principales con una capa por horizonte, el espesor utilizado en cada capa se indica en la Tabla [17,](#page-65-0) mientras que las propiedades hidráulicas de cada horizonte fueron consideradas en base a la Tabla [18](#page-65-1) [\[66\]](#page-133-9).

<span id="page-65-0"></span>

| Numero de capa | Capas profundidad $(m)$ | Capas espesor $(m)$ |
|----------------|-------------------------|---------------------|
|                | 0.40                    | 0.40                |
|                | 0.65                    | 0.25                |
|                | 0.80                    | 0.15                |
|                | 1.15                    | 0.35                |
|                |                         | 0.25                |

Tabla 17: Capas del medio poroso

<span id="page-65-1"></span>

| Textura      | ${\rm ThR}$<br>$\overline{\phantom{a}}$ | $\rm ThS$ | Alfa<br>m |          | Ks<br>S<br>m. |     |
|--------------|-----------------------------------------|-----------|-----------|----------|---------------|-----|
| Arcilla      | 0.068                                   | 0.38      | 0.8       | 1.09     | 5.56E-07      | 0.5 |
| Loam         | 0.078                                   | 0.43      | 3.6       | $1.56\,$ | $2.89E-06$    | 0.5 |
| Arena        | 0.045                                   | 0.43      | 14.5      | 2.68     | 8.25E-05      | 0.5 |
| Lodo arenoso | 0.065                                   | 0.41      | 7.5       | $1.89\,$ | $1.23E-05$    | 0.5 |
| Limo         | 0.034                                   | 0.46      | 1.6       | $1.37\,$ | 6.94E-07      | 0.5 |

Tabla 18: Propiedades hidráulicas del suelo (de Van Genuchten) utilizadas para ejecutar el modelo [\[66\]](#page-133-9).

Los grid data del nivel de agua, profundidad de suelo, dirección de drenaje y pendiente (Figura [60\)](#page-65-2) se generan con la herramienta "Porousmedia tools", para ejecutar la misma se fijan parámetros estándares los cuales se pueden observar en la Figura [61](#page-66-0)

<span id="page-65-2"></span>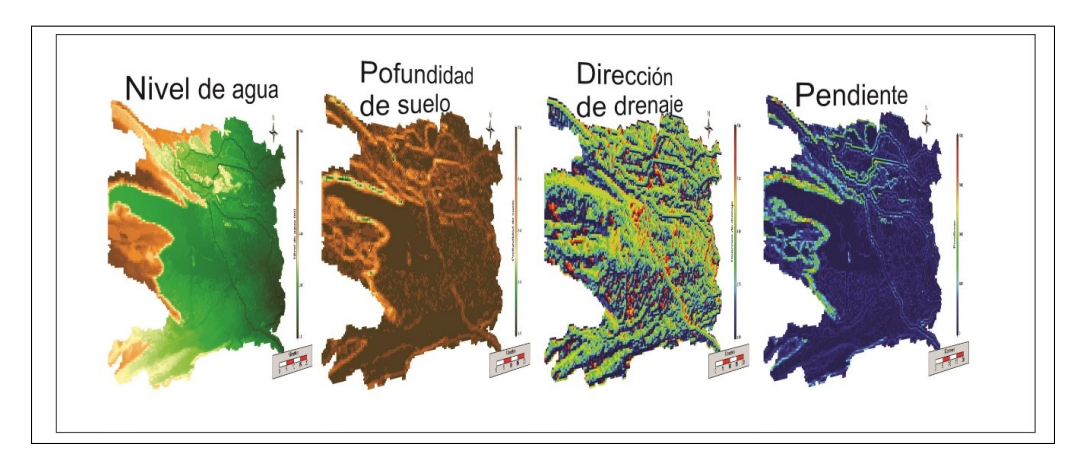

Figura 60: Grid data de parámetos usados en MOHID Land

<span id="page-66-0"></span>

| 2. Select Parameter |      |  |  |  |
|---------------------|------|--|--|--|
| Min. Depth [m]:     | 0.50 |  |  |  |
| Max. Depth [m]:     | 3.00 |  |  |  |
| Max. Slope [-]:     | 1.00 |  |  |  |
| Water Depth [%]:    | 50   |  |  |  |

Figura 61: Parámetros fijados

# 5.1.8. Condiciones iniciales y de borde

La atmósfera en MOHID Land es un medio que no se simula explícitamente, pero se proporcionan los datos necesarios para imponer al modelo condiciones de borde superficiales (precipitación, radiación solar, viento, etc.), las cuales son variables en tiempo y espacio [\[37\]](#page-131-1). Los parámetros atmosféricos (radiación solar, precipitación, etc.) ingresan como series de tiempo generadas a partir de datos de un Sistema Global de Predicción (GFS), el cual fue comparado con mediciones de una estación de superficie en Capitulo 4. En las condiciones iniciales para cada evento analizado, la superficie no posee columnas de agua como ocurre en la realidad (superficie seca), donde existen pequeños arroyos o áreas de muy bajo drenaje y las que solo fluyen cuando precipita, esto es parcialmente compensado con un correcto spin up del modelo.

# 5.1.9. Spin up (calentamiento)

Para iniciar la ejecución de un modelo, aparte de especificar ciertas variables, es necesario correr un tiempo prudencial para que el modelo alcance un estado de equilibrio. El final de este período está sujeto a la llegada de dicha estabilidad, en nuestro caso, antes de cada corrida del modelo (de calibración o verificación) se efectúa un período de spin-up de 110 días (Figura [62\)](#page-66-1).

<span id="page-66-1"></span>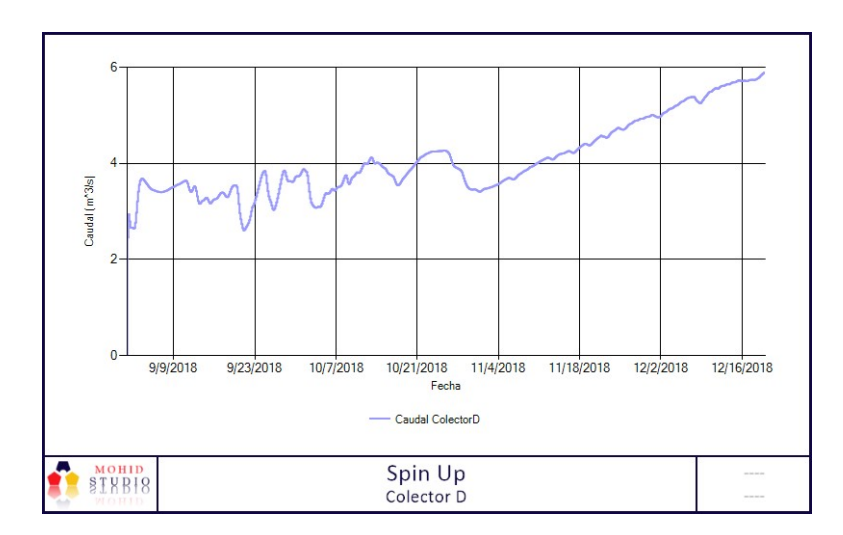

Figura 62: Spin Up

#### 5.1.10. Simulaciones

Para la simulación se consideraron dos tramos, el primero de 164 días (calibración), que comprendió desde el  $20/12/2018$  al  $02/06/2019$  y un segundo tramo de 153 días (validación), desde el 02/06/2019 al 02/11/2019. Durante la calibración del modelo se procede a cambiar las diversas variables del modelo para que los datos simulados, se ajusten de manera óptima a la serie de datos observados. Una vez calibrado el modelo, se utiliza el segundo grupo de datos para la verificación en donde se corre el modelo con las variables de ajuste fijadas, evaluándose posteriormente el nivel de ajuste del modelo. El paso del tiempo fue designado para usarse de manera variable, el MOHID Land permite esta opción, con un mínimo de 80 segundos y un máximo de 1600 segundos.

#### 5.1.11. Presentación de resultados y discusión.

Los resultados son presentados como calibración, donde son usados para ajustar el modelo (Modelado Vs Observado), y validación donde el modelo es evaluado con otro conjunto de datos diferentes, y se estima la eficiencia del mismo. Para la evaluación estadística de ajuste y eficiencia se recurre al uso del Coeficiente de correlación de Pearson (r), Índice de eficiencia de Nash-Sutcliffe (NSE), porcentaje de sesgo (PBIAS) y la Raíz del Error Cuadrático Medio Estandarizado (SRMSE), estos a excepción del PBIAS fueron explicados en el Capítulo 4.2.1. En cuanto al PBIAS, es un índice el cual muestra la tendencia promedio de los datos simulados a ser más grandes o más pequeño que sus contrapartes observadas. El valor óptimo de PBIAS es 0.0, los valores de baja magnitud indican una simulación del modelo precisa. Los valores positivos indican sesgo de sobreestimación, mientras que los valores negativos indican sesgo de subestimación del modelo [\[38\]](#page-131-3).

$$
PBIAS = 100 * \frac{\sum_{i=1}^{n} (s_i - o_i)}{\sum_{i=1}^{n} o_i}
$$

Donde:

PBIAS= Porcentaje de sesgo  $s_i$ = Valores simulados  $o_i$ = Valores observados

Dado que para el canal Villalonga y Colector K/V no se cuentan con todos los datos de salidas parciales de caudales, se opta por calibrar en base a los demás canales y río para luego, al momento de validar, separarlos en 2 grupos (Canales/Río y Canal Villalonga, Colector K/V) y utilizar el total de datos (317 días) para verificar el grupo de Canal Villalonga, Colector K/V.

#### Calibración

Se ejecutó el programa MOHID Land con los datos de calibración, buscando el mejor ajuste posible. En dichas condiciones se obtuvieron los resultados expuestos en las gráficas de la Figura [63,](#page-68-0) las mismas se encuentran compuestas de datos observados vs modelados de caudal, sedimento cohesivo y velocidad, con su correspondiente recta de correlación. La Tabla [19](#page-69-0) muestra los índices estadísticos de ajuste, cuyas referencias son expuestas en las Tabla [20](#page-69-1) y [21](#page-69-2) [\[57\]](#page-133-0)[\[67\]](#page-133-10).

<span id="page-68-0"></span>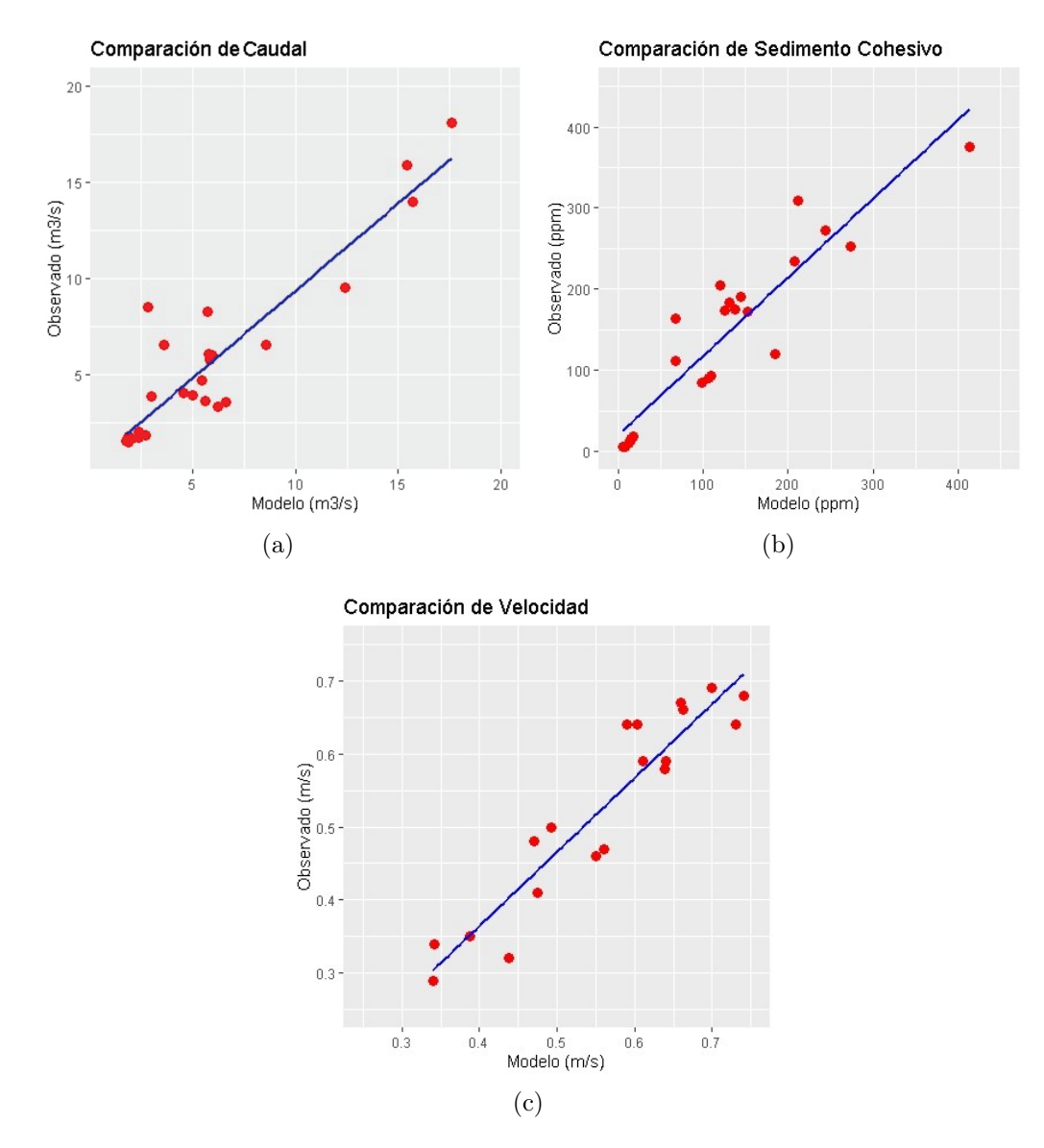

Figura 63: Gráfico de comparación (Observado vs GFS) (a)Caudal; (b) Sedimento Cohesivo; (c) Velocidad

<span id="page-69-0"></span>

|             | NSE  |      | <b>SRMSE</b> | <b>PBIAS</b> |
|-------------|------|------|--------------|--------------|
| Caudal      | 0.82 | 0.91 | 0.41         | 4.90         |
| S. Cohesivo | 0.80 | 0.93 | 0.40         | $-12.40$     |
| Velocidad   | 0.81 | 0.94 | 0.42         | 6.30         |

Tabla 19: Índices estadísticos

<span id="page-69-1"></span>

| NSE                       | <b>SRMSE</b> | $PBIAS - Caudal$  | Velocidad   PBIAS - Sedimento | Ajuste        |
|---------------------------|--------------|-------------------|-------------------------------|---------------|
| ${<}0.5$                  | > 0.7        | $>\pm 25$         | $>\pm 55$                     | Insuficiente  |
| $0.5$ - $0.65$            | $0.6 - 0.7$  | $\pm 15 - \pm 25$ | $\pm 30 - \pm 55$             | Satisfactorio |
| $0.65 - 0.75 + 0.5 - 0.6$ |              | $\pm 10 - \pm 15$ | $+15 - +30$                   | <b>Bueno</b>  |
| $0.75 - 1$                | < 0.5        | $+10$             | $\pm 15$                      | Muy Bueno     |

Tabla 20: Referencia de índices estadísticos

<span id="page-69-2"></span>

| r               | Correlación                     |
|-----------------|---------------------------------|
| $-1$            | Correlación perfecta (negativa) |
| $-0.80$ a $-1$  | Correlación fuerte (negativa)   |
| $-0.5$ a $-0.8$ | Correlación moderada (negativa) |
| $0$ a $-0.5$    | Correlación débil (negativa)    |
|                 | Sin correlación                 |
| $0$ a $0.50$    | Correlación débil (positiva)    |
| $0.50$ a $0.80$ | Correlación moderada (positiva) |
| $0.80$ a 1      | Correlación fuerte (positiva)   |
|                 | Correlación perfecta (positiva) |

Tabla 21: Referencia de correlación de Pearson [\[67\]](#page-133-10).

#### Verificación - Canales y Río

<span id="page-69-3"></span>Los índices estadísticos de verificación de canales y río son mostrados en la Tabla [22](#page-69-3) , los índices de referencia usados [\[67\]](#page-133-10) fueron los mismos que para la calibración (Tabla [20](#page-69-1) y [21\)](#page-69-2). Los datos observados vs datos modelados son mostrados en las Figuras [64.](#page-70-0)

|           | NSE  |      | <b>SRMSE</b> | <b>PBIAS</b> |
|-----------|------|------|--------------|--------------|
| Caudal    | 0.67 | 0.93 | 0.55         | $-11.80$     |
| Cohesivo  | 0.69 | 0.84 | 0.53         | $-2.30$      |
| Velocidad | 0.59 | 0.90 | 0.60         | 12.90        |

Tabla 22: Índices estadísticos

<span id="page-70-0"></span>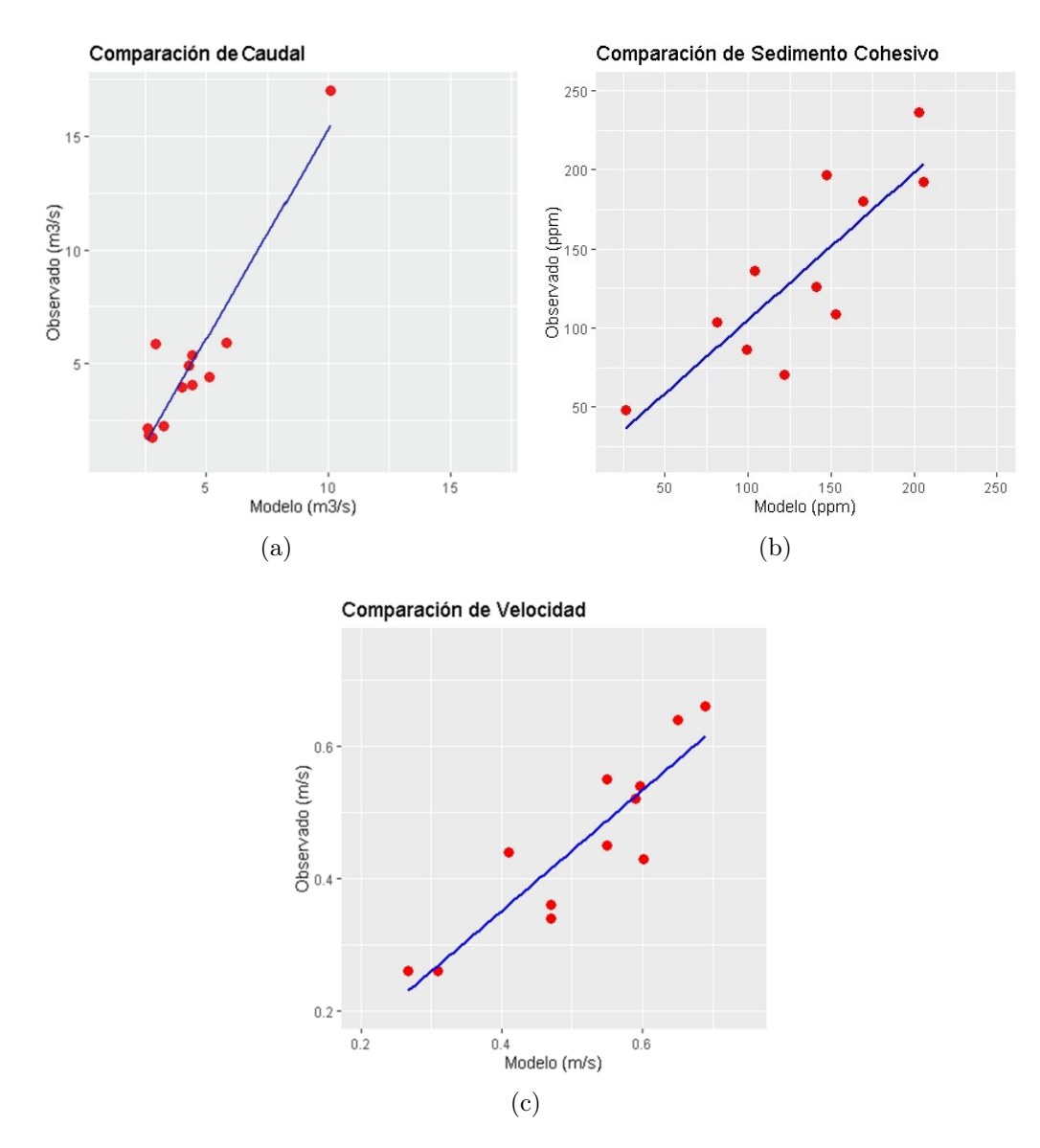

Figura 64: Gráfico de comparación (Observado vs GFS) (a)Caudal; (b) Sedimento Cohesivo; (c) Velocidad

#### Verificación - Canal Villalonga y Colector K/V

De igual manera que para canales y río, los índices estadísticos de verificación son mostrados en la Tabla [22,](#page-69-3) los índices de referencia usados son los mismos que para la calibración (Tabla [20](#page-69-1) y [21\)](#page-69-2). Las gráficas de datos observados vs datos modelados son mostradas en la Figura [65.](#page-71-0)

|           | NSE      |      | <b>SRMSE</b> | PBIAS  |
|-----------|----------|------|--------------|--------|
| Caudal    | $-28.93$ | 0.35 | 5.36         | 235.7  |
| Cohesivo  | 0.71     | 0.85 | 0.52         | $-5.6$ |
| Velocidad | 0.51     | 0.94 | 0.68         | 0.04   |

Tabla 23: Índices estadísticos

<span id="page-71-0"></span>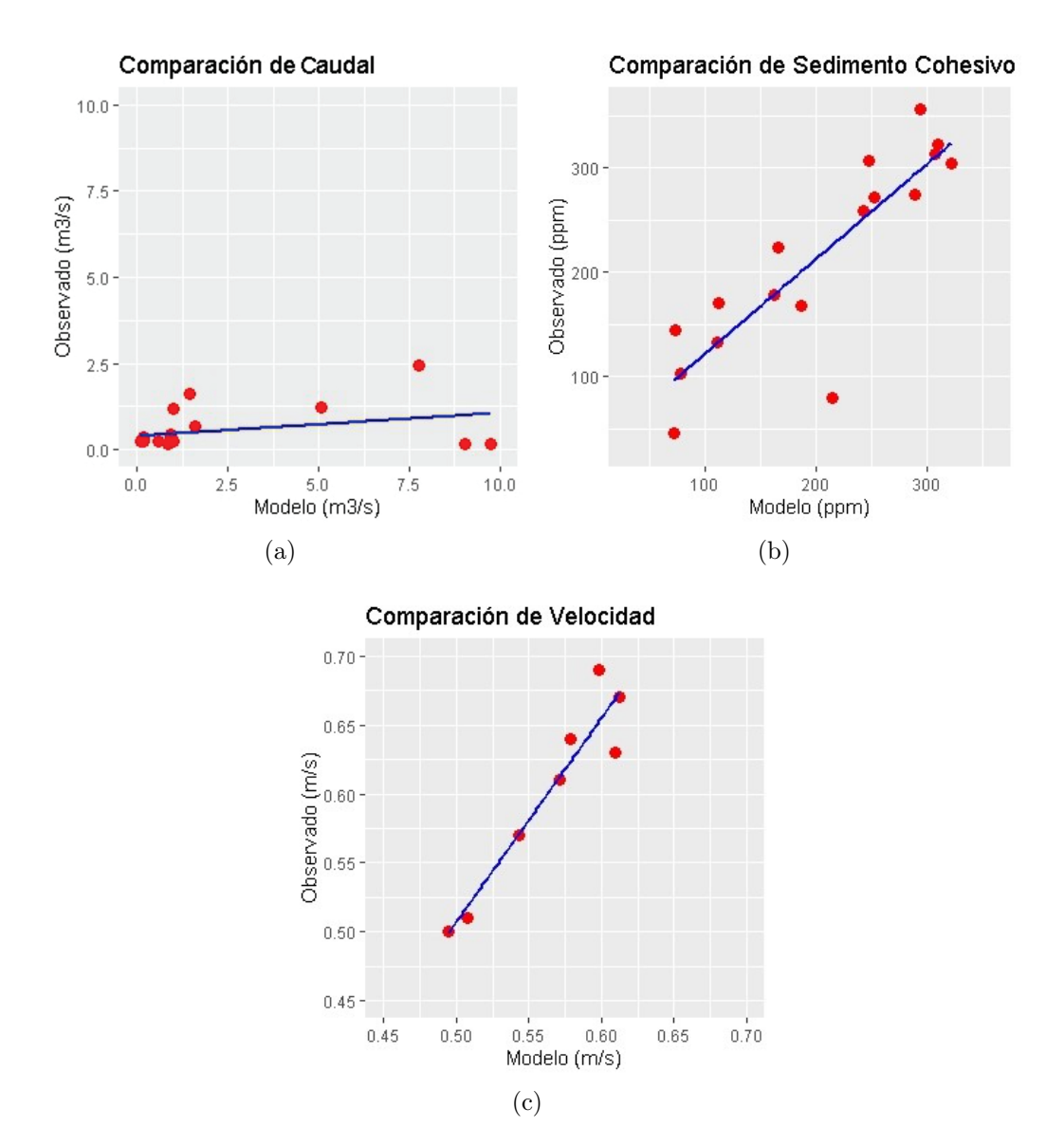

Figura 65: Gráfico de comparación (Observado vs GFS) (a)Caudal; (b) Sedimento Cohesivo; (c) Velocidad

# 5.1.12. Análisis de resultados

El modelo MOHID Land simula la dinámica superficial del agua y del sedimento cohesivo, en base a los resultados de la calibración se obtienen índices de NSE,
SRMSE, PBIAS (Tabla [19\)](#page-69-0) categorizándolos, en base a lo expuesto por Moriasi en su trabajo [\[57\]](#page-133-0), como un ajuste muy bueno con una correlación positiva fuerte. En dicha etapa , dado que no se cuenta con registro de gestión de agua sobre el Canal Villalonga y Colector K/V, se optó por no utilizar los datos de este grupo para la calibración de caudales.

El modelo ya calibrado se vuelve a simular con datos nuevos (verificación), para su trabajo se separan en 2 grupos (Canales + Río y Canal Villalonga + Colector K/V), obteniendo un ajuste para sedimento cohesivo y velocidad, en ambos grupos, aceptables con correlación lineal fuerte, este último varía de nivel según el parámetro estudiado. En cuanto al caudal, el grupo "Canales y Río" presenta una correlación lineal fuerte y un "buen" ajuste [\[57\]](#page-133-0), mientras que para el Canal Villalonga y Colector K/V el ajuste fue insuficiente, esto se debe a la falta de registro ya mencionada.

En las Figuras [66,](#page-72-0) [67](#page-73-0) y [68](#page-73-1) se pueden visualizar, para cada canal estudiado del grupo "Canales y Río", graficas de comparación de datos observados y modelados del total del periodo de trabajo (calibración y verificación), para caudal, sedimento cohesivo y velocidad. Mientras que la Figura [69](#page-74-0) lo hace para el grupo "Canal Villalonga y Colector K/V". En los primeros datos de los gráficos de Colector II y Colector D, perteneciente a la Figura [66](#page-72-0) que muestra la comparación de observados vs modelados (Caudal), se observa un desajuste local, esto puede deberse a un cambio temporal en la rugosidad del canal. En la Figura [70](#page-74-1) se muestra una salida del modelo georreferenciado de caudal y sedimento cohesivo a un tiempo determinado (7-8-2019 a las 20:00:00 hs). En la red de riego las concentraciones de sedimento son cercanas a las 300 ppm durante todo el año, mostrando su independencia a la lluvia y al run off por ser un sistema regulado, la alta concentración puede deberse a los trabajos que se realizan sobre los canales. En cuanto al río, presenta concentraciones que varían de los 18 a 100 ppm, con mayores concentraciones en otoño-invierno, coincidiendo con la época de mayores lluvias.

<span id="page-72-0"></span>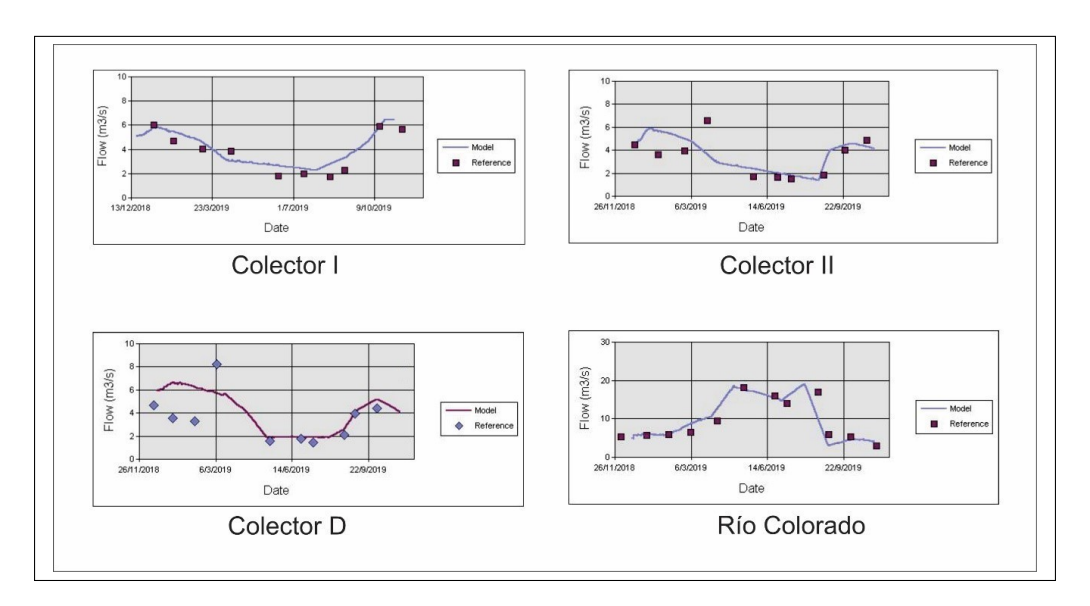

Figura 66: Resultado de caudal vs tiempo

<span id="page-73-0"></span>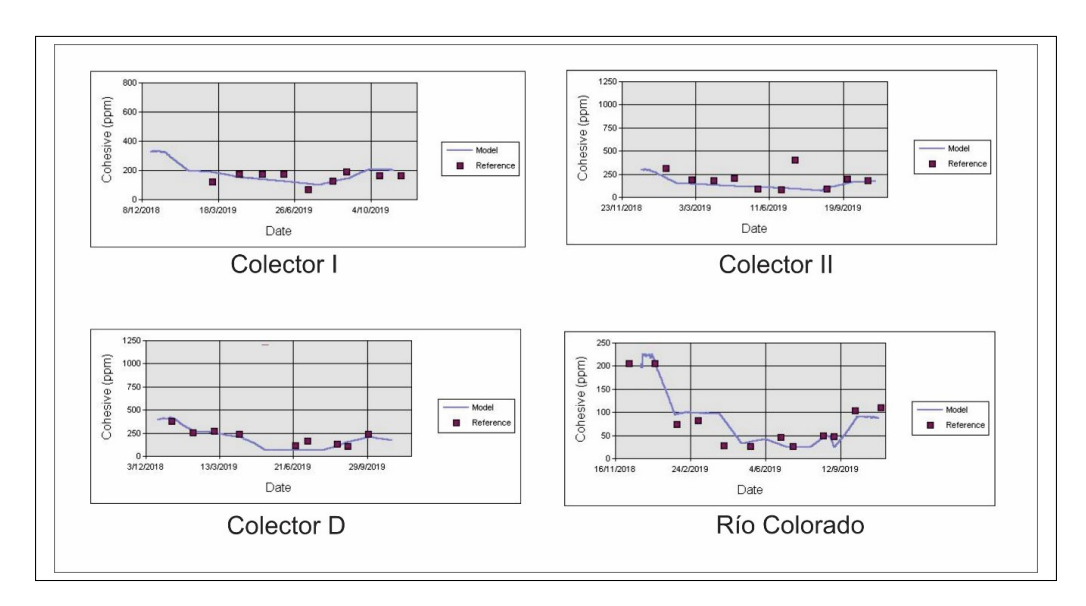

Figura 67: Resultado de sedimento cohesivo vs tiempo

<span id="page-73-1"></span>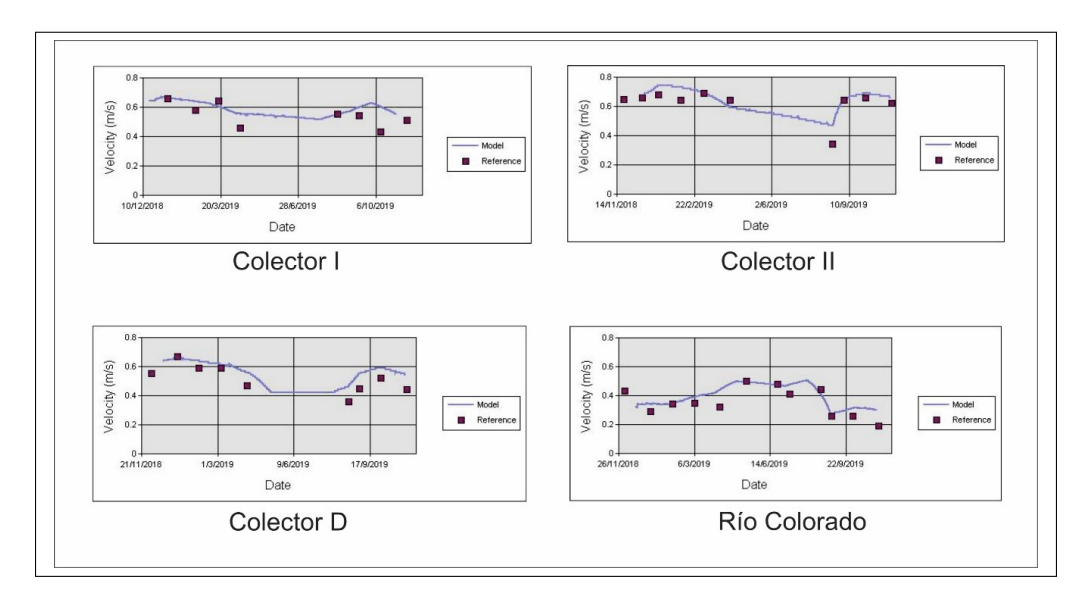

Figura 68: Resultado de velocidad vs tiempo

<span id="page-74-0"></span>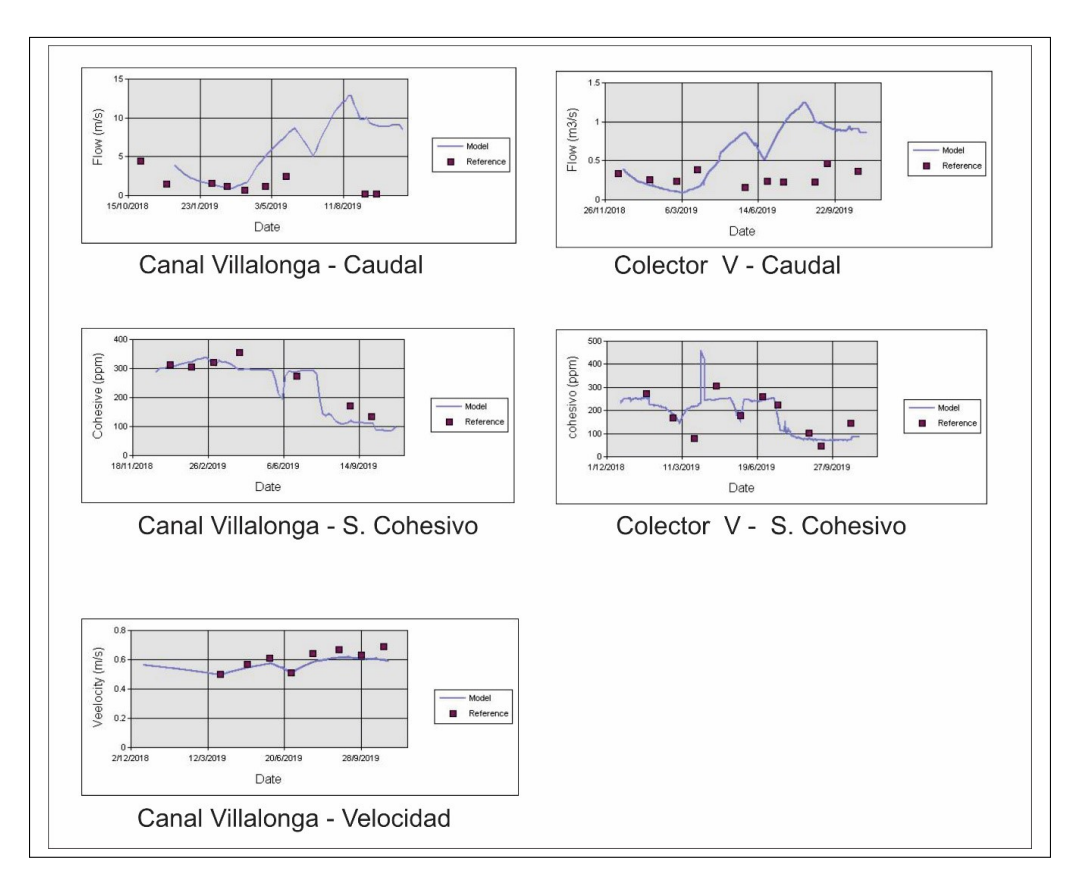

Figura 69: Resultado de Canal Villalonga/ColectorP y Colector V

<span id="page-74-1"></span>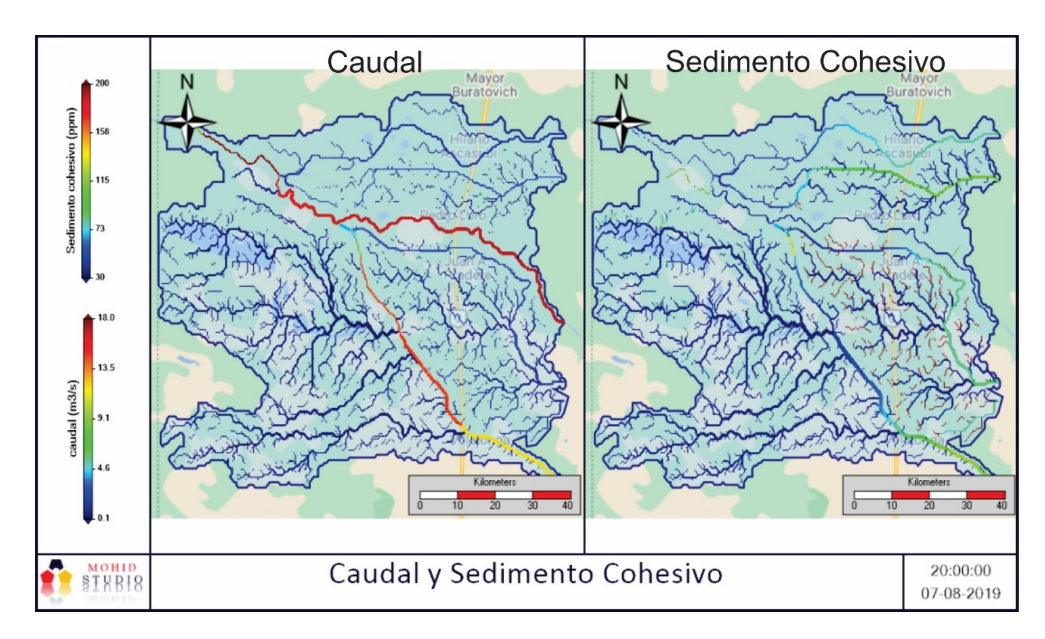

Figura 70: Salida georeferenciada del modelo

# 5.2. MOHID Water.

### 5.2.1. Generación de la malla

Como se describe en el capítulo 3.3.2, se utiliza la propiedad de anidado a 3 niveles, se definen los mismos como: Nivel 1 (Abuelo), Nivel 2 (Padre), Nivel 3 (Hijo); la Figura [71](#page-75-0) representa de manera "telescópica" el anidado utilizado para la salida del río al mar y se encuentran marcadas las demás áreas de estudio en color rojo (Padre) y verde (Hijo).

<span id="page-75-0"></span>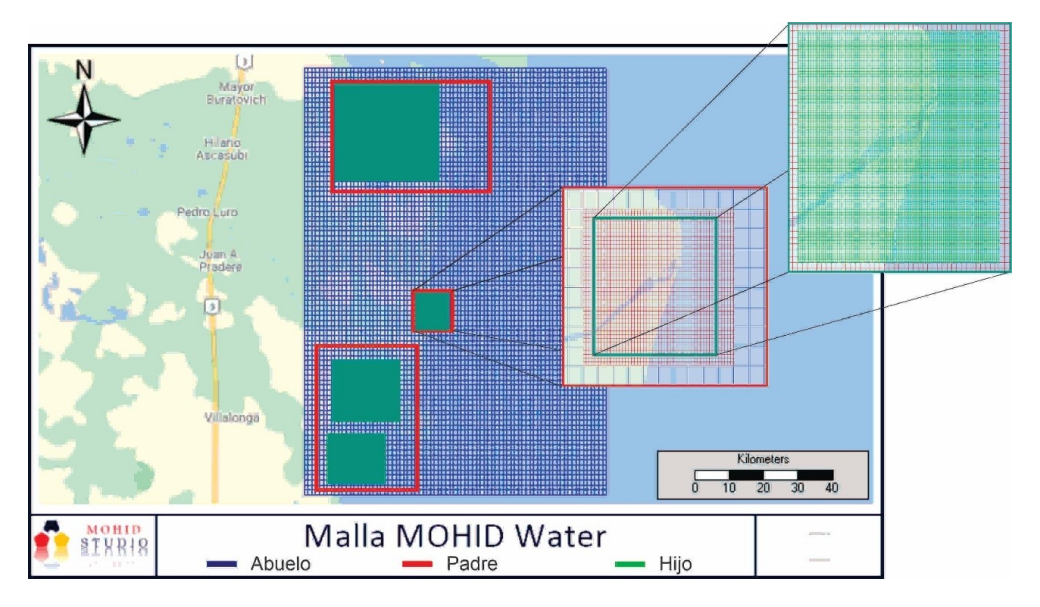

Figura 71: Anidado de mallas

#### Grilla Abuelo

<span id="page-75-1"></span>Como malla de menor definición o malla "Abuelo" se utiliza una resolución de 1000 x 1000 m (Figura [71\)](#page-75-0), las coordenadas de los extremos de la misma se muestran en Tabla [24.](#page-75-1)

| Coordenadas geográficas (WGS84) |            |            |  |  |
|---------------------------------|------------|------------|--|--|
| Extremos                        | Longitud   | Latitud    |  |  |
| Punto 1                         | $-62.4337$ | $-39.2101$ |  |  |
| Punto 2                         | $-61.6432$ | $-39.2101$ |  |  |
| Punto 3                         | $-61.6432$ | $-40.0689$ |  |  |
| Punto 4                         | $-62.4337$ | $-40.0689$ |  |  |

Tabla 24: Coordenadas de los extremos de la malla.

#### Grilla Padre

Como malla de definición intermedia se utiliza un anidado de la malla "Abuelo", siendo la resolución de 200 x 200 m (Figura [71\)](#page-75-0), como se muestra en la misma figura el área de estudio se divide en 3, las cuales se denominan: área Colector I/II, área

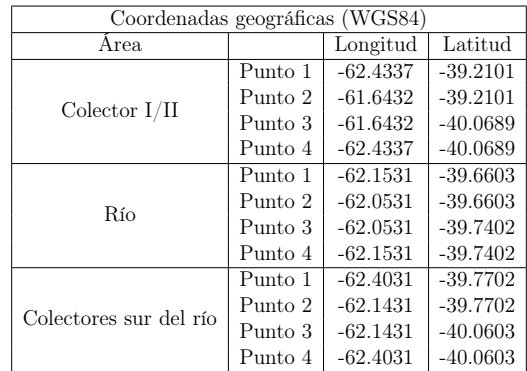

<span id="page-76-0"></span>Río y área Colectores sur del río. Las coordenadas de los extremos de cada malla, se muestran en Tabla [25.](#page-76-0)

Tabla 25: Límites de mallas

#### Grilla Hijo

<span id="page-76-1"></span>Esta es la malla del anidado con mayor resolución, utiliza un anidado de la malla "Padre" en cada salida de canal y rio, dichas celdas poseen una dimensión de de 100 x 100 m, con excepción a la del río que posee un anidado de celdas de 50 x 50 m. La salida de los colectores I y II comparten la malla, al igual que los colectores D y V; quedando finalmente 5 mallas en uso (Figura [71\)](#page-75-0), las coordenadas de las mismas se muestran en Tabla [26.](#page-76-1)

| (WGS84)<br>Coordenadas geográficas |         |            |            |  |
|------------------------------------|---------|------------|------------|--|
| Area.                              |         | Longitud   | Latitud    |  |
| Colector $I/II$                    | Punto 1 | $-62.3571$ | $-39.2423$ |  |
|                                    | Punto 2 | $-62.0851$ | $-39.2423$ |  |
|                                    | Punto 3 | $-62.0851$ | $-39.4363$ |  |
|                                    | Punto 4 | $-62.3571$ | $-39.4363$ |  |
| Río                                | Punto 1 | $-62.1451$ | $-39.6623$ |  |
|                                    | Punto 2 | $-62.0611$ | $-39.6623$ |  |
|                                    | Punto 3 | $-62.0611$ | $-39.7363$ |  |
|                                    | Punto 4 | $-62.1451$ | $-39.7363$ |  |
| Colector V                         | Punto 1 | $-62.3351$ | $-39.8103$ |  |
|                                    | Punto 2 | $-62.1931$ | $-39.8103$ |  |
|                                    | Punto 3 | $-62.1931$ | $-39.9463$ |  |
|                                    | Punto 4 | $-62.3351$ | $-39.9463$ |  |
| Canal Villalonga                   | Punto 1 | $-62.3731$ | $-39.9483$ |  |
|                                    | Punto 2 | $-62.2291$ | $-39.9483$ |  |
|                                    | Punto 3 | $-62.2291$ | $-40.0423$ |  |
|                                    | Punto 4 | $-62.3731$ | $-40.0423$ |  |

Tabla 26: Límites de mallas

### 5.2.2. Batimetría

De manera similar a lo que sucede con MOHID Land, el grid data es generado en base a una batimetría (derivadas de trabajos previos [\[68\]](#page-133-1)) mediante el módulo Create Digital Terrain [\[28\]](#page-131-0) provista por MOHID GIS. En este caso, a diferencia de MOHID Land, los valores positivos representan valores de profundidad (bajo nivel de mar) y los valores negativos valores de altitud (sobre nivel del mar). Cada una

de los grid data son mostrados en las Figura [72](#page-77-0) (grilla "Abuelo"), Figura [73](#page-77-1) (grilla "Padre"), Figura [74](#page-78-0) (grilla "Hijo" de colectores) y Figura [75](#page-78-1) (grilla "Hijo" de río).

<span id="page-77-0"></span>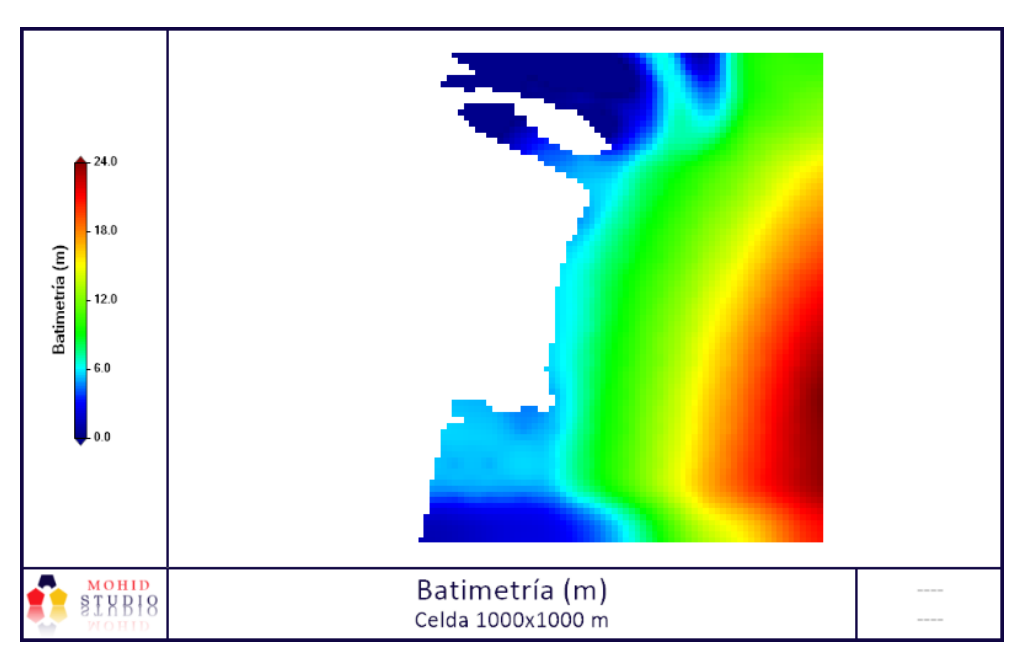

Figura 72: Batimetría (1000 x 1000 m)

<span id="page-77-1"></span>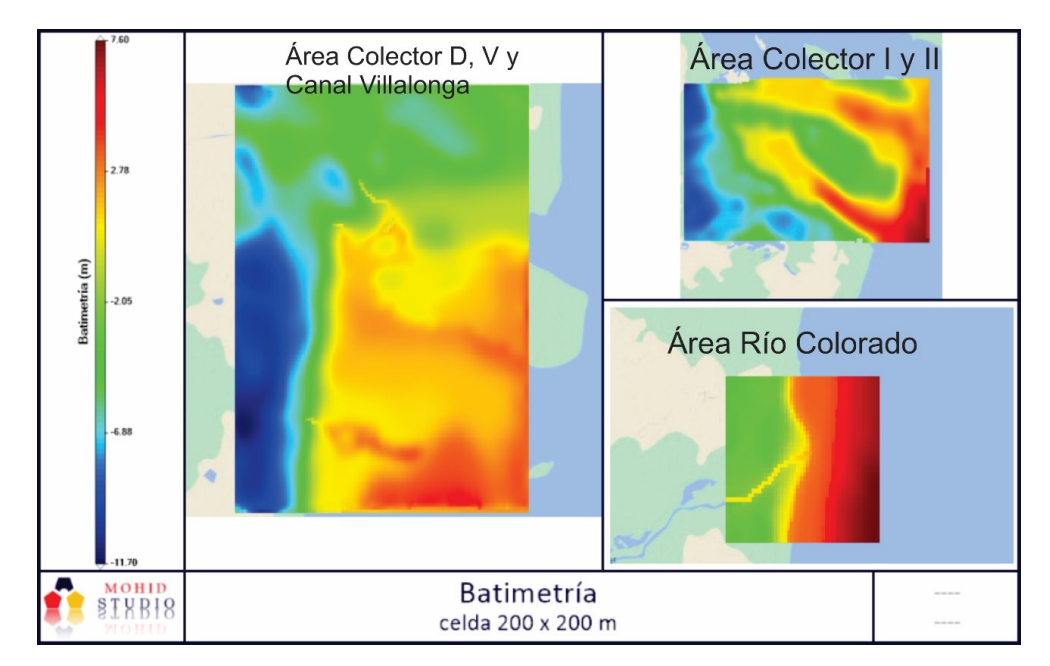

Figura 73: Batimetría (200 x 200 m)

<span id="page-78-0"></span>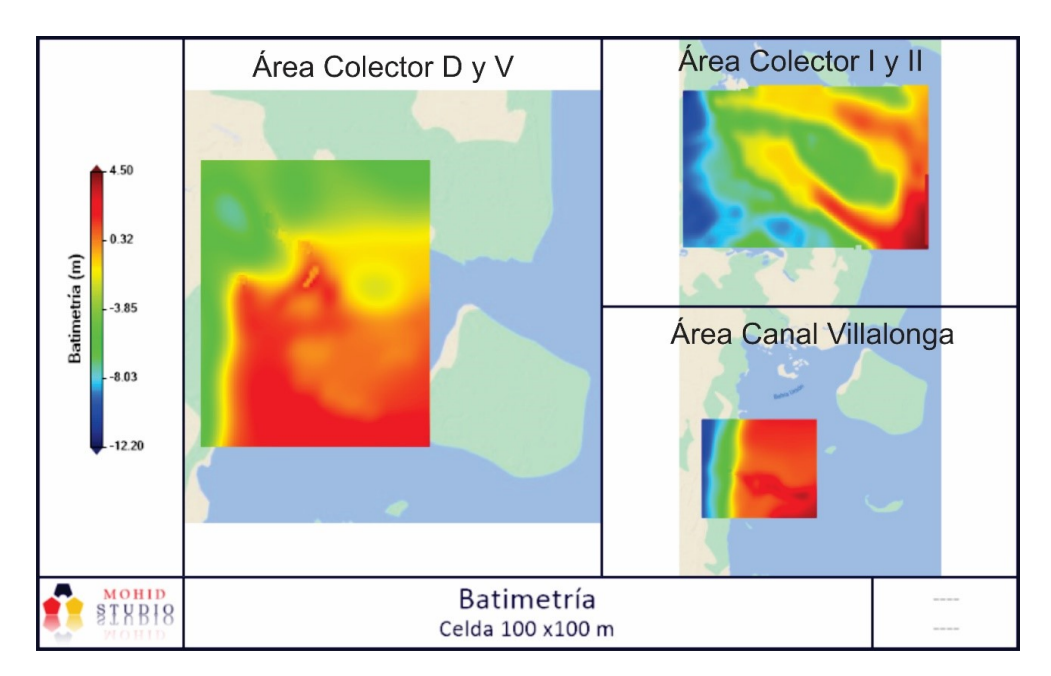

Figura 74: Batimetría (100 x 100 m)

<span id="page-78-1"></span>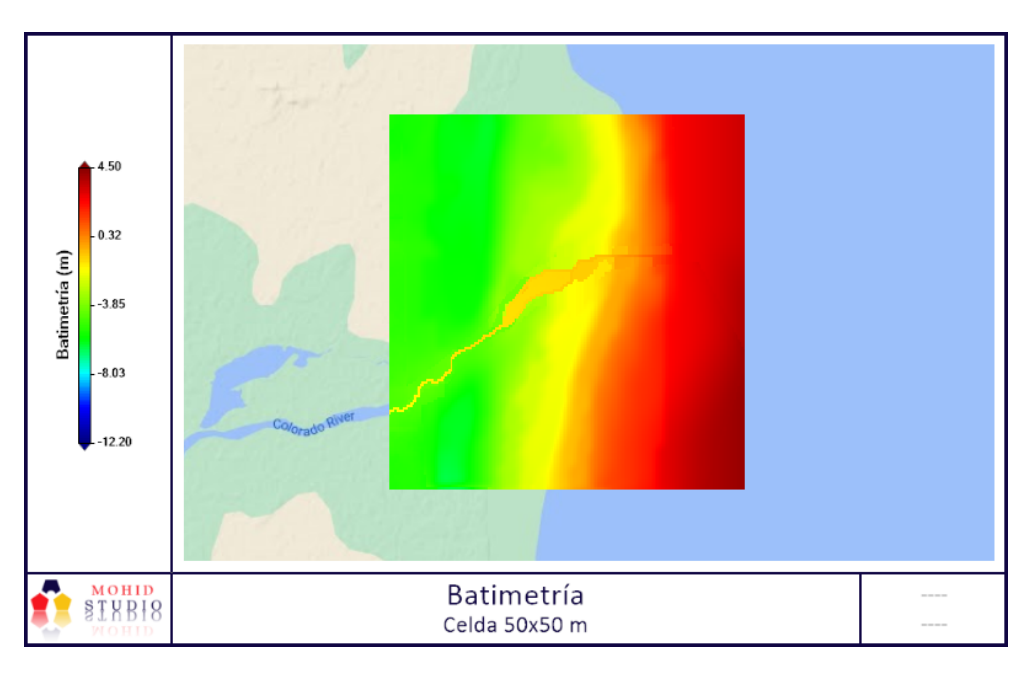

Figura 75: Batimetría (50 x 50 m)

## 5.2.3. Condiciones de borde y datos iniciales

El sistema de ecuaciones en que se basa el modelo para el cálculo de elevación de la superficie libre y de la velocidad, son de naturaleza parabólica, por lo que son necesarias para resolver el sistema, condiciones iniciales en todo el dominio y condiciones de borde durante toda la simulación [36]. Las condiciones de bordes utilizadas pueden dividirse en 3 tipos: continental, de frontera oceanica y atmosféricas. La primera de estas, representa el aporte del caudal fluvial del río y colectores al mar, el ingreso del mismo se especifica como una serie temporal variable a lo largo del tiempo, siendo esta la salida del módelo MOHID Land. En cuanto a la frontera oceánica del dominio de cálculo, se debe especificar la elevación de la superficie libre y de esta forma se impone el efecto de la marea astronómica sobre el dominio de cálculo. Con este objetivo se utiliza la herramienta de MOHID denominada MOHID Tide, la cual calcula la elevación de la superficie libre mediante la superposición de 13 componentes armónicas de la marea: M2, N2, S2, K2, 2N2, O1, Q1, K1, P1, Mf, Mm, Mtm y MSqm, las que son extraídas del modelo global de mareas FES2014 [\[69\]](#page-133-2), el modelo FES (Solución de Elementos Finitos) se basa en la resolución de las ecuaciones hidrodinámicas de aguas someras (modelo T-UGO) en una configuración espectral y utilizando una malla global de elementos finitos con resolución en regiones costeras y de aguas someras. En nuestro caso son distribuidos sobre 95 nodos a lo largo de los límites marítimos de la malla "Abuelo", para ser evaluada con la información del atlas (Figura [76\)](#page-80-0). Por último, las condiciones atmosfericas, son ingresadas como serie de tiempo tomadas desde el gfs.

Las condiciones iniciales, aplicadas en la grilla "Abuelo", utilizadas son del tipo de Dirichlet, y se imponen especificando directamente los valores de las variables en todos los puntos del dominio durante el instante inicial. Para la elevación de la superficie libre se utiliza un valor inicial uniforme en todo el dominio de cálculo igual a 1 m, mientras que para el campo de velocidades la condición inicial es el reposo, siendo necesario un tiempo de spin up (calentamiento) para que las velocidades se ajusten a la acción de los forzantes considerados. Las condiciones de borde e iniciales de variables atmosféricas son proporcionadas por el Sistema de Pronóstico Global (GFS), generadas por la NOAA y descriptas en el Capítulo 4, estas fueron interpoladas a los diferentes niveles de malla. En cuanto al sedimento cohesivo, la concentración inicial en la columna de agua, dentro del dominio, es de 50 mg. L-1 , mientras que la concentración de la condición de borde es de 22 mg. L-1. Para las grillas "Padre" e "Hijo", el tipo de condición de borde usado es del tipo abierto, donde el dominio de cálculo recibe la información a través de los bordes desde el nivel superior. A modo de ejemplo, la elevación de la superficie libre y la velocidad de flujo en el borde abierto de la grilla "Padre", son incorporados de los evaluados para cada instante de tiempo en las celdas del nivel "Abuelo". Debido a que los tamaños de las celdas de las mallas de cada nivel son diferentes, el modelo realiza una interpolación lineal entre los valores calculados en las celdas del nivel superior para determinar los valores en las celdas del nivel inferior. Los datos de salida de MOHID Land (Caudal y Sedimento Cohesivo) son continuados por MOHID Water, estas salidas al mar constan de 5 colectores y el Río Colorado.

<span id="page-80-0"></span>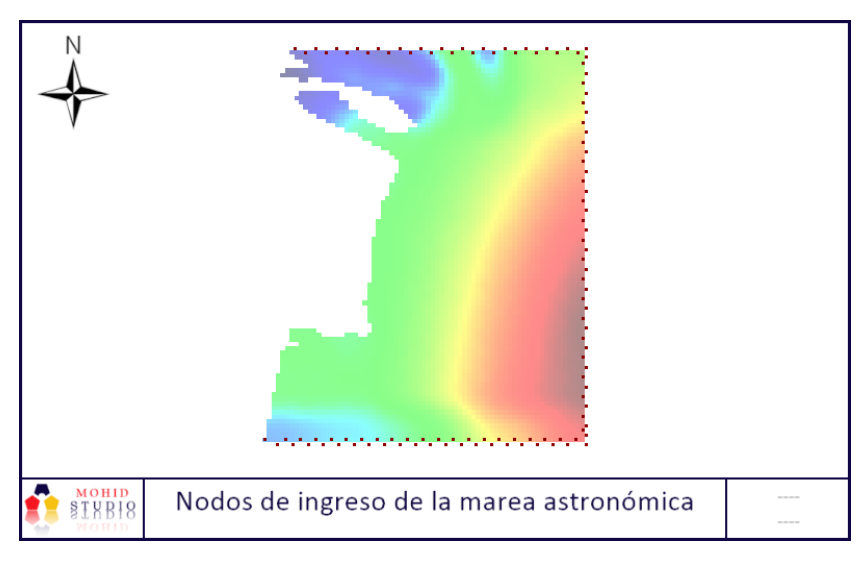

Figura 76: Nodos de ingreso de marea

### 5.2.4. Período a simular

La simulación comprende una etapa de spin-up (calentamiento) de 32 días desde el 13/11/2018 al 15/12/2018, para que, de esta forma al momento de usar los datos de interés, se encuentre estabilizada la simulación; posteriormente se simula un período de 322 días desde el  $15/12/2018$  al  $02/11/2019$ , el paso del tiempo fue designado para usarse de manera constante con paso del mismo de 96 segundos, permitiendo un numero de courant acorde para la estabilidad del modelo.

### 5.2.5. Resultados

#### Nivel de agua

Los resultados obtenidos por el modelo se muestran en las Figura [78](#page-81-0) - [85](#page-84-0) , las mismas exponen el nivel de agua respecto al nivel de referencia (1.35 m, Figura [77\)](#page-81-1) [\[70\]](#page-133-3) en diferentes tiempos, son 4 imágenes en un período de 1 día (1 imagen cada 6 hs), de cada grilla "Hijo" del área de estudio. Para evaluar el ajuste del modelo, si bien se utiliza un modelo global (FES2014) calibrado para el cálculo de marea, es realizada la comparación frente a datos de marea provistos por "Tabla de Mareas" [\[70\]](#page-133-3), los resultados son mostrados en Figura [89,](#page-85-0) Figura [86](#page-84-1) y los índices estadísticos de correlación se encuentran en la Tabla [28](#page-81-2) y Figura [86,](#page-84-1) dado que la distribución de los datos se agrupa claramente en 2 subgrupos (altura de marea máxima y mínima), se procede a analizar la correlación para cada subgrupo por separado, mostrándose los resultados en Figura [87,](#page-84-2) Figura [88](#page-85-1) y Tabla [27.](#page-81-3)

<span id="page-81-1"></span>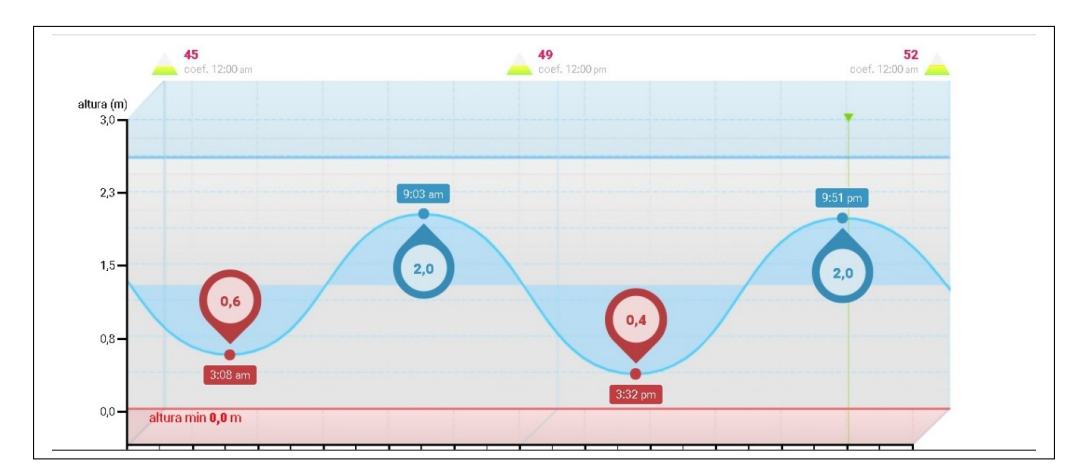

Figura 77: Tabla de mareas

<span id="page-81-3"></span>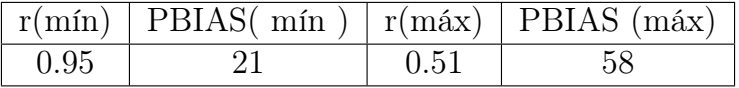

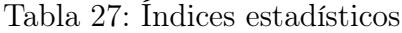

<span id="page-81-2"></span>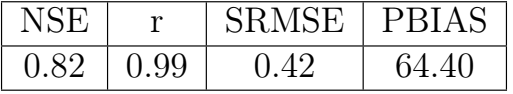

Tabla 28: Índices estadísticos

<span id="page-81-0"></span>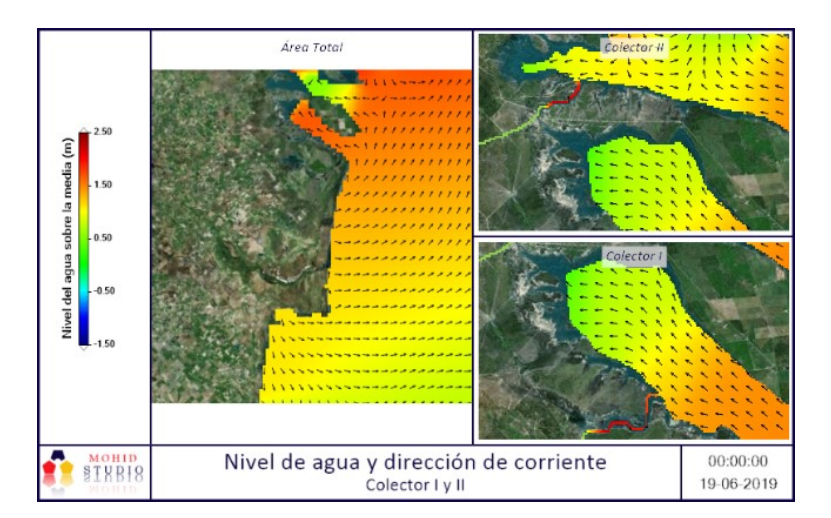

Figura 78: Nivel de agua y dirección de corriente-Colector I y II

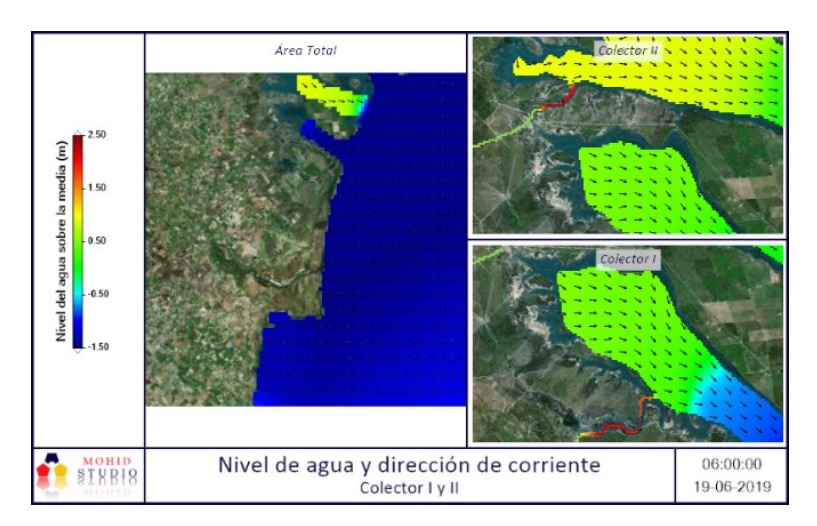

Figura 79: Nivel de agua y dirección de corriente-Colector I y II

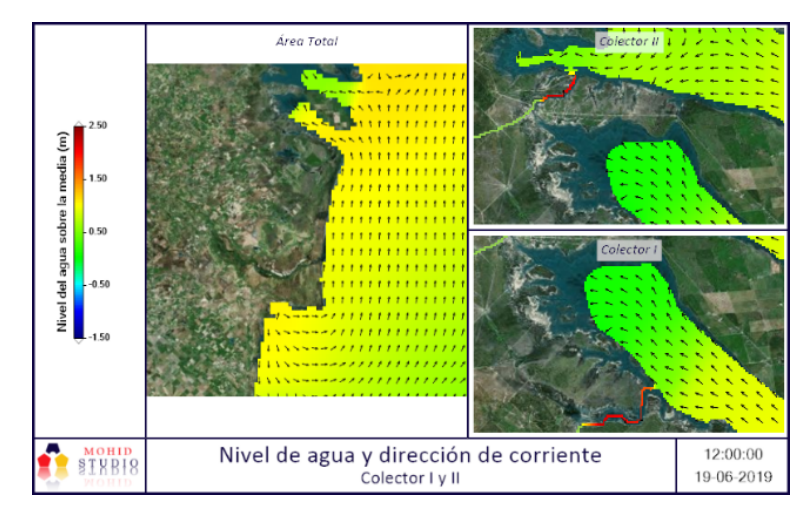

Figura 80: Nivel de agua y dirección de corriente-Colector I y II

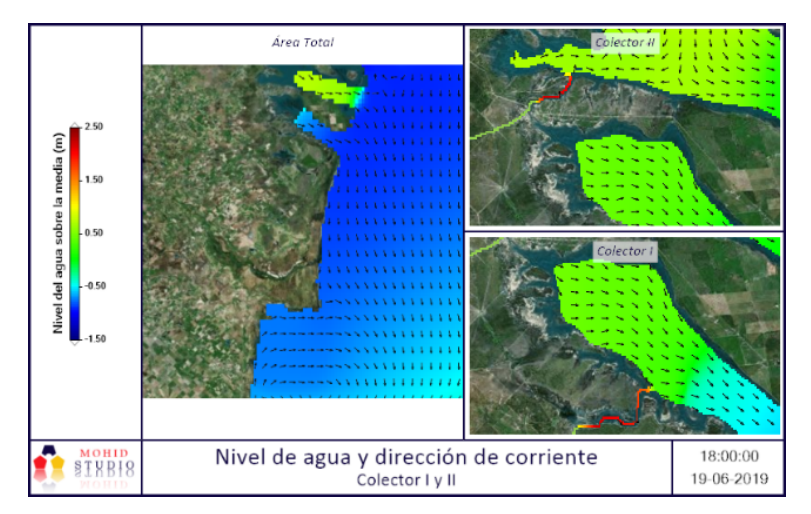

Figura 81: Nivel de agua y dirección de corriente-Colector I y II

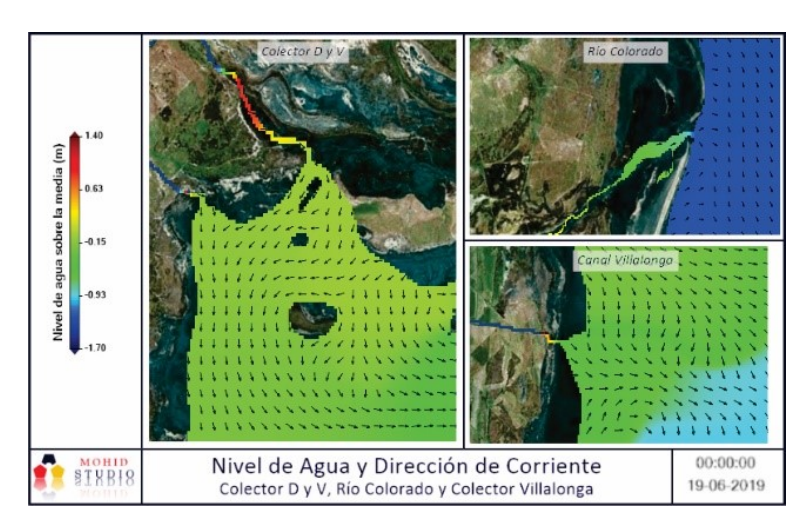

Figura 82: Nivel de agua y dirección de corriente

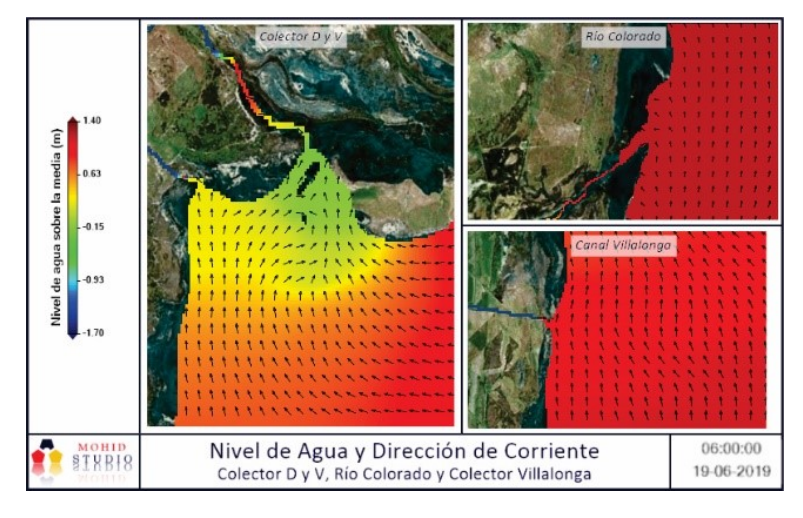

Figura 83: Nivel de agua y dirección de corriente

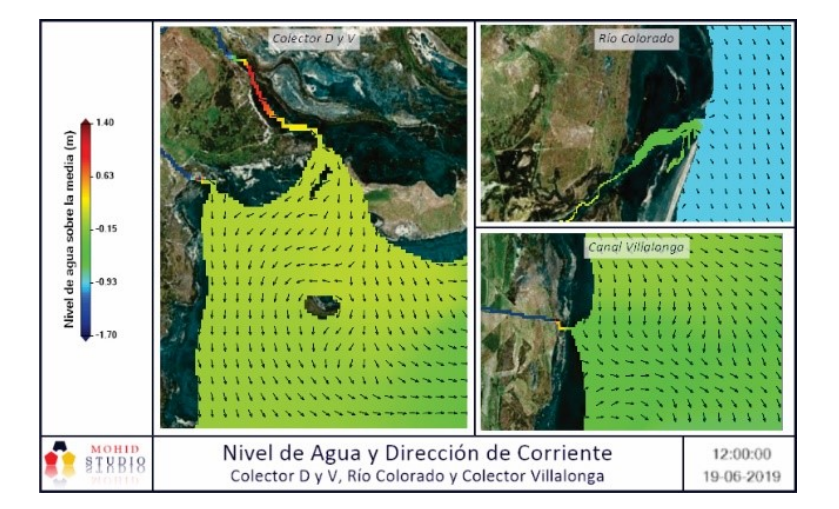

Figura 84: Nivel de agua y dirección de corriente

<span id="page-84-0"></span>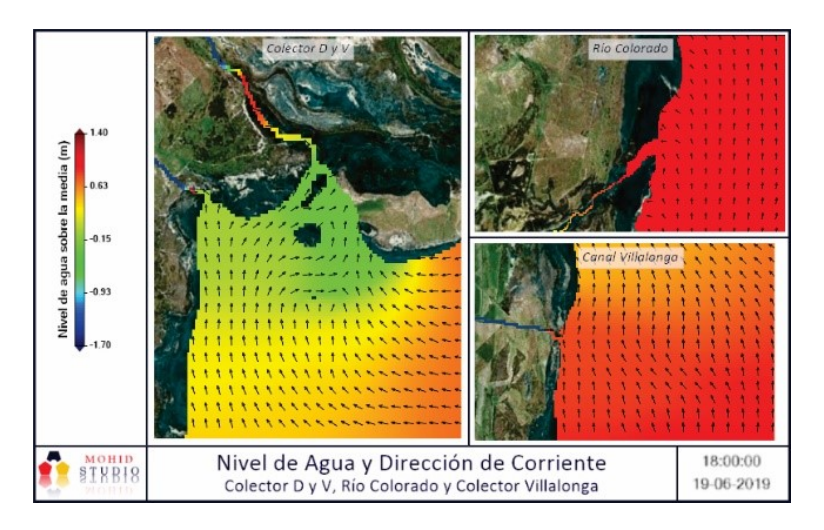

Figura 85: Nivel de agua y dirección de corriente

<span id="page-84-1"></span>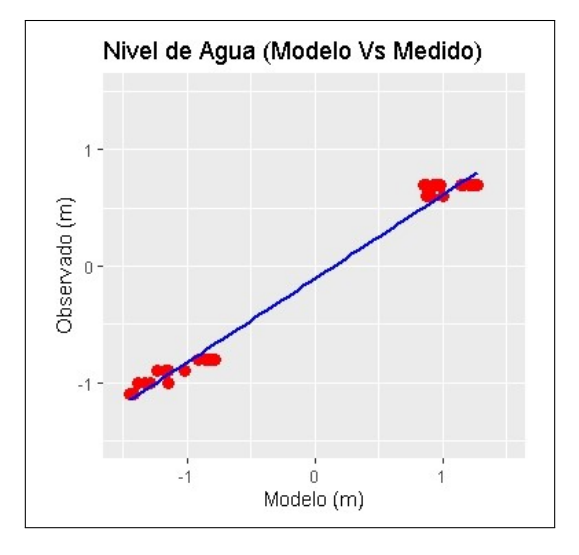

<span id="page-84-2"></span>Figura 86: Gráfico de comparación (Observado vs Modelo)

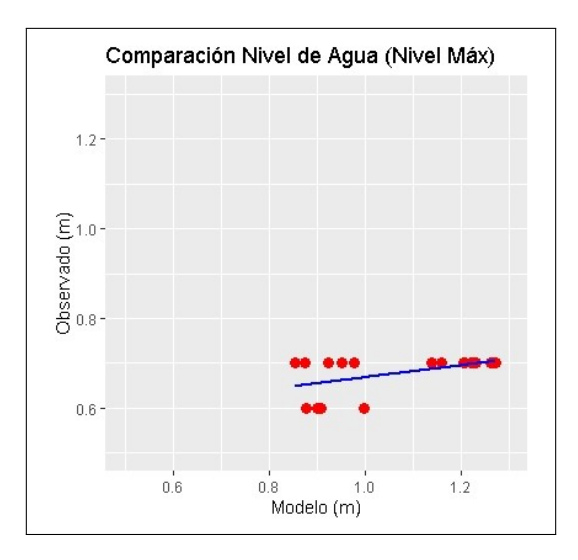

Figura 87: Gráfico de comparación (Observado vs Modelo)

<span id="page-85-1"></span>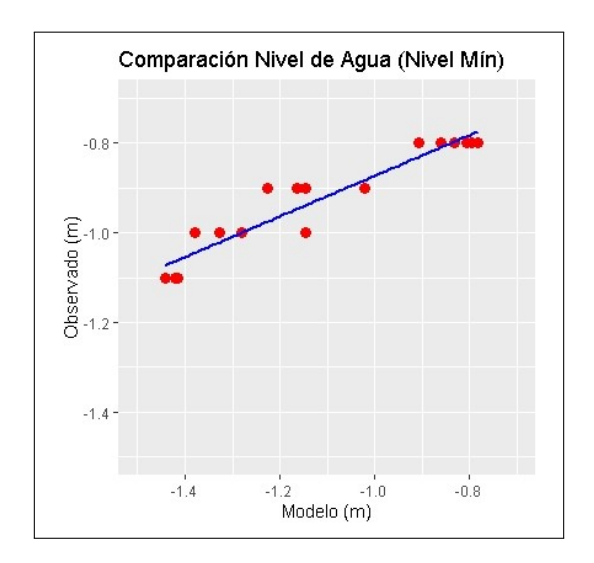

Figura 88: Gráfico de comparación (Observado vs Modelo)

<span id="page-85-0"></span>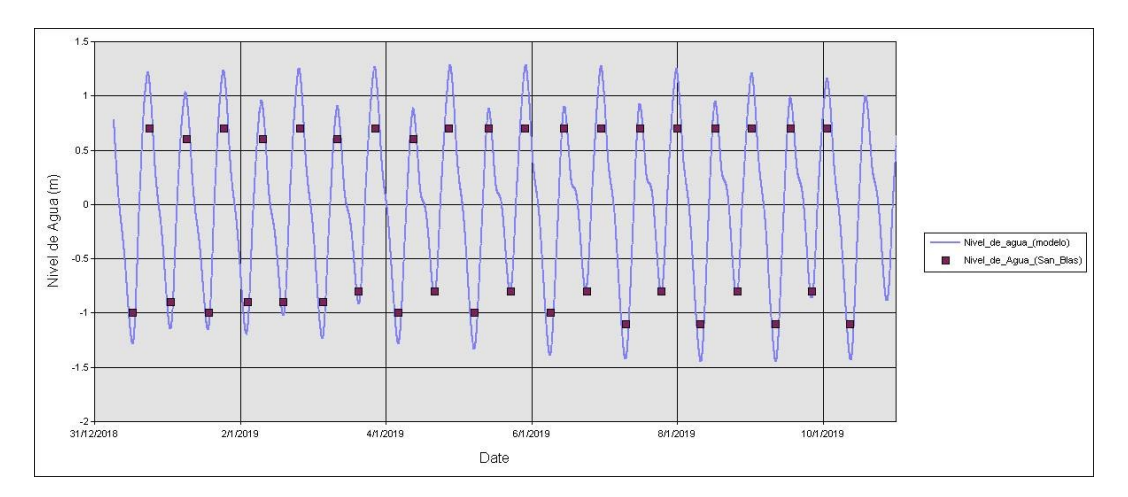

Figura 89: Gráfico de comparación de tabla de marea (Observado vs Modelo)

# 5.2.6. Velocidad de Marea

En las Figuras [90](#page-86-0) - [97](#page-88-0) se muestran los resultados de velocidad de la marea, obtenidos por el modelo, las imágenes se presentan en diferentes tiempos, son 4 imágenes de un período de 24 horas (1 imagen cada 6 hs), de cada grilla "Hijo" del área de estudio. La amplitud de la velocidad es semejante a la descripta por el Servicio Meteorológico Nacional  $(0.25 - 0.90 \text{ m.s}^{-1})$ [\[71\]](#page-134-0).

Colector I, II y Río Colorado

<span id="page-86-0"></span>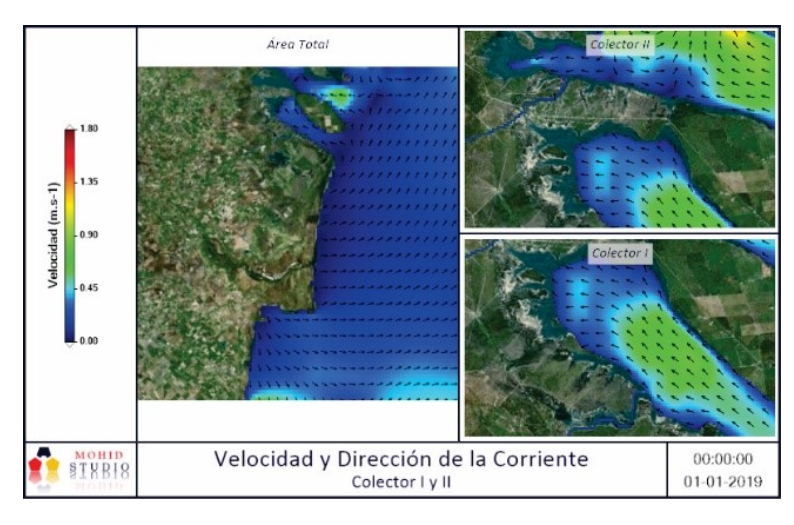

Figura 90

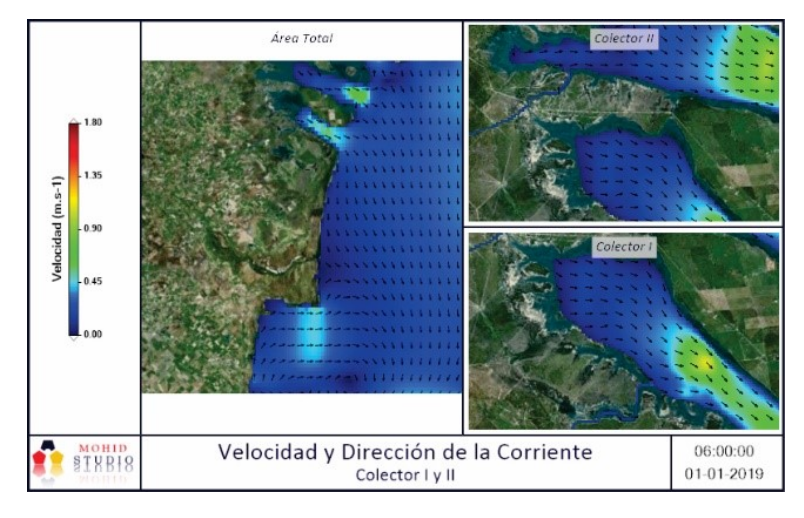

Figura 91

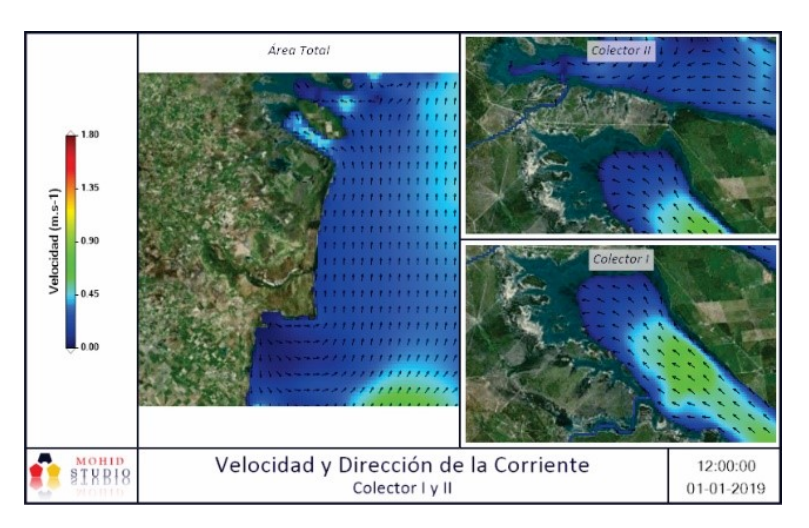

Figura 92

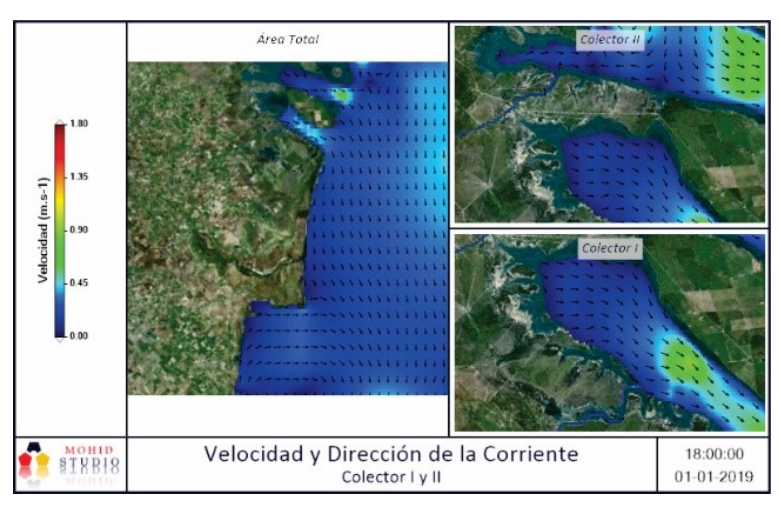

Figura 93

Colector D y V y Canal Villalonga/Colector P

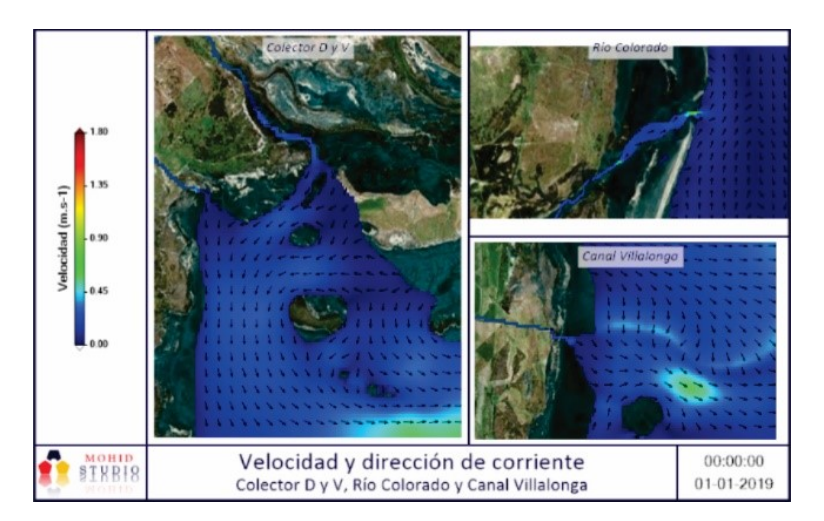

Figura 94

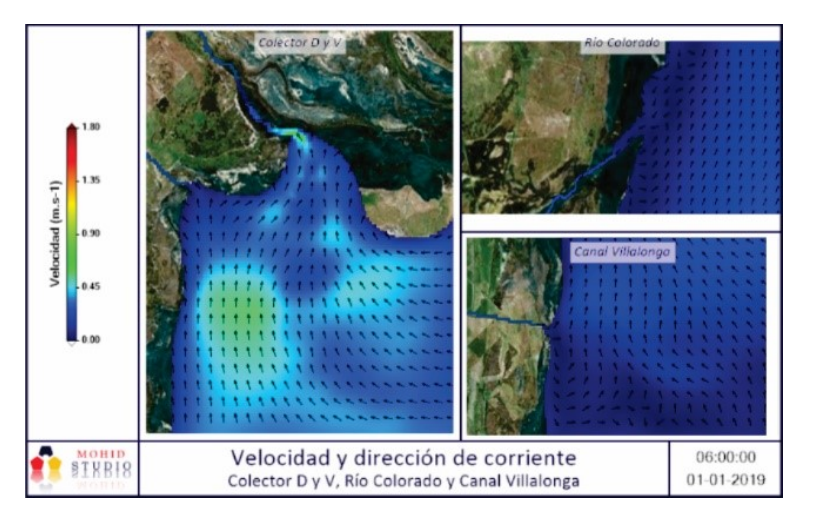

Figura 95

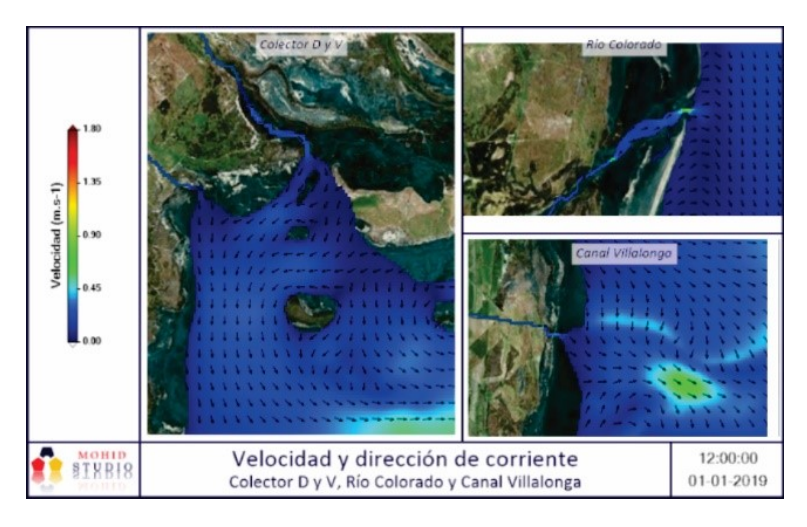

Figura 96

<span id="page-88-0"></span>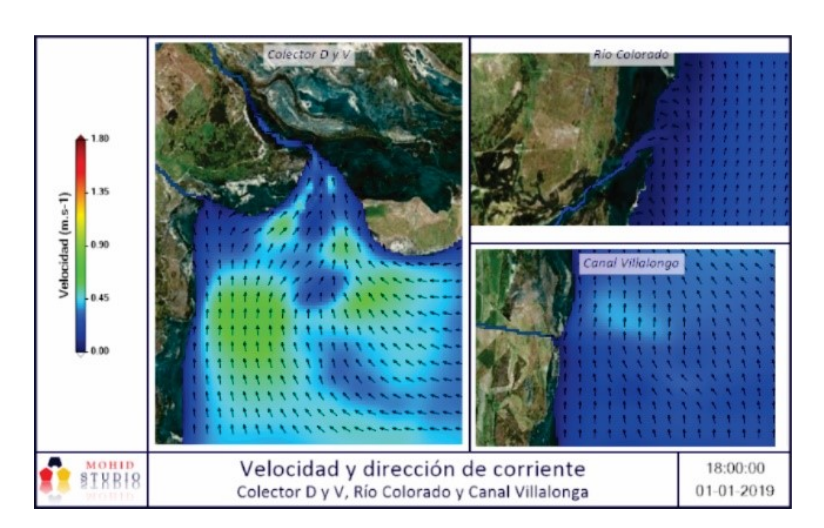

Figura 97

### Sedimento Cohesivo

Al igual que para velocidad y nivel de agua, se presentan los resultados en 4 imágenes de cada grilla "Hijo" del área de estudio, en este caso las imágenes son consecutivas en tiempo para que, de esta manera, quede evidenciada el sentido de la pluma de sedimento. Las imágenes son mostradas por estaciones climáticas (verano 2019, otoño 2019, invierno 2019, primavera 2019).

Verano - Colector I

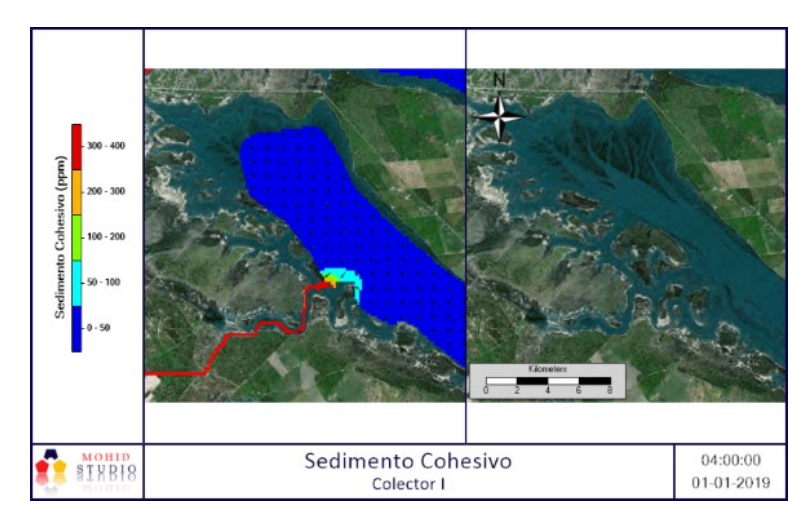

Figura 98

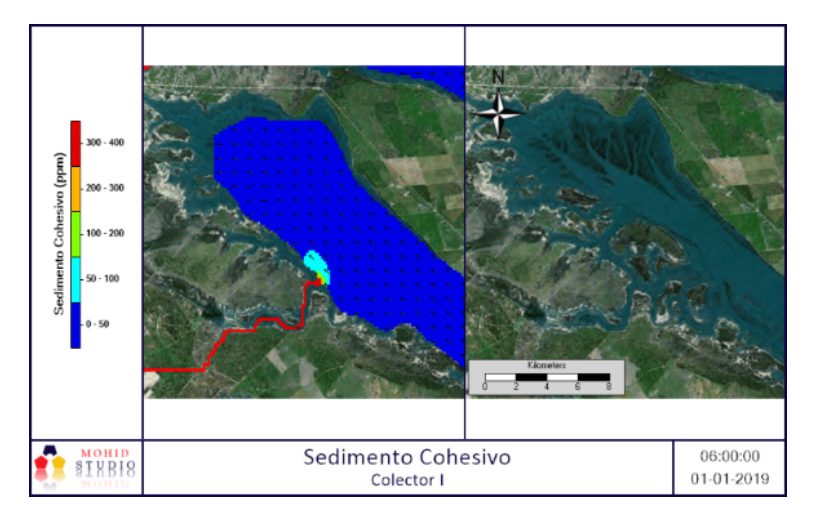

Figura 99

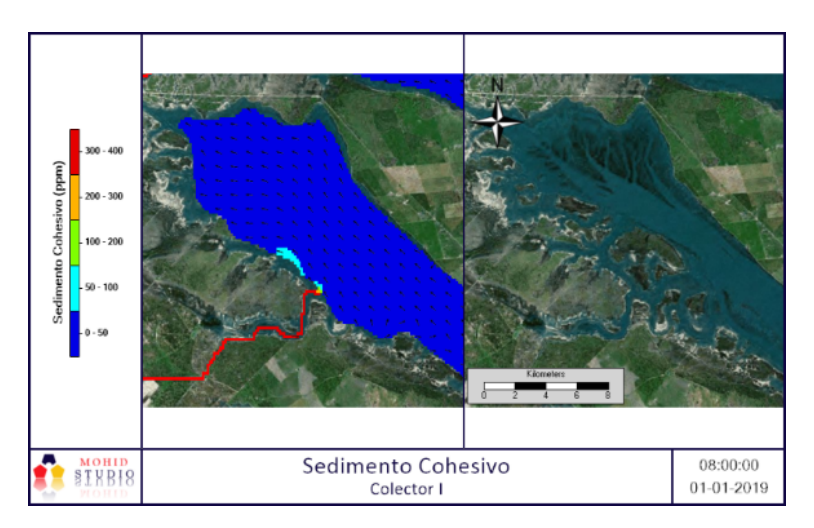

Figura 100

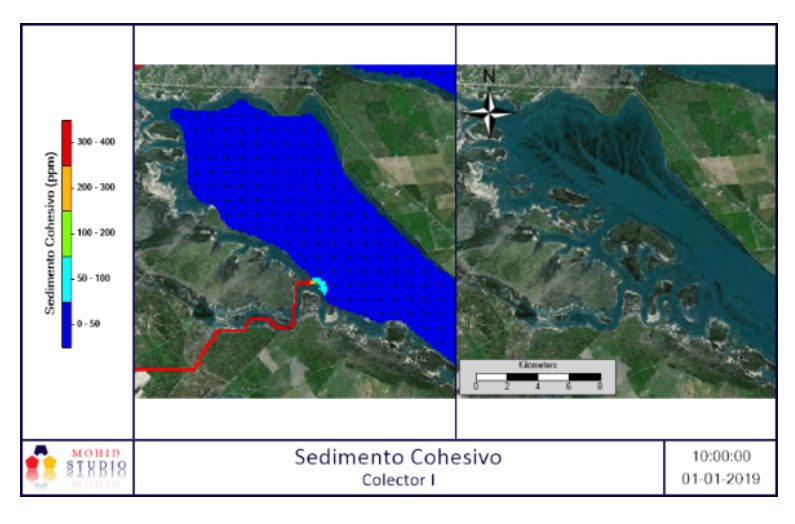

Figura 101

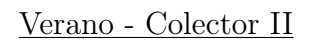

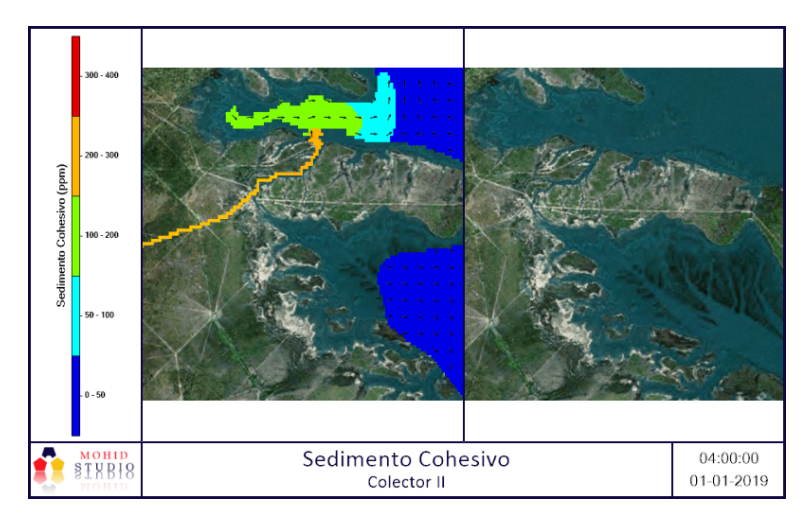

Figura 102

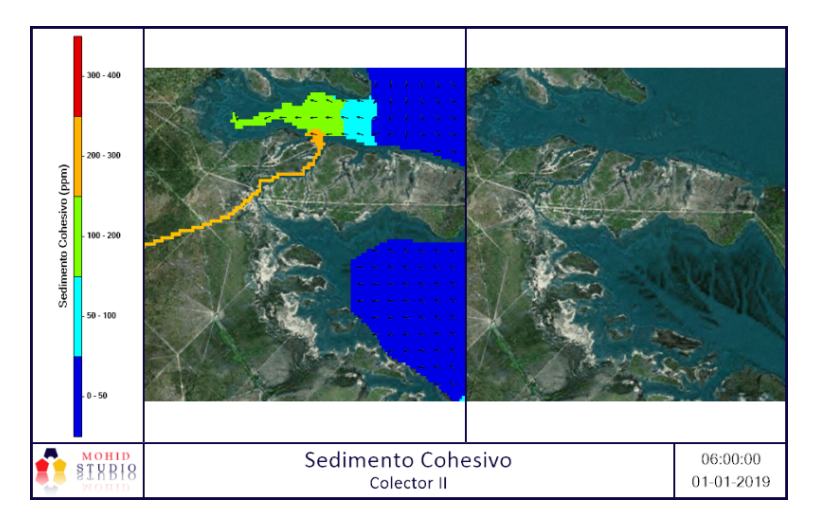

Figura 103

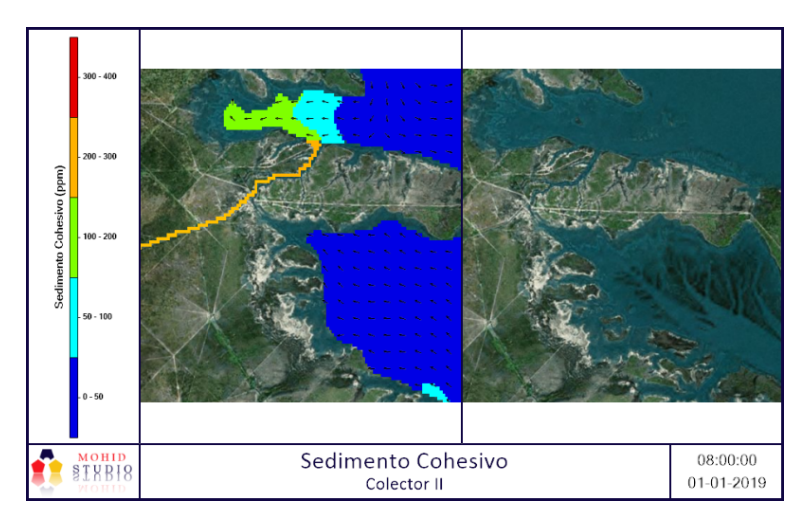

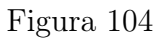

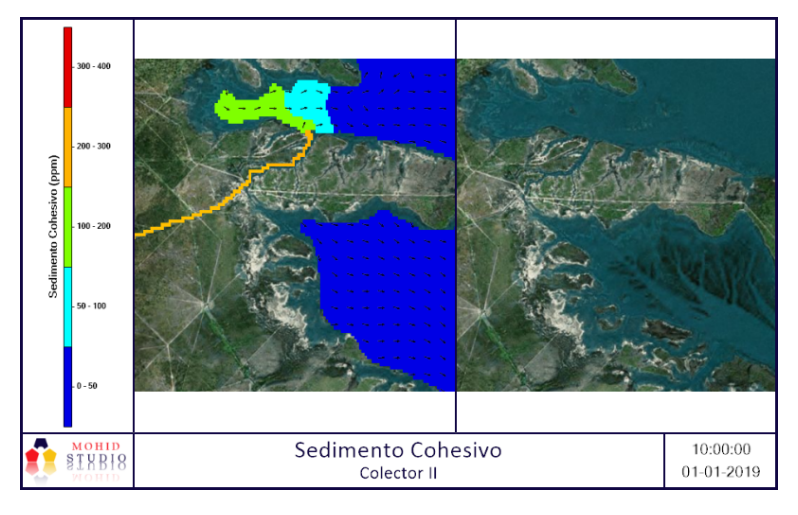

Figura 105

Verano - Río

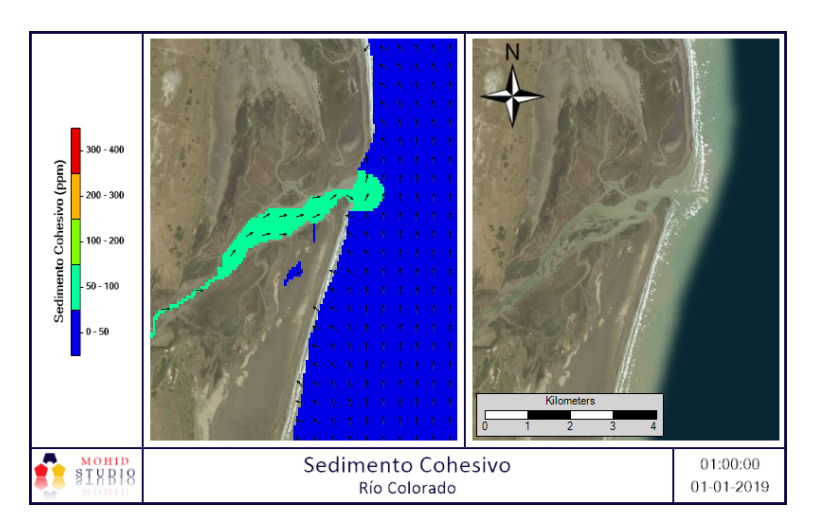

Figura 106

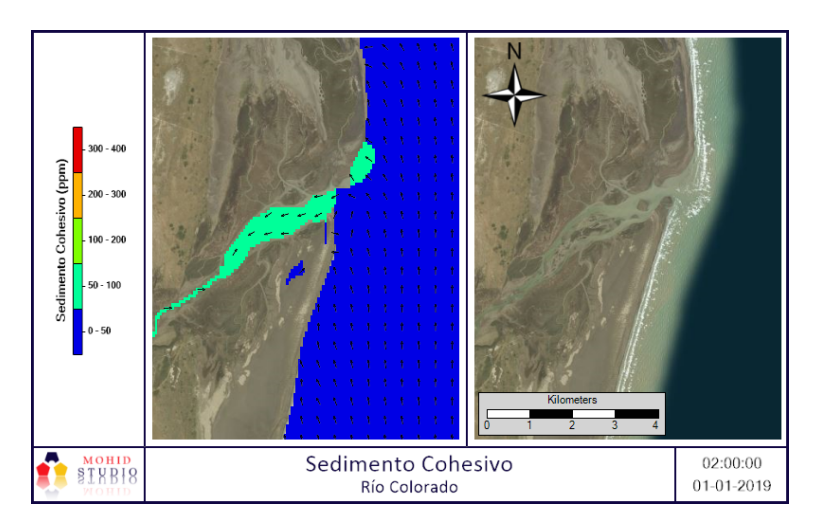

Figura 107

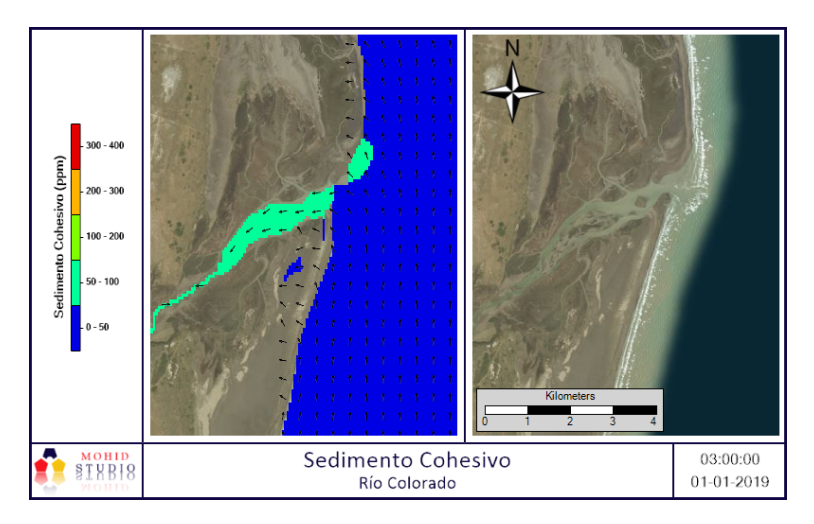

Figura 108

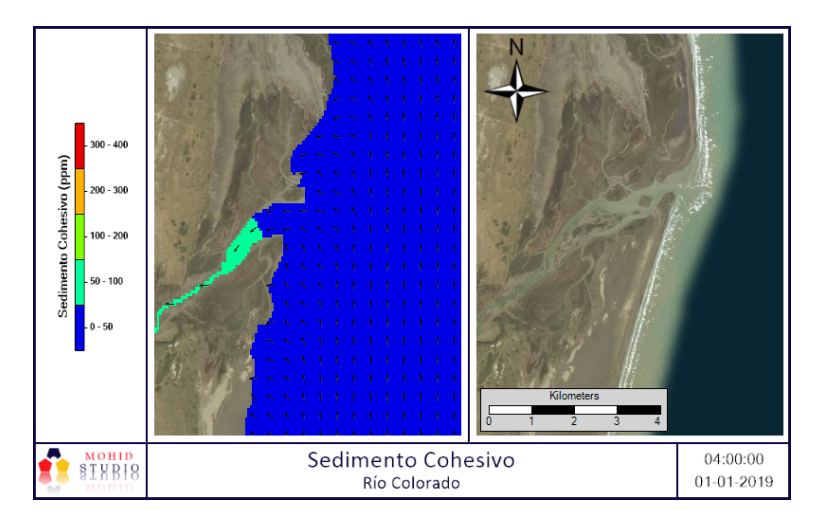

Figura 109

Verano - Colector D y V

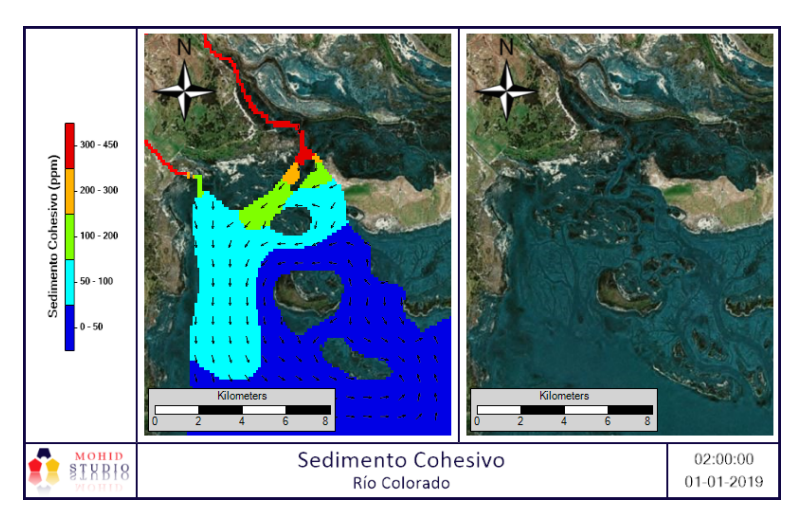

Figura 110

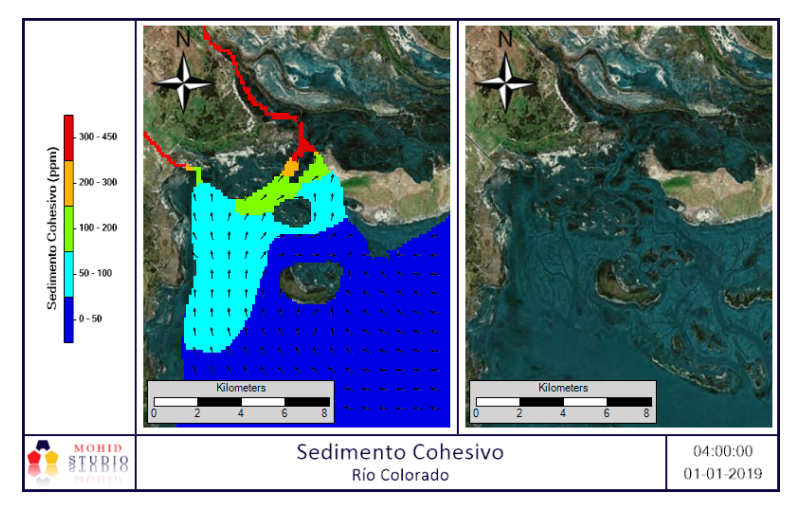

Figura 111

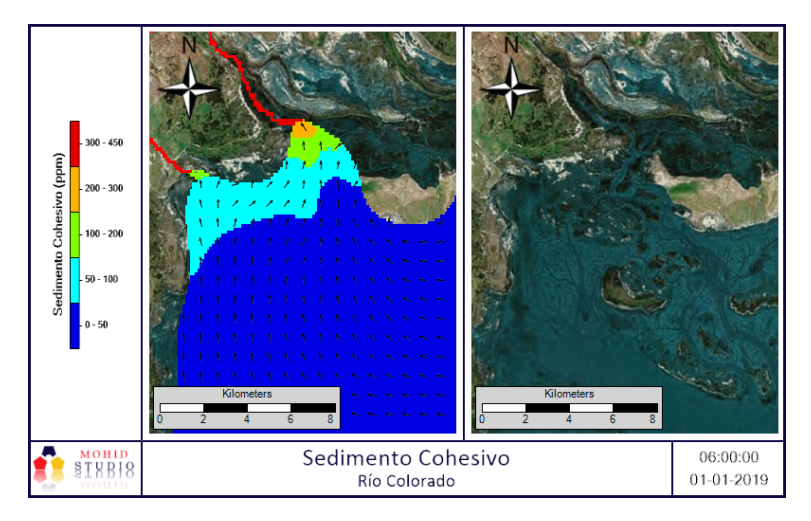

Figura 112

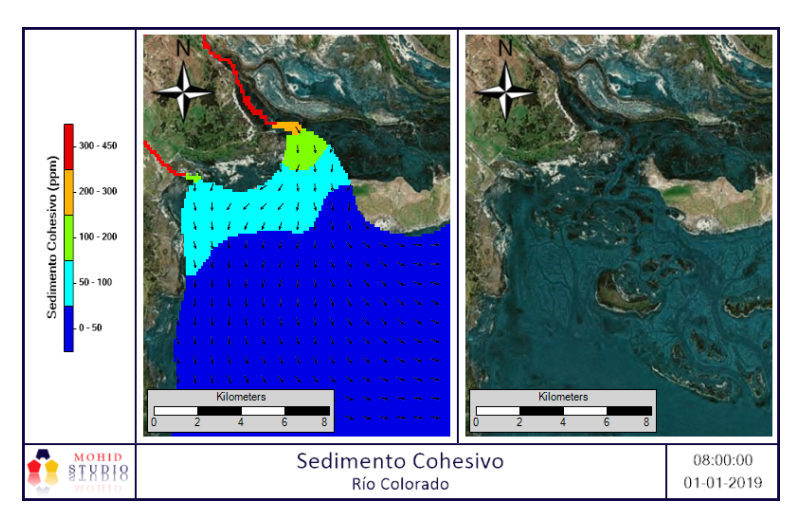

Figura 113

Verano - Canal Villalonga / Colector P

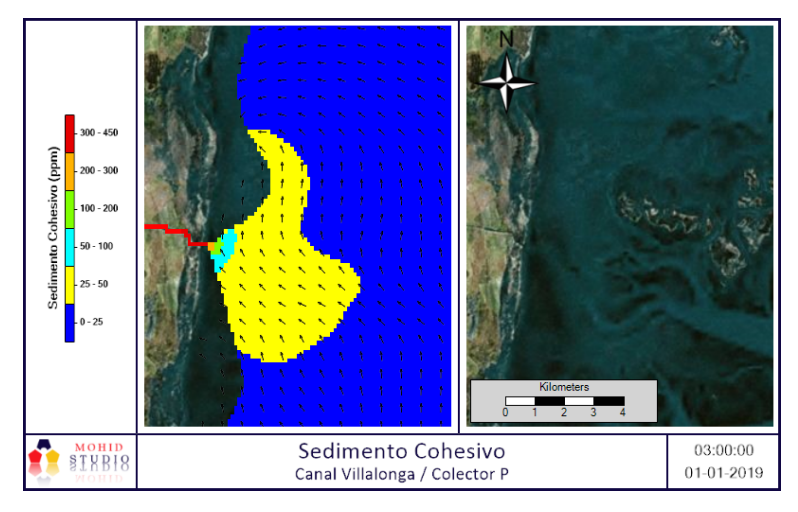

Figura 114

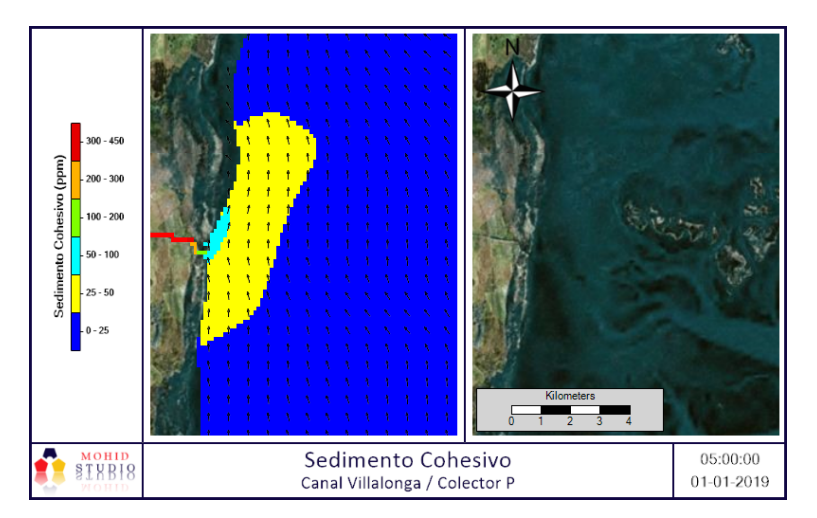

Figura 115

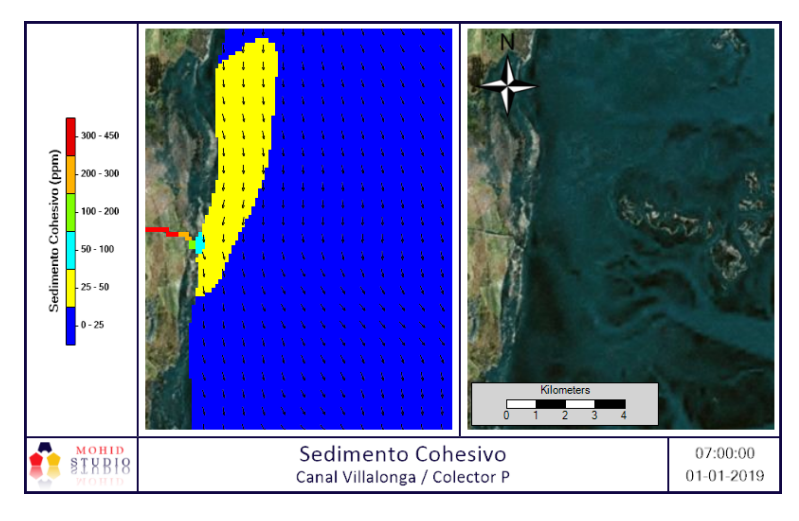

Figura 116

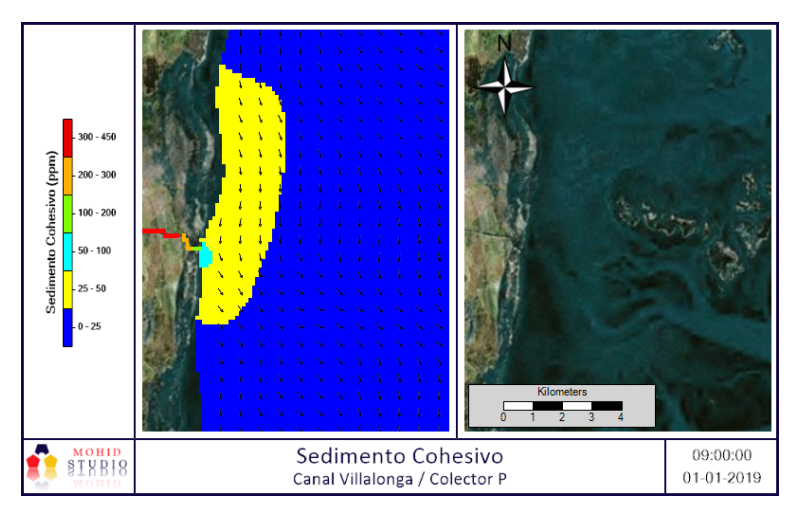

Figura 117

Otoño - Colector I

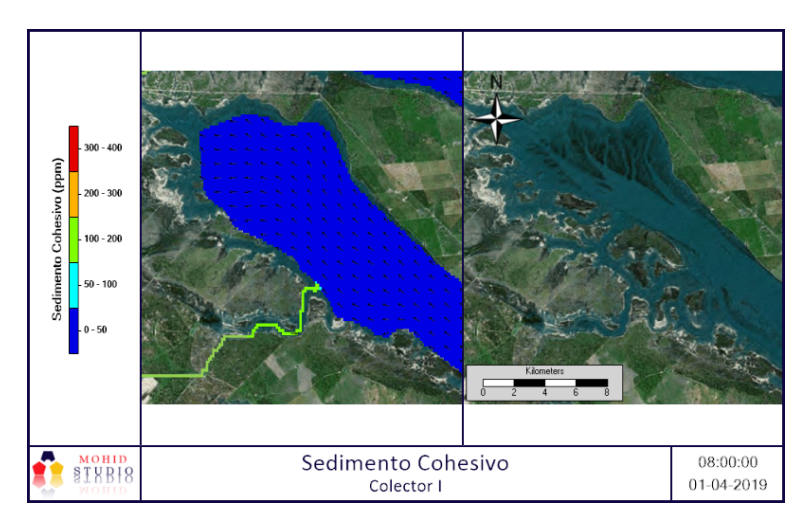

Figura 118

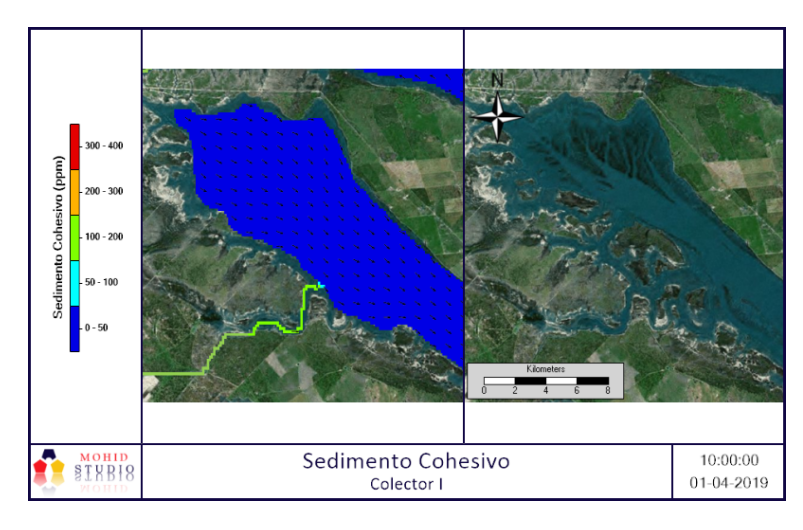

Figura 119

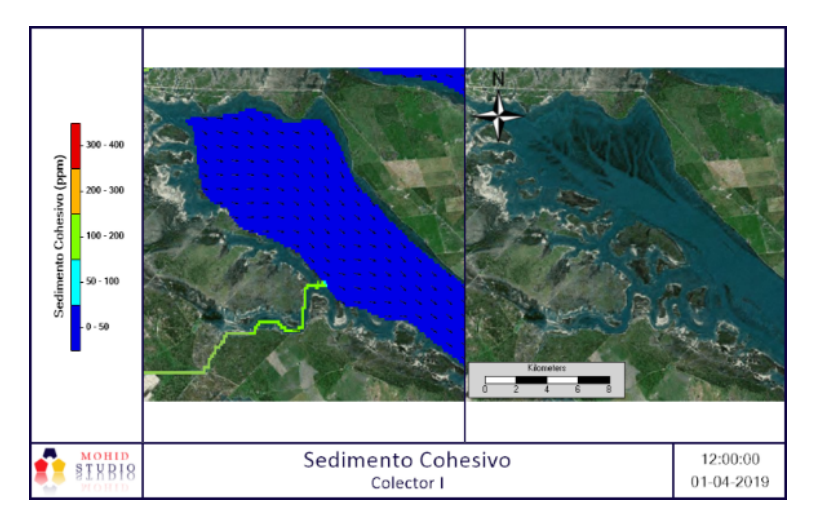

Figura 120

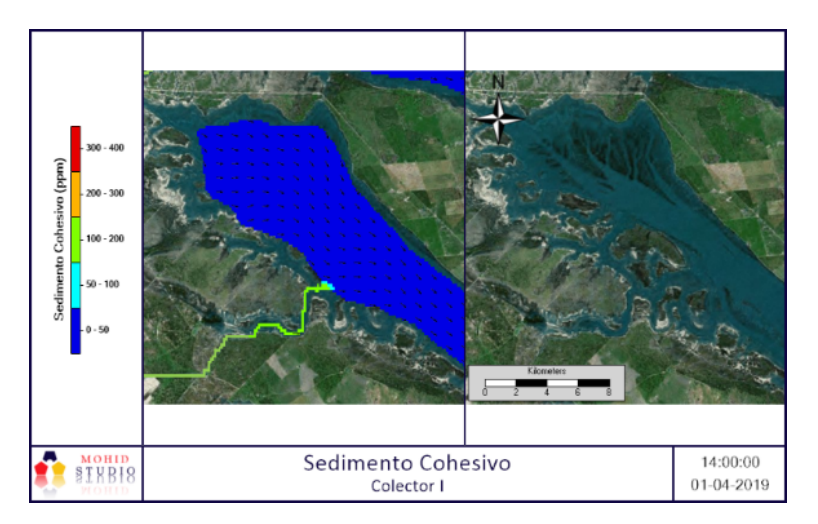

Figura 121

Otoño - Colector II

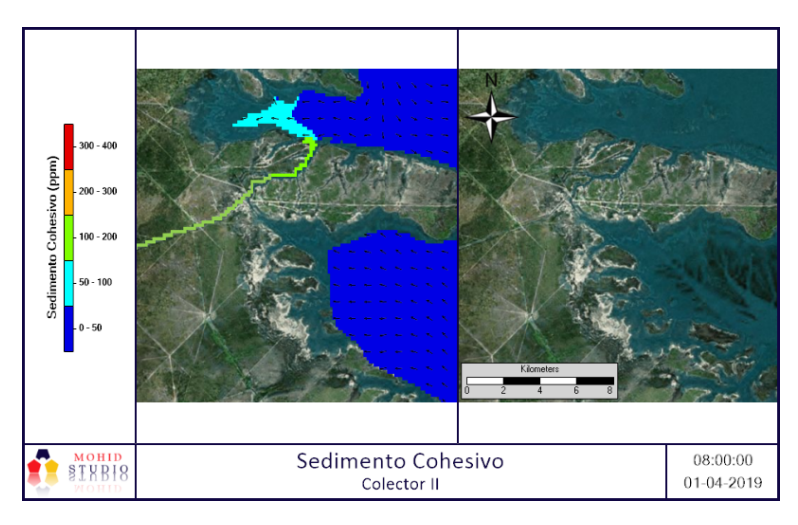

Figura 122

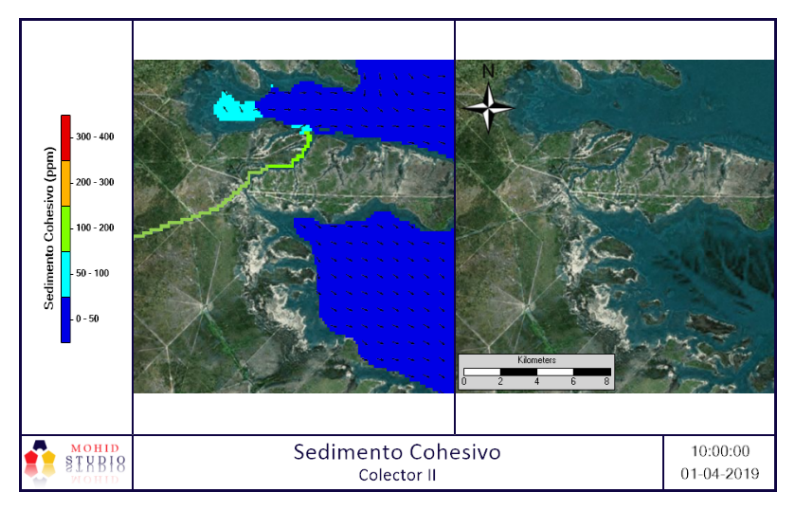

Figura 123

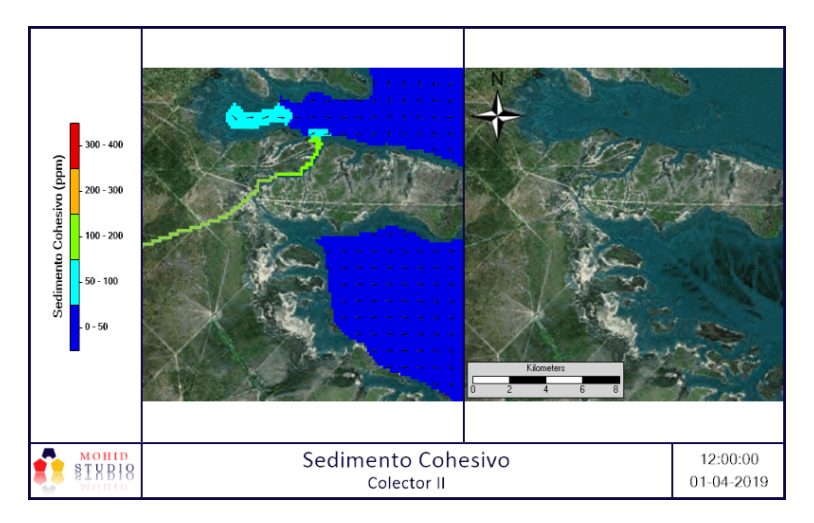

Figura 124

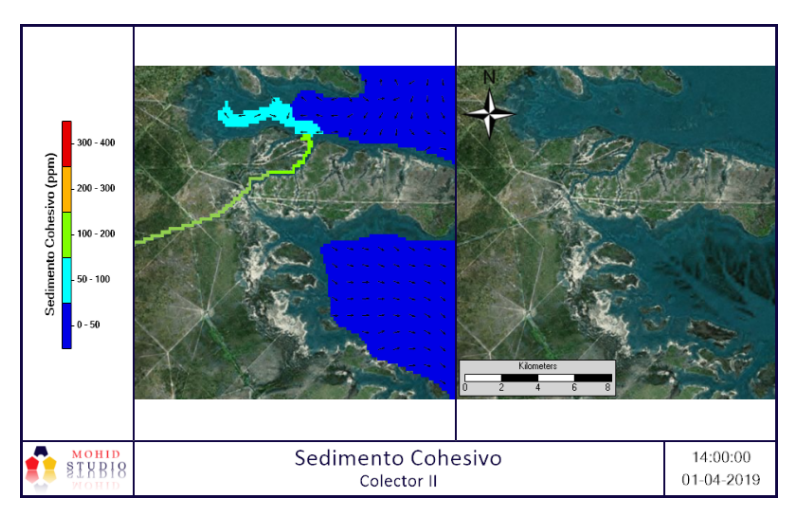

Figura 125

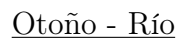

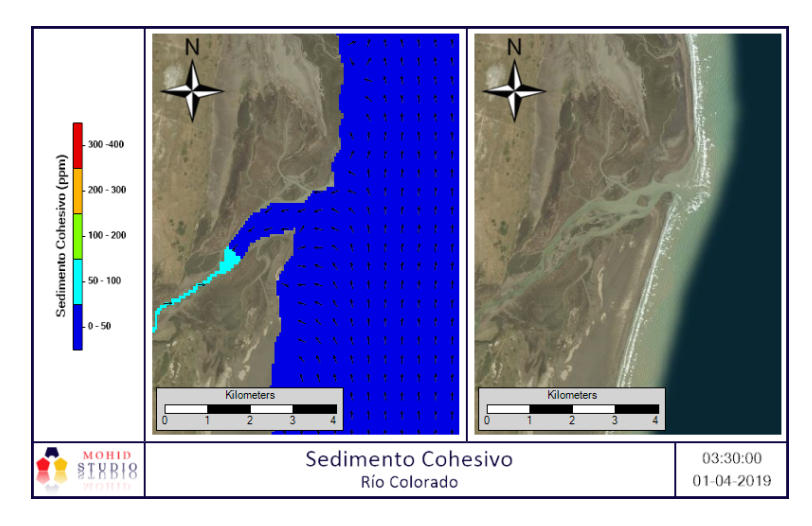

Figura 126

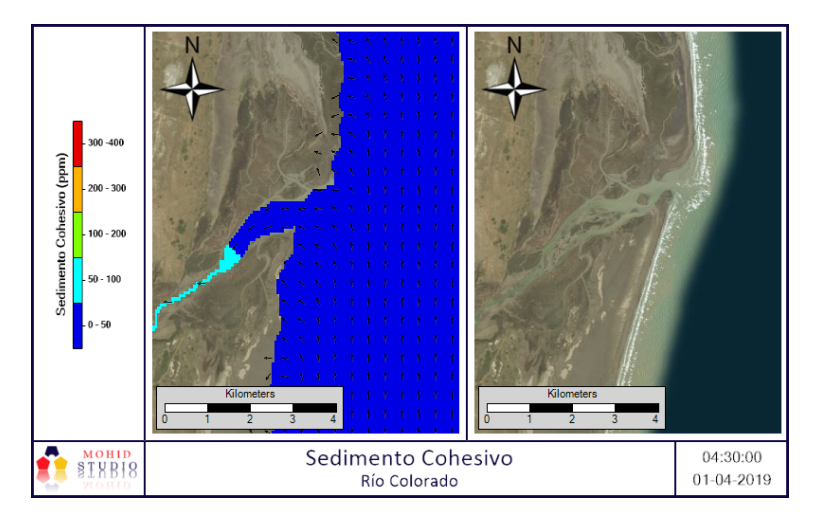

Figura 127

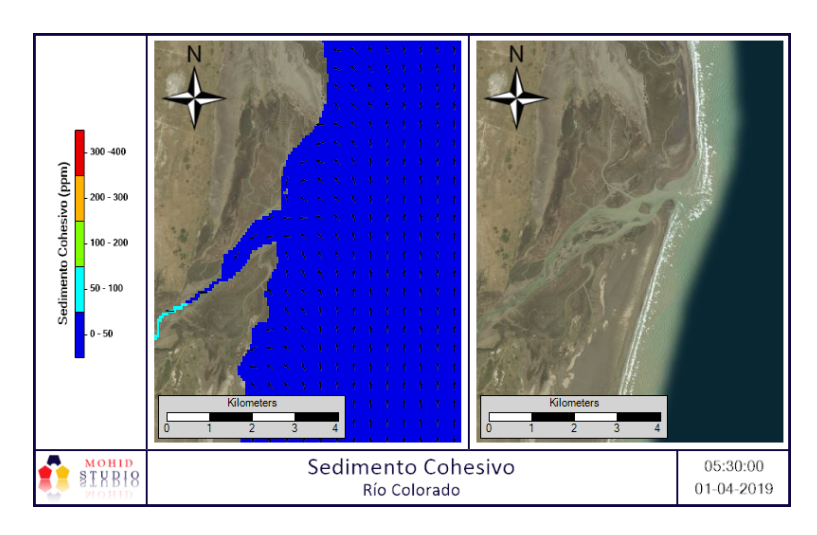

Figura 128

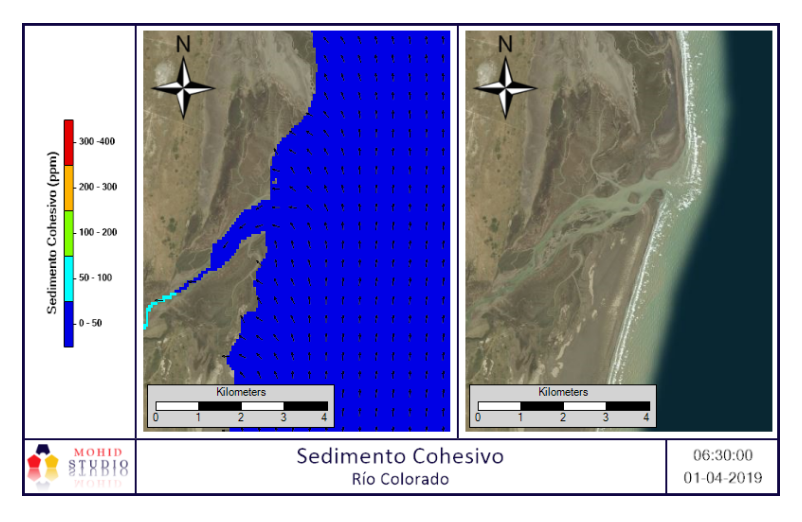

Figura 129

Otoño - Colector D y V

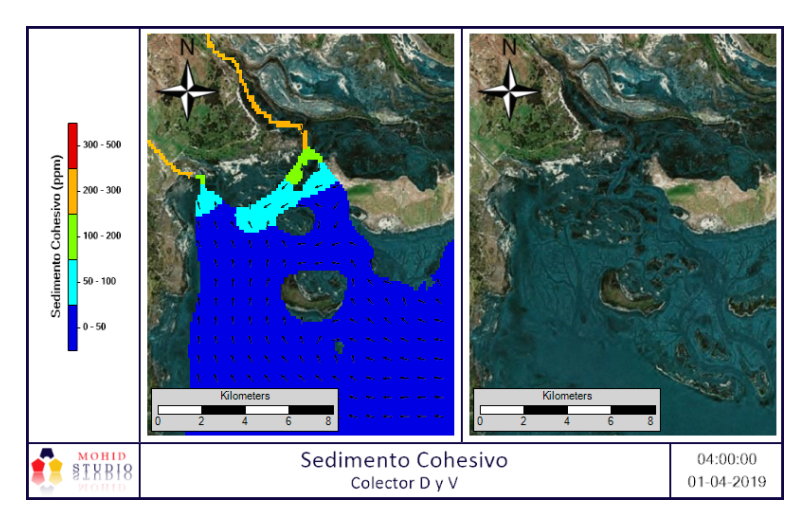

Figura 130

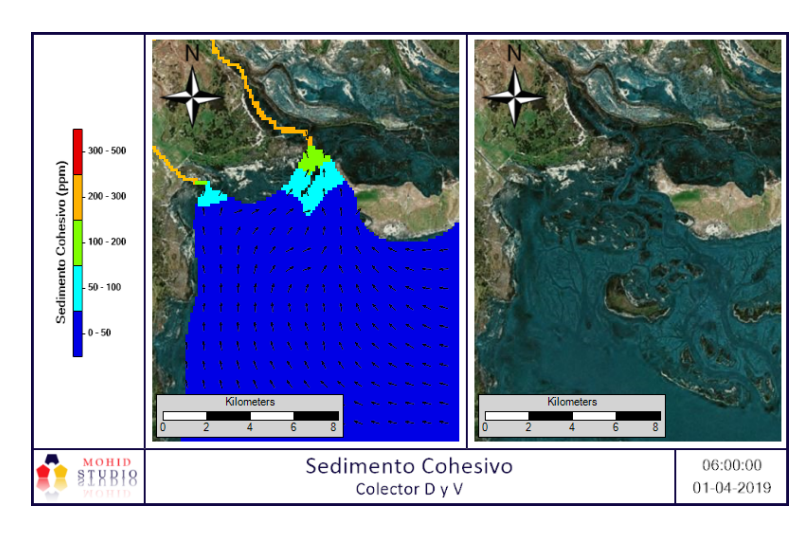

Figura 131

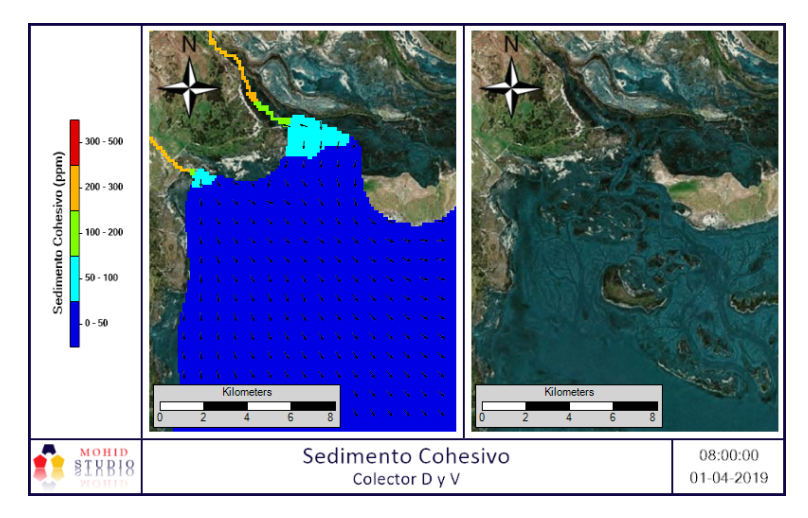

Figura 132

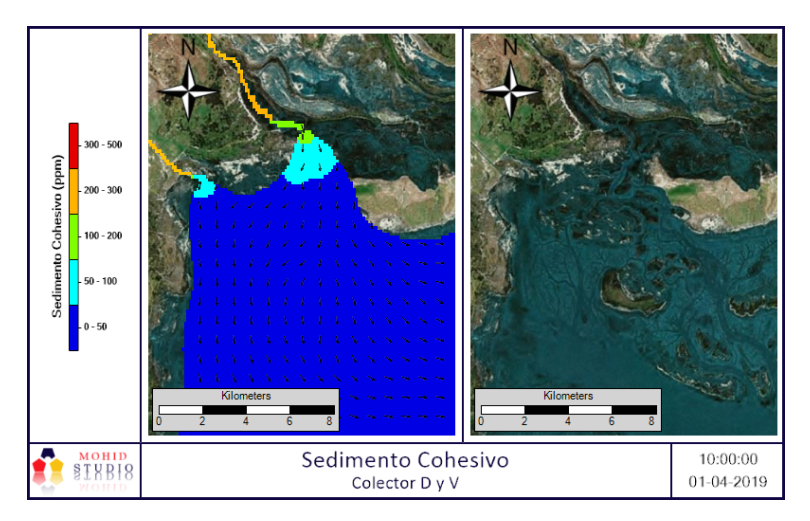

Figura 133

Otoño - Canal Villalonga / Colector P

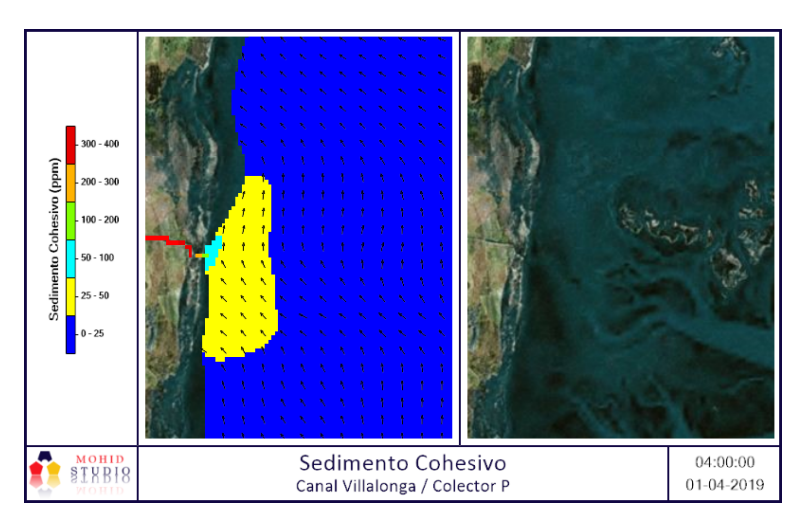

Figura 134

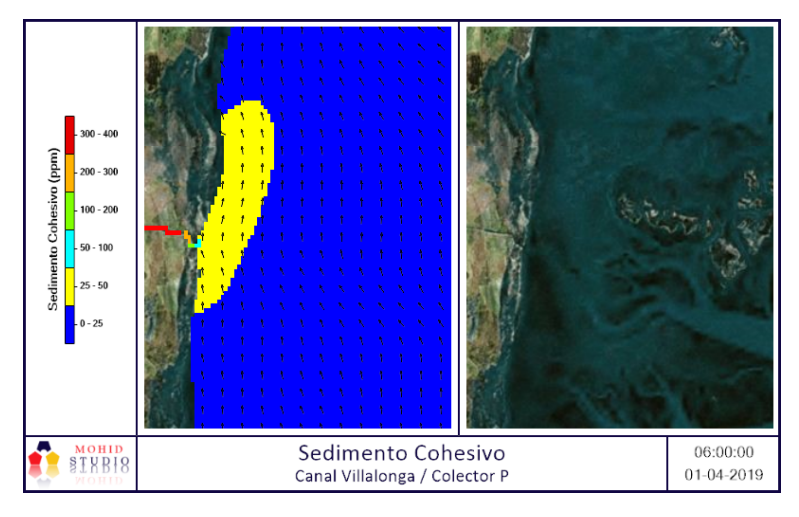

Figura 135

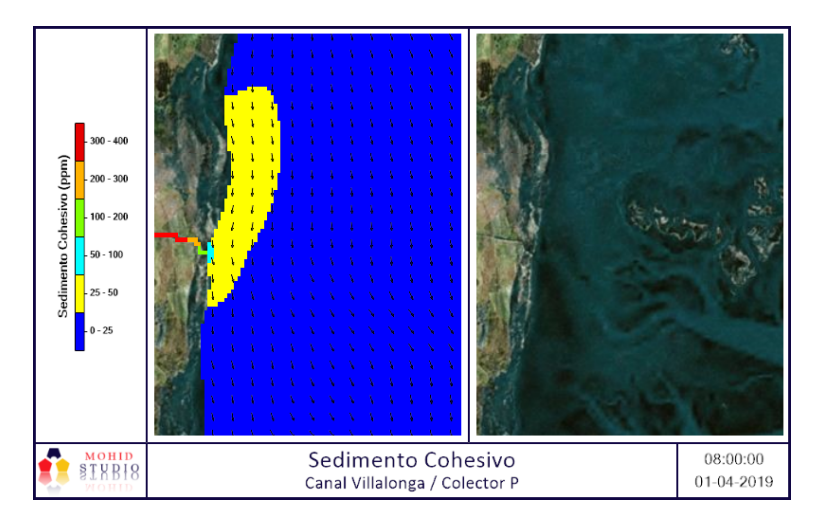

Figura 136

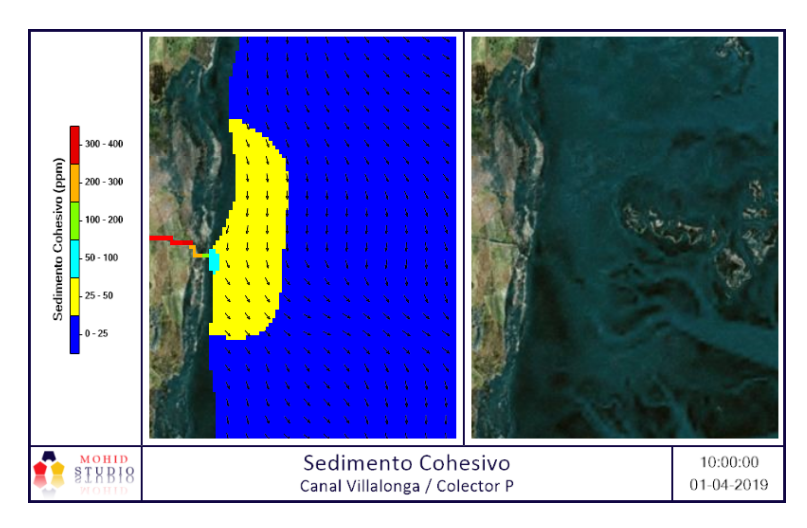

Figura 137

Invierno - Colector I

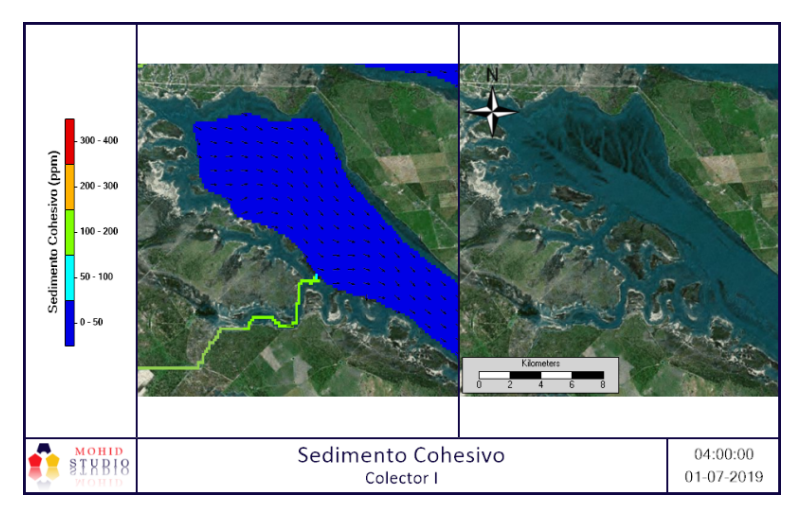

Figura 138

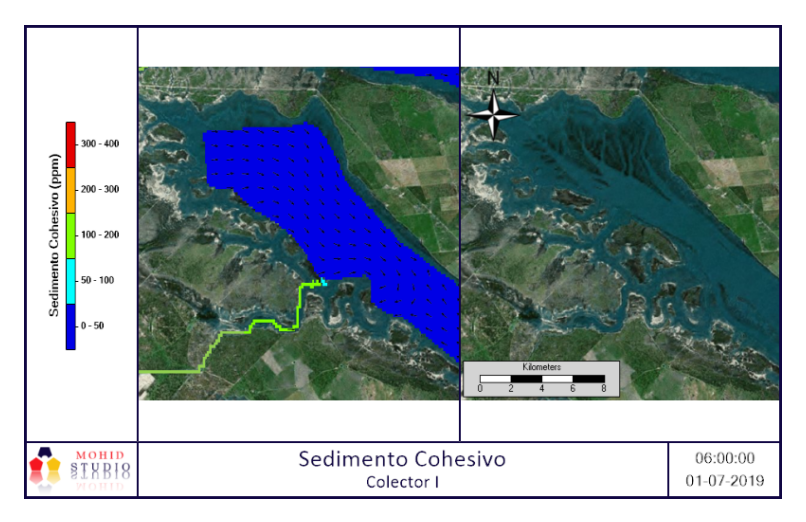

Figura 139

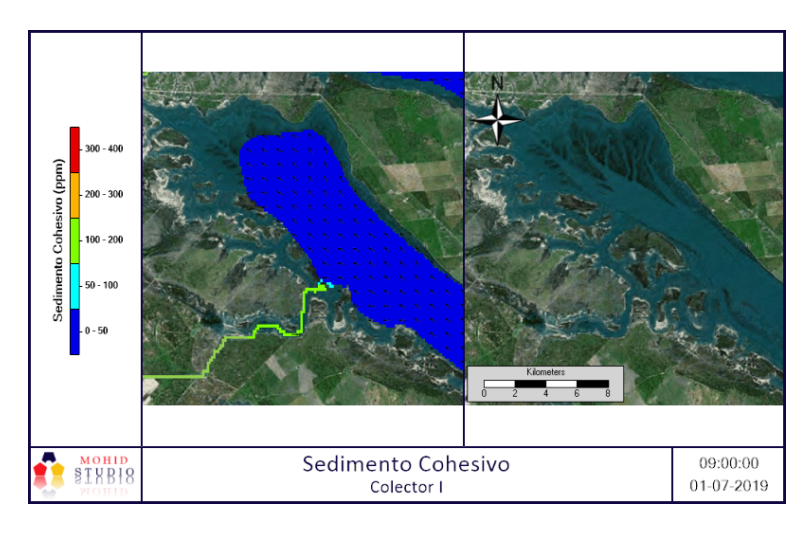

Figura 140

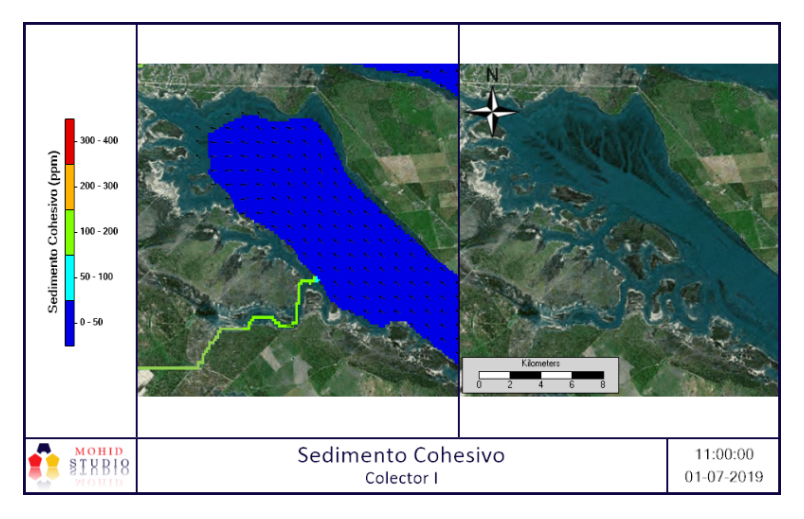

Figura 141

Invierno - Colector II

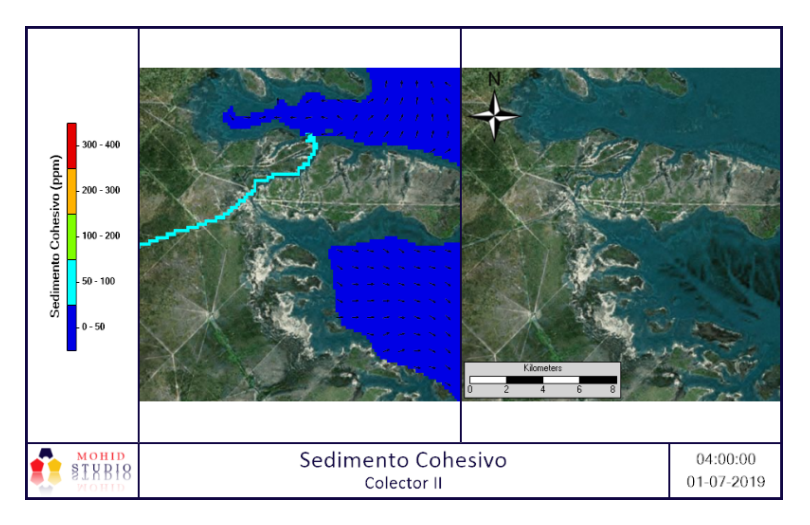

Figura 142

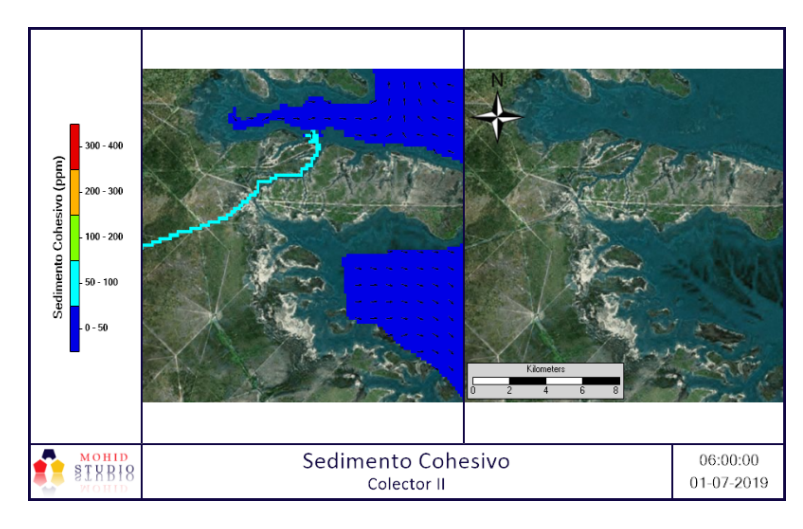

Figura 143

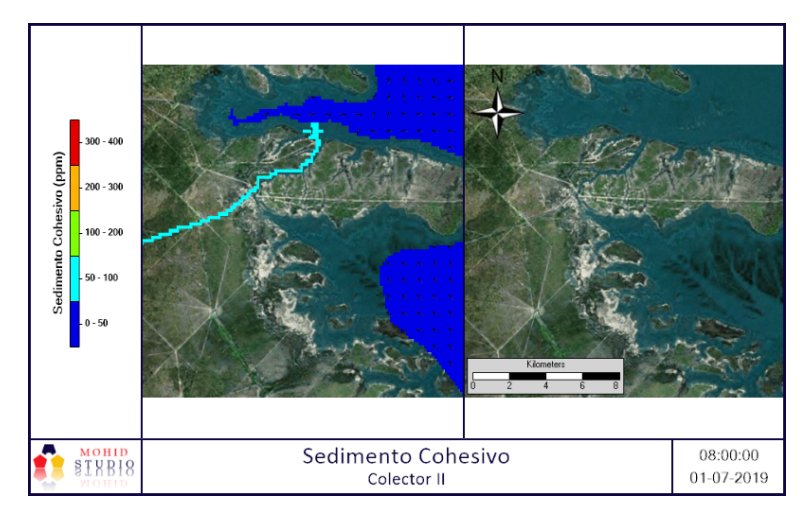

Figura 144

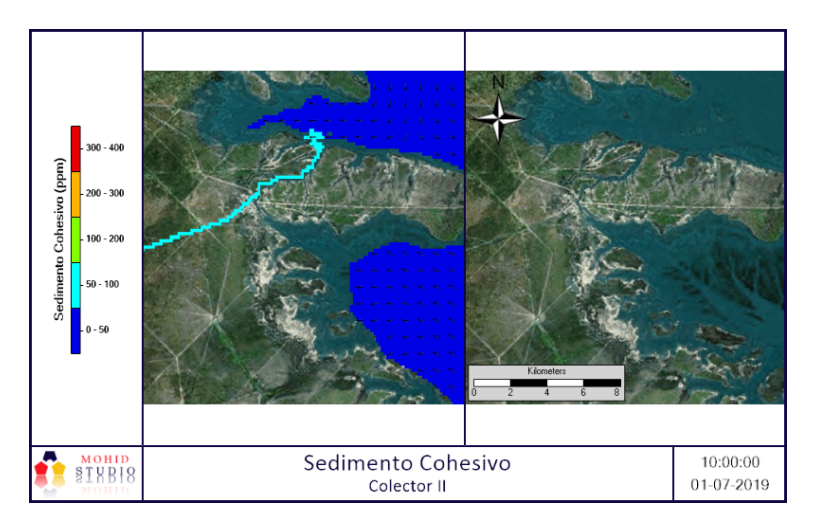

Figura 145

# Invierno - Río

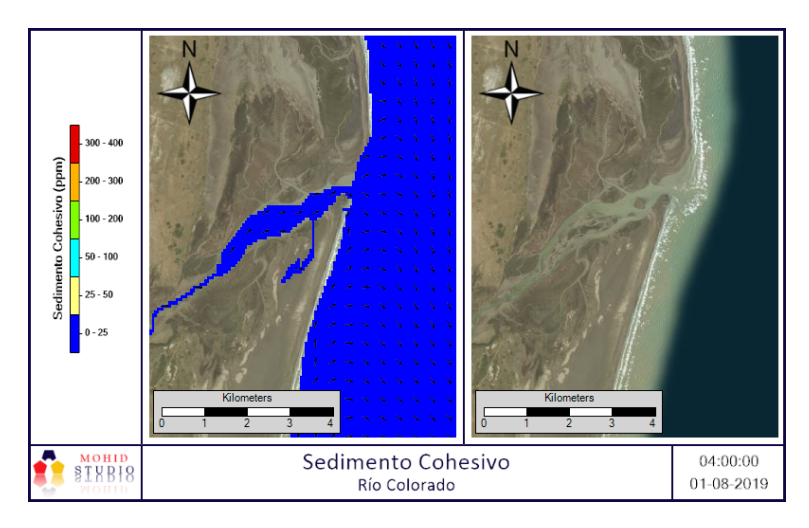

Figura 146

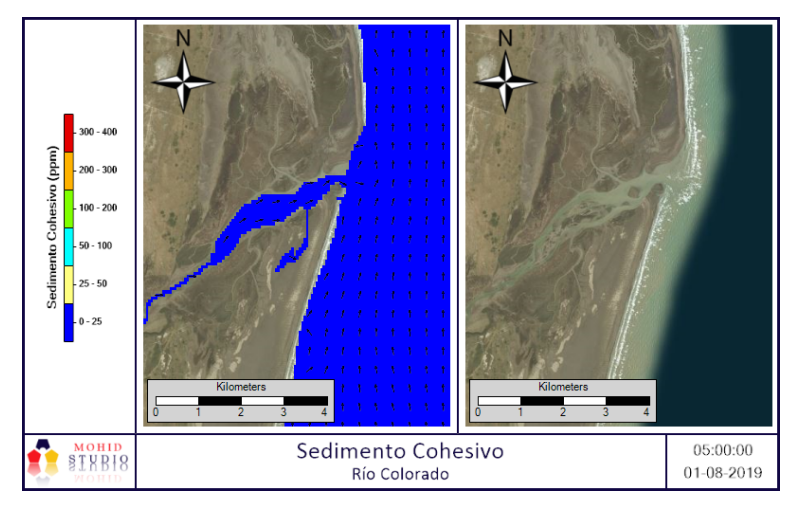

Figura 147

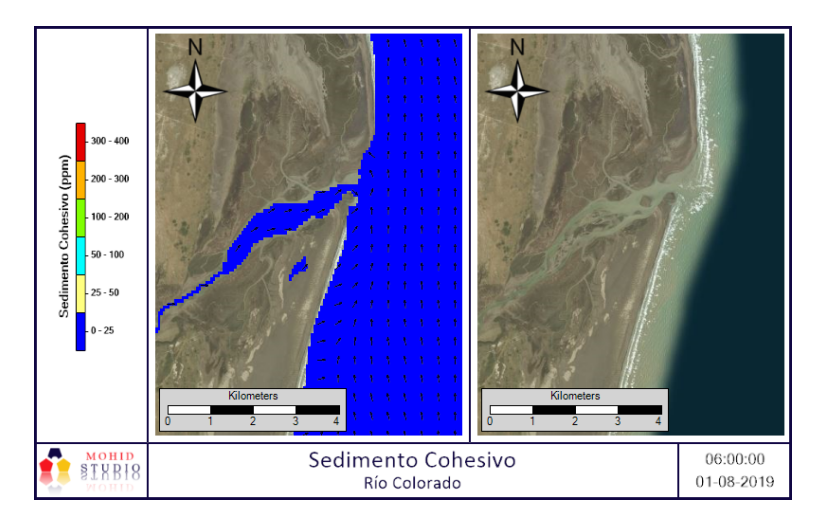

Figura 148

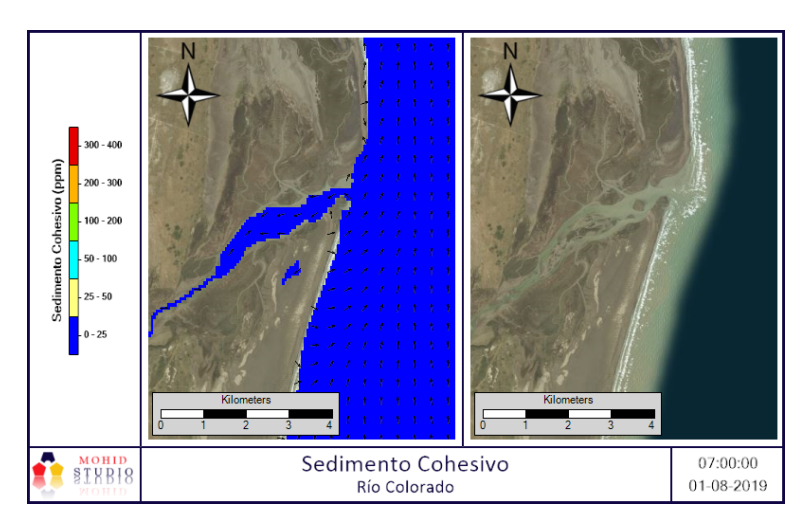

Figura 149

Invierno - Colector D y V

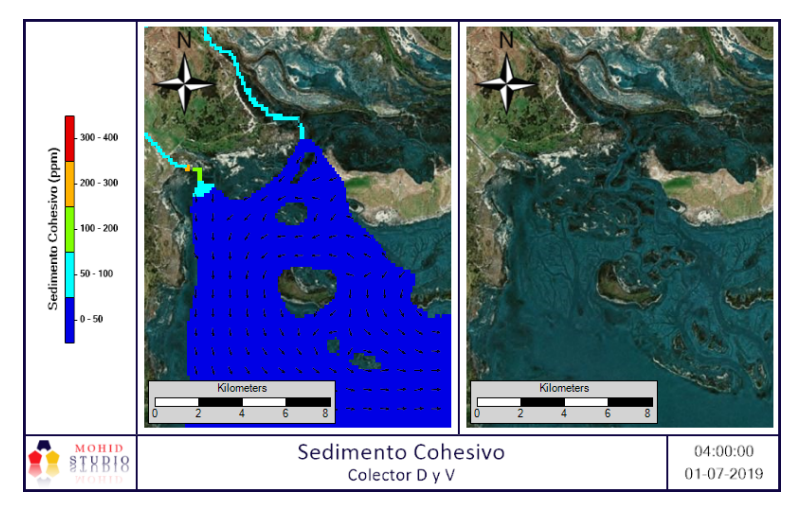

Figura 150

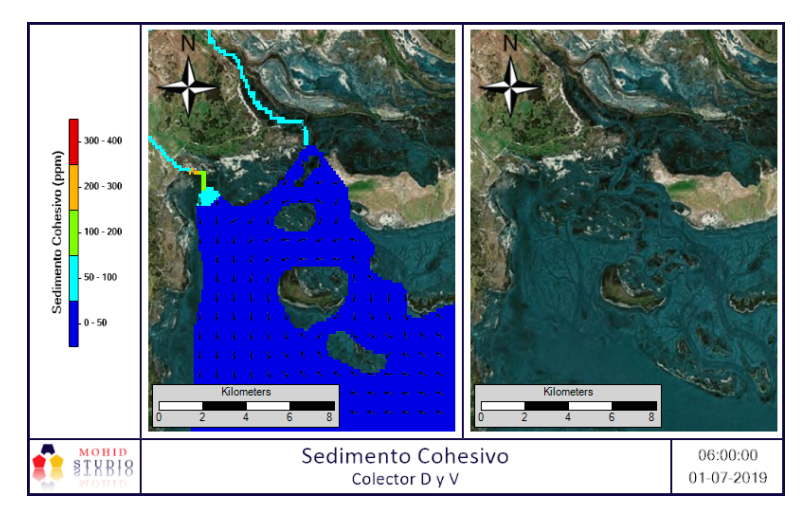

Figura 151

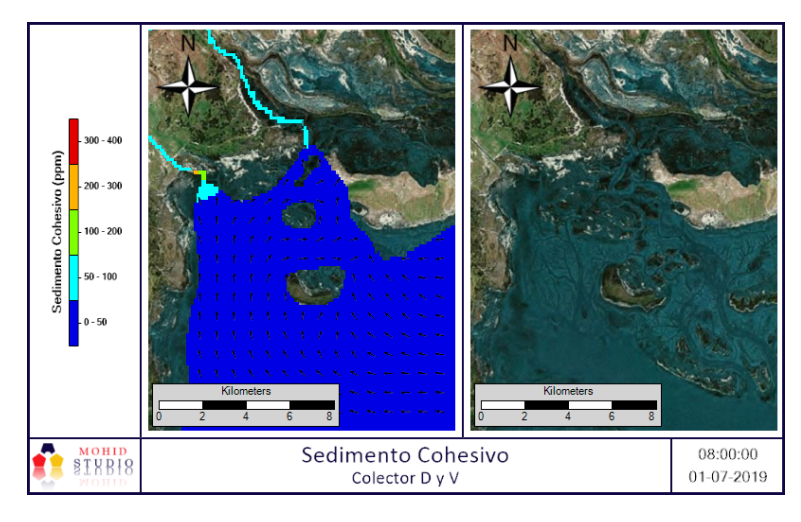

Figura 152

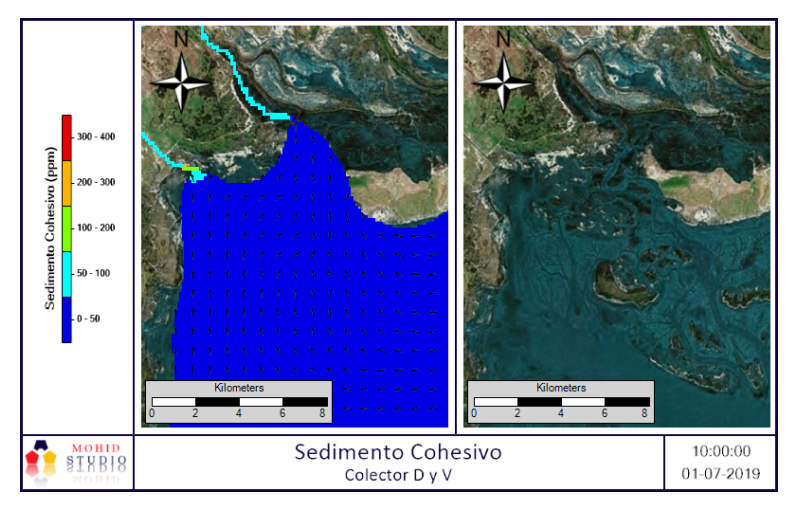

Figura 153

Invierno - Canal Villalonga / Colector P

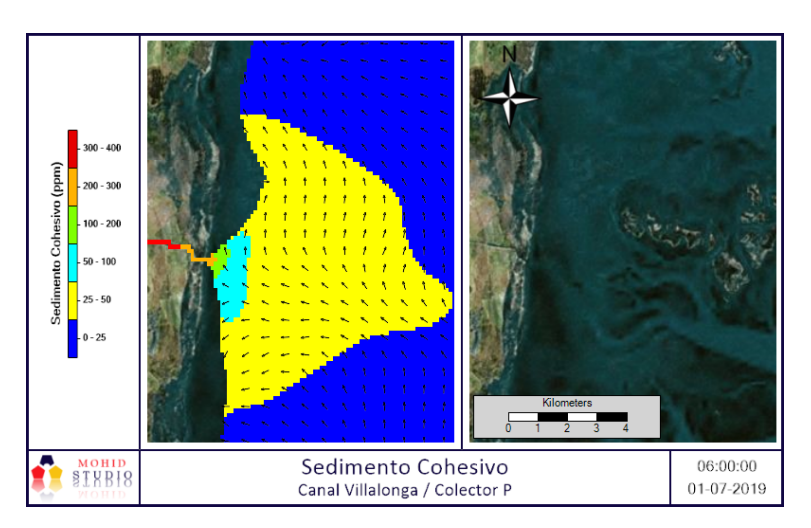

Figura 154
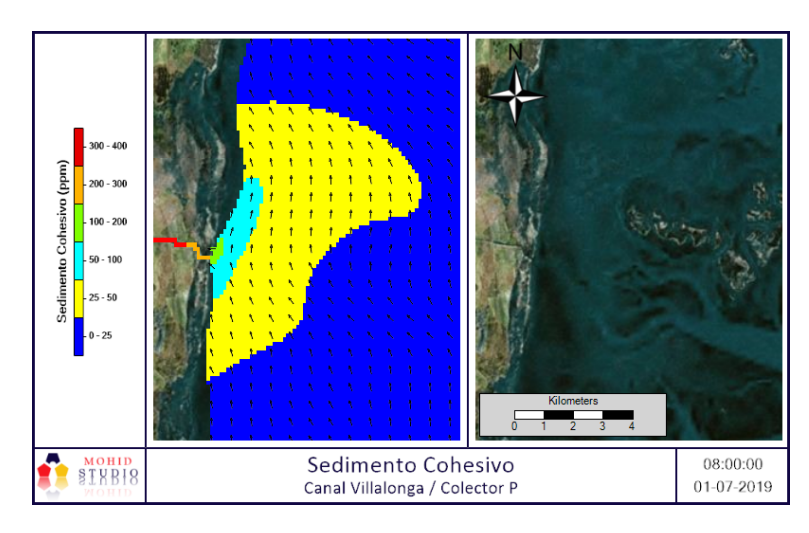

Figura 155

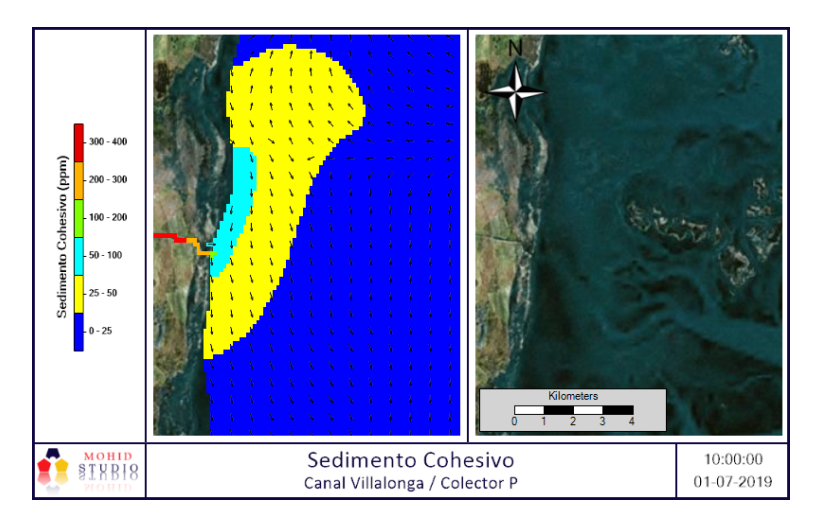

Figura 156

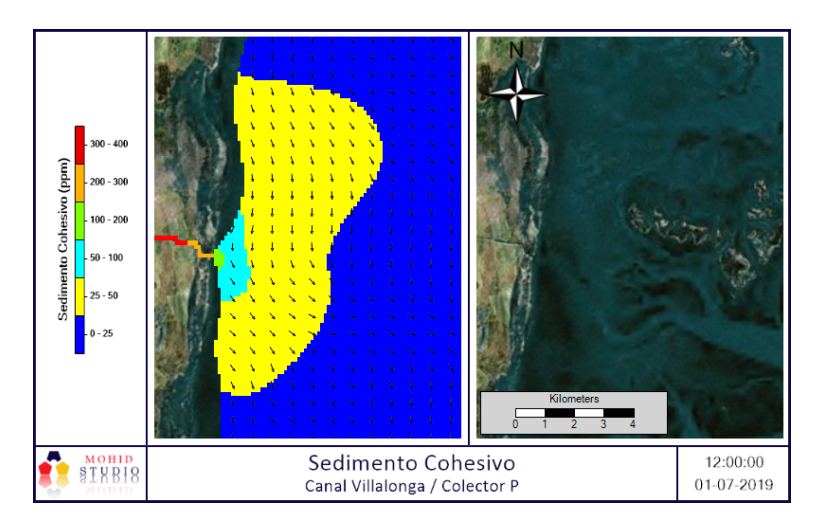

Figura 157

#### Primavera - Colector I

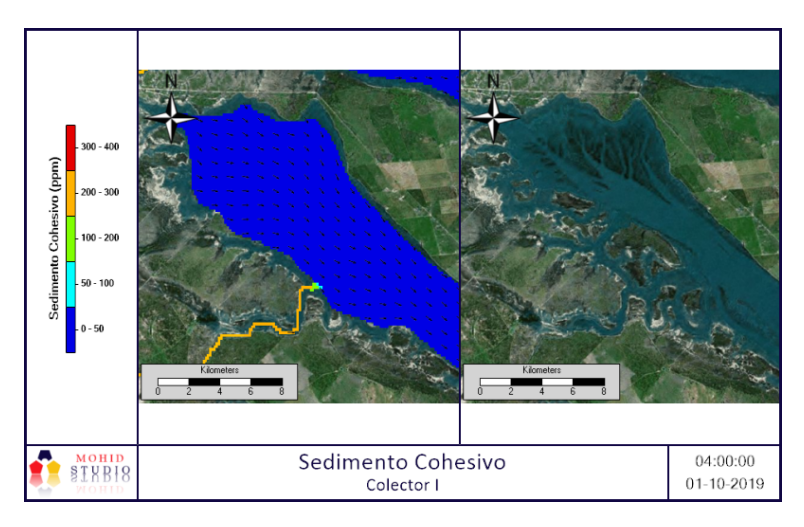

Figura 158

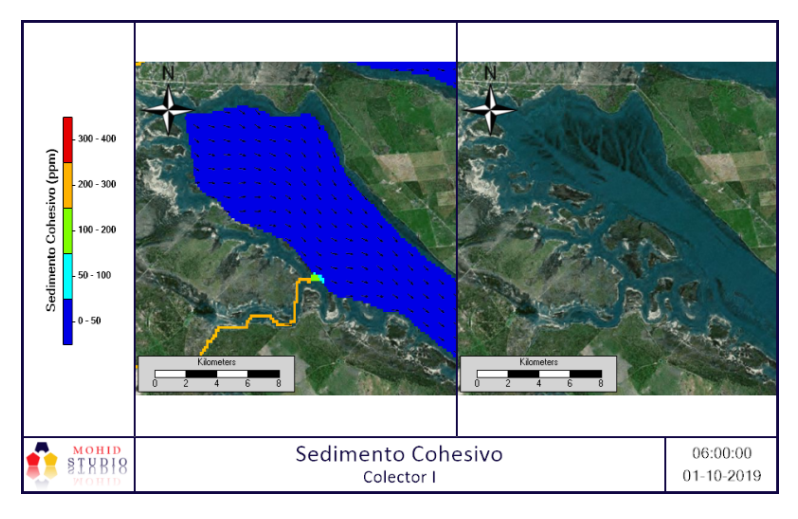

Figura 159

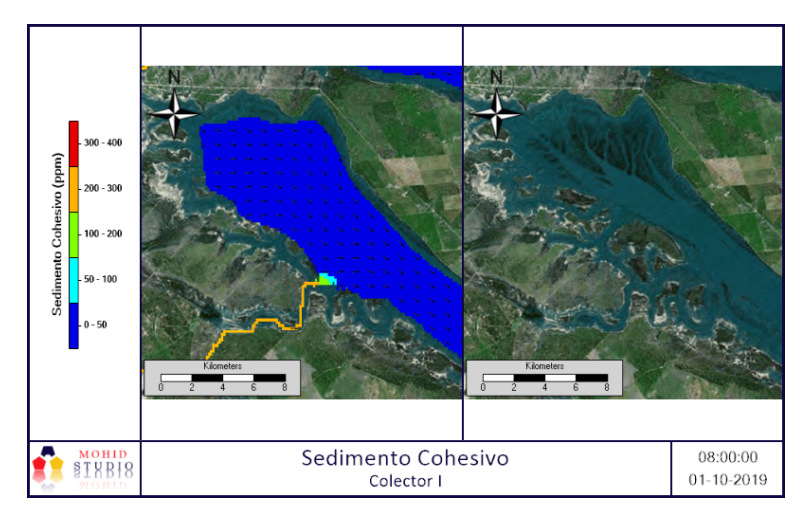

Figura 160

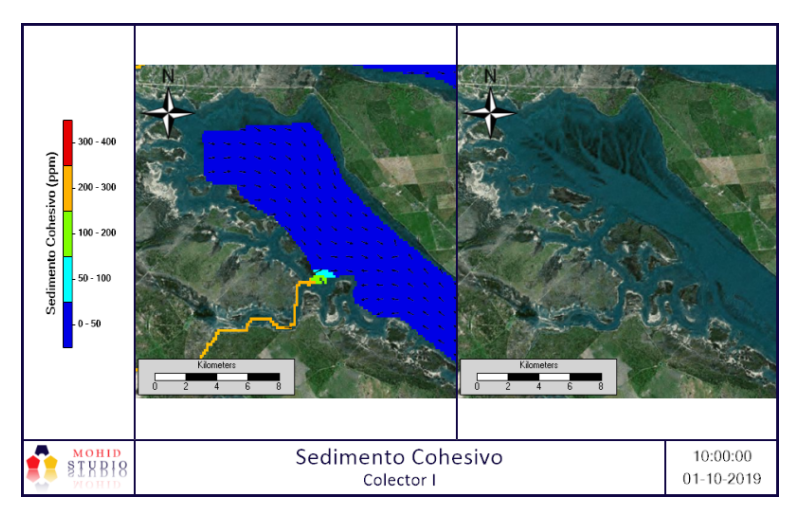

Figura 161

Primavera - Colector II

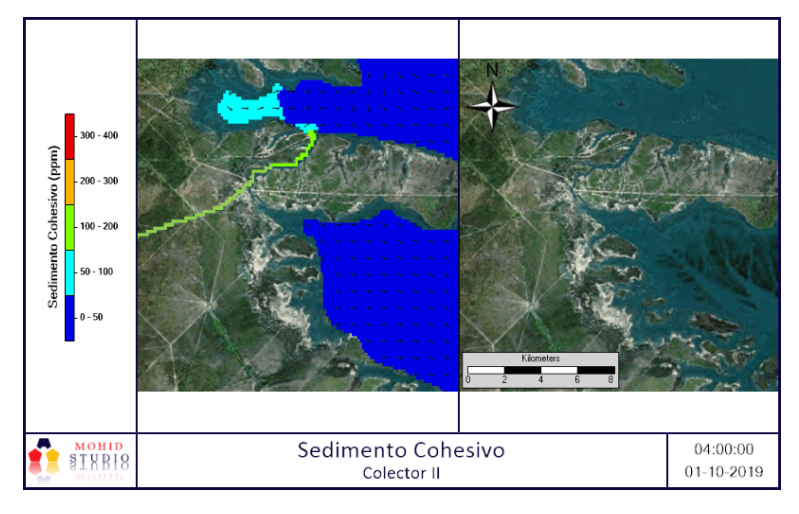

Figura 162

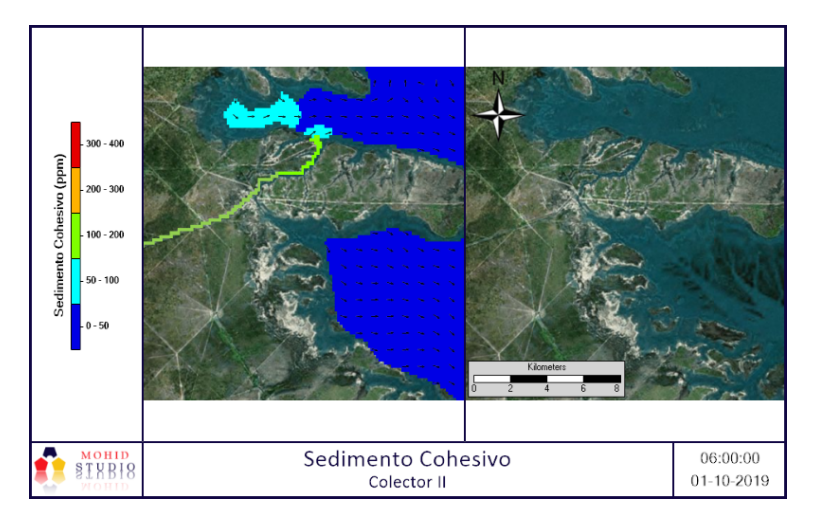

Figura 163

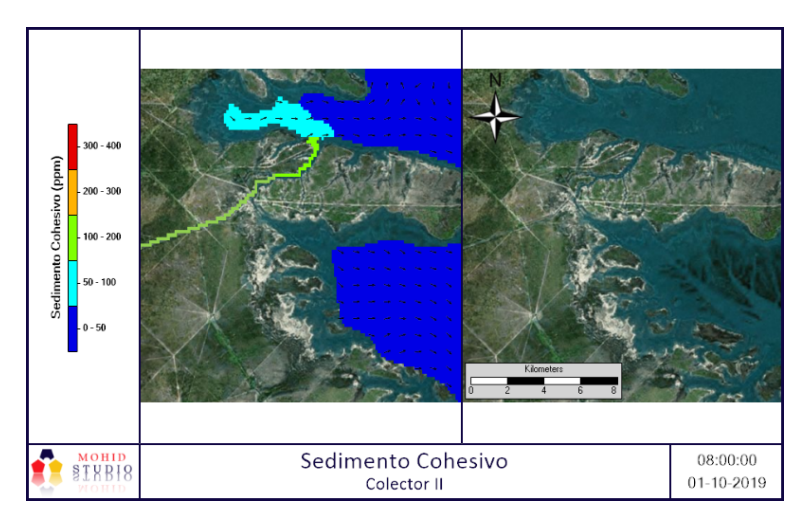

Figura 164

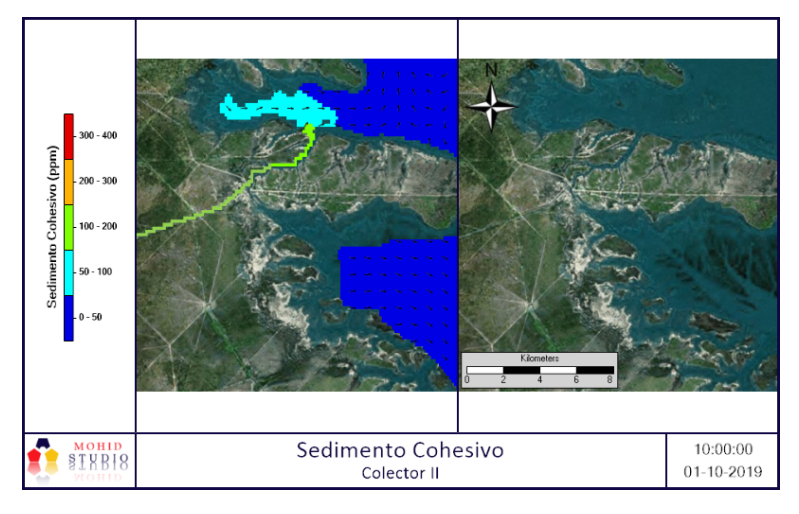

Figura 165

Primavera - Río

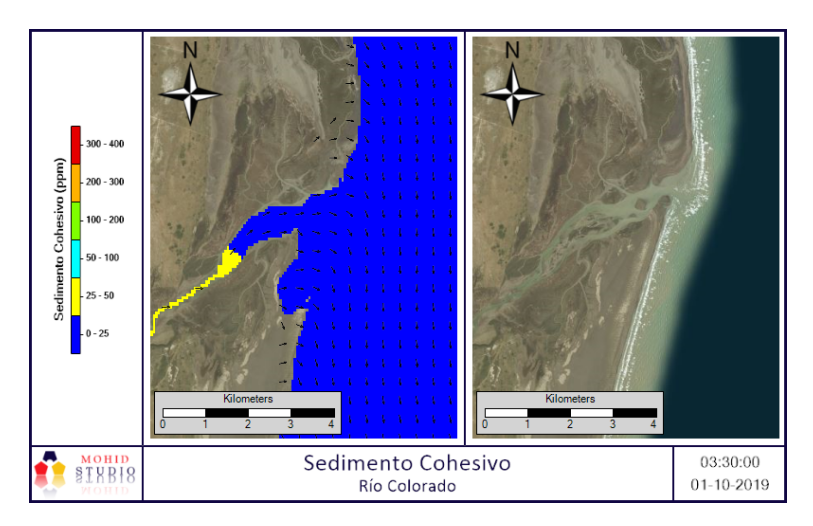

Figura 166

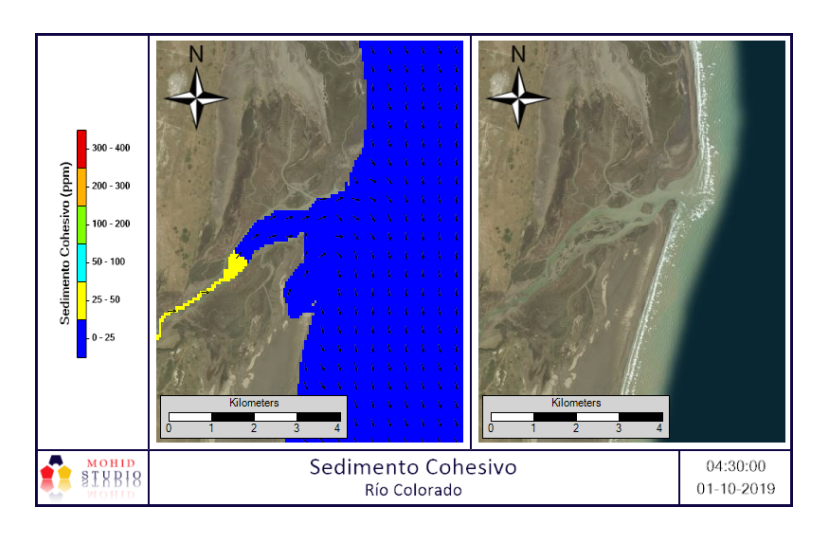

Figura 167

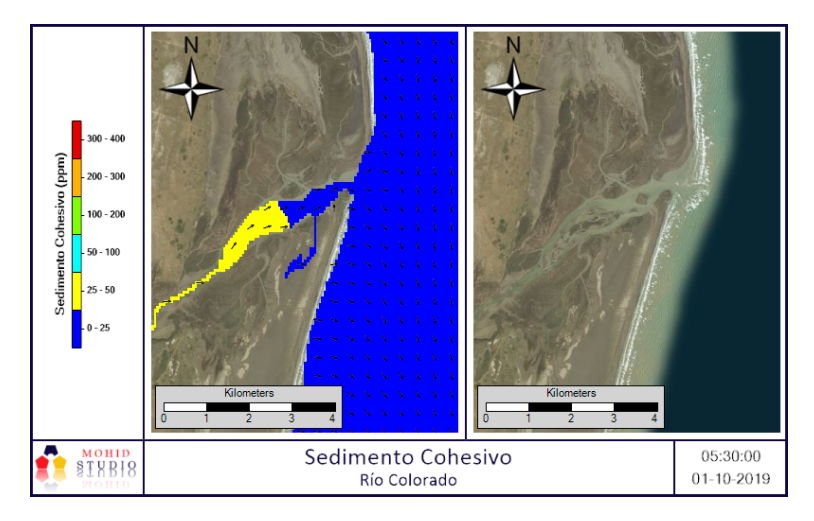

Figura 168

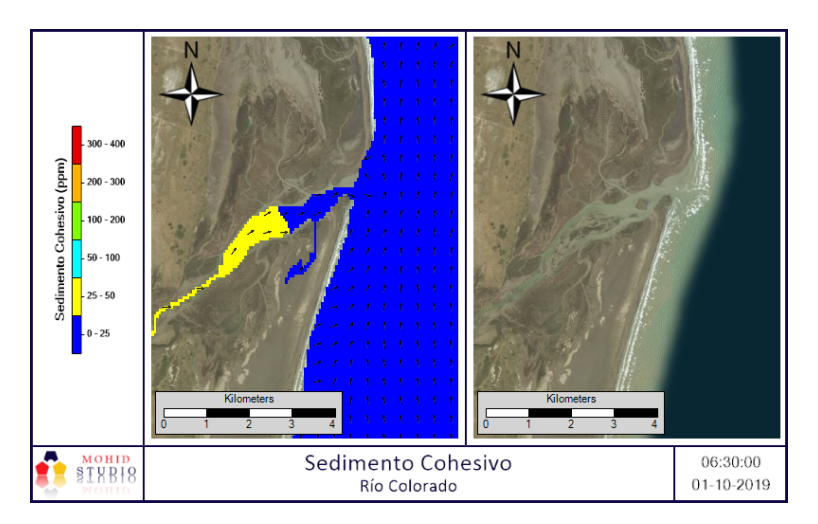

Figura 169

#### Primavera - Colector D y V

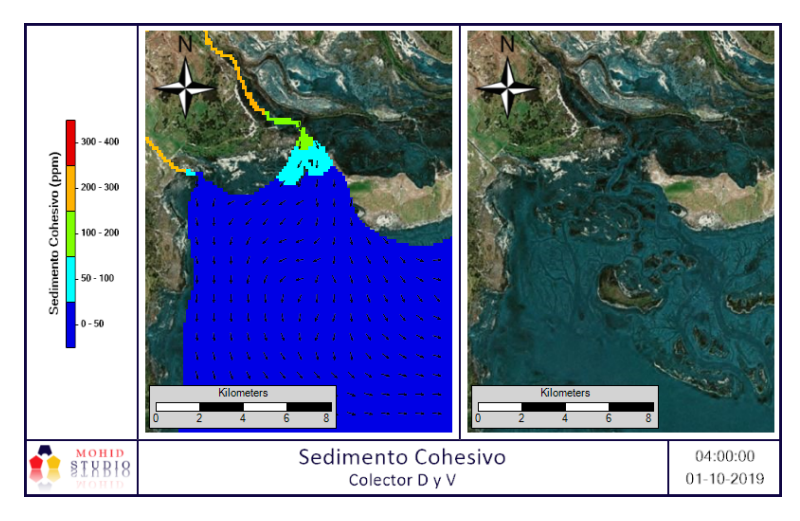

Figura 170

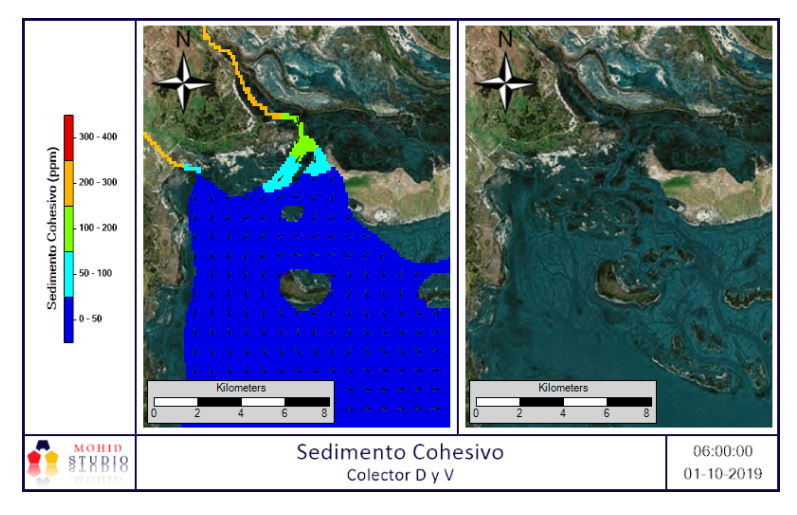

Figura 171

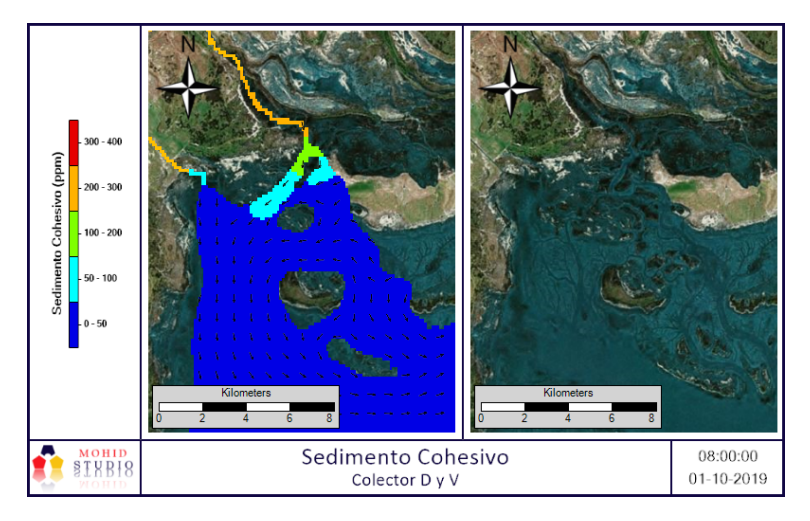

Figura 172

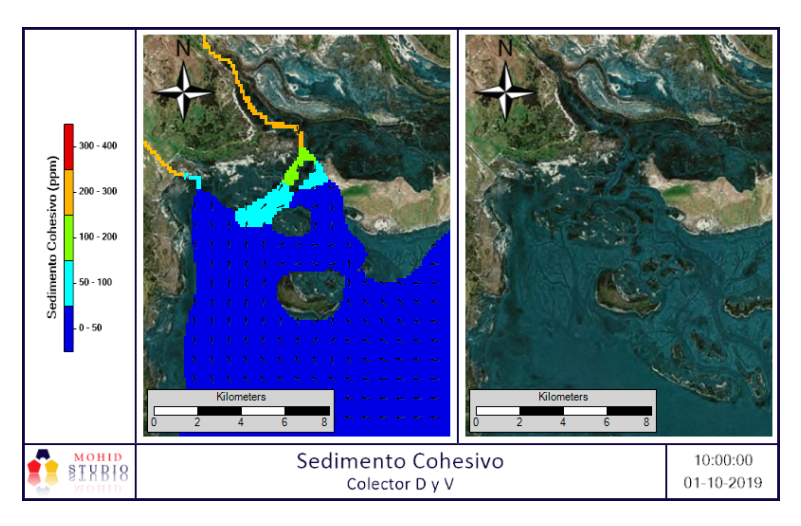

Figura 173

Primavera - Canal Villalonga / Colector P

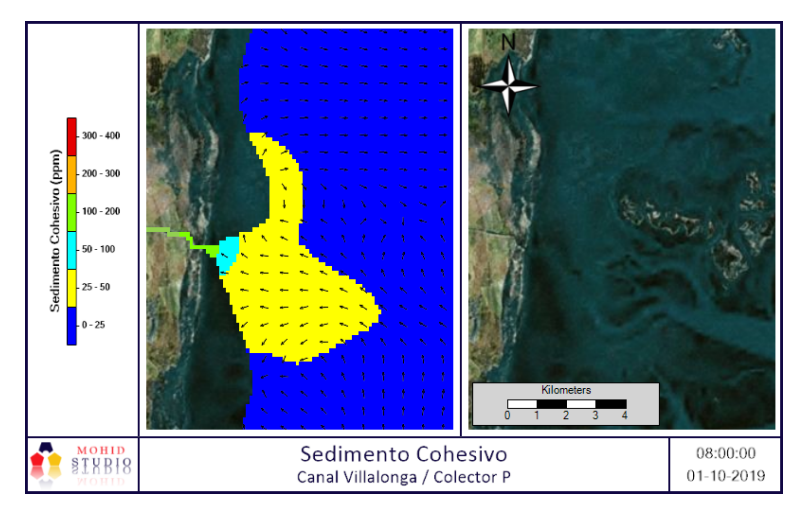

Figura 174

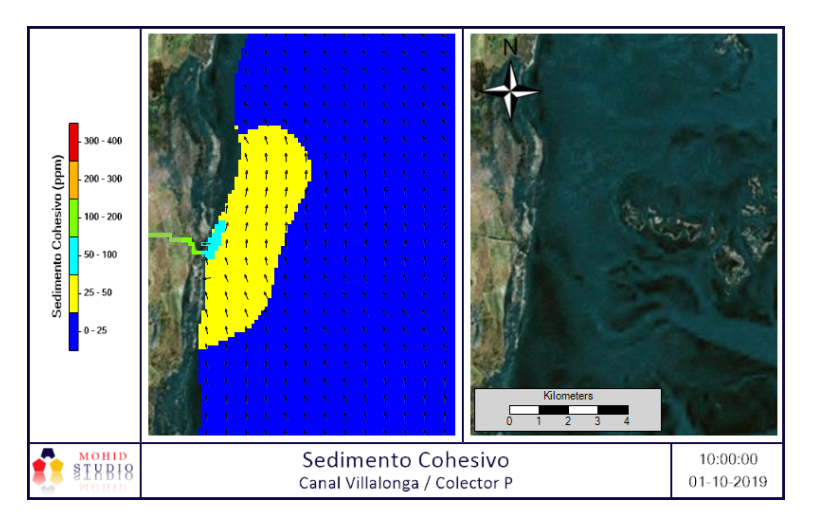

Figura 175

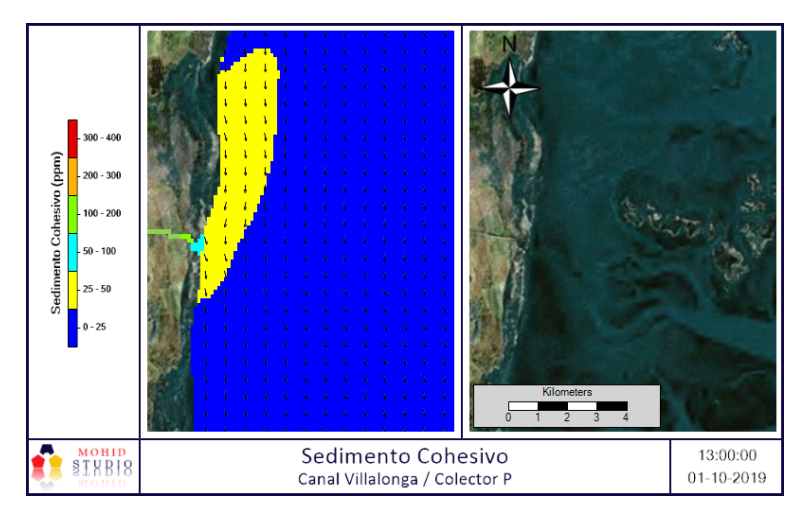

Figura 176

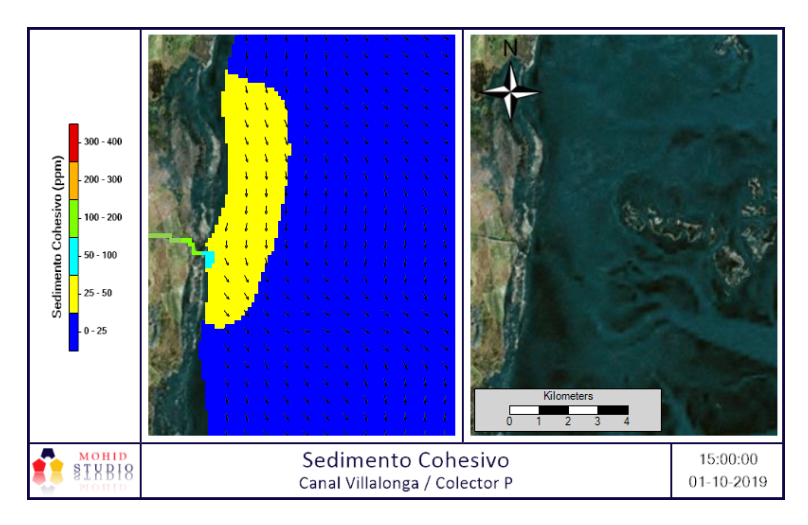

Figura 177

#### 5.2.7. Análisis de resultados

Si bien el modelo de mareas utilizado (FES2014) es un modelo calibrado de manera global, para estimar el grado de calibración, el mismo es comparado con datos de la Tabla de Mareas [\[70\]](#page-133-0), la comparación muestra un ajuste de la altura de mareas "excelente" dado que el índice de ajuste de Nash-Sutcliffe, mostrado en Tabla [28,](#page-81-0) es de 0.82 (escala propuesta por Molnar [\[62\]](#page-133-1)). En la Figura [86](#page-84-0) (grafico de correlación entre altura de mareas observadas y modeladas) se aprecia que el grupo de datos es distribuido en dos subgrupos (Niveles de altura Máximas y Mínimas), en consecuencia, para realizar la evaluación de correlación es necesario hacerlo para cada subgrupo por separado, obteniéndose una correlación para los Máximos y una para los Mínimos, los resultados muestran una correlación positiva fuerte para los mínimos y positiva moderada para los máximos (Tabla [27\)](#page-81-1), esta última, si bien no posee una correlación óptima, dado que el modelo es de carácter conceptual, no se optó por considerarla como fuente de error significativo. La evaluación del sesgo fue mediante el cálculo de PBIAS (Tabla [28](#page-81-0) y Tabla [27\)](#page-81-1), obteniéndose un sesgo de 21 % para la altura de marea mínima, 58 % para la altura máxima y 64.4 % para la global, la posible causa del sesgo observado es la baja resolución de la batimetría, sumado a que el valor de la Tabla de Mareas es en un punto muy costero, mientras que en el modelo es evaluado en un punto con influencia más marítima.

En cuanto al ajuste del modelo respecto a la concentración de sedimentos, dada la situación de pandemia vivida, no pueden ser realizado muestreos en el mar, en consecuencia, esta etapa se considera de carácter conceptual quedando abierta la posibilidad de realizarse en un futuro, mostrando solo el movimiento dinámico de la pluma de sedimento cohesivo en el mar. Como resultado se advierte que, a excepción del Colector D que vuelca su agua sobre una bahía, el sedimento tiende a moverse en dirección Norte hacia las costas, generando depositación y disminuyendo su concentración, también se advierte la dominancia de la marea por sobre los Colectores y Río, sobre todo en este último en períodos de bajo caudal, intrusión salina (invierno).

# Capítulo 6 Simulación descarga de efluentes

Para el caso de aplicación del modelo,dada la existencia de una planta de tratamientos de residuos cloacales en Pedro Luro, se plantea una situación hipotética de descarga de efluentes sin tratar, de manera continua, sobre el río a la altura de Pedro Luro (Figura [178\)](#page-117-0) y por un período de 9 días (simulando, por ejemplo, una anomalía en la planta de tratamiento de desechos cloacales) durante período invernal. El modelo es estructurado, para el Río Colorado, de la misma manera a lo descripto en el Capítulo 5, con misma resolución de grilla, acoplamiento y anidado (para el caso de MOHID Water), la diferencia se encuentra en que también se utiliza la característica que posee MOHID Water de generar trazadores Langangeanos, los cuales permiten el seguimiento espacio-temporal de la partícula (Bacterias Coliformes Fecales) en su distribución sobre el mar. Como indicador de calidad bacteriológica del agua, se utiliza la concentración de Bacterias Coliformes Fecales, las mismas se definen como aquel subconjunto de coliformes totales que poseen una relación más directa y cercana con las heces homeotérmicas, las mismas son conocidas como coliformes termotolerantes, dada su propiedad de ser cultivadas y fermentar lactosa con una producción de gas y ácido a  $44.5 \pm 0.2$ °C en las primeras 48 horas de incubación [\[72\]](#page-134-0).

<span id="page-117-0"></span>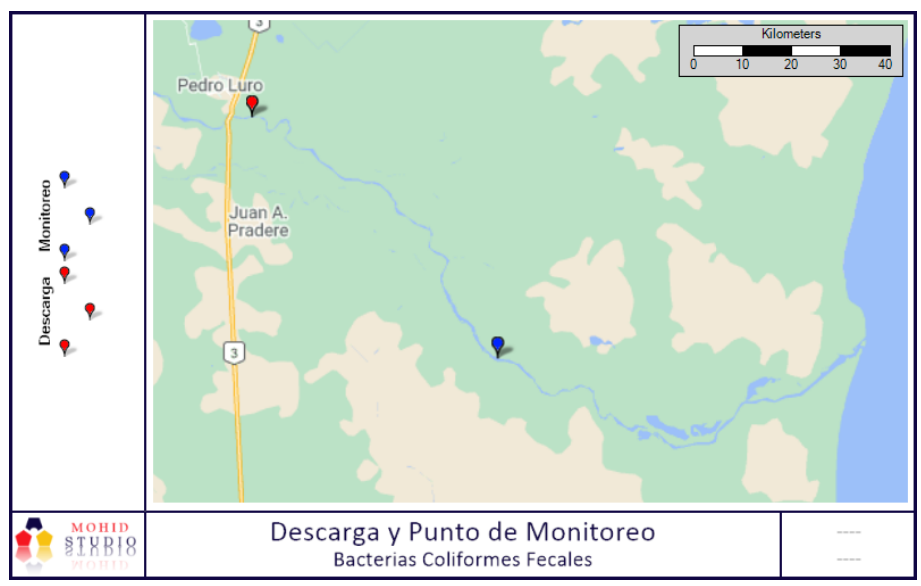

Figura 178: Puntos de descarga y monitoreo

# 6.1. Caudal y característica bacteriológica de la descarga

Para estimar el caudal de dicha descarga, dado que la situación es de carácter conceptual y no se requiere alta exactitud, se tiene en cuenta el trabajo realizado por Zabalett [\[73\]](#page-134-1) que utiliza la ecuación 18 (ec18) para la aproximación del caudal de efluentes generado, en donde considera que el flujo cloacal es el 70 % del consumo de agua con fines domésticos y estima que el 82 % forma parte de los desechos, por último, se considera que la descarga es proveniente de una cantidad de 26890 personas (cantidad de habitantes de Pedro Luro al 2020 [\[74\]](#page-134-2)). El Consumo per capita utilizado el valor medio de otras ciudades [\[74\]](#page-134-2).

$$
Q = H * C * 0.70 * 0.82 \tag{ec 18}
$$

$$
Q = 26890 \text{ persons} * 500 \frac{l}{personas * dia} * 0.70 * 0.82 = 7717.43 \left(\frac{m^3}{dia}\right) = 0.10 \left(\frac{m^3}{s}\right)
$$

Donde:

 $Q=$  Caudal cloacal $(m^3.s^{-1})$ H= Cantidad de habitantes (personas)  $C=$  Consumo per cápita  $(l.(\text{persona.dia})^{-1})$ 

Para fijar la calidad bacteriológica de un líquido cloacal crudo, es utilizado lo publicado por Kiely [\[75\]](#page-134-3), donde plantea el siguiente rango:

- Para coliformes totales: entre 100 y 1000 x 10<sup>6</sup> UFC/100 ml,
- Para coliformes fecales: entre 10 y 100 x  $10^6$  UFC/100 ml (un orden de magnitud menor).

Por lo tanto, en nuestro caso dado que se modela Bacterias Coliformes Fecales, se utiliza una concentración de  $1x10^8$  UFC/100 ml, haciendo una elección de posición conservativa (el máximo valor).

### 6.2. Condiciones de borde y datos iniciales

Dado que se utilizó el mismo modelo que en el Capítulo 5, las condiciones de borde y datos iniciales son los mismos a los descritos en dicho Capítulo.

# 6.3. Parámetros de la simulación para característica bacteriológica.

El modelo tiene en cuenta el efecto sobre la mortandad de las bacterias debido a un cambio en los factores ambientales. Su tasa de mortandad es definida mediante el índice T90 (tiempo en el que el 90 % de la población bacteriana ya no es detectable), dicho índice es definido como T90 variable y como método de cálculo se utiliza el propuesto por Canteras [\[76\]](#page-134-4), el cual lo calcula mediante la ecuación 19 (ec19).

$$
T90 = \frac{2.303}{K}
$$
  
k = 2.533 \* 1.04<sup>(T-20)</sup> \* 1.012<sup>S</sup> + 0.113 \* i<sub>z</sub> (ec19)

Donde:

T= Temperatura del agua (celsius)

S= Salinidad (psu)

 $i_z$  = Radiación a profundidad z (Watt/m<sup>2</sup>)

 $Z=$  Profundidad  $(m)$ 

## 6.4. Período a simular

La simulación comprende de una etapa de spin-up (calentamiento) de 33 días desde el 04/06/2019 al 07/07/2019, seguido de una simulación de 10 días desde el 08/07/2019 al 17/07/2019, con una descarga continua de 1x10<sup>8</sup> UFC/100 ml y un paso de tiempo constante de 96 segundos, restricción impuesta por el número de courant. La época de invierno fue elegida dado que es el período con mínima radiación y de esta manera seria una situación conservativa en cuanto al crecimiento bacteriano.

## 6.5. Resultados

#### 6.5.1. MOHID Land

<span id="page-119-0"></span>Para el seguimiento de la descarga es fijado un punto de monitoreo en una posición de salida de la grilla de MOHID Land, la posición de las mismas (descarga y monitoreo) pueden advertirse en Figura [178](#page-117-0) y Tabla [29,](#page-119-0) los resultados de concentración vs radiación son mostrados en la Figura [182,](#page-121-0) mientras que en la Figura [179,](#page-120-0) Figura [180](#page-120-1) y Figura [181](#page-120-2) pueden advertirse los cambios de concentración ubicados geográficamente.

| Coordenadas geográficas (WGS84) |            |            |  |
|---------------------------------|------------|------------|--|
|                                 | Longitud   | Latitud    |  |
| Descarga                        | $-62.6792$ | $-39.5268$ |  |
| Monitoreo                       | $-62.4216$ | $-39.7024$ |  |

Tabla 29: Coordenadas de descarga y monitoreo.

<span id="page-120-0"></span>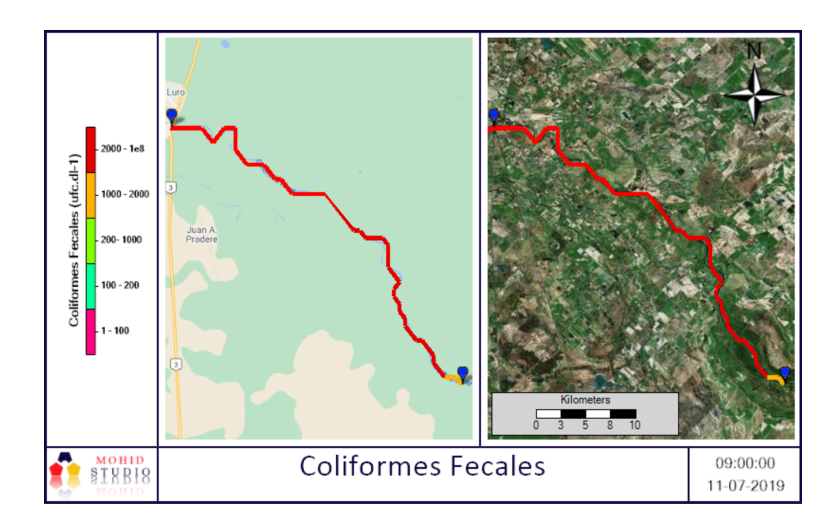

Figura 179: Descarga de Coliformes Fecales (11-07-2019 09 hs)

<span id="page-120-1"></span>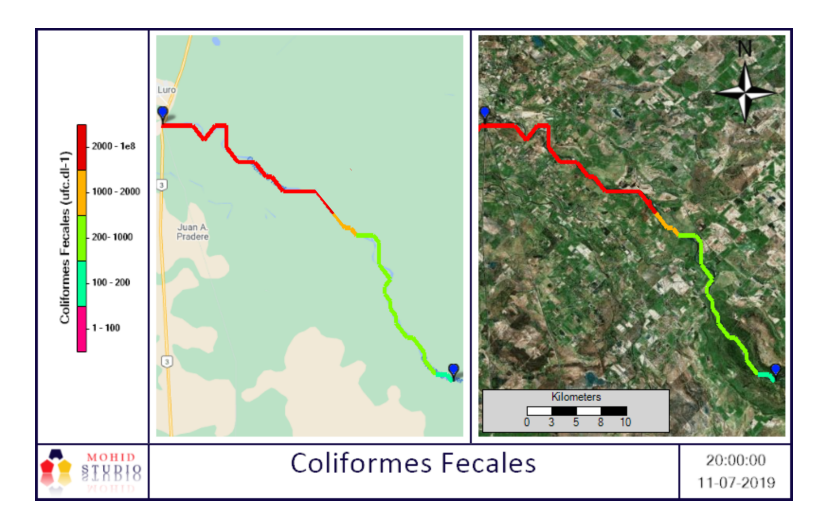

Figura 180: Descarga de Coliformes Fecales (11-07-2019 20 hs)

<span id="page-120-2"></span>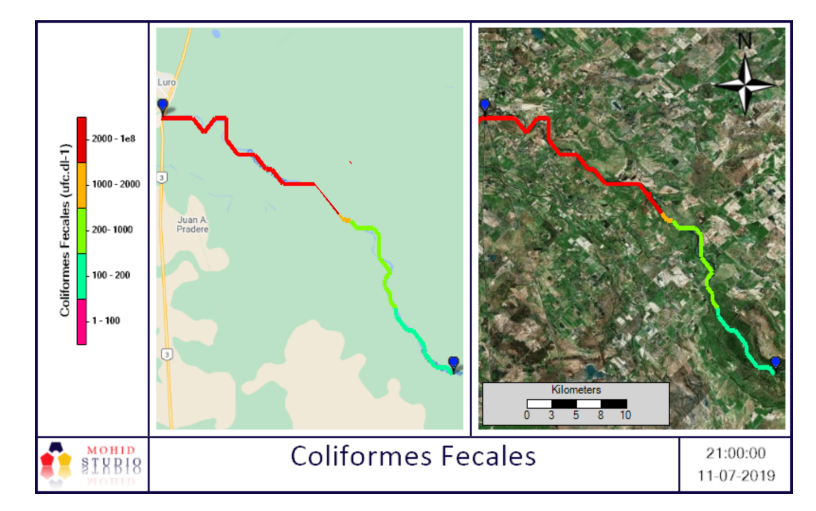

Figura 181: Descarga de Coliformes Fecales (11-07-2019 21 hs)

<span id="page-121-0"></span>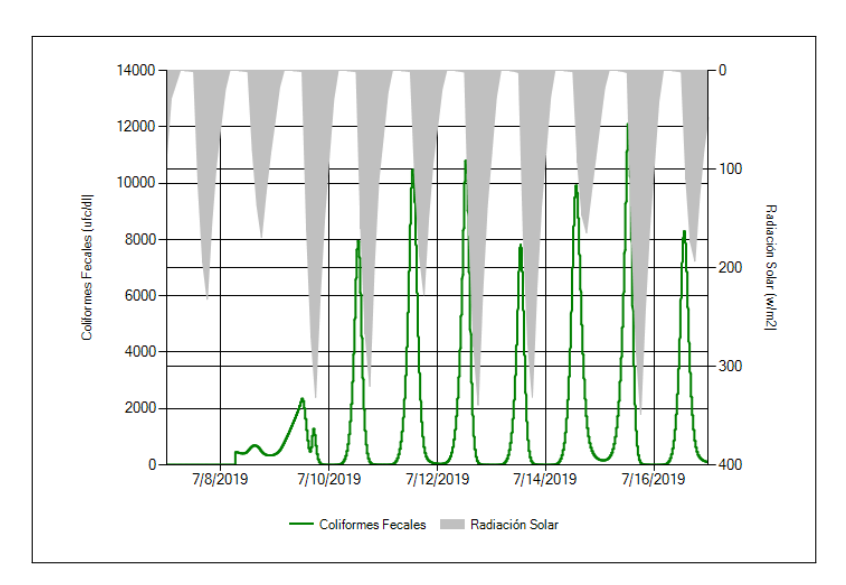

Figura 182: Comparación temporal de radiación solar y crecimiento bacteriano

#### 6.5.2. MOHID Water (Trazador Lagrangiano)

En la Figur[a183,](#page-121-1) [184,](#page-122-0) [185](#page-122-1) se muestran los trazadores langrangianos en los tiempos de descargas máximas, al igual que la concentración de salinidad modelada (la cual no fue calibrada, por no tener datos para hacerlo).

<span id="page-121-1"></span>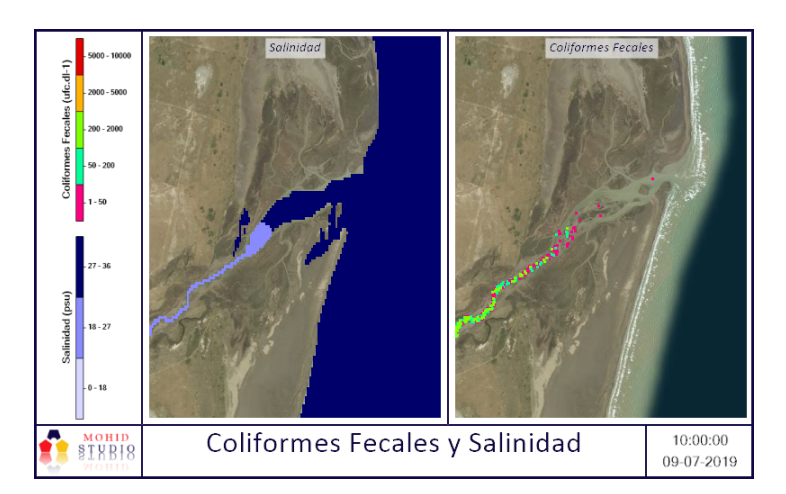

Figura 183: Concentración de bacterias coliformes fecales y salinidad

<span id="page-122-0"></span>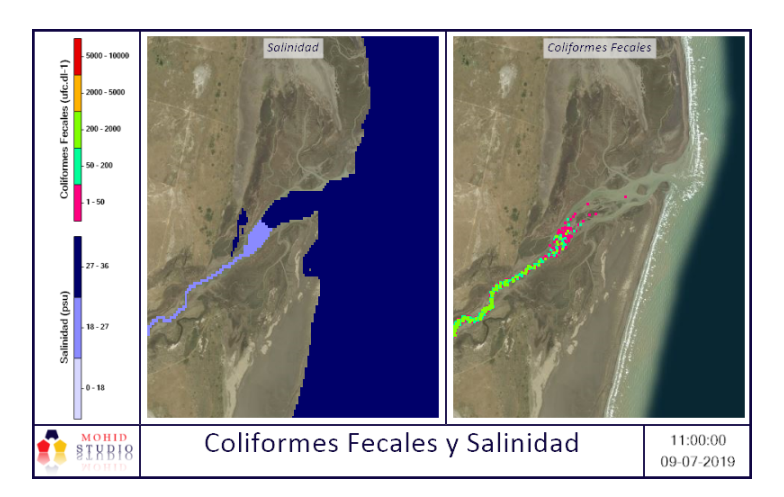

Figura 184: Concentración de bacterias coliformes fecales y salinidad

<span id="page-122-1"></span>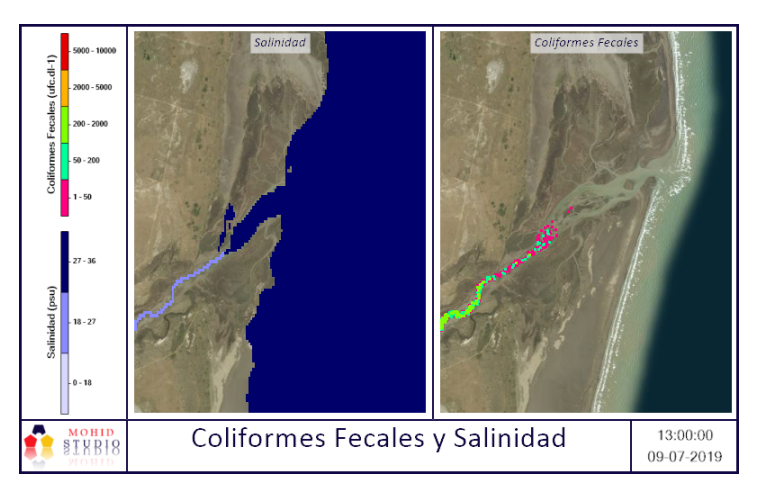

Figura 185: Concentración de bacterias coliformes fecales y salinidad

#### 6.5.3. Dispersión de la pluma bacteriana

<span id="page-122-2"></span>Dado que en la simulación del caso hipotético la concentración al nivel de la descarga en el mar es baja, se simulo una nueva descarga de Coliformes Fecales (1x 10 <sup>8</sup> UFC/100 ml) sobre cercanías de la salida del río en el mar (coordenadas de descarga en Tabla [30\)](#page-122-2), de esta forma utilizando trazadores Lagrangianos, se puede advertir la dispersión de la pluma de contaminación bacteriana. Las imágenes de los momentos de mayor concentración se aprecian en las Figura [186,](#page-123-0) [187,](#page-123-1) [188,](#page-123-2) [189.](#page-124-0)

| Coordenadas geográficas (WGS84) |            |            |  |
|---------------------------------|------------|------------|--|
|                                 | Longitud   | Latitud    |  |
| Descarga                        | $-62.1388$ | $-39.7135$ |  |

Tabla 30: Coordenadas de descarga y monitoreo

<span id="page-123-0"></span>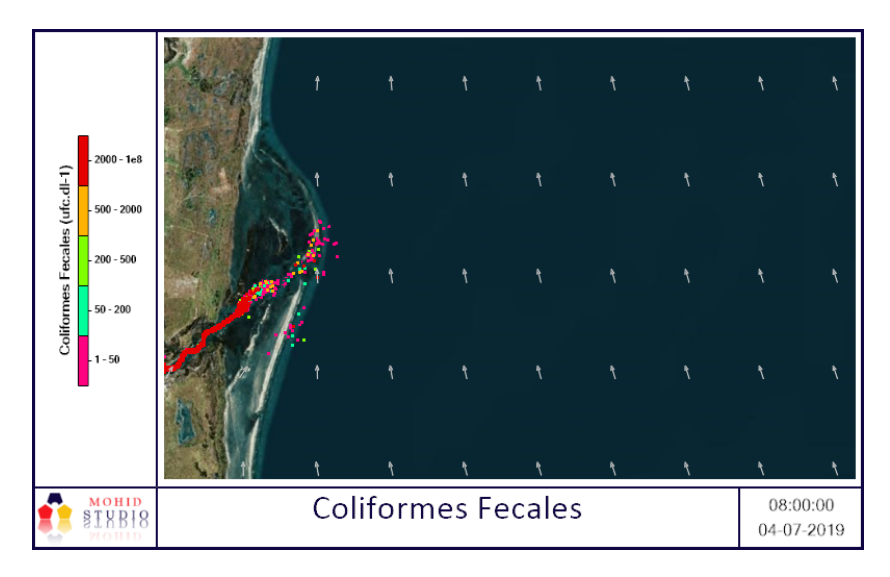

Figura 186

<span id="page-123-1"></span>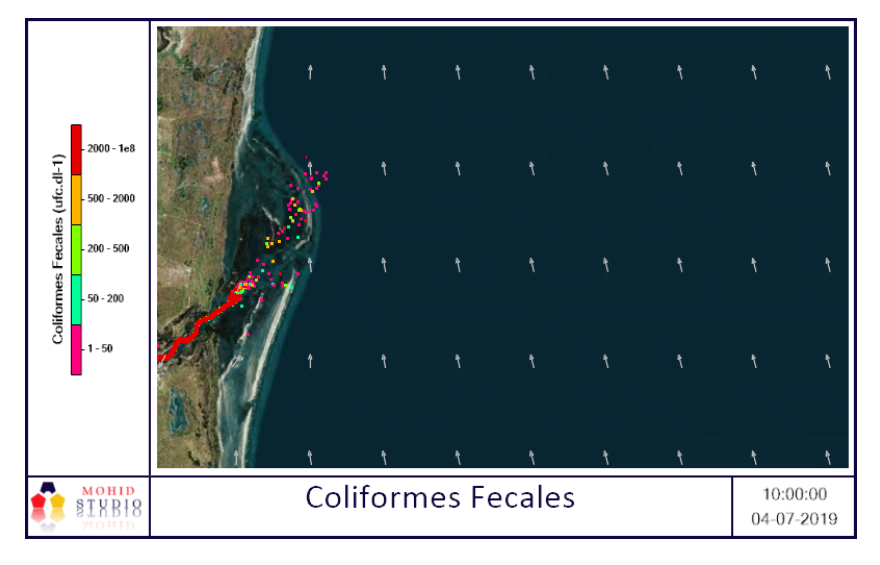

Figura 187

<span id="page-123-2"></span>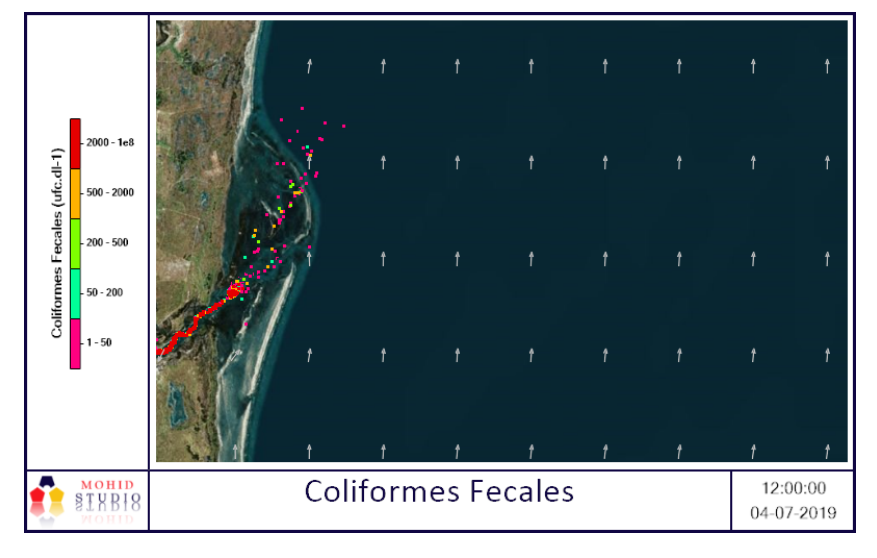

Figura 188

<span id="page-124-0"></span>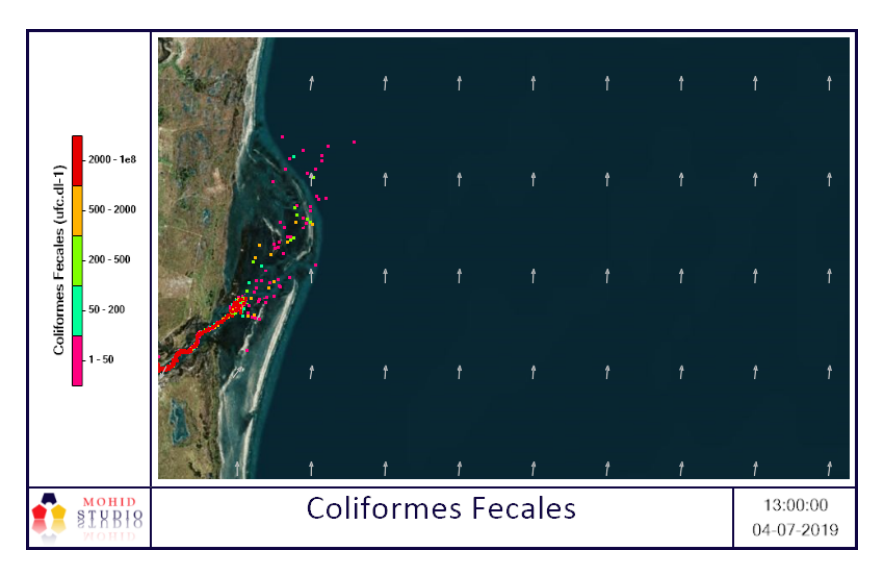

Figura 189

## 6.6. Análisis de resultados

El período de simulación fue elegido de manera conservativa durante la época de invierno, donde la radiación es mínima respecto al resto del año, siendo un factor importante de mortandad bacteriana. En la simulación realizada puede observarse que para la concentración, el caudal vertido, la cantidad de bacterias coliformes fecales sobre el río, durante la mayor parte del tiempo de corrida, es superior a 200 ufc/100 ml, convirtiéndose en un agua no apta para el uso recreativo [\[77\]](#page-134-5), cuando el vertido llega al mar debido al choque osmótico, provocado por el cambio de salinidad en su encuentro con el mar, la concentración de bacterias disminuye considerablemente hasta alcanzar un valor inferior a 1ufc/100 ml (Figuras [183,](#page-121-1) [184](#page-122-0) y [185](#page-122-1) ). Debido a esto último, se realizó una nueva descarga, con una concentración mayor de bacterias, pudiéndose apreciar el sentido de la dispersión de la pluma bacteriana, la que se desplaza en sentido Noroeste, hacia la costa (Figuras [186,](#page-123-0) [187,](#page-123-1) [188y](#page-123-2) [189\)](#page-124-0), cabe destacar que aun con la nueva concentración de vertido, no se advirtieron concentraciones peligrosas para el uso recreativo sobre las costas.

# Capítulo 7 Discusión de resultados

Se ha implementado el modelo MOHID para simular el flujo del agua y la dispersión del sedimento en suspensión bajo diferentes épocas climáticas, sobre la cuenca hidrológica del Río Colorado y su desembocadura en el mar. Además, se considera una hipotética descarga puntual y contínua de bacterias coliformes fecales sobre el Río Colorado, evidenciando su dispersión espacio temporal sobre la cuenca y la costa, de esta forma se ejecuta por primera vez un estudio de simulación hidrodinámica en la zona, siendo el puntapie inicial a futuros trabajos y estudios. Las simulaciones representan de forma satisfactoria el caudal y distribución de la concentración de sedimento cohesivo durante las diferentes estaciones climatológicas (verano, otoño, invierno y primavera), a través del funcionamiento acoplado de MOHID Land y MOHID Water, considerando las influencias atmosféricas, topográficas e influencia de las mareas. La eficiencia del MOHID Land se evalúa en el Capítulo 5.1.9.3, encontrándose adecuada a los fines buscados en dicha tesis, pudiéndose calibrar y validar sin mayores inconvenientes, vale indicar la imposibilidad de obtener conclusiones finales respecto al Canal Villalonga y el Colector K/V, por no tener registros con datos de apertura de canales derivados de los mismos, dejando abierta la posibilidad de obtención de dicha información en un futuro. Se observa un aporte significativo de sedimento cohesivo por parte del área de riego, siendo estos del orden de 300 ppm, mientras que para el río se encuentra en el orden de los 100 ppm (Capitulo 5), en su descarga sobre el mar. Todos los colectores y río (excepción de colector V y D) advierten un movimiento norte de la pluma, con depósito sobre sus costas y en el colector V y D se deposita sobre su bahía. El aporte de sedimento cohesivo por los colectores no presenta mayores fluctuaciones temporales, posiblemente por ser canales de riego con caudal controlado, siendo considerablemente constante el nivel de sedimento cohesivo a lo largo de las estaciones climáticas. A diferencia de esto, el río presenta (a pesar de ser una cuenca regulada por un dique) una dependencia de la concentración del sedimento cohesivo y del caudal con respecto a las estaciones climáticas, incrementándose en temporadas estivales. Las causas del incremento del sedimento cohesivo en los canales no fueron analizadas ya que escapa al objetivo de la tesis, aunque a mi criterio el aporte del mismo por efecto de runoff no presenta evidencia de ser significativo. Cabe recordar la importancia del estudio de la concentración del sedimento cohesivo, ya que el mismo se encuentra estrechamente relacionado con el transporte de nutrientes y de metales hacia el mar. En el escenario hipotético de descarga de bacterias coliformes fecales, se advierte un decaimiento temporal de la concentración, la cual se encuentra ajustada con la formula expresada por Canteras [\[76\]](#page-134-4), la misma relaciona la mortandad bacteriana con la radiación, temperatura y la salinidad del agua. Para realizar una evaluación de la calidad del agua para el uso recreacional, se tiene en cuenta los niveles guía establecidos por la Agencia de Protección Ambiental de Estados Unidos (EPA) para aguas recreativas, la que establece un valor aconsejable inferior a 200 ufc/100 ml [\[77\]](#page-134-5), en el escenario analizado, se advierte en todo momento una concentración de coliformes fecales superior a lo aconsejable sobre el cauce del río, aunque cuando va tomando contacto con el agua salada (hacia la desembocadura al mar), se disminuye considerablemente la concentración a valores inferiores de 1 ufc/100 ml, no pudiéndose visualizar una pluma definida, esta disminución se debe al efecto del estrés osmótico provocado por la intrusión salina y la dilución por agua de mar. Para poner en evidencia la dirección que tendría la pluma bacteriana, se modela una descarga local sobre la desembocadura del río, utilizando trazadores lagrangianos y una concentración 1x10 <sup>8</sup> UFC/100 ml, advirtiéndose un desplazamiento de la pluma con dirección Noroeste hacia las costas, aunque todavía con concentraciones inferiores a 200 UFC/100 ml. Las variables fisicoquímicas tenidas en cuenta fueron la temperatura y salinidad, las que fueron provistas por INTA-Ascasubi, mientras que las variables de afectación biológicas no fueron consideradas, debido a la falta de información, por la época que nos toca transcurrir, y además a que la escala utilizada para el estudio (con carácter conceptual) es diferente a la escala de un proceso biológico, siendo estas últimas de escala inferior.

En cuanto a MOHID Water, el mismo demuestra poseer un ajuste de mareas "excelente" dado que el índice de ajuste de Nash-Sutcliffe es de 0.82 (escala propuesta por Molnar [\[62\]](#page-133-1)).Por otro lado, si bien la correlación de Pearson ha sido baja, posiblemente debido a la distancia del punto de referencia costero con respecto del punto de monitoreo de la grilla del modelo (que se encuentra con una mayor influencia marina), los resultados del modelo muestran ser más que aceptable al nivel de escala de procesos evaluados. Es importante recordar que debido a que el modelo es de carácter conceptual y se utiliza una resolución de la grilla baja (1000m), no se opta por considerar la falta de correlación descripta como una fuente de error significativa, pero si se opta por evaluar los procesos de manera más precisa, se debería obtener una batimetría con mejor resolución espacial de la zona. Por lo expuesto podemos concluir que el Río Colorado puede ser caracterizado como un cuerpo de agua regulado, con variaciones estacionales y antrópicas de caudal, sedimentos cohesivos, etc. Este Análisis Conceptual representa el primer antecedente en estudios de modelación de calidad del agua de amplio espectro en la cuenca hidrológica, que permitirá realizar evaluaciones comparativas futuras y alertar sobre la urgencia de tomar medidas, tanto en el manejo de las descargas de aguas residuales como en aportes continentales de diferentes actividades (antrópicas, ganaderas, etc.). También genera información valiosa que pueda permitir a los tomadores de decisiones gestionar el ordenamiento y la regulación de las diferentes actividades intervinientes en la cuenca (sector turístico, cultivos, riego, etc.), para finalmente lograr mitigar los impactos en el deterioro de la calidad del agua. Teniendo en cuenta todo lo expuesto en los párrafos anteriores, podemos indicar que el Análisis Conceptual presentado en la Cuenca Hidrológica del Río Colorado, cumple con los objetivos de la Tesis comprobando la hipótesis propuesta.

# Capítulo 8

# Conclusión

En base a lo descripto a los capítulos anteriores se pueden referir las siguientes conclusiones:

- Por primera vez se implementa un estudio de simulación hidrodinámica continental y costera en la zona del Rio Colorado.
- Se representa de forma apropiada la evolución espacio-temporal del caudal, mareas y distribución de la concentración de sedimento cohesivo durante las diferentes estaciones climáticas.
- Existe un aporte significativo de sedimento cohesivo hacia al mar por parte del área de riego (valor medio 300 ppm).
- Se define el movimiento hacia el Norte de la pluma de sedimentos en el mar para la descarga del río y los colectores, con excepción de colector V y D.
- Existe poca fluctuación temporal de la concentración de sedimentos en los colectores, a excepción del colector D, siendo máximas en Verano (periodo de mayor riego en la cuenca).
- Se implementa una descarga de bacterias coliformes fecales, quedando en evidencia el efecto de shock osmótico y definiendo la distribución hacia el Norte de las bacterias sobrevivientes.
- Se caracteriza el Río Colorado como un cuerpo de agua regulado, con variaciones estacionales y antrópicas de caudal, sedimentos cohesivos, etc.
- Se implementa de manera satisfactoria el modelo MOHID para simular el flujo del agua, dispersión del sedimento y bacterias en la cuenca del Río Colorado.
- Se implementa una herramienta para la toma de decisiones, que se encuentra a disposición de los organismos que administran la cuenca, para evaluar futuros escenarios.

# Bibliografía

- [1] Organización de las Naciones Unidas. Protección de la calidad y suministro de los recursos de agua dulce: Aplicación de criterios integrados para el aprovechamiento, ordenamiento y uso de los recursos de agua dulce. In Conferencia de las naciones unidas sobre el medioambiente y el desarrollo (Programa 21), 1992.
- [2] D J Booker and R Woods. Comparing and combining physically-based and empirically-based approaches for establishing the hydrology of ungauged catchments. Journal of Hydrology, 508:(227:239), 2014.
- [3] U Seeboonruang. A statistical assessment of the impact of land uses on surface water quality indexes. *Journal of Environmental Management*, 101:(134:142), 2012.
- [4] M Gevrey and et al. Modeling the chemical and toxic water status of the scheldt basin (belgium), using aquatic invertebrate assemblages and an advanced modeling method. Environmental Pollution, 158:(3209:3218), 2010.
- [5] M J Paul. and J L Meyer. Streams in the urban landscape. Annual Review of Ecology and Systematics, 32:(333:365), 2001.
- [6] M M Vanlandeghem, M D Meyer, and S B. Cox. Spatial and temporal patterns of surface wáter quality and ichthyotoxicity in urban and rural river basins in texas. Water Research, 46:6638:6651, 2012.
- [7] La Nueva Provincia. Puede el colorado ser la solucion para bahia.  $URL =$  www. lanueva. com/nota/  $2017 - 8 - 21 - 8 - 0 - 0 - 2$  puede-el-colorado-ser-la-solucion-para-bahia, Visto 06/2019.
- [8] J Marinissen and S Orionte. Gestión del recurso humano en el tambo. Informe tecnico de la E.E.A Hilario Ascasubi n 45, 2015.
- [9] Aprovis. Noticias.  $URL =$  www. lanueva.com/nota/  $2017 - 8 - 21 - 8 - 0 - 0 - 2$  puede-el-colorado-ser-la-solucion-para-bahia, Visto 01/2019.
- [10] A. Trento. Reseña sobre modelos unidireccionales de calidad de aguas en rios. Revista Brasileira de Recursos Hídricos., page (175:183), 2001.
- [11] Bailly, Brito, and Chantha. Assessment of suspended matter transport in a large agricultural catchment using the mohid water modelling system. Geophysical Research Abst., 2010.
- [12] Comité Interjurisdiccional del Río Colorado (CoIRCo). Cuenca del río colorado: Determinación de Áreas de riesgo hídrico. Programa multisectorial de preinversión III. Prestamo BID 1896 / OC-AR, 2015.
- [13] La Nueva Provincia. Crecen las zonas productivas en las margenes del rio colorado. URL= [https: // www. lanueva. com/ nota/](https://www.lanueva.com/nota/2004-6-15-9-0-0-crecen-las-zonas-productivas-en-las-margenes-del-\ rio-colorado)  $2004 - 6 - 15 - 9 - 0 - 0 -$ crecen-las-zonas-productivas-en-las-margenes-del- $\vert$ [rio-colorado](https://www.lanueva.com/nota/2004-6-15-9-0-0-crecen-las-zonas-productivas-en-las-margenes-del-\ rio-colorado), Visto  $05/2019$ .
- [14] Ministerio del interior obra publica y vivienda. Cuenca del río colorado, cuenca n 60.  $URL = *https://www.mininterior. qov. ar/ohras-publicas/pdf/*$ [60. pdf](https://www.mininterior.gov.ar/obras-publicas/pdf/60.pdf) , Visto 05/2017.
- [15] C Daniele and C. Natenzon. Las regiones naturales de la argentina. Apunte de la cátedra de Ecología y Biogeografía de la Facultad de Filosofía y Letras. UBA, 1988.
- [16] World Wildlife. Ecoregiones.  $url=$  https: //www.worldwildlife.org/ [ecoregions/ nt0802](https://www.worldwildlife.org/ecoregions/nt0802) , Visto 06/2019.
- [17] R Alcalde and CoIRCo. Subprograma calidad del medio acuatico. Programa integral de calidad de aguas del Rio Colorado, 2005.
- [18] Olaf Jovanovich and et al. Plan estratégico territorial de la región del rio colorado. Programa de Fortalecimiento Institucional de la Subsecretaría de Planificación Territorial de la Inversión Pública, 2014.
- [19] Departamento de economía Universidad Nacional del Sur. Estimación del producto agropecuario regional. Banco de datos Socioeconomicos de la Zona de CORFO -Rio Colorado., 2018.
- [20] Corporación de Fomento del Valle Bonaerense del Río Colorado (COR-FO). calidad de las aguas del rio colorado.  $url=https://corfo. qob. ar/$ [calidad-de-las-aguas-del-rio-colorado/](https://corfo.gob.ar/calidad-de-las-aguas-del-rio-colorado/), Visto  $12/2017$ .
- [21] R Alcalde and CoIRCo. Subprograma calidad del medio acuatico. Programa integral de calidad de aguas del Rio Colorado, 2018.
- [22] Subsecretaria de planificación territorial de la inversion publica. Diagnostico integrado y escenarios de futuro de la región y la cuenca del rio colorado. 2013.
- [23] V Pochat. Entidades de gestión del agua a nivel de cuencas: experiencia de argentina. 2005.
- [24] Yael Robein and Luciana. Dunel. Caracterización hidroquímica de la cuenca inferior del río colorado. INTA Instituto Nacional de Tecnología Agropecuaria, 2019.
- [25] IST MARETEC. Modelos.  $url=http://www.maretec.org/en/models/$  $models2$ , Visto 09/2019.
- [26] USDA Agricultural Research Service. Swat (soil water assessment tool). url= [https: // swat. tamu. edu/]( https://swat.tamu.edu/), Visto  $09/2020$ .
- [27] Cuerpo de Ingenieros del Ejército de los Estados Unidos. Hec ras (acrónimo de hydrologic engineering center y river analysis system).  $url = \hbar t \, t \, \mathit{ps}$ : // www. hec. usace. army. mil/software/hec-ras/, Visto 09/2020.
- [28] B D Edsel and et al. Watershed modeling and its applications: A state of the art review. The Open Hydrology Journal, page (26:50), 2011.
- [29] Aquaveo. Wms (watershed modeling system).  $url=https://www. aquaveo.$ [com/ software/ wms-watershed-modeling-system-introduction]( https://www.aquaveo.com/software/wms-watershed-modeling-system-introduction) , Visto 09/2020.
- [30] Deltares.  $url=https://https://www. deltares.nl/en/$ , Visto 03/2021.
- [31] DHIgroup. Mike 11.  $url = \hbar t \psi$   $\phi$ : // www. dhigroup. com, Visto 09/2020.
- [32] M Mateus and R Neves. In Ocean modelling for coastal management Case studies with MOHID, BSK Consulting Lda, 2013.
- [33] MARETEC. Mohid land.  $url=http://wikri.mohid.com/index.php?$ title= Mohid\_Land, Visto  $07/2020$ .
- [34] R Trancoso, A and et al. An advanced modelling tool for simulating complex river systems. Science of the Total Environment, page (3004:3016), 2009.
- [35] Ignacio Barreto, Pablo Ezzatti, and Mónica Fossati. Estudio inicial del modelo mohid (reporte técnico rt 09-10). 2009.
- [36] F Martins. Numerical modelling of currents and pollutant dispersion in ocean systems coastal. 2nd Summer School on Dynamics and Management of the Mediterranean Marine, page (57:84), 2012.
- [37] D. A Costa Brito. Integrated modelling for water management in reservoirs and watersheds. Thesis to obtain the PhD Degree in Environmental Engineering, 2017.
- [38] Instituto Geográfico Nacional. (i.g.n).  $url=https://www. ign. qob. ar/$ , Visto 08/2020.
- [39] food agriculture organization of the united nations. (FAO).  $url=http://www.$ fao. org/docrep/ $x0490e/x0490e00$ . htm, Visto  $08/2020$ .
- [40] R A Feddes, P J Kowalik, and H Zaradny. An advanced modelling tool for simulating complex river systems. Wiley: Hoboken, 1978.
- [41] SL Neitsch, JG Arnold, JR Kiniry, R Srinivasan, and Williams JR. "soil and water". In Assessment Tool. User's Manual, 2002.
- [42] M.B. Abbott and A.W. Minns. Computational hydraulics. In Elements of the Theory of Free Surface Flows, Ashgate, 1998.
- [43] A. Arakawa. Computational design for long-term numerical integration of the equations of fluid motion:two-dimensional incompressible flow. part i. page (119:143), 1966.
- [44] C Almeida. A modeling approach to estimate the impact of climate and societal scenarios on water resources quantity and quality. In *PhD Thesis, Instituto* Superior Técnico, Universidade de Lisboa, Portugal, IST, 2019.
- [45] P.C. Leitão. Modelo de dispersão lagrangeano tridimensional. Dissertação para a obtenção do grau de Mestre em Ecologia, Gestão e Modelação de Recursos Marinhos, Instituto Superior Técnico, Lisboa. IST, 1996.
- [46] Fernandes L. "modelling of arsenic dynamics in the tagus estuary". MSC Thesis, Instituto Superior Técnico, Universidade de Lisboa, Portugal, 2005.
- [47] C. M Allen. Numerical simulation of contaminant dispersion in estuary flows. Proc. R. Soc. London. A, pages (381, 179–194), 1986.
- [48] J Nicholson and B.A O'Connor. Cohesive sediment transport model. J. Hydraulic Eng, page (621:639), 1986.
- [49] G Franz and et al. Modelling of cohesive sediment dynamics in tidal estuarine systems : Case study of tagus estuary. page (34:44), 2014.
- [50] E. Partheniades. Erosion and deposition of cohesive soils. volume 91 (HY1), page (105:139), 1965.
- [51] R.B. Krone. Flume studies of the transport of sediment in estuarial shoaling processes. Hydraulic Engineering Laboratory and Sanitary Engineering Research Laboratory, page 110, 1962.
- [52] D Rodríguez, Schulz, and L. Morett. Partido de villarino provincia de buenos aires. bs as, argentina. Ediciones INTA., Carta de suelos de la República Argentina., 2018.
- [53] Federico Ferrelli. Variabilidad pluviométrica y sus efectos sobre las coberturas del suelo al sur de la provincia de buenos aires, argentina. Revista Geográfica Venezolana, vol. 58, núm. 1, pp. 26-37, 2017.
- [54] FCIHS. Hidrogeología. en conceptos básicos de hidrología subterránea. Comisión Docente Curso Internacional de Hidrología Subterránea., page (768), Barcelona 2009.
- [55] C Lexow and et. al. E.i.a. proyecto acueducto pedro luro-bahía blanca. In Comisión Docente Curso Internacional de Hidrología Subterránea., 2017.
- [56] noaa.gov. National oceanic and atmospheric administration.  $url= \hbar t \tau \nu s$ : //www.noaa.gov/, Visto  $08/2020$ .
- [57] D. Moriasi, J Arnold, M. Van Liew, and R. Veith. Model evaluation guidelines for systematic quantification of accuracy in wathersheed simulations. American Society of Agricultural and Biological Engineers, page (885:900), 2007.
- [58] C. Reimann, P Filzmoser, R. G Garrett, and R. Dutter. Statistical data analysis explained. west sussex po19 8sq. Watershed Modelling, England: John Wiley Sons Ltd. 2008.
- [59] C. I. Willmott. On the validation of models. Physical Geography, page (184:194), 1981.
- [60] P. Cunha, J Nacimento, P Silveira, and J. Alves Junior. Eficiência de métodos para o cálculo de coeficientes do tanque classe a na estimativa da evapotranspiração de referência. Pesquisa Agropecuária Tropical, page (114:122), 2013.
- [61] J. E. Nash and J. V. Sutcliffe. River flow forecasting through conceptual models part i - a discussion of principles. Journal of Hydrology, page (282:290), 1970.
- <span id="page-133-1"></span>[62] P Molnar. Calibration. Watershed Modelling, 2011.
- [63] Karl E. Taylor. Summarizing multiple aspects of model performance in a single diagram. Journal Of Geophysical Research, Vol. 106. D7, Pages 7183-7192, APRIL 16, 2001.
- [64] Ven Te Chow. In Hidráulica de canales abiertos, McGraw-Hill, 2004.
- [65] Instituto Nacional de Tecnología Agropecuaria (INTA). Mapa nacional de cultivos campaña 2018/2019. Programa nacional de recursos naturales y gestión ambiental, Septiembre 2019.
- [66] P Chambel-Leitão, T B Ramos, T Domingos, and R Neves. Mohid land porous media, a tool for modeling soil hydrology at plot scale and watershed scale. The Open Hydrology Journal, page (1:12), 2015.
- [67] A. Nieves Hurtado, F.C. Domínguez Sánchez, and A.L. Gutiérrez Banegas. In Probabilidad y estadística: un enfoque moderno, Mc Graw Hill, 2010.
- [68] Jorge Pierini, Jorge Marcovecchio, Francisco Campuzano, and Gerardo Perillo. Evolution of salinity and temperature in bahia blanca estuary, argentina. Perspectives on Integrated Coastal Zone Management in South America, IST Press, 2008.
- [69] Loren Carrere, Florent Lyard, Mathilde Cancet, and Amandine Guillot. Fes 2014, a new tidal model on the global ocean with enhanced accuracy in shallow seas and in the arctic region. In EGU General Assembly Conference Abstracts, EGU General Assembly Conference Abstracts, page 5481, April 2015.
- <span id="page-133-0"></span>[70] Tabla de mareas.  $url=$   $https://tablademareas.com/$  ar/ buenos-aires/ [bahia-san-blas]( https://tablademareas.com/ar/buenos-aires/bahia-san-blas), Visto  $08/2020$ .
- [71] Servicio Metereológico Nacional.  $url = \hbar t\hbar s$ : //www.smn.gob.ar/modelos#  $\textit{dropdown}_{\text{4}}$  2-tab, Visto 08/2020.
- <span id="page-134-0"></span>[72] E.E. Geldreich. Fecal coliform concepts in stream pollution. Water and Sewage Works, 114:(98–110), 1967.
- <span id="page-134-1"></span>[73] Zabalett Alejandro, Cardini Julio, Mársico Daniel, and Oliver Néstor. Impacto de las descargas cloacales de concordia y salto en el río uruguay. XXII Congreso Nacional del Agua. CONAGUA . Libro de Resúmenes y CD de Trabajos. Trelew, Argentina., page (227:239).
- <span id="page-134-2"></span>[74] Instituto Nacional de Estadística y Censos de la República Argentina. url= [https://www.indec.gob.ar/]( https://www.indec.gob.ar/). Visto 08/2020.
- <span id="page-134-3"></span>[75] Gerard Kiely. Interamericana de España, page (678), 1999.
- <span id="page-134-4"></span>[76] Juan C. Canteras, José A. Juanes, Luisa Pérez, and Kalin N. Koev. Modelling the coliforms inactivation rates in the cantabrian sea (bay of biscay) from in situ and laboratory determinations of t90. In Water Science and Technology, volume 32, page (37 – 44), 1995.
- <span id="page-134-5"></span>[77] Environmental Protection Agency. Recreational water quality criteria. (EPA), Office of Water 820-F-12-058, 1986.